**Nr. 356 Février 2008** 

# **electronics worldwide**

# **urround Cint pour PC et TV**

# **L'enseignement & l'électronique Quel avenir à court et moyen terme ?**

**<del>▼</del><br>
Projet : CAN Bus Explorer Photo : Flash annulaire à LED <del>√</del> R.S.I. : Explorer les cartes à puce** 

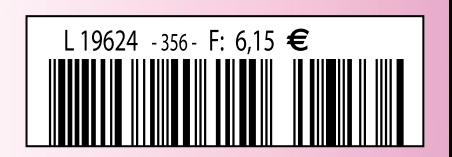

# **Quoi de Neuf chez Selectronic**

# **La révolution numérique AUDIOPHILE est en marche... avec**

# **DCX-2496: Ce processeur numérique remarquable combine 2 éléments essentiels:**

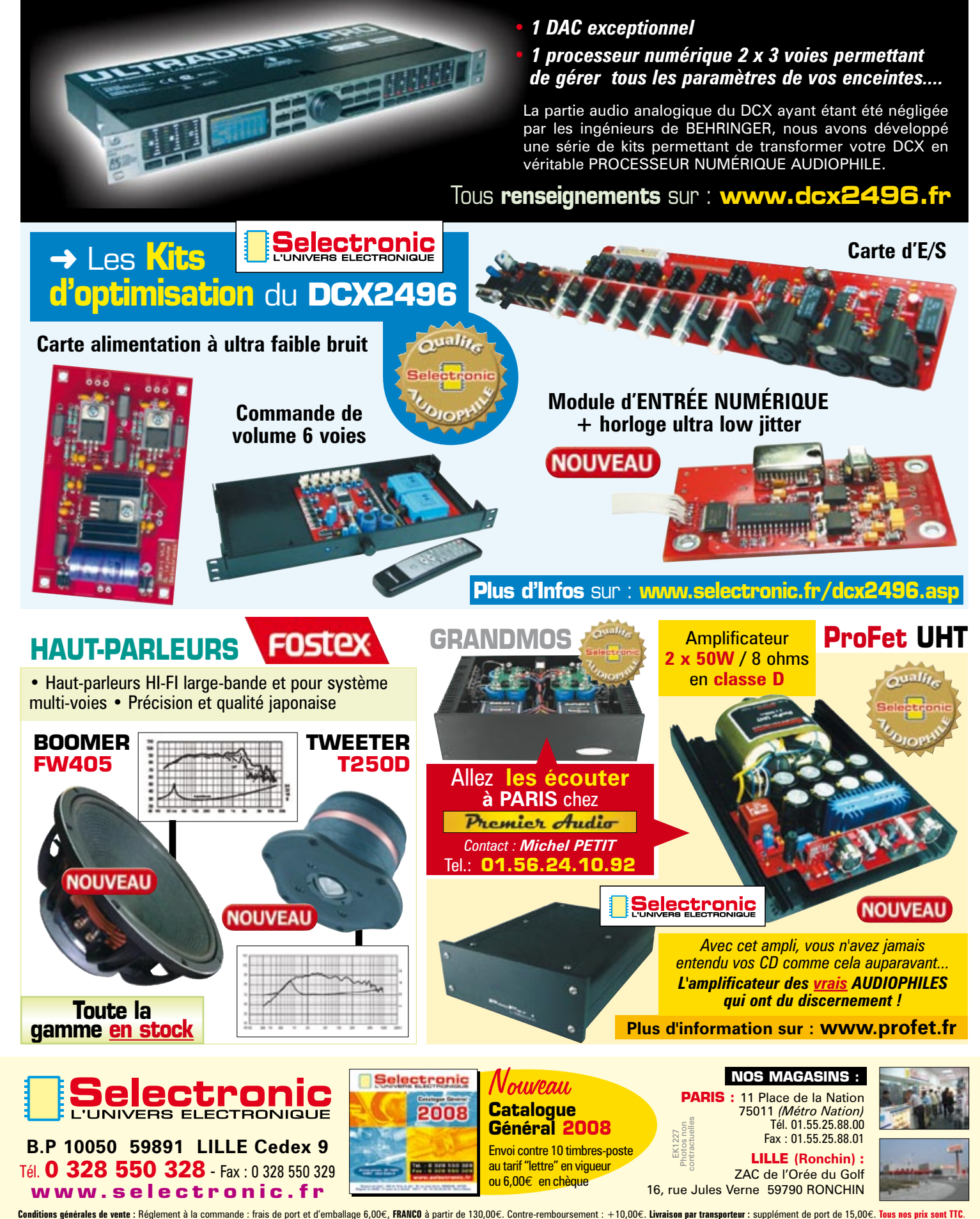

16, rue Jules Verne 59790 RONCHIN

**Selectronic** 

**w w w . s e l e c t r o n i c . f r**

# **La bidouille c'est foireux...**

# **Elektor c'est pas pour les blaireaux**

# **Prenez de l'avance, prenez un abonnement !**

00000

# **Les avantages exclusifs de l'abonné :**

- 11% d'économie sur le prix de vente au numéro
- jusqu'à 40% de remise sur certains produits d'Elektor
- beau baladeur MP3 1 Go (valeur marchande : 50 €) en cadeau de bienvenue
- collection complète, livraison ponctuelle à domicile
- toujours à jour, toujours une longueur d'avance

# www.elektor.fr/abo · Tél. +33 (0)1 49 19 26 19

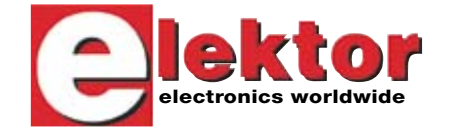

Veuillez utiliser le bon encarté à la fin de la revue.

Notre cadeau de bien-<br>Notre cadeau de bien-<br>Notre : Baladeur MP3<br>Clé USB & Fonction<br>Clé USB & Fonction

**to** 

۵ï

ektor

aux données

Notre cadeau de r MP3,<br>venue : Baladeur MP3,<br>venue : BB & Fonction **SB & Fonction** 

en un

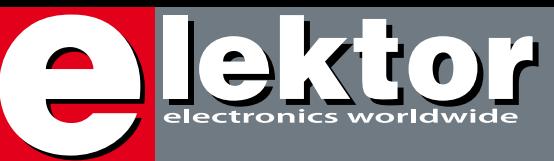

# **Que la lumière soit !**

Un coup d'oeil à la couverture et au sommaire, il ne vous en aura pas fallu plus pour découvrir quel(s) étai(en)t le(s) thème(s) de ce numéro : Lumière et Universités.

À l'écriture de ces lignes, Noël est passé, les jours se rallongent et la Saint-Sylvestre 2007 avec son Réveillon est à nos portes.

S'il est un domaine dans lequel des développements marquants ont été réalisés dans les tous derniers mois, c'est bien celui des LED de puissance. Les LED ont fait une percée dans la domotique. On les retrouve partout, dans l'éclairage principalement, mais aussi dans la création d'ambiance, comme en témoignent les téléviseurs Ambilight™ de Philips. La douceur « angevine » due à ce mode d'éclairage nous a amené à vous proposer deux projets de ce type, l'un en analogique, l'autre en numérique, baptisés respectivement Surround Light et TV Light.

Un autre projet à base de LED, un flash annulaire ne manquera pas d'intéresser le nombre de plus en plus grand - le développement de la photo numérique et la chute de prix des appareils qui la permettent obligent - d'amateurs de photos qui ne se contentent plus de photographier qui des paysages qui des « personnages ».

Nous avons, dans ce numéro, un autre projet d'éclairage haut de gamme à vous proposer, le système LEDBUS. Mérite, à notre avis, que l'on s'y intéresse de plus près. Qui dit LED dit lumière, témoin la fameuse LivingColors de Philips. Nous en avons prise une sous le tournevis pour voir ce qu'elle avait, littéralement, « dans le ventre ».

Nous avons cependant pensé également à aborder d'autres aspects de l'électronique, en vous proposant, par exemple, d'aller voir de plus près ce qui se cache au coeur des cartes à puce de la nouvelle génération ou à vous essayer aux E-blocks.

Si le premier thème éclate de partout dans le magazine de février, le second, l'Enseignement de l'Électronique dans les Universités et les Grandes Écoles n'en est pas moins important lui aussi. Il en va en effet de l'avenir de notre violon d'Ingres, profession, passion (Ndlr : rayez, si nécessaire, la (ou les) mention(s) superflue(s)), si nous tenons à garder les rênes de notre destinée en mains propres.

Guy Raedersdorf Rédacteur en Chef Elektor

# **26 Surround Light & TV Light**

Il nous est arrivé deux montages ayant trait à ce sujet d'actualité qu'est l'« ambiance TV » et vu que, qui plus est, la Lumière est l'un des thèmes de ce numéro, nous avons tenté une expérience inédite et sans doute unique dans Elektor, essayer d'associer deux articles. Nous aimerions montrer qu'il

est possible d'essayer plusieurs approches pour un résultat… pour le moins très semblable. L'un des deux auteurs, a opté pour une approche analogique, le second s'étant, lui, attaqué à une solution numérique.

# **54 L'électronique est morte – vive l'électronique !**

Personne n'en doute, l'électronique a été le moteur de notre société et de notre industrie depuis plus d'un demi-siècle, donnant du travail à des millions de personnes dans les pays développés. Depuis une bonne décennie les choses ont beaucoup (en bien ?) évolué. Les pays émergeants en Asie ont pris les rênes en main en ce qui concerne la production de masse, ne laissant que des secteurs extrêmement « pointus » aux mains de l'Occident.

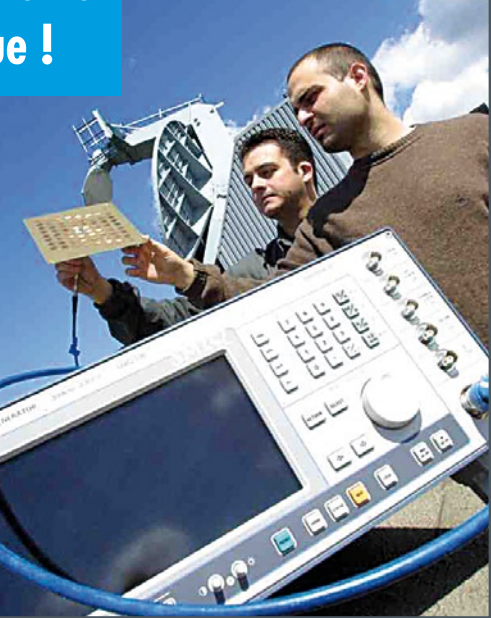

# SOMMAIRE

**40 CAN Explorer**

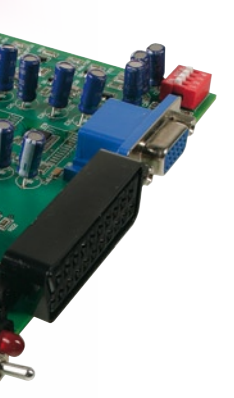

Le bus CAN n'est pas réservé aux véhicules et à l'automation, il peut aussi faire merveille à la

maison. L'ennui, c'est que réussir à le faire marcher n'est pas une mince affaire. C'est ici qu'intervient notre carte CAN qui établit la liaison entre votre PC et un bus CAN. Un logiciel convivial et gratuit et vous voilà en mesure de gérer le bus et d'aller y questionner les autres noeuds.

100

**PARALLEL PORT** 

060201<mark>-1</mark><br>ELEKTOR ©

撇

Avec la démocratisation des cartes USIM dans les téléphones portables 3G et le basculement définitif des cartes bancaires vers l'EMV, 2007 inaugure une nouvelle ère pour les adeptes de l'exploration des cartes circulant dans le grand public. Pas question de rater le coche... Concevoir ses propres logiciels de pilotage de lecteurs « génériques » (autrement dit PC/SC), imaginer des applications originales autour des cartes bancaires ou de téléphonie mobile, ce sera bientôt banal et même encouragé !

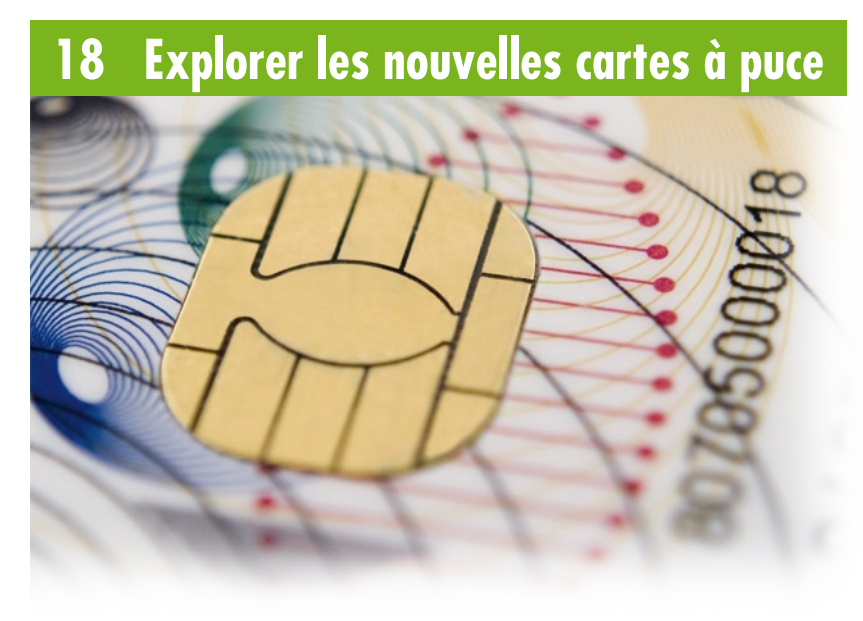

**31ième année Février 2008 N° 356**

# **pratique**

- **26** Surround Light
- **34** TV-Light
- **40** CAN Explorer
- **52** Flash annulaire à LED
- **58** E-blocks
- **61** Secrets du concepteur
- **62** Le système LEDBUS
- **68** Lumière d'ambiance par DEL RGB
- **75** Secrets du concepteur
- **76** Mini-projet : « Pimpez » vos pompes

# **technologie**

- **17** AM et stéréo quand même
- **18** Explorer les cartes à puce
- **25** Bruits du labo
- **78** La LivingColors de Philips

# **info & marché**

- **6** Ours
- **8** Courrier
- **10** Infos & Actualités
- **14** Cartes 2007
- **44** L'électronique est morte – vive l'électronique !
- **84** Avant-première

# **récréation**

- **67** Rétronique
- **83** Hexadoku

# elektor international media

Elektor International Media propose une plateforme multimédia et interactive destinée à tous les électroniciens. Du professionnel passionné par son métier à l'amateur aux ambitions professionnelles. Du débutant à l'expert, de l'étudiant au professeur. Information, éducation, inspiration et récréation. Analogue et numérique. Théorie et pratique.

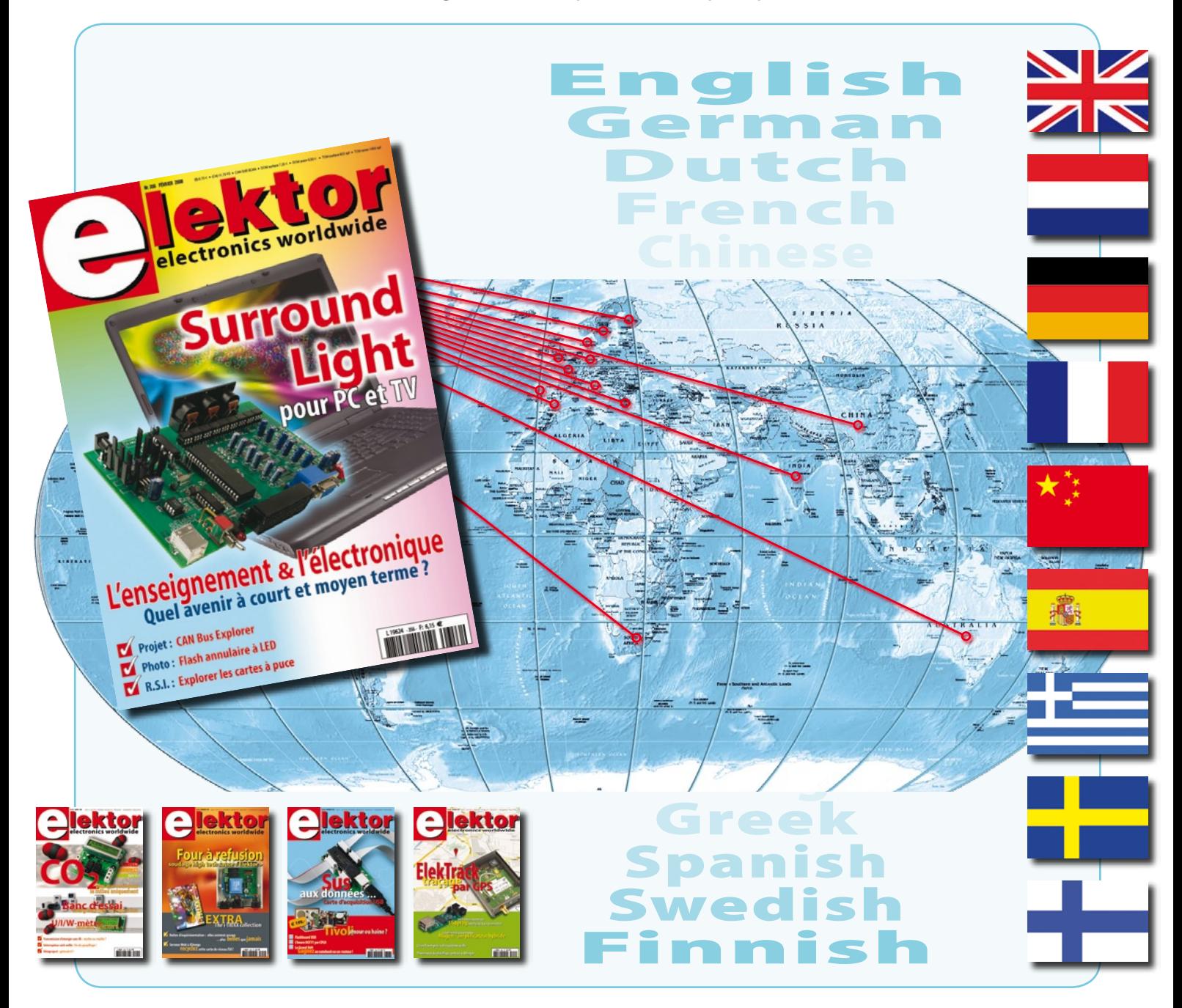

**31ème année, N° 356 février 2008**

**ELEKTOR / PUBLITRONIC SARL**

ISSN 0181-7450 CPPAP 1108 U 83713

c/o Regus Roissy CDG - 1, rue de la Haye - BP 12910 95731 Roissy CDG Cedex - France Tél. : (+33) 01.49.19.26.19 - Fax : (+33) 01.49.19.22.37 Internet : www.elektor.fr

Numéro de compte : 002-007-69-901 IBAN : FR76 1873 9000 0100 2007 6990 192 BIC : ABNAFRPP Monnaie : Euro – Branche ABN AMRO : Paris, France *Elektor désire être une source d'inspiration pour ses lecteurs, les intéresser à l'électronique, par la description de projets à faire soi-même, et les tenir au courant des développements en électronique et en micro-informatique.*

Elektor paraît 11 fois, le numéro de juillet/août est un numéro double. Il existe, sous le nom Elektor, des éditions anglaises, allemande, espagnole, française et néerlandaise. Elektor est vendu dans plus de 50 pays.

*Conformément à la loi "Informatique et Liberté", vous bénéficiez d'un droit d'accès et de rectification des données vous concernant. Sauf refus écrit de votre part auprès du service abonnement, ces informations pourront être utilisées par des tiers.* **Rédacteur en chef international :** Wisse Hettinga

**Rédacteur en chef France :** Guy Raedersdorf (redaction@elektor.fr)

**Rédaction internationale :** Harry Baggen, Thijs Beckers, Jan Buiting, Ernst Krempelsauer, Jens Nickel

**Secrétariat de rédaction :** Hedwig Hennekens

**Rédaction technique :** Antoine Authier (chef labo), Ton Giesberts, Paul Goossens, Luc Lemmens, Jan Visser, Christian Vossen

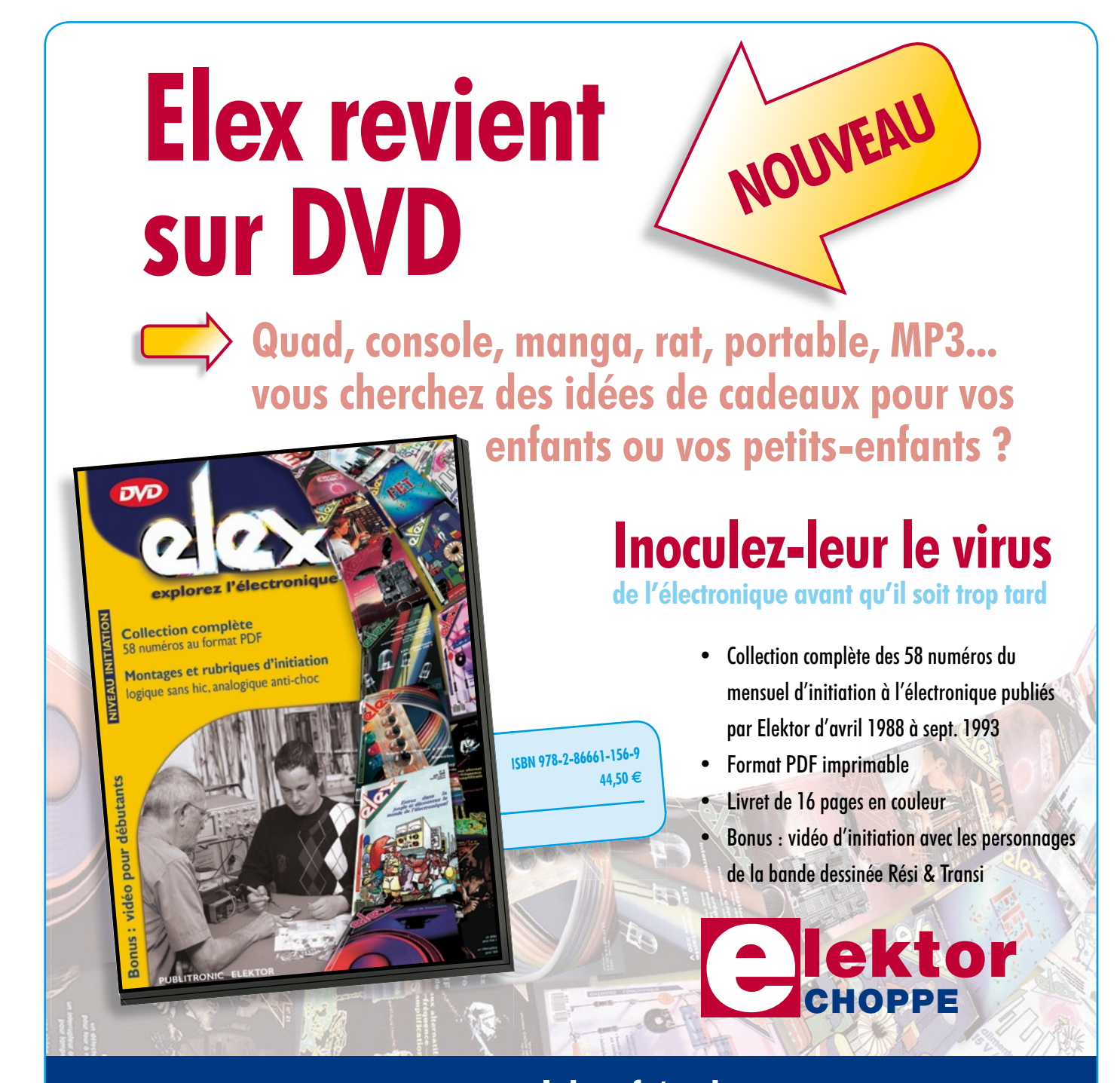

**Commandez tranquillement sur www.elektor.fr/e-choppe ou à l'aide du bon de**  commande encarté à la fin de la revue. **Retrouvez page 80 les autres produits de l'e-choppe d'Elektor.**

**Maquette et graphisme :** Giel Dols, Mart Schroijen

**Directeur/éditeur :** Paul Snakkers

**Responsable du marketing :** Carlo van Nistelrooy

**Responsable des ventes :** Anouska van Ginkel

**Administration des ventes :** (ventes@elektor.fr)

**Publicité :** SL Régie - Sophie Lallonder Tél : 01.53.41.07.55 - Fax : 01.42.52.20.80 E-mail : sophie.lallonder@wanadoo.fr

**DROITS D'AUTEUR : © 2008 Elektor International Media B.V.**

Toute reproduction ou représentation intégrale ou partielle, par quelque procédé que ce soit, des pages publiées dans la présente publication, faite sans l'autorisation de l'éditeur est illicite et constitue une contrefaçon. Seules sont autorisées, d'une part, les reproductions strictement réservées à l'usage privé du copiste et non destinées à une utilisation collective, et, d'autre part, les analyses et courtes citations justifiées par le caractère scientifique ou d'information de l'oeuvre dans laquelle elles sont incorporées (Loi du 11 mars 1957 -art. 40 et 41 et Code Pénal art. 425).

Certains circuits, dispositifs, composants, etc. décrits dans cette revue peuvent bénéficier de droits propres aux brevets; la Société éditrice n'accepte aucune responsabilité du fait de l'absence de mention à ce sujet. Conformément à l'art. 30 de la Loi sur les Brevets, les circuits et schémas publiés dans Elektor ne peuvent être réalisés que dans des buts privés ou scientifiques et non commerciaux. L'utilisation des schémas n'implique aucune responsabilité

de la part de la Société éditrice. La Société éditrice n'est pas tenue de renvoyer des articles qui lui parviennent sans demande de sa part et qu'elle n'accepte pas pour publication. Si la Société éditrice accepte pour publication un article qui lui est envoyé, elle est en droit de l'amender et/ou de le faire amender à ses frais; la Société éditrice est de même en droit de traduire et/ou de faire traduire un article et de l'utiliser pour ses autres éditions et activités, contre la rémunération en usage chez elle.

Elektor est édité par Elektor International Media B.V. Siège social : Allee 1 - 6141 AV Limbricht, Pays-Bas

Imprimé aux Pays-Bas par Senefelder Misset – Doetinchem

Distribué en France par M.L.P. et en Belgique par A.M.P.

# **info & marché courrier**

## **Un Fluke en référence, ...**  *pourquoi pas un Chauvin-Arnoux ?*

Merci pour vos informations, et votre article en avant première que je découvre avec intérêt. Je constate cependant qu'un produit « analyseur de réseau » est présent dans votre article de la marque Fluke, alors même que nous avons de notre côté un produit phare le Qualistar (que vous connaissez certainement) qui

aurait également complètement pu s'intégrer à votre étude pour tester vos appareils. Avez-vous la possibilité d'en faire référence dans un souci d'équité, en le mettant à côté de celui de l'autre marque par exemple ? Ci-joint une photo de notre appareil et note d'application des diagrammes de phase. **Service Commercial Chauvin-Arnoux**

*Cher Service de Presse de Chauvin-Arnoux, l'article en question étant imprimé, il nous est impossible d'y modifier quoi que ce soit même en dernière minute. Notons cependant que le sujet de cet article est un* 

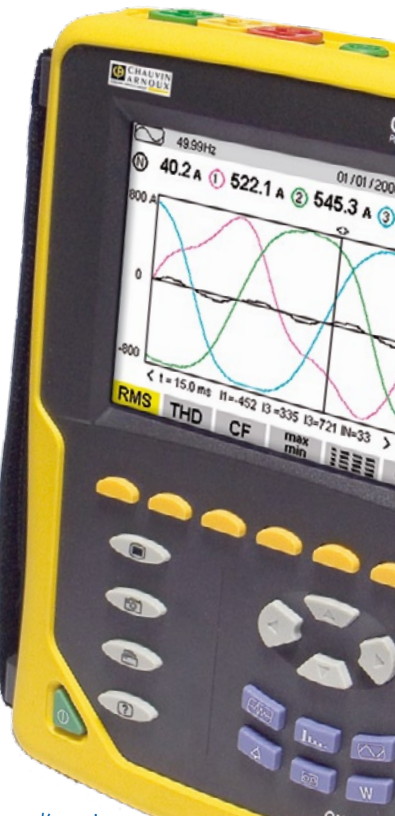

### *banc d'essai d'énergiemètres do-*

*mestiques, catégorie d'appareils que Chauvin-Arnoux ne propose pas, pour autant que nous le sachions, dans son catalogue. Nous voulions utiliser un appareil de référence pour éviter toute discussion quant aux valeurs mesurées et n'avions pas l'intention d'attirer l'attention de nos lecteurs sur l'appareil de référence mais sur les énergiemètres. L'article a été écrit par nos collègues néerlandais, d'où l'utilisation d'un appareil de marque Fluke plutôt que Chauvin-Arnoux. Nous vous remercions de l'information additionnelle mise à notre disposition sous la forme d'une note d'application des diagrammes de phase que nous mettons à notre tour à la disposition de nos lecteurs sous la forme d'un fichier .pdf qu'ils peuvent télécharger depuis notre site (www.elektor.fr,* 

# **Thermoplongeur de voyage à 2N3055**

Des thermoplongeurs qui fonctionnent sous 12 V, j'en ai bousillé au moins sept en quelques années. La plupart ne tenaient même pas le temps du voyage en auto entre le midi de la France et les Pays-Bas.

Après quelques expériences avec des résistances, des ampoules à incandescence et autres composants électroniques capables de fournir de la chaleur, en plus des espoirs que

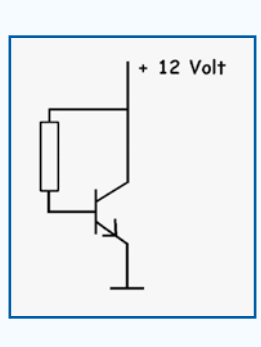

j'avais mis à trouver comment faire durer la spirale d'un plongeur, j'ai trouvé une solution avec un bon vieux 2N3055 en boîtier TO-3. Voilà un composant qui peut endurer jusqu'à 200 °C et tenir le coup à dis-

siper quelque 115 W en chaleur.

La puissance fournie se règle à l'aide d'une unique résistance entre base et collecteur, si bien que le circuit ne compte en tout que deux composants, si l'on excepte le cordon et la fiche.

À son actif, on peut inscrire que le 2N3055 est disponible facilement partout à très bon compte. À son passif, soulignons son gain tristement faible et très variable d'un exemplaire à l'autre. En conséquence de quoi, la résistance de réglage doit être choisie individuellement et risque de devenir brûlante. Si le 2N3055 est ajusté pour dissiper à peu près 50 W et si son  $h_{FE}$  est de 20, la résistance devra facilement transformer 2,5 W en chaleur.

On peut y remédier en sélectionnant un transistor à gain plus élevé ou bien utiliser une combinaison en Darlington.

# **Construction**

On fore quatre trous dans un pot à eau, deux pour les vis de fixation du transistor et deux pour laisser passage aux broches de base et d'émetteur. Sur la surface de contact entre le fond du pot et le transistor, on dépose une fine feuille de silicone ménager pour cuisson au four, du genre de celles que l'on utilise pour y déposer la tarte. Ce maté-

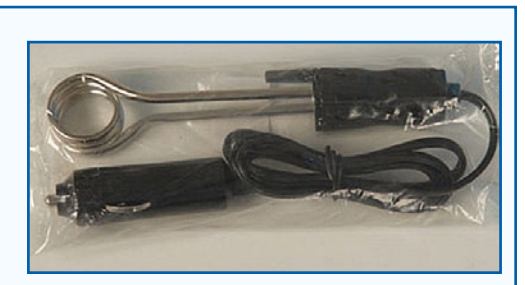

riau est adapté au contact avec les aliments et les boissons et soutient des températures proches de 200 degrés. Le chrome du boîtier du 2N3055 ne semble pas donner d'inquiétude pour la santé non plus, vu que les plongeurs sont eux aussi chromés.

Manifestement, la couche de silicone assure une étanchéité suffisante.

La résistance de polarisation se place sous le pot, lequel doit dès lors être pourvu de pattes.

Ce thermoplongeur à 2N3055 donne toute satisfaction depuis un certain temps. Finies les spirales brûlées. Le silicium du 2N3055 est assurément plus résistant à la chaleur que le matériau dont sont faits les filaments. Le même principe peut s'appliquer aux aquariums ou à d'autres appareils dans lesquels il faut faire chauffer un liquide. Une sonde thermométrique et la possibilité de régler la dissipation par la base du transistor permettent également de maintenir la température à une valeur précise.

### **Jaap Gestman Geradts**

*Une astuce bien pratique pour différents usages. Assurez-vous toutefois que le modèle de 2N3055 que vous utilisez est bien celui recouvert de chrome si vous voulez chauffer des aliments ou de l'eau potable. Refusez tout boîtier en métal mat.*

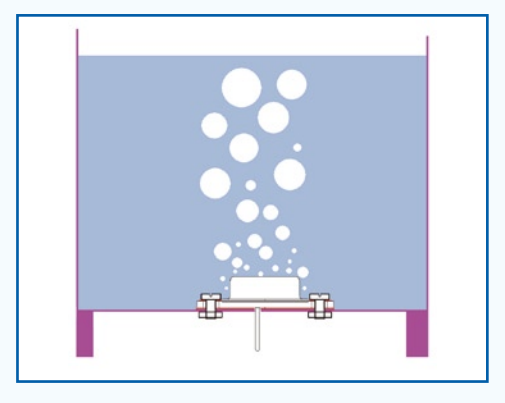

*Dossier diagrammes de phase.pdf téléchargeable depuis la page de ce Courrier des Lecteurs).*

# **Diodes varicap**

 $542.1_A$ 

**ENSERED** 

J'envisage de réaliser l'émetteur de test RDS décrit dans le numero de mai 2007. Tous les composants utilisés sont disponibles exception faite de la varicap BB909B qui ne serait plus, dit son fabricant, fabriquée. Existe-

t-il une diode ou un circuit de substitution pouvant remplacer cette diode ? **Achim Hoffmann**

*La BB909A aux caractéristiques pratiquement identiques peut fort bien la remplacer. Nous en avons trouvé mention dans le catalogue 2008 d'ELV (www.elv.de) à un prix classique de 0.72 € On trouve. sur le site www.hinkel-elektronik.de, une jolie sélection de diodes varicap encore qu'elles soient assujetties à un supplément (composants rares). Il vous faudra débourser là quelques euros par diode.*

plément, en page 45. Ils se sont mis en tête de la réaliser et on commencer à collectionner les composants électroniques nécessaires. Disposezvous d'un prototype de cette main ?

**Dwayne Houseman (USA)**

*Elle existe vraiment cette main de robot comme le montre la photo de son auteur et créateur, Aart Vroegop.*

# **Calibration de l'inductancemètre**

Lors de la calibration de l'impédancemètre du numéro de juin l'article dit qu'il faut deux selfs de référence, l'une de 22 μF, l'autre de 220 nH. Lors de l'implantation de cette dernière, j'obtenais à chaque fois un message « Out of range ». La self de 22 μF, ne posait pas de problème elle. Pour voir ce qui se passait, j'ai mis la main sur une paire de selfs de référence précises (tolérance inférieure à 1% comme le confirmait un LRC-mètre de HP appelé à la rescousse).

Il apparut en outre que lors d'une tentative de mesure d'une self de valeur inférieure à 180 nH, j'avais apparition d'un message « No value » (l'oscillateur ne fonctionnant pas).

Après avoir remplacé C6 et C7 par des condensateurs CMS de meilleure qualité, la calibration avec les condensateurs de référence se fit brusquement bien ! À noter en

# **MISES AU POINT R1**

# **Carte d'acquisition de données USB 10K Elektor n°353, novembre 2007, page 42 et suivantes (070148-I) R2**

La moindre modification d'un dessin saisi sur ordinateur peut avoir des *conséquences imprévues. Sur le schéma de ce projet les deux lignes reliant l'embase USB K2 au microcontrôleur ont été interverties. Voici le schéma correct.* eur peut avoir des<br>et les deux lignes<br>tterverties. Voici le **470R**

 $L$ a broche 2 de K2 va à la broche 23 (RC4) de IC1 et la broche 3 de K2  $\overline{R}$ **r 1 8** *P RD <b>1 C <i>P RD P P RD4 RD4 P P RD4 RD4 RD4 RD4 RD4 RD4 RD4 RD4 RD4 RD4 RD4 RD4 RD4 RD4 RD4 RD4 RD4* r Ia bro **5 6 RD4 RD4 RD4 RD5** 

 $\grave{\textbf{A}}$  noter que la platine proposée par Elektor est déjà à jour de ces modifications de sorte qu'il n'y a rien à y modifier. **RD4 <sup>27</sup> RD4**

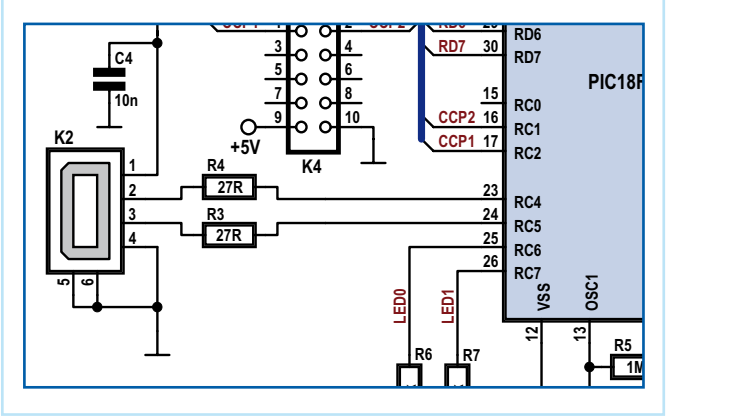

outre que maintenant la plage de mesure débute juste endeça de 100 nH. L'affichage reste bien stable.

J'ai laissé l'appareil en fonction une nuit entière avec le condensateur de calibration de 200 nH et le matin suivant l'appareil affichait exactement la même valeur que lors de la connexion.

# **Norbert Kohns, DG1KPN**

*Une information précieuse qui pourrait aider certains lecteurs ayant réalisé cet appareil et ayant des problèmes avec la qualité des condensateurs C6 et C7 utilisés.*

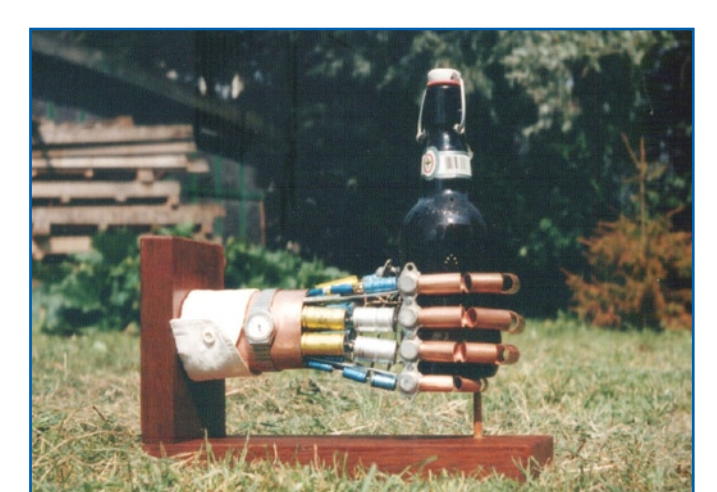

# Règles du jeu

• Publication de la correspondance de lecteurs à la discrétion du rédacteur en chef • Les points de vue et opinions exprimées par les correspondants ne sont pas nécessairement ceux du rédacteur en chef ou de l'éditeur. • La correspondance pourra, le cas échéant, être traduite ou éditée en longueur, clarté et style. • En cas de réponse à COURRIER, veuillez s.v.p. indiquer le numéro concerné. • Veuillez s.v.p. adresser votre correspondance : redaction@elektor.fr ou

> Elektor – le rédacteur en chef c/o Regus Roissy CDG 1, rue de la Haye BP 12910 95731 Roissy CDG Cedex France

# **i-TRIXX : Tout dans la main !**

Chère rédaction, les élèves de ma classe de science ont beaucoup aimé lle supplément intitulé « i-TRIXX Collection » de votre numéro de décembre non seulement en raison de sa gratuité mais aussi, puis-je le dire, de son caractère non conventionnel, vu la présentation colorée et la mise en page « sauvage ». Deux de mes élèves ont été intrigués par la main de robot en pièces de récupération visible sur la page de couverture du sup-

# **info & marché info & actualités**

# **LTC4357 Contrôleur à fonction OU à diodes idéales forte tension**

Le LTC4357 est un contrôleur simple, à circuit OU à diodes idéales, de Linear Technology, qui permet le remplacement, à moindre pertes, des circuits OU à diodes Schottky, dans de nombreuses alimentations à redondance N+1 et de systèmes à grande disponibilité. Le LTC4357 pilote un MOSFET canal N pour réaliser la fonction d'une diode à faible tension directe. Ceci procure une solution à moins de pertes en comparaison à une diode Schottky qui, dans les applications de forte puissance, non seulement est une meilleure solution, mais encore permet d'économiser de la surface précieuse de carte en supprimant le besoin d'un radiateur. Le LTC4357 contrôle la tension directe du MOSFET pour assurer une commutation souple

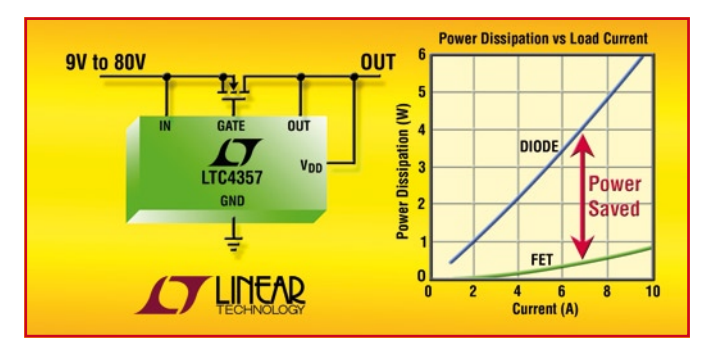

d'une ligne à l'autre, sans oscillation ni courant continu inverse. Le LTC4357, circuit simple à fonc-

tion OU à diodes, peut être utilisé dans les applications où plusieurs alimentations sont mises en parallèle pour assurer une répartition dans la charge. Dans les systèmes redondants N+1, une alimentation supplémentaire est ajoutée pour la sauvegarde du système, dans le cas où une des N alimentations serait défaillante. Il est nécessaire de commander les alimentations par une fonction OU pour assurer une isolation, lors de l'insertion ou le retrait à chaud des convertisseurs sur le bus d'alimentation, et une isolation à partir du bus en cas de court-circuit important. Si l'alimentation est en panne ou est en court-circuit, le LTC4357 assure un arrêt rapide en 0,5 μs pour limiter les surintensités en courant inverse. Le LTC4357 peut aussi être utilisé pour assurer une protection contre les surtensions inverses, réalisant une protection en entrée pour les systèmes électroniques à flux descendants. De plus, il peut être associé à un contrôleur Hot Swap™ et à un condensateur réservoir pour réaliser une alimentation d'entrée de maintien de brève durée après une perte de l'alimentation d'entrée.

Ceci permet le fonctionnement continu du système sans réinitialisation ou redémarrage dus à de courtes interruptions de l'alimentation d'entrée.

(070828-VIII)

# **PIC18F4XK20/2XK20 Nouvelle famille de microcontrôleurs 8 bits**

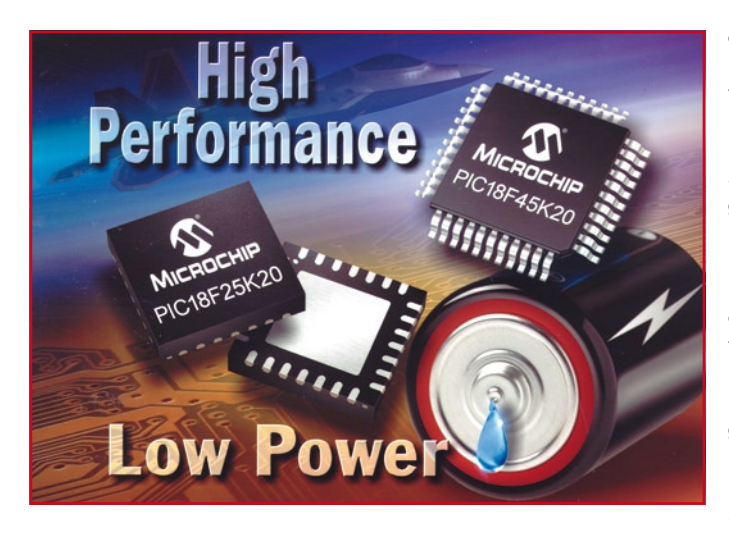

Microchip annonce huit nouveaux membres dans la famille PIC18F, microcontrôleurs 8 bits de haute performance qui bénéficient des plus récents développements technologiques de Microchip. Ils combinent faible consommation, haute performance et un excellent rapport coût/intégration.

Ces nouveaux circuits s'appuient sur la technologie nanoWatt incluant des modes de gestion de la consommation, une plage de tension en fonctionnement de 1,8 à 3,6 V et des périphériques intégrés améliorés. Ces circuits se caractérisent aussi par l'intégration d'un nouvel oscillateur interne de précision qui autorise le fonctionnement à la fréquence maximum (16 MIPS) à 3 V. En outre, cette nouvelle famille est totalement compatible avec les microcontrôleurs 8 bits tant au niveau du code, que du brochage et des outils.

Les huit membres de la famille de microcontrôleurs PIC18F4xK20/ 2xK20 sont supportés par les systèmes de développement haute performance de Microchip, incluant l'environnement de développement intégré gratuit (IDE) MPLAB» avec l'initialiseur visuel de circuit, le compilateur

C MPLAB C18, le débogueur

in-situ MPLAB ICD2, et le programmateur économique / débogueur simplifié PlCkit™ 2 Debug Express.

Les circuits 32 Ko (PIC18F45K20, PIC18F25K20) et 16 Ko (PIC18F44K20 et PIC18F24K20) sont disponibles en échantillon. Leur production en volume est prévue pour le 4ème trimestre 2007. Les versions 64 Ko (PIC18F46K20, PIC18F26K20) sont disponibles en échantillon. Quant aux circuits plus petits à 8 Ko (PIC18F43K20 et PIC18F23K20), ils seront disponibles en échantillons plus tard dans l'année.

**Pour plus d'informations, visitez le site de Microchip : www.microchip.com/PIC18K.**

(070828-XI)

# **MCP1703 Régulateur à faible chute de tension (16 V, 250 mA)**

Microchip annonce le régulateur à faible chute de tension (LDO) MCP1703 - un LDO à 250 mA à faible courant de veille -allant jusqu'à 2 µA- pour une tension d'entrée élevée allant jusqu'à 16 V.

Ce nouveau régulateur inclut une protection contre la surtension et une disjonction thermique. Avec sa régulation de tension de sortie très precise, incluant une précision de ±2% en fonction de la température de surchauffe, le MCP1703 assure aussi un fonctionnement du système stable et fiable.

Ce nouveau circuit à 3 broches est disponible en boîtiers SOT-223, SOT-23A et SOT-89. ll est idéal pour les applications exigeant une longue autonomie de la batterie et une forte tolérance aux variations de la tension d'entree, telles que les détecteurs de fumée, les alarmes incendies et les thermostats.

Le MCP1703 est disponible en échantillon sur sample.microchip.com.

**www.microchip.com/MCP1703**

(070646-VIII)

# **LTM4605 Régulateur élévateur/abaisseur**

Le LTM4605 est le premier produit d'une nouvelle famille de régulateurs élévateurs – abaisseurs, il fonctionne à partie de 4,5 V<sub>entrée</sub> jusqu'à 20 V<sub>entrée</sub> et régule une tension de sortie qui peut être dans la plage de 0,8 à 16 V, il délivre une puissance de sortie de 150 W. Le LTM4605 intègre un contrôleur DC/DC abaisseur - élévateur, quatre MOSFET N, les condensateurs de traversée d'entrée et de sortie et le circuit de compensation, le tout dans un boîtier plastique LGA (*Land Grid Array*) de 15 x 15 mm. Seuls les condensateurs de filtrage, l'inductance et les résistances de boucle et de détection de courant sont requises pour une application à très faible profil, compacte et de rendement élevé. Le LTM4605 conduit à la réalisation d'un régulateur compact pour des utilisations dans les réseaux, dans les électroniques pour l'automobile, l'industrie et dans les produits fonctionnant sur des batteries forte puissance.

Avec la carte propriétaire du LTM4605, comprenant quatre commutateurs MOSFET synchrones, le rendement en mode élévateur atteint 97,3% et en mode abaisseur 97,7% (pour une tension d'entrée de 4,5 à 20 V, une tension de sortie de 12 V et une intensité de sortie de 5 A).

Alors que d'autres topologies comme SEPIC (*Single Ended Primary Inductor Converter*) nécessitent 20 composants et composants magnétiques spécifiques, ce µModule abaisseur - élévateur n'utilise que huit composants et une inductance standard. De plus, le rendement d'un convertisseur SEPIC comparable est approximativement compris entre 76 et 84%. Ajoutons que pour réduire les fréquences harmoniques indésirables, le

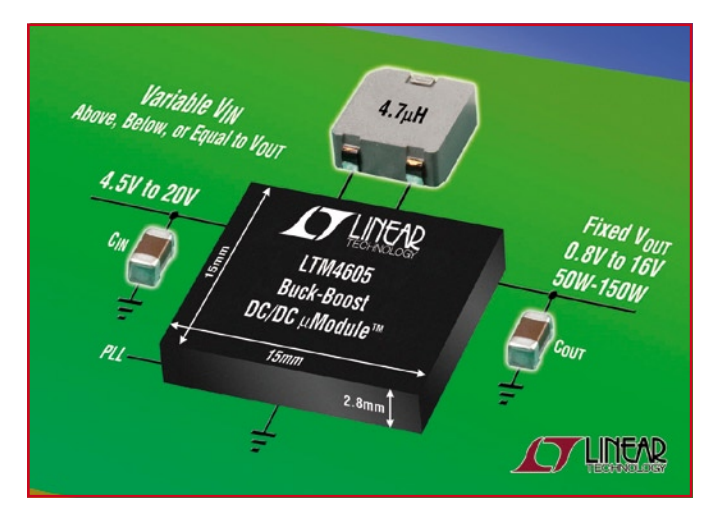

LTM4605 peut être synchronisé en phase sur une horloge extérieure, de fréquence comprise entre 200 et 400 kHz. Les circuits de sécurité comprennent la protection contre les surtensions et le repliement de

caractéristique d'intensité.

Le LTM4605 est offert pour une utilisation dans la gamme de températures de –40 à 85 ºC. (070920-XII)

# **WEBENCH LED**

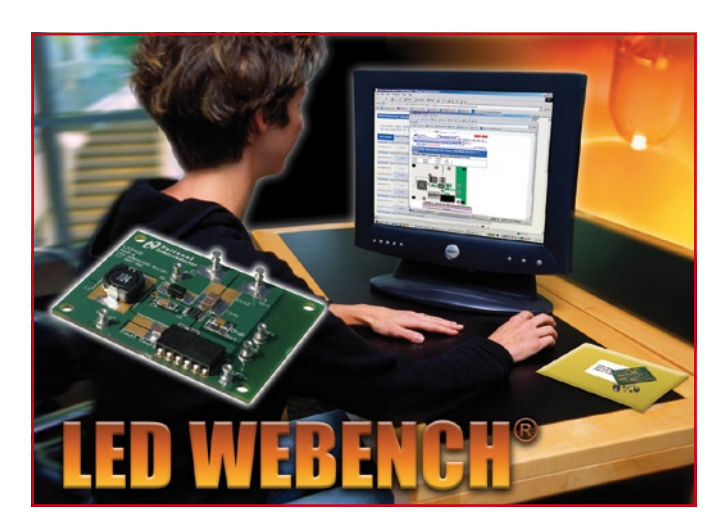

National Semiconductor présente aujourd'hui son environnement de conception en ligne WEBENCH® pour diodes électroluminescentes (WEBENCH LED) qui permet aux ingénieurs de choisir parmi plus de 200 LED ultra-lumineuses et de concevoir l'alimentation correspondante en quelques minutes. Les produits d'Avago Technologies, Cree, Lite-Sur, Nichia, OSRAM et Philips Lumileds sont comparés selon de multiples paramètres, parmi lesquels la luminosité, la couleur, l'encombrement, l'angle de vision, le courant et la consommation nominale. La fonction unique « Build it ! » permet à l'utilisateur de recevoir un kit prototype personnalisé sous 24 heures.

Grâce à la suite d'outils en ligne WEBENCH LED de National, les concepteurs peuvent configurer un système comptant jusqu'à 60 LED en série ou en parallèle. Grâce à une simple pression sur une touche, l'outil WEBENCH LED associe une LED à l'un des drivers de LED haut rendement PowerWise® National pour produire un circuit d'alimentation optimisé. Le concepteur peut facilement entrer ses impératifs d'encombrement et de rendement puis simuler le comportement du circuit en conditions dynamiques, notamment à l'allumage, en extinction graduelle par modulation de largeur d'impulsions ainsi qu'en régime transitoire. Une fois le système peaufiné en quelques minutes, la fonction « Build It ! » fournit une nomenclature complète du circuit LED, et permet l'expédition rapide d'un kit prototype sur mesures contenant la LED retenue, le circuit imprimé, le driver et les composants passifs.

### **Paramètres de l'outil WEBENCH LED**

Flux lumineux : de 1 à 700 lumens Couleurs : rouge, orange, ambré, jaune, vert, bleu et blanc Encombrement : 12 mm à 450 mm Angle de vision : 60 à 150 degrés Courant : de 20 mA à 1 A Puissance : de 12 mW à 27 W

Le jeu d'outils WEBENCH LED fonctionne de façon transparente avec les autres outils WEBENCH de National pour l'alimentation, la conception de circuit, l'audio, les amplificateurs et les filtres actifs, y compris avec le service de formation en ligne Analog University® de National. Pour essayer n'importe lequel des outils de conception WEBENCH National, allez sur www.national. com/webench.

(070920-IV)

**LTC2453 Convertisseur analogique-numérique (CAN) Delta Sigma, 16 bits, compatible I2C**

Sa petite taille, sa faible consommation et la résolution de 16 bits garantis permettent d'améliorer les performances des instruments portables et des capteurs. Fonctionnant sur une alimentation unique, de 2,7 à 5,5 V, le LTC2453 de Linear Technologies peut mesurer une tension différentielle en entrée de ±Vcc. Cette large gamme de tensions d'entrée est idéale pour s'adapter aux tensions unipolaires ou différentielles provenant d'une grande variété de capteurs.

Sur une surface de seulement 6 mm2, le LTC2453, à usages multiples, réalise d'excellentes performances, en valeurs continues, sur 16 bits avec une erreur de non-linéarité intégrale de 2 LSB, un bruit de transition de  $1.4 \mu V_{\text{eff}}$ . et une erreur de gain de 0,01%. Le LTC2453 intègre un oscillateur et autorise jusqu'à 60 conversions par seconde, ce qui rend facile les mesures de

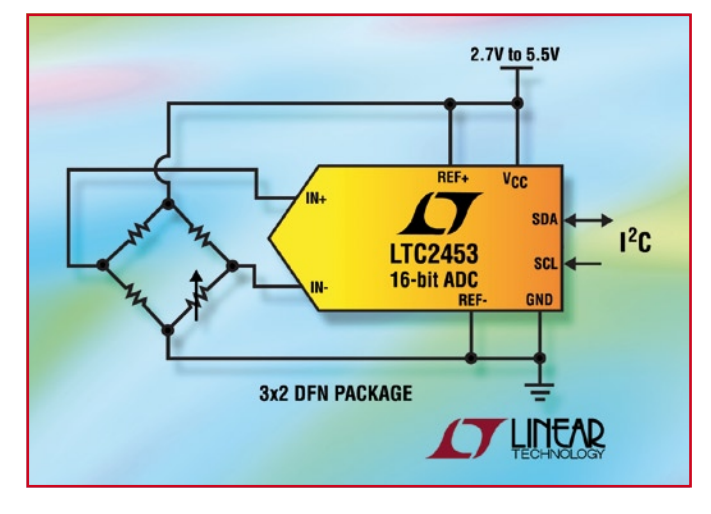

température, de pression, de tension ou sur d'autres sorties de capteurs basse fréquence. Le LTC2453 ne consomme que 800 µA, à la fréquence d'échantillonnage maximum de 60 Hz. Après chaque conversion, la consommation est réduite à

moins de 0,2 µA, pour économiser l'énergie de la batterie. Si l'utilisateur programme un échantillonnage à 1 Hz, le LTC2453 ne consomme que 40 µW sur une alimentation de 3 V. Le LTC2453 communique via une

interface simple 2 fils, compati-

ble I2C, ce qui permet de réduire le nombre de lignes en entrée/ sortie requises pour lire les données, ce qui rend le LTC2453 idéal pour les applications de petite taille, à espace restreint. Le LTC2453 possède un circuit de calibrage continu de la tension de décalage de zéro et de la pleine échelle du signal d'entrée, assurant la précision dans le temps et sur toute la gamme de températures de fonctionnement. L'architecture *No Latency Delta Sigma™* de Linear permet au CAN de multiplexer plusieurs entrées, sans retard dans la lecture des données de sortie. Le LTC2453 intègre un réseau d'échantillonnage propriétaire qui réduit l'intensité dynamique d'entrée à moins de 50 nA, ce qui rend possible une grande variété de protections externes en entrée et de circuits de filtrage.

(070920-X)

# **OPA369 Amplificateur de précision 1 µA**

Texas Instruments annonce la commercialisation de l'amplificateur opérationnel sans distorsion de passage à zéro offrant la consommation la plus faible au monde. S'appuyant sur une architecture innovante à un étage d'entrée, l'amplificateur OPA369 offre des performances rail à rail sans distorsion de croisement des entrées, permettant de résoudre les problèmes que l'on rencontre souvent avec les applications rail à rail basse tension, en raison des variations de tension en mode commun. Combinant un courant de consommation de 1 µA, un boîtier SC70 et un fonctionnement à seulement 1,8 V, l'amplificateur OPA369 simplifie les conceptions hautes performances des équipements mobiles alimentés par batterie. (Pour en savoir plus, consultez le site à l'adresse: www.ti.com/opa369-pr).

L'architecture à un étage d'entrée offre une tension d'offset exceptionnelle de 750 μV sur l'ensemble de la plage d'entrée rail à rail et un excellent rapport de réjection en mode commun (CMRR) de 100 dB minimum. La dynamique d'entrée est ainsi maximisée pour les applications basse tension. Cet amplificateur présente également un bruit de seulement 120nV/√Hz, un produit gain-bande passante de 12 kHz pour 1 μA, une faible intensité du courant de polarisation des entrées de 50 pA maximum, une dérive de la tension d'offset ne dépassant pas 1,75 μV/°C, un rapport de réjection d'alimentation (PSRR) de 94 dB et un faible bruit en 1/f de 3,6 μVp-p (0,1 à 10 Hz). L'amplificateur OPA369 offre la précision, la faible consommation et la taille de boîtier requises par un grand nombre d'applications mobiles, telles que les appareils médicaux (glucomètres, oxygène-mètres), les instruments (détection/surveillance de gaz, matériels de test), les dispositifs de traitement du signal et les équipements grand public.

(070920-IX)

# **LTC3811 Contrôleur DC/DC abaisseur, synchrone, à sortie double**

Linear Technologies présente un nouveau contrôleur DC/DC abaisseur, synchrone, à sortie double, mode de fonctionnement multiphase, détection de tension sur la sortie différentielle et synchronisation par boucle de verrouillage de phase intégrée (PLL). Jusqu'à 12 composants peuvent être mis en parallèle, synchronisés en opposition de phase pour

réduire les besoins en filtrage d'entrée et de sortie, dans les applications de forte intensité (jusqu'à 200 A). L'amplificateur différentiel permet une détection vraie de la tension déportée, ce qui permet une régulation de grande précision là où les chutes de tension se produisent, dans les vias, les lignes, et les interconnexions. Les applications

incluent les alimentations de forte intensité pour ASIC, les bus à alimentation distribuée, les amplificateurs audio de forte puissance et les serveurs de réseaux.

Le LTC3811 utilise des MOSFET canal N en transistors commutateurs internes et fonctionne à partir d'une tension d'entrée comprise entre 4,5 et 30 V ; il est optimisé pour des tensions de sortie basses, de 0,6 à 3,3 V. Les pilotes de grille des MOSFET de puissance, intégrés, à résistance de sortie de 0,9 Ω permettent de réduire les pertes de commutation dans les MOSFET et de mettre plusieurs MOSFET en parallèle pour les applications de très forte intensité. La fréquence de fonctionnement peut être programmée de 250 kHz à 750 kHz,

ou peut être synchronisée à une horloge externe par une boucle à verrouillage de phase interne (PLL), de 150 kHz à 900 kHz. Le LTC3811 utilise un contrôle courant par crête d'intensité, avec un temps d'établissement minimum de 65 ns et répond presque instantanément à un événement transitoire. De plus, le seuil de tension lié à la limite d'intensité, peut être programmé de 24 à 85 mV, ce qui autorise la détec-

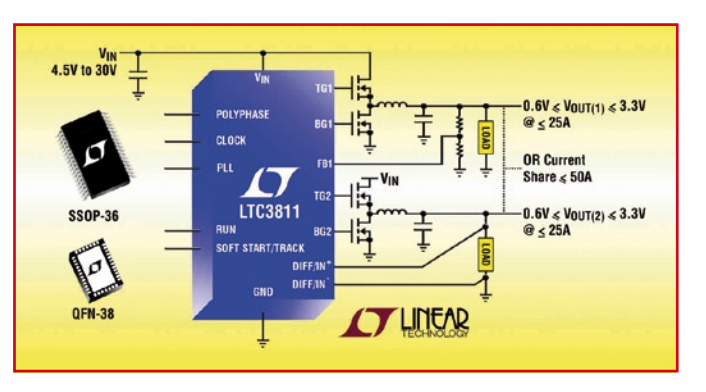

tion de la chute de tension dans la résistance, en continu, des inductances de sortie ou avec une résistance discrète externe. Dans les autres cas, la limite de courant est programmable par l'utilisateur, ce qui assure un rendement optimum du système et un contrôle excellent pour l'intensité de sortie maximum.

(070920-XI)

# **LTC3568 Convertisseur DC/DC, abaisseur, synchrone, 4 MHz**

Délivrant jusqu'à 1,8 A, en boîtier DFN 3 mm x 3 mm, le LTC3568 de Linear Technology, est un régulateur à découpage, synchrone, 4 MHz, de haut rendement, capable de fournir une intensité continue de sortie jusqu'à 1,8 A. Avec une architecture en mode courant et à fréquence fixe, le LTC3568 fonctionne à partir d'une tension d'entrée comprise entre 2,5 et 5,5 V, ce qui le rend idéal pour les applications à noeud de charge, alimentées sur un élément de batterie Li-Ion ou des tensions de 3,3 ou 5 V. Il peut générer des tensions de sortie à partir de 0,8 V, lui permettant d'alimenter la dernière génération de DSP et de microcontrôleurs basse tension. Sa fréquence de commutation est réglable de 850 kHz à 4 MHz, permettant l'emploi de petits condensateurs à diélectrique céramique et d'inductances, peu chers, de profil inférieur à 1 mm, ce qui conduit à des réalisations d'empreinte très compacte.

Le LTC3568 utilise des transistors commutateurs internes, à résistance R<sub>DS(ON)</sub> de seulement 0,11 ohm (canal N et canal P), pour un rendement pouvant atteindre 96%. Il utilise aussi un fonctionnement à rapport cyclique de 100%, à faible tension de déchet, pour obtenir des tensions de sortie quasi égales à la tension d'entrée V<sub>IN</sub>, ce qui augmente l'autonomie sur batterie. Le LTC3568 fonctionne en Burst Mode®, pour un courant de repos, sans charge, de seulement 60 µA. Si l'application est sensible au bruit, le fonctionnement en Burst Mode peut être remplacé par un mode de fonctionnement par saut d'impulsion dont le niveau de bruit est plus faible. Dans les deux modes de fonctionnement, le composant consomme moins de 1 µA à l'arrêt. Pour réduire encore plus le bruit, la fréquence de commutation du LTC3568 peut être également synchronisée à une horloge externe, de 400 kHz à 4 MHz. Les autres caractéristiques incluent une précision de la tension de sortie de ±2%, une protection contre les courts-circuits, un démarrage progressif intégré et une protection contre les dépassements thermiques.

(070646-XV)

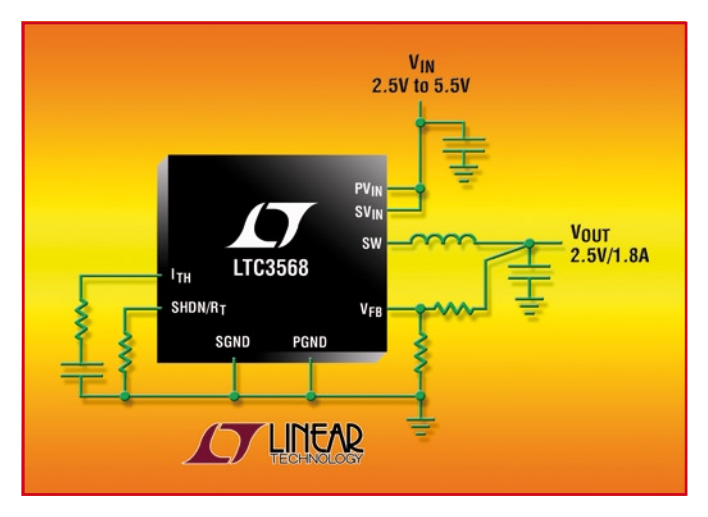

# **bq24314 Gestion d'énergie améliorée pour une meilleure sécurité de charge**

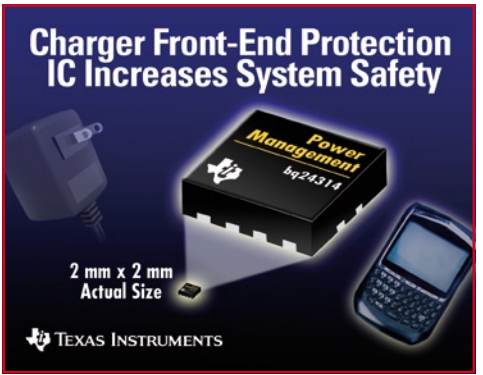

Des circuits de chargeurs « frontend » innovants offrent une protection supérieure contre les surtensions d'entrée, les surintensités et les conditions de surtension des batteries

Texas Instruments lance aujourd'hui une nouvelle gamme de circuits intégrés « front-end » pour chargeurs de bat-

terie, qui accroît sensiblement la protection des téléphones porta-

bles et autres appareils électroniques mobiles lors de leur charge. Ces circuits de sécurité 2 x 2 mm préservent le système d'une surtension d'entrée, d'une surintensité et de conditions de surtension de la batterie résultant, par exemple, d'une pointe de tension pendant la charge ou d'un adaptateur mural défectueux ou inapproprié.

Le premier modèle de la nouvelle gamme bq243xx de circuits de chargeur « front-end » à FET intégrés, le bq24314, améliore la protection d'une

batterie lithium en cas de panne du circuit d'un chargeur. Ce circuit intégré de protection peut transmettre l'état de la panne au processeur hôte, tel que le nouveau DM355 de TI basé sur la technologie DaVinci™ (voir le site : www.ti.com/dm355pr) ou un processeur d'application de la famille OMAP™ 3, qui peut alors mettre en œuvre des actions correctives.

**Pour en savoir plus, consultez le site à l'adresse : \www.ti.com/bq24314-pr.**

(070828-II)

# **CARTES 2007 Fini, le rideau de fumée ?**

Patrick Gueulle

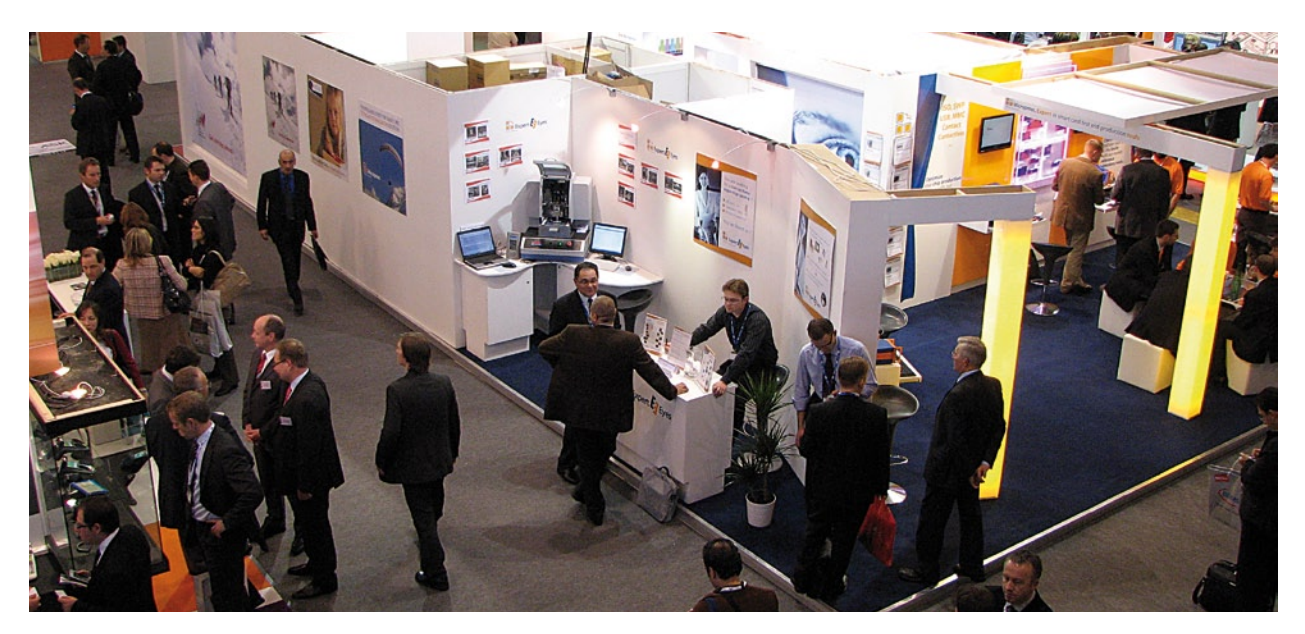

**Au fil des années, on repère de moins en moins d'amateurs dans les allées du salon CARTES. Nullement pour cause d'un quelconque désintérêt, mais bien au contraire parce qu'ils se fondent de plus en plus parmi les professionnels !**

Démocratisation des outils de développement aidant, les plus motivés de nos lecteurs de la première heure font en effet maintenant carrière dans cette passionnante spécialité, et sont parfois même exposants...

Parallèlement, les mentalités évoluent, et les spécifications des grandes applications « carte » sont désormais ouvertes à la consultation publique, au grand bénéfice des amateurs avertis et des développeurs indépendants.

# **Ils faisaient fausse route !**

Il n'y a encore que peu d'années, le principe de la « sécurité par l'obscurité » semblait être la règle : carte bancaire, carte Vitale, et même Télécarte, la plupart des applications « vitrine » qui ont fait la fierté de la France étaient artificiellement entourées d'un épais mystère.

C'était, paradoxalement, le plus sûr moyen de stimuler la curiosité des informaticiens et électroniciens tenus à l'écart de cette technologie relevant, à l'évidence, de leur métier ou de leur loisir.

Il est alors apparu que ce « rideau de fumée », entretenu laborieusement et pas toujours avec élégance, servait à masquer de très coupables négligences : des applications de prestige auraient-elles donc été développées à la vavite, sous la pression de calendriers politiques ou électoraux, sans laisser aux ingénieurs le temps matériel de faire convenablement leur travail ?

Aucun doute, les tenants de cette façon de procéder faisaient résolument fausse route, et ils l'ont payé cher, parfois avec les deniers du contribuable !

C'est avec l'avènement de la téléphonie mobile et des cartes SIM que les bonnes pratiques ont commencé à se mettre en place : même si les opérateurs n'ont pas toujours vu cela d'un très bon oeil, les spécifications GSM ont toujours été publiquement consultables, et même finalement offertes en téléchargement gratuit par l'ETSI [1].

À l'heure de la téléphonie mobile 3G et des cartes USIM, cette transparence de bon aloi ne se dément pas, tandis que même la communauté bancaire s'y rallie (à son corps défendant ?) : les spécifications EMV des nouvelles cartes sont intégralement téléchargeables à l'adresse [2] ! Comme la France a (enfin !) définitivement basculé à l'EMV au 1er janvier dernier, il est temps de profiter de l'aubaine...

Même les spécifications d'applications aussi « sensibles » que les « pass » de transport en commun [3] ou les documents d'identité sont assez largement mises en ligne, seules leurs parties les plus confidentielles n'étant communiquées qu'à la condition de « montrer patte blanche » et de prouver sa bonne foi.

Mais avait-on vraiment le choix ? À l'heure où le simple particulier peut acquérir (un peu grâce à nous, soit dit sans fausse modestie !) le savoir-faire lui permettant d'évaluer lui-même le degré de confiance qu'il peut accorder à telle ou telle carte, seule une large et franche ouverture peut mi-

nimiser les risques de coûteux scandales éclatant une fois l'application massivement déployée dans le public.

Elle exige, en contrepartie, des développements d'une qualité irréprochable, qui ne peuvent guère être basés que sur une solide cryptographie, mise en oeuvre dans les règles de l'art. Qui s'en plaindra, alors même que d'innombrables exposants du salon proposent chaque année, dans ce domaine, leur expertise largement éprouvée ?

# **Outils gratuits ou open-source**

Jusqu'à une époque pas si ancienne, l'efficacité (très relative) du rideau de fumée était renforcée par le principe de la sélection par l'argent : des lecteurs de cartes et des outils de développement hors de prix, des formations coûtant, par jour, presque un mois de salaire d'un ingénieur, des cartes vierges uniquement vendues par quantités industrielles.

Il aura fallu le courage et la clairvoyance, si ce n'est la témérité, de quelques francs-tireurs comme ZeitControl avec sa BasicCard [4] pour que ces pratiques corporatistes volent finalement en éclats.

Des lecteurs PC/SC à quelques euros [5] (www.teobyxiring. com), des SDK complets à moins de 200 € [6], des cartes vendues au détail, et même des outils de développement entièrement gratuits, il n'en fallait pas davantage pour que la tendance s'inverse définitivement.

Depuis, la vague de l'Open-Source a déferlé aussi sur le monde de la carte à puce, rendant de plus en plus incontournable ce concept de moyens logiciels gratuits ou pour le moins abordables.

Un simple exemple qui en dit long sur cette (r)évolution : un outil professionnel d'exploration de cartes EMV, totalement gratuit et diffusé en toute légalité, aurait-on seulement osé imaginer cela hier, à l'époque de la carte bancaire B0' ? C'est chez Soliatis [7], une société française qui présentait au salon toute une gamme de logiciels plus spécialisés, dont « Scriptis EMV explorer tool » est en quelque sorte la vitrine.

Même chose en matière de cartes USIM, où les outils d'exploration « freeware » le disputent à des productions commerciales de très haute qualité [8], souvent disponibles en versions d'évaluation utilisables pendant une durée limitée : USIMexplorer pour naviguer dans n'importe quelle carte USIM aussi facilement que dans l'Explorateur Windows, ou encore USIMdetective, spécialement conçu pour les besoins de la police scientifique, longtemps réduite à « bricoler » à l'aide d'outils de hacker obtenus gratuitement sur Internet.

# **Vers une convergence SIM – Flash ?**

Grâce à la photo numérique et au MP3, les cartes mémoire ont le vent en poupe : plusieurs Go de capacité au prix de quelques dizaines de Ko il n'y a que peu d'années, autrement dit irréversiblement moins cher par image que des pellicules argentiques non réutilisables !

Miniaturisation aidant (une carte microSD est encore plus petite que la moitié d'une carte SIM), de colossales augmentations de la capacité mémoire des cartes SIM/USIM (1 Go pour la SIM 5000 de SanDisk !) sont à l'ordre du jour, tant chez les fabricants que chez les opérateurs.

Avec une puissance accrue de leur processeur embarqué, cela leur permet d'héberger des fonctionnalités mobiles supplémentaires (par exemple de la géolocalisation cartographique autonome), notamment chez les opérateurs virtuels (MVNO), qui disposent là d'un vaste « domaine privé ». L'idée d'en faire un espace de stockage banalisé pour des

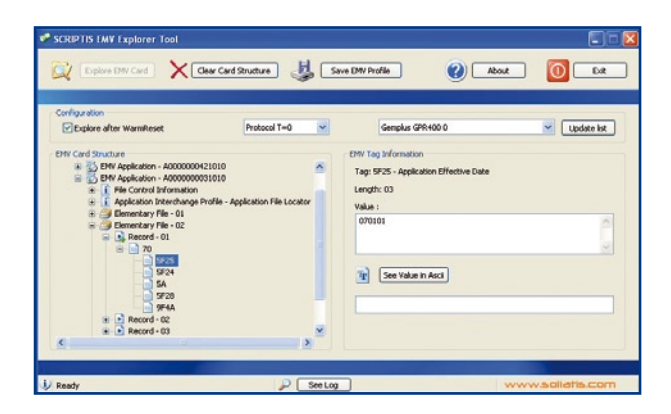

photos ou de la musique nous semblerait, par contre, plutôt saugrenue. Pourquoi ? Tout simplement parce qu'une carte SIM appartient en principe à l'opérateur qui l'émet, et doit passer le plus clair de son temps dans un téléphone, de préférence sous tension !

Elle n'a donc aucunement vocation, du moins à notre sens, à faire la navette entre un téléphone et un PC, pour transférer des images et des sons comme on le fait habituellement avec une carte Flash.

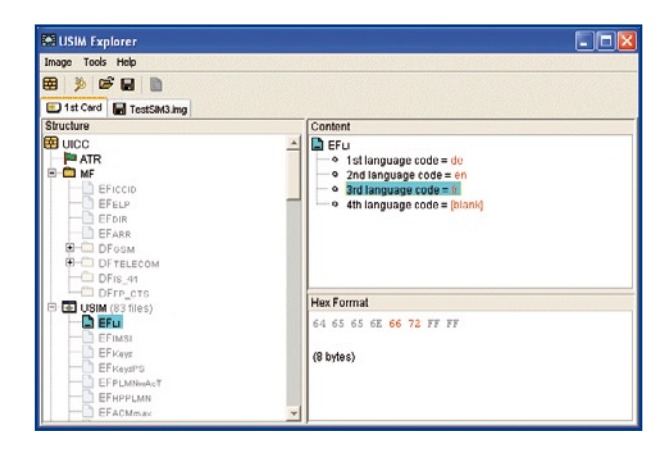

Certes, lesdits transferts peuvent très bien se faire sans manipulation physique, par cordon USB, Bluetooth, ou mieux par GPRS ou UMTS, rapportant du trafic payant à l'opérateur et lui permettant de « mettre son nez », DRM en prime, dans les images et les sons favoris de ses clients...

Il n'empêche : la carte SIM continue à s'émanciper, et c'est tant mieux : déjà, des lecteurs mixtes SIM/cartes Flash, en

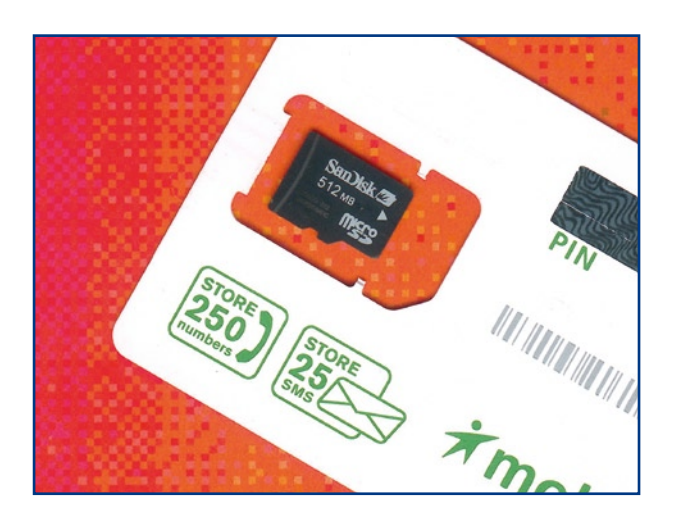

forme de clefs USB, sont commercialisés... jusque dans les agences France Télécom ! Pour peu qu'ils deviennent compatibles PC/SC, voila une opportunité pour toutes sortes de développements innovants, et surtout un signal fort d'ouverture de la « chasse gardée » des opérateurs.

Un peu dans le même ordre d'idées, l'ACR100 « SIMFlash smart card reader » d'Advanced Card Systems [9] combine, en une seule et même clef USB, 256 Mo de mémoire Flash conventionnelle et un lecteur de cartes à puce au format SIM micro : peut-être le maillon qui manquait pour parachever cette convergence, dont les applications sont, pour une large part, encore à inventer.

# **Les limites de la RFID**

Il aura fallu les exigences draconiennes de certains cahiers des charges (notamment en vue d'applications pharmaceutiques) pour que les inconditionnels de la RFID comprennent enfin que cette technique ne peut en aucun cas garantir des taux de lecture de 100%.

Les lois de la physique étant ce qu'elles sont, toute transmission radio peut voir ses performances varier sensiblement d'un instant à l'autre, ce qui n'est pas très favorable à une lecture « au vol » dans un laps de temps très court.

À tout prendre, les codes à barres, dont il existe maintenant des versions « 2D » extrêmement perfectionnées, sont sans doute préférables dans certains cas difficiles, tant il est vrai qu'ils peuvent même être scannés sur l'écran d'un téléphone mobile auquel on les a envoyés par GPRS (billets électroniques, par exemple).

Mais si le fonctionnement de la RFID peut se trouver ainsi perturbé, parfois sévèrement, par un environnement défavorable, n'est-il pas à craindre que ce phénomène « naturel » ne soit artificiellement reproduit dans le cadre d'actions de

résistance à la mise en place d'applications liberticides ou de « racket » institutionnalisé ?

Nous avons bien vu, déjà lors du salon de l'an dernier, que des contre-mesures se répandent pour interdire les communications malicieuses, et il est évident que les mêmes dispositifs pourraient servir à entraver le fonctionnement normal de certains systèmes qui ne seraient pas les bienvenus...

Notre intime conviction est que toute transaction « carte », qu'elle concerne ou non un paiement, doit se faire sur la base du volontariat, au vu et au su de l'intéressé et non pas subrepticement ou sans préavis. Devant être physiquement (et donc consciemment) introduite dans un lecteur, la carte à contacts (ou la clef USB !) présente, de ce point de vue, un avantage décisif par rapport au « wireless ».

Là encore, le salut ne pourra venir, pour la RFID, que d'une franche et totale transparence : que l'on ne réédite surtout pas l'erreur historique du « rideau de fumée » avec cette technologie au demeurant très prometteuse...

(070988-I)

# **Liens Internet**

- [1] www.etsi.org
- [2] www.emvco.com
- [3] www.calypsotechnology.net
- [4] www.basiccard.com
- [5] www.teobyxiring.com
- [6] www.hitechtools.com
- [7] www.soliatis.com
- [8] www.quantaq.com
- [9] www.acs.com.hk

# **– OFFRE D'EMPLOI –**

*Elektor International Media est une plate-forme multimédia interactive pour tous les électroniciens. Elektor rime avec information, éducation, inspiration et récréation.*

Pour son édition française Elektor recherche son/sa

# **Rédacteur/trice de l'édition française**

Après une période de familiarisation au sein de la rédaction internationale, vous aurez la responsabilité de l'édition française en étroite collaboration avec le laboratoire d'Elektor et vos collègues des autres rédactions nationales, sous la responsabilité du rédacteur en chef international.

### **Votre profil :**

Publicité

- L'électronique vous passionne.
- Vos connaissances en électronique vous permettent de vivre et de partager cette passion.
- Vous êtes donc rigoureux et exigeant, surtout avec vous-même.
- Vous avez le sens de l'organisation, des délais, de la
- communication et de la diversité culturelle.
- Vous connaissez le marché de l'électronique en France et dans les pays francophones.
- Vous jouissez d'une bonne expérience de l'édition et d'une plume affûtée.
- Votre français écrit est impeccable, vous parlez et comprenez l'anglais, l'allemand et/ou le néerlandais.

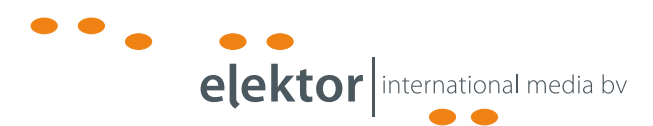

Votre lieu de travail seront les bureaux d'Elektor International Media à Limbricht, dans le Sud des Pays-Bas.

### **Adressez votre candidature à**

Guy Raedersdorf (g.raedersdorf@elektor.fr) ou Wisse Hettinga (w.hettinga@elektor.com).

### **Elektor International Media**  www.elektor.fr | info@elektor.fr

Adresse : Allee 1 6141 AV Limbricht Pays-Bas

Adresse Postale : Boîte Postale 11 6114 ZG Susteren Pays-Bas

Téléphone : +31 [0]46 43 89 444

# **AM en stéréo par RL**

Burkhard Kainka<br>AM soit déphasée de –45 et +45 degrés. Si l'on suppose, dans de cas idéal, que la bande latérale résiduelle dans chaque cas passe sans déphasage notable, on obtient à gauche, pratiquement, 0,7\*(R+L)+0,7\*(L–R)=1,4 \*L

et à droite

 $0,7*(R+L)+0,7*(L-R)=1,4*K$ .

Il est fort probable qu'il y ait de petites erreurs de phase dans le domaine passant et donc une séparation des canaux imparfaite. Ceci n'empêche pas de détecter de la stéréo et cela même avec des postes vieux de plus de 50 ans, époque à laquelle leurs concepteurs n'avaient pas la moindre idée de ce que pouvait être la stéréo.

(070926-I)

# **Liens Internet :**

http://www.radiofrance.fr/

**Figure 1.Lerécepteur RL(SDR) d'Elektor.**

Modulation d'amplitude (AM = *Amplitude Modu-*

*lation*) et stéréo, ne sont-ce pas là des termes « inconciliables » ? Il est de notoriété publique que la plupart des récepteurs radio ne connaissent, en gamme MA, que la mono, idem pour les stations en Europe. De toute l'Europe ? Non, il existe un petit village tout près de Paris, Villebon sur Yvette dont la station, France Bleu (sic), émet en stéréo MA sur 864 kHz. Le soir, ces émissions sont à recevoir jusqu'au coeur de l'Europe, la puissance de 300 kW de l'émetteur y étant sans doute pour quelque chose. Il faut de plus reconnaître que la musique qu'ils émettent est loin d'être mauvaise ! L'émetteur utilise le format classique aux États-Unis, le C-QUAM de Motorola. Un signal à amplitudes quadrature comporte, sur les bandes latérales réelles l'information de somme D + G et sur le signal quadrature déphasé de 90 degrés, la différence G – D. Il existe un décodeur permettant la réception d'un tel signal, le MC13028. On peut acheter des postes de radio supportant ce mode de fonctionnement. Mais pourquoi ne pas le faire soi-même, c'est plus passionnant !

Ce qui est neuf est qu'il est devenu possible de démoduler la MA stéréo par logiciel. Bernd Reiser vient d'intégrer ce mode de fonctionnement dans son programme SoDiRA. On voit en **figure 2** le spectre du signal C-QUAM. Il est heureusement facile d'identifier des différences évidentes entre les bandes latérales supérieure et inférieure. Il a été possible, à l'aide d'une antenne filaire, de recevoir un bon signal, décodé à l'aide de la Radio Logicielle (SDR = *Software Defined Radio*) à interface USB décrite dans le numéro de mai 2007 d'Elektor, dans les environs d'Essen en RFA. Il y a de l'espoir !

On choisit le Mode Stéréo dans le Menu de Dialogue. Il est important que la syntonisation (accord) soit suffisamment précise et que la porteuse soit synchronisée. Le son stéréo est très agréable. Même lorsque dans le cas de signaux plus faibles on ne remarque pas de distorsion additionnelle ou de passage brutal en monophonie, ce qui est bien le cas en FM. Il est sans importance que la fréquence pilote stéréo à 25 kHz soit ou non reconnue, puisqu'il suffit, pour le décodage, que la porteuse AM soit stable.

Si, dans le cas d'une station AM ordinaire, on passe en mode stéréo, il devrait, normalement, rien se passer, si ce n'est qu'il puisse se produire une légère augmentation du bruit. On obtient des effets stéréo intéressants avec des stations AM trafiquant en Ondes Courtes subissant une réception multiple et connaissant de ce fait un fading sélectif. Le son change alors, en raison du fading, dans le domaine d'écoute.

Vous n'avez pas de poste radio AM stéréo ni de récepteur RL mais souhaitez quand même vous faire une idée de ce que donne Radio Bleu en stéréo ? Il vous suffit pour cela d'utiliser deux postes radio AM standard (même s'ils sont à tubes). Commencez par syntoniser les deux récepteurs sur 864 kHz. Désaccordez ensuite l'un des postes légèrement vers le haut, l'autre légèrement vers le bas. Si les niveaux produits sont pratiquement identiques et que la disposition est bonne vous devriez vraiment entendre la stéréo !

Pourquoi cela fonctionne-t-il ? Par une désyntonisation des récepteurs sur les flancs du filtre de FI on peut arriver à obtenir que la phase de la porteuse **Figure 3.Choix dumode defonctionnement AM (Modulation d'Amplitude).**

http://www.dsp4swls.de/sodira/sodira.html http://www.fading.de/german/amstereo.html SoDiRa Software Defined Radio

http://pagesperso-orange.fr/tvignaud/am/rbleue/rbleue.htm

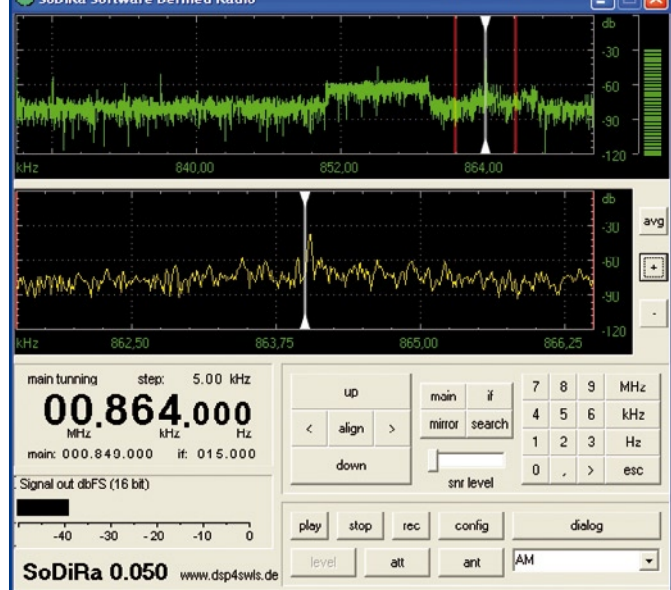

**Figure 2.SoDiRaau travail.**

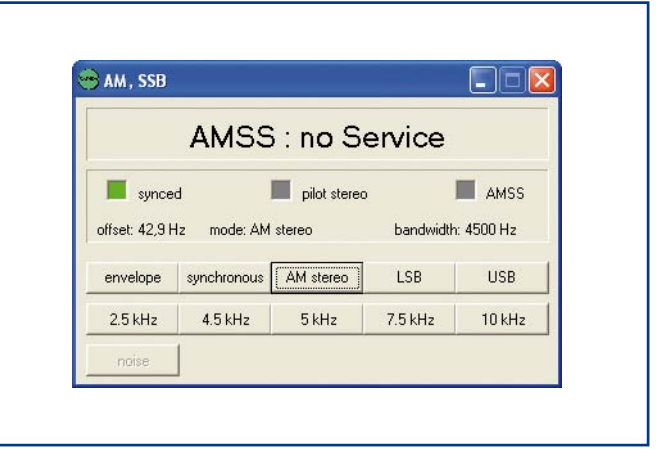

# **Explore**

Technologie « sensible » par excellence, la carte à puce a longtemps été entourée d'un épais mystère, mais aujourd'hui, les spécifications détaillées des grandes applications « carte » sont librement ouvertes à la consultation publique, stimulant l'imagination des développeurs indépendants pour la bonne cause et non plus par défi.

Concevoir ses propres logiciels de pilotage de lecteurs « génériques » (autrement dit PC/SC), imaginer des applications originales autour des cartes bancaires ou de téléphonie mobile, ce sera bientôt banal et même encouragé !

Entre-temps, la normalisation a progressé, et la plupart des cartes récentes sont conformes à ISO 7816-4, voire multi-applications.

Le moment est donc venu d'apprendre à dialoguer avec les cartes d'une façon largement nouvelle, que ce soit dans le cadre d'investigations motivées par la curiosité, ou en vue du développement de véritables applications pratiques.

# **Des cartes multi-applications**

On nous promet, depuis déjà des années, une seule et unique carte censée remplacer toutes celles qui encombrent (ou encombreront bientôt) nos portefeuilles. Mais en fait, les réticences ne manquent pas pour faire cohabiter ainsi, sur un même support physique, des applications souvent plus ou moins concurrentes.

Pourtant, tout serait techniquement prêt : la plupart des cartes monétiques, de téléphonie, ou de transport en commun ont maintenant la capacité d'accueillir plusieurs applications totalement indépendantes, même si elles n'en hébergent pour le moment qu'une ou deux.

C'est là que réside le changement le plus radical au niveau de l'exploration d'une carte inconnue : il faut, en tout premier lieu, déterminer quelle(s) application(s) y réside(nt) puis en sélectionner une avant d'aller plus loin.

Souvent, une application « par défaut » est active dès la mise sous tension de la carte, les autres (si elles existent) restant « dormantes » jusqu'à ce que l'on fasse le nécessaire pour les activer chacune à leur tour, jamais simultanément.

Et avec la technologie Java, on sait ajouter et retirer des applications dans une carte tout au long de sa vie utile, parfois même à l'insu de son porteur (téléchargement « *over the air* » dans un téléphone portable, par exemple).

En pratique, la sélection d'une application se fait par le biais d'une commande « Select », analogue à celle qui permet de sélectionner un fichier dans une carte mono-application.

Il importe, en effet, de ne pas confondre une application au sens « carte » du terme avec un exécutable au sens

# r les cartes à puce **De nouvelle génération**

Patrick Gueulle

**23 ans après le choix de la technologie CP8 par les banques françaises, 15 ans après la commercialisation des premiers téléphones GSM, la carte à puce est en train de faire peau neuve en France !**

**Avec la démocratisation des cartes USIM dans les téléphones portables 3G et le basculement définitif des cartes bancaires vers l'EMV, 2007 inaugure une nouvelle ère pour les adeptes de l'exploration des cartes circulant dans le grand public. Pas question de rater le coche...**

de l'informatique générale : elle est surtout visible sous la forme d'un ensemble de fichiers, pouvant bénéficier d'une stricte « étanchéité » par rapport à ceux dépendant d'une autre application.

Une autre particularité fondamentale, c'est que selon l'application sélectionnée, la carte ne reconnaît pas forcément le même jeu de commandes (classes ISO et codes opératoires).

Entrons donc dans le vif du sujet !

# **SIM OU USIM ?**

Par souci de compatibilité « ascendante », une carte de téléphonie mobile 3G (autrement dit UMTS) doit pouvoir fonctionner dans tout GSM des générations précédentes. Rien ne ressemble donc plus à une carte SIM qu'une carte USIM, avec laquelle il demeure possible d'utiliser tous les outils d'exploration dont nous avons l'habitude.

Pour pousser plus loin les investigations, il faut ouvrir une nouvelle porte, c'est-à-dire quitter l'application SIM (active par défaut) en sélectionnant « l'application USIM ».

Mais sélectionner une application suppose de connaître son AID ou « *Application Identifier* » : la clef de la porte, en quelque sorte !

Selon les émetteurs de cartes, les AID des applications peuvent aussi bien être publiquement diffusés que tenus confidentiels. Dans ce dernier cas, toutefois, des moyens relativement simples peuvent arriver à faire parler une carte inconnue (interception de son dialogue avec son lecteur attitré, émulation partielle, etc.)

En matière de téléphonie mobile, les spécifications 3GPP révèlent les AID actuellement en vigueur, ou réservés pour un usage ultérieur.

D'après la norme ISO 7816-4 (voir www.cardwerk.com), un AID se compose de deux parties concaténées : un RID (*Registered application provider IDentifier*) de 5 octets, et un PIX (*Proprietary application Identifier eXtension*) de 11 octets au maximum.

La spécification TS 101 220 de l'ETSI (www.etsi.org) révèle que le RID affecté au 3GPP pour la téléphonie mobile de troisième génération est A0 00 00 00 87. En principe, le PIX de l'application USIM commence par 10 02, mais comme il est souvent possible de sélectionner une application par « nom partiel », on est censé pouvoir envoyer, tant que cela ne crée pas de doute, l'une ou l'autre des commandes suivantes :

**00 A4 04 04 07 A0 00 00 00 87 10 02** ou seulement **00 A4 04 05 05 A0 00 00 00 87**

Pour peu que l'on dispose d'un lecteur PC/SC de marque quelconque, un utilitaire courant d'envoi de commandes

# **technique nouvelles cartes à puce**

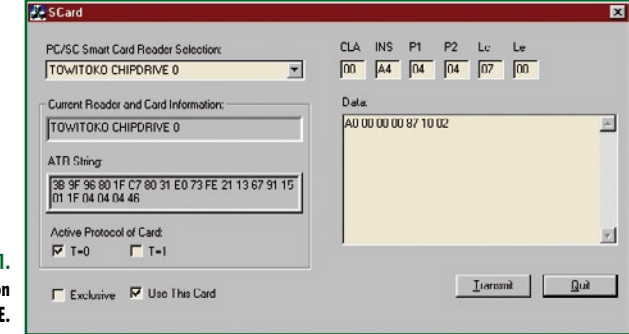

### **Figure 1. Sélection de l'application**

**USIM avec SCARD.EXE.**

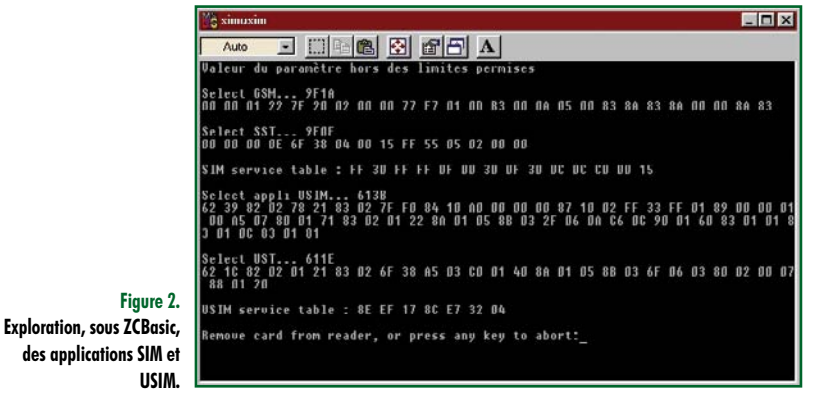

T=0 suffira pour nouer le dialogue : l'écran de la **figure 1** illustre ainsi l'utilisation, avec un « vieux » lecteur Towitoko, du petit logiciel SCARD.EXE aimablement fourni par Advanced Card Systems [2].

On remarquera que la classe ISO de cette commande est déjà 00h, et non plus A0h comme dans le cas des cartes SIM.

Supposons que nous obtenions un compte-rendu SW1 SW2 = 61 3B : cela signifie que 3Bh octets de réponse sont à notre disposition, par le biais d'une commande « *Get response* ». Émettons donc la commande **00 C0 00 00 3B**, et nous entrerons dans un monde totalement différent de

# **Une application ZCBasic**

On sait bien que le kit BasicCard (dont la partie logicielle est téléchargeable gratuitement sur www.basiccard.com) permet de programmer des cartes à « système d'exploitation ouvert », comme nous l'avons démontré l'an dernier en réalisant une « carte SIM de secours » [A].

Mais le langage ZCBasic utilisé permet aussi de développer des applications capables de piloter n'importe quel lecteur PC/SC, possibilité que nous allons mettre à contribution pour aller plus loin dans notre découverte des cartes USIM.

Dans la première partie de notre code source SIMUSIM. BAS, nous sommes en terrain connu : au moyen de commandes T=0 utilisant la « classe ISO » A0h, nous sélectionnons le dossier GSM (**A0 A4 00 00 02 7F 20**), puis le fichier SIM Service Table (**A0 A4 00 00 02 6F 38**). Chacune de ces commandes retourne un compte-rendu

(SW1 SW2) de la forme 9F XX, indiquant qu'une réponse de XX octets attend que nous en prenions connaissance, si nous le souhaitons, par une commande **A0 C0 00 00 XX**.

L'écran de la **figure 2** fait apparaître deux variantes (de 26 ou 15 octets) de cette réponse, où la position et la signification de chaque bit sont rigidement fixées par la spécification GSM 11.11 [3].

Dans le second volet de notre petit programme, nous commençons (après un *reset*) par sélectionner l'application USIM comme nous l'avons déjà vu, puis directement le fichier USIM Service Table (**00 A4 00 04 02 6F 38**).

Si le répertoire de numéros hérite d'une organisation plus complexe, bon nombre de fichiers intéressants à inspecter sont, en effet, accessibles dès le niveau « racine » de l'application USIM.

Parmi ceux-ci, beaucoup partagent le même identifiant que leur homologue dans l'application SIM. Si de surcroît leur contenu peut être commun (en tout ou partie), ils figurent *en italiques* dans le **tableau 1**.

L'intérêt d'un tel « *mapping* » est évident : retrouver ses SMS ou ses réseaux préférés, par exemple, que la carte soit insérée dans un téléphone 2G ou 3G !

Dans le cas de la « *Service Table* », il en va bien sûr autrement, car une carte USIM supporte des services

différents de ceux d'une simple SIM : le contenu du fichier 6F 38 varie donc profondément entre l'appli-

cation SIM et l'application USIM, ce que notre petit logiciel met précisément en

évidence. Autre grande différence, la structure de la réponse que retourne une carte USIM aux commandes Select.

Nous voyons bien, sur l'écran de la figure 2, que la carte répond SW1  $SW2 = 61$  11 au lieu de 9F 0F, conséquence directe de l'adhésion à la norme ISO 7816-4.

Cela signifie toujours que 11h (et non plus 0Fh) octets attendent que nous en prenions connaissance, mais du coup, plus besoin de programmer explicitement une comman-

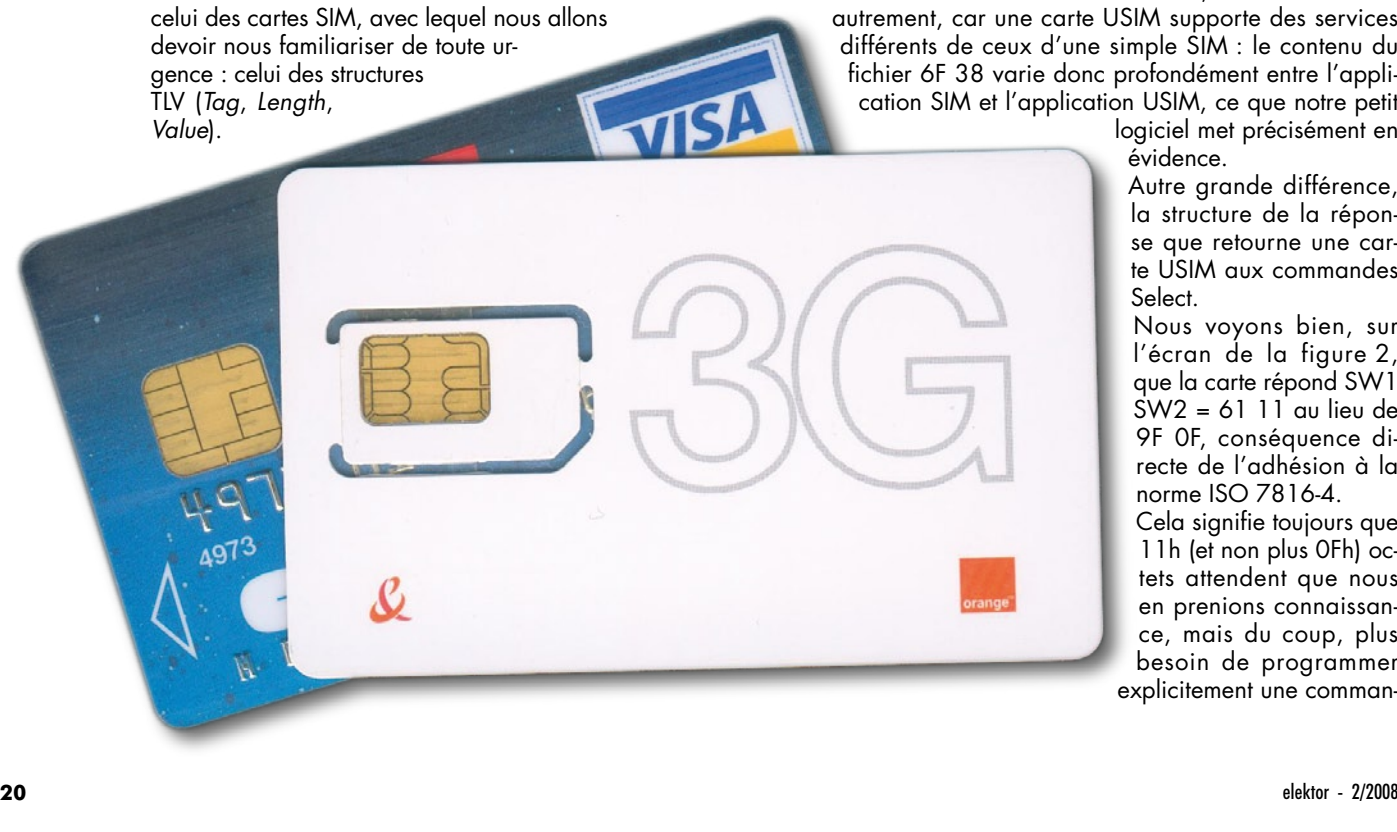

# **Tableau 1. Les principaux fichiers de l'application USIM**

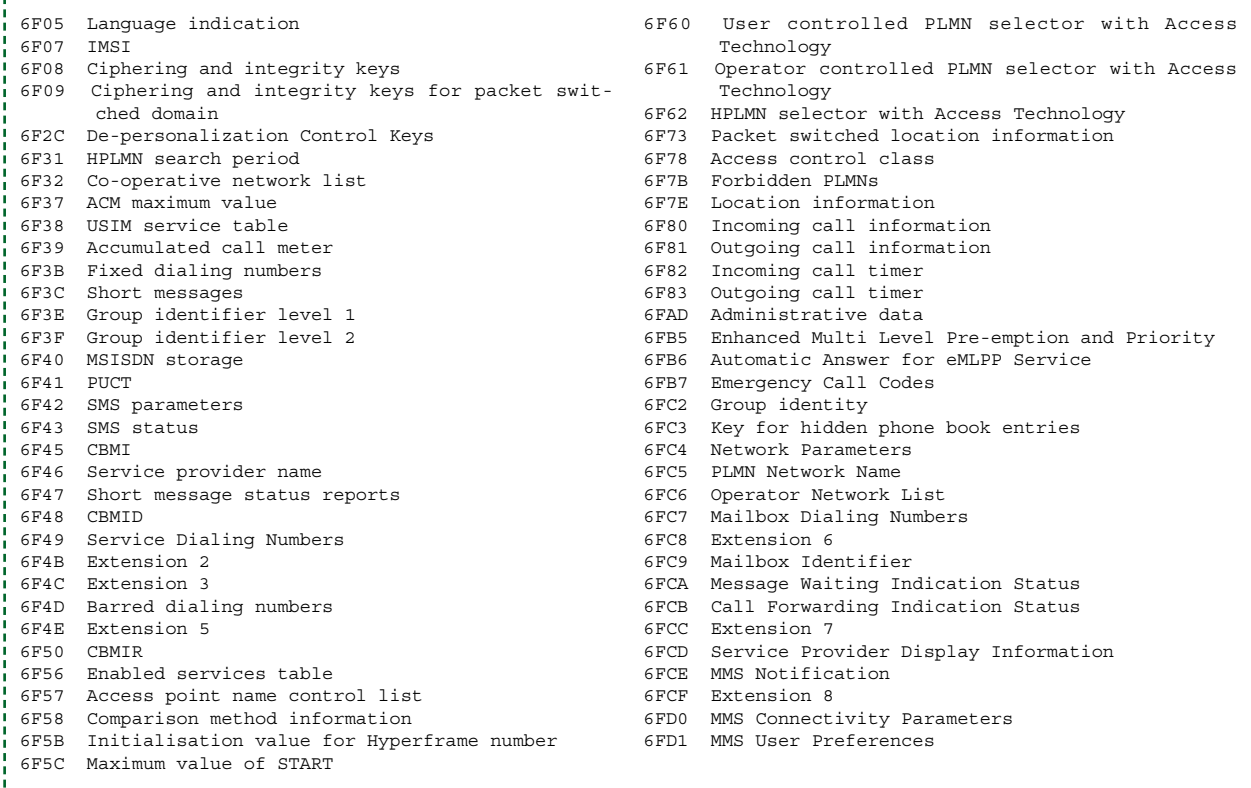

de « *Get response* » : le ZCBasic récupère automatiquement ces 17 octets dans le cadre d'une commande T=0 à la fois « entrante » et « sortante » (un peu comme en protocole T=1) !

Mais nous ne sommes pas au bout de nos surprises : le contenu même de cette réponse est organisé d'une façon entièrement différente...

Selon ISO 7816-4, on se trouve désormais en présence d'une suite de champs de données dont la nature, la longueur, et l'ordre peuvent varier dans une large mesure.

Chaque champ commence par un octet (*Tag*) précisant sa signification, suivi d'un octet (*Length*) indiquant la longueur du bloc de données utiles qui le suit (Value).

Pour une application donnée, le « dictionnaire » des tags susceptibles d'être rencontrés figure dans les spécifications, et malgré un certain consensus, il est bien évident qu'il ne s'invente pas...

# **Parlez vous TLV ?**

Interpréter valablement une telle réponse en format TLV suppose de faire appel à une routine informatique assez complexe communément appelée « *parser* », autrement dit à un « analyseur » au sens grammatical du terme.

Bien entendu, cela peut également se faire à la main, comme sur cet exemple de la réponse à la commande de sélection de l'application USIM :

62 1C **82** 02 01 21 **83** 02 6F 38 **A5** 03 C0 01 40 **8A** 01 05 **8B** 03 6F 06 03 **80** 02 00 07 **88** 01 20

Les deux premiers octets indiquent que nous sommes en présence d'un « *FCP template* » (un lot de *File Control Parameters*), et que la longueur de ce qui va suivre est de

# 28 octets (1Ch).

Le tag 82 introduit un « *file descriptor* » de 2 octets : 01 est un « *file descriptor byte* » codé selon le tableau 3 [4] de la norme ISO 7816-4, tandis que 21 est un « *data coding byte* » codé selon le tableau 86 du même document [5].

On peut en déduire que nous sommes en présence d'un fichier élémentaire (EF) codé en mode transparent, le plus simple à exploiter (lecture directe d'un nombre quelconque d'octets consécutifs, avec ou sans offset).

Le tag 83 signale un identifiant de fichier tenant sur 2 octets, ici très logiquement 6F 38.

Les tags A5 et 8A annoncent respectivement 3 octets de données propriétaires et un octet (05h) précisant la phase de vie (*life cycle*) de la carte.

Le tag 8B est plus instructif, dans la mesure où il précède 3 octets décrivant les attributs de sécurité du fichier : protection ou non par code PIN, conditions d'accès en lecture et écriture, etc. Dans le cas présent, on doit comprendre que ces indications figurent dans l'enregistrement N° 3 du fichier 6F 06, ce qui permet de les partager avec un nombre quelconque d'autres fichiers, sans les répéter à chaque fois *in-extenso*.

Ces grands principes étant maintenant posés, il serait horssujet de pousser plus loin l'exploration : il existe des logiciels du commerce ou open-source pour le faire en détail, tandis que les spécifications applicables étant publiquement accessibles, chacun pourra facilement adapter notre codesource aux opérations précises qu'il souhaite effectuer.

# **De B0' a EMV**

Cela fait des années que la communauté bancaire s'efforce d'imposer le standard EMV aux cartes de crédit du monde entier, mais handicapée par sa technologie pionnière B0', la France a pris beaucoup de retard.

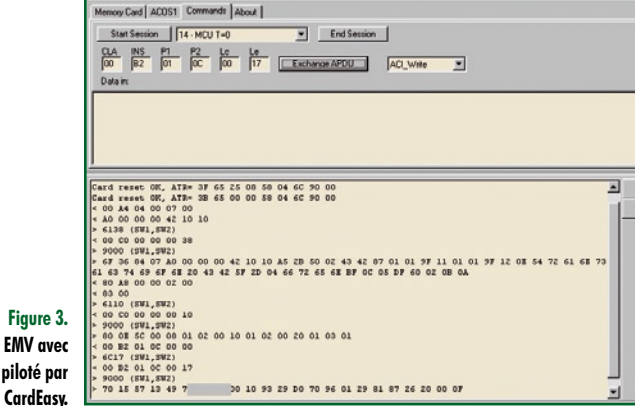

**Passage en mode EMV avec un CyberMouse piloté par** 

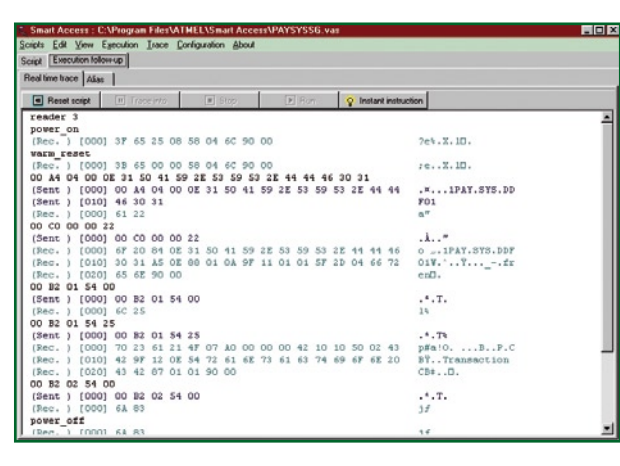

**Figure 4. Accès à l'environnement de paiement avec Smart Access.**

> En août 2007, des cartes mixtes B0'-EMV étaient toujours émises, alors même que le basculement définitif à l'EMV était censé avoir enfin eu lieu au 1er janvier !

> Il est donc encore temps de faire jouer le curieux mécanisme permettant de placer une carte bancaire franco-française en mode EMV.

> Par défaut, une carte BO'-EMV fonctionne en mode BO' lors de sa mise sous tension, mais un observateur attentif aura noté que la plupart des terminaux de paiement n'en font plus usage (historique des transactions figé, nouveau libellé du ticket, changement du message d'accueil sur l'écran, etc.)

> En effet, si une carte B0' est introduite dans un pur terminal EMV, elle n'est pas reconnue. Selon les spécifications EMV [6], le lecteur doit alors tenter un « *warm reset* », c'està-dire appliquer une séquence logique de *reset* aux contacts

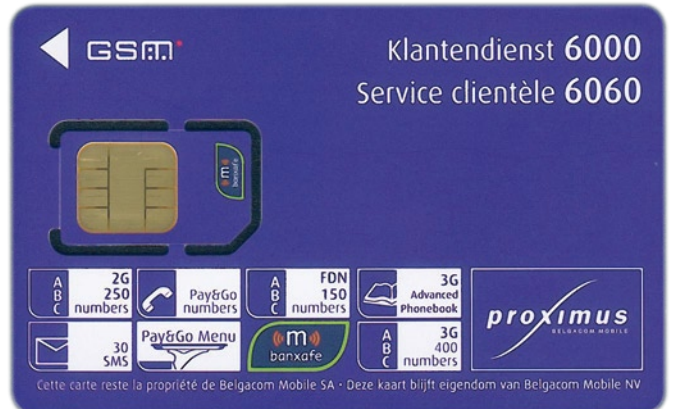

de la carte, mais sans mise hors tension ni interruption de l'horloge, et c'est là que la porte s'ouvre !

 $\sqrt{2}$ 

Civil

Tentons de simuler ce mode opératoire au moyen des utilitaires pilotant nos lecteurs habituels, et nous constaterons vite que tous n'en sont pas capables !

Clairement, le lecteur CyberMouse d'un kit BasicCard ne pourra pas effectuer de *warm reset* si on le programme en ZCBasic (l'instruction nécessaire n'existant tout simplement pas dans ce langage !), mais on peut obtenir un résultat satisfaisant en pressant deux fois de suite le bouton « *Start session* » de l'utilitaire CardEasy offert par ACS, son fabricant (pour la France, visiter [7]).

L'écran de la **figure 3** montre ainsi comment la réponse au *reset* change du tout au tout (convention directe et non plus inverse, notamment), autorisant un dialogue régi par le « book 3 » de la spécification EMV v4.1.

Sachant que l'AID de l'application EMV utilisée en France est A0 00 00 00 42 10 10 (voir n'importe quel ticket de distributeur de billets !), sélectionner celle-ci est immédiat : **00 A4 04 00 07 A0 00 00 00 42 10 10**

À noter que le **00** supplémentaire visible sur notre exemple est une exigence du logiciel qui veut (tout comme SCARD. EXE d'ailleurs) qu'un paramètre Lc ou Le inutilisé soit mis à 00 et non pas simplement omis.

Si la carte répond SW1 SW2 = 61 38, on peut prendre connaissance des 38h octets qu'elle tient à notre disposition en lui envoyant la commande **00 C0 00 00 38**

Là encore, nous sommes en présence d'une structure TLV dont le décodage nécessite de se référer à la spécification, heureusement accessible au public.

Un tag 84 introduit 7 octets reprenant l'AID de l'application, soit A0 00 00 00 42 10 10.

Suivent les tags A5 (*FCI proprietary templat*e), 50 (*Application label*), 87 (*Application priority*), 9F 11 (*Issuer code table index*), et surtout 9F 12, qui précède les 0Eh octets du texte qu'affichera l'écran du terminal (ici « Transaction CB »).

Un tag 5F 2D introduit encore 4 octets indiquant la langue de fonctionnement de la carte (ici « fren » pour le français), et on termine avec un tag BF 0C précédant 5 octets de données discrétionnaires (DF 60 02 0B 0A).

Deux remarques : un tag peut être constitué d'un seul octet (84) ou de deux (9F 11), et un objet TLV peut lui-même en contenir d'autres (le tag A5 annonce ainsi 2Bh octets encapsulant les six objets TLV que nous venons de détailler).

# **Programmer en « script »**

Il est évidemment possible de pousser plus loin les investigations en saisissant les commandes appropriées dans CardEasy ou SCARD, mais il serait dommage de dédaigner

les outils de programmation en langage « script » qu'utilisent couramment les professionnels ou les amateurs avertis : les essayer, c'est les adopter !

Les habitués de Java et de l'open-source pourront avantageusement visiter le site [8] tandis que pour notre part, nous avons eu le privilège de tester l'excellent *Smart Access* que fournit Atmel à ses clients.

Cette approche consiste à définir une suite de commandes que le logiciel enchaînera automatiquement en affichant, au fur et à mesure, ce que répond la carte, souvent même avec une bien commode équivalence en ASCII.

Selon les résultats obtenus, on peut très rapidement modifier le code-source et repartir de zéro sans devoir tout taper à nouveau.

Selon les logiciels, des instructions conditionnelles peu-

# **Tableau 2. Dictionnaire des principaux tags EMV**

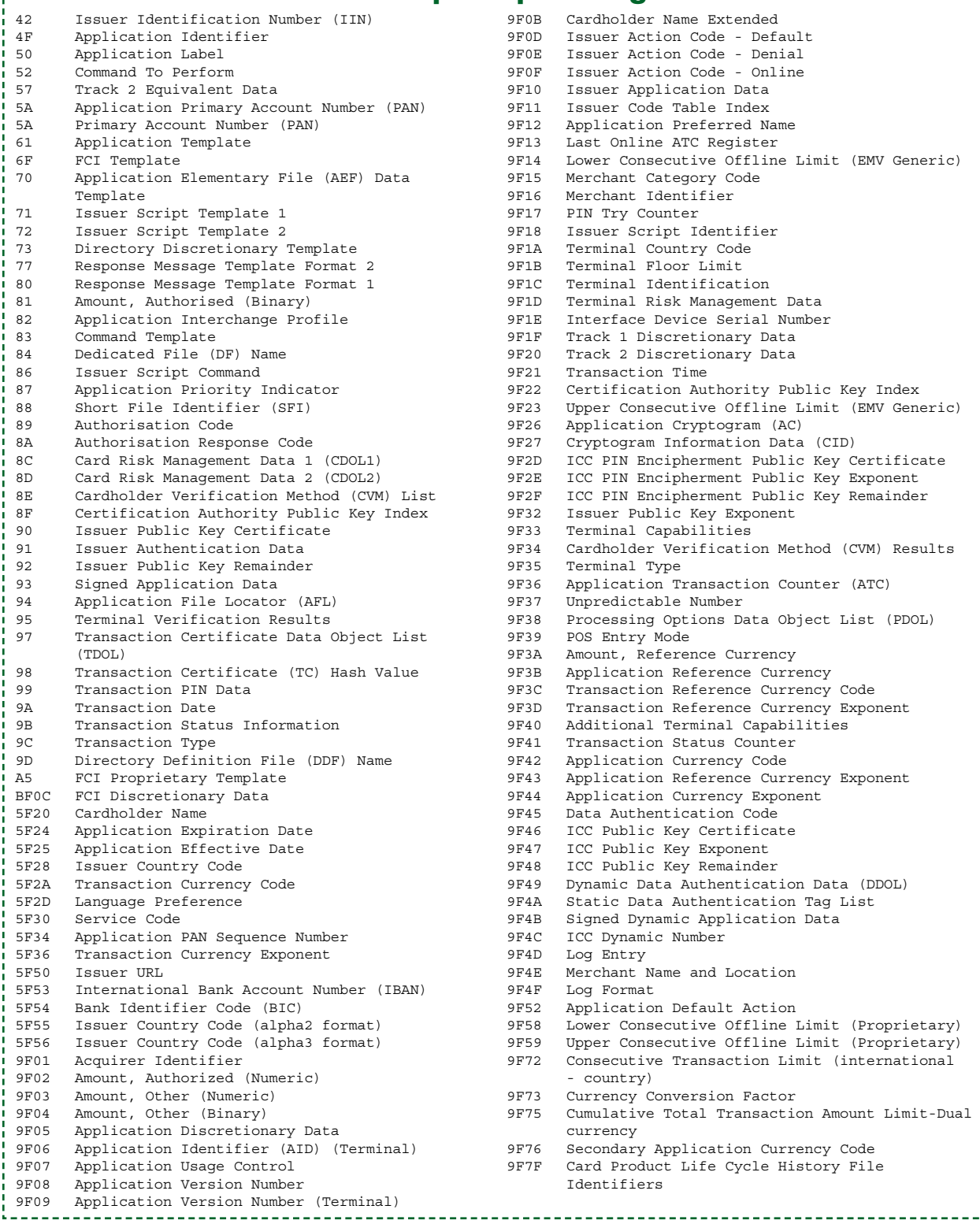

vent subordonner l'envoi de telle ou telle commande à une réponse particulière : bien qu'il ne soit pas possible de compiler des exécutables comme avec le ZCBasic, il s'agit donc déjà de programmation !

La très simple session reproduite sur l'écran de la **figure 4** illustre une opportunité qu'offrent certaines cartes multi-applications : la consultation d'une liste des applications qu'elles supportent.

Dans le cas d'une carte USIM, on peut aller lire le fichier 2F 00 (baptisé DIR), mais certaines cartes EMV disposent carrément d'une application destinée à cet usage : l'environnement de paiement.

Envoyons ainsi la commande suivante :

**00 A4 04 00 0E 31 50 41 59 2E 53 59 53 2E 44 44 46 30 31**

ŧ

# **technique nouvelles cartes à puce**

# Il s'agit d'une commande Select, transmettant un AID qui, en ASCII, se lit **1PAY.SYS.DDF01**. Une commande **00 C0 00 00 22** permet alors de prendre connaissance des 22h octets de la réponse, dans lesquels on retrouve ce nom d'AID, et surtout le SFI (*Short File Identifier*) de chaque application supportée par la carte. Ici (une Carte Bleue nationale),

une seule application est signalée par un tag 88 introduisant un octet 0A, le SFI proprement dit. Une petite manipulation de bits doit encore intervenir pour localiser le fichier décrivant l'application :

En binaire, 0Ah s'écrit **00001010**. Supprimons trois bits à gauche et complétons à droite avec **100**, nous obtenons **01010100**, soit 54h.

Reste à extraire le premier enregistrement de ce fichier, mais nous en ignorons la longueur... Qu'à cela ne tienne, une commande « Read record » **00 B2 01 54 00** renverra un compte-rendu 6C 25 (longueur incorrecte) précisant la bonne valeur dans SW2 : 25h !

Corrigeons donc notre commande : **00 B2 01 54 25** et nous pourrons lire l'AID de l'application (**A0 00 00 00 42 10 10**), son nom (CB), et le texte qu'affichera le terminal (*Transaction CB*).

Revenons donc à cette application CB, et à notre écran de la figure 3 : pour prendre connaissance des fichiers qui la composent, il faut exécuter une commande « *Get Processing Options* » (**80 A8 00 00 02 83 00**).

La réponse, récupérable par une commande **00 C0 00 00 10**, permet de déterminer (dans l'octet 5Ch) que la carte est à authentification statique (SDA) et non pas dynamique (DDA), mais fournit surtout trois AFLs (*Application File Locator*) :

**08 01 02 00 10 01 02 00 20 01 03 01**

Pour chacun des fichiers ainsi définis, le second octet donne le rang du premier enregistrement, et le second celui du dernier : nous avons donc ici deux fois deux enregistrements à lire, et une fois trois.

Pour accéder à chaque fichier, il faut là encore faire une manipulation de bits sur le premier octet de chaque AFL :

**08 : 00001 000 ---> 00001 100 : 0Ch 10 : 00010 000 ---> 00010 100 : 14h 20 : 00100 000 ---> 00100 100 : 24h**

Nous y sommes enfin : lisons successivement tous les enregistrements de ces trois fichiers 0Ch, 14h, et 24h (soit 7 au total), en commençant par une commande **00 B2 01 0C 00**  qui nous révèlera la bonne longueur (17h octets) du premier. Rectifions le tir : **00 B2 01 0C 17** et accédons ainsi à un champ de 19 octets (13h) annoncé par un tag 57.

C'est tout bonnement une réplique, enregistrée dans la puce, du contenu de la piste magnétique ISO 2 de la carte, où l'on aperçoit notamment le numéro « PAN » à 16 chiffres.

Les autres enregistrements contiennent des données pas forcément aussi parlantes pour le non-spécialiste, souvent en port avec la sécurité de la carte, et pour l'interprétation desquelles une liste des principaux tags constitue le minimum vital.

rap-

Le **tableau 2** en fournit une version pas tout à fait exhaustive, mais suffisamment complète pour opérer sur les cartes courantes, qui sont loin d'en exploiter la totalité.

Tout comme pour les cartes USIM, il existe des progiciels, dont certains sont gratuits, qui permettent de procéder à une exploration intégrale de n'importe quelle carte EMV. Ne cherchons donc pas à réinventer la roue, mais soyons prêts à développer par nos propres moyens toute application répondant à un besoin particulier. Plus rien ne s'y oppose !

(070923-I)

# **Bibliographie :**

[A] Carte SIM de secours, Elektor n° 345, page 68 et suivantes

# **Liens Internet :**

[1] http://www.cardwerk.

com/smartcards/smartcard\_standard\_ISO7816-4.aspx

[2] Advanced Card Systems (www.acs.com.hk)

[3] www.etsi.org

[4] http://www.cardwerk.com/smartcards/smartcard\_standard ISO7816-4\_5\_basic\_organizations.aspx

[5] http://www.cardwerk.com/smartcards/smartcard\_standard\_ ISO7816-4\_8\_historical\_bytes.aspx

[6] www.emvco.com

[7] www.hitechtools.com

[8] http://jaccal.sourceforge.net

# **Confrontation Vista - LPT Coup de grâce pour le port imprimante ?**

## **Paul Goossens**

Nous avons, le mois dernier, dans le cadre de cette rubrique, évoqué les problèmes rencontrés par le labo sous Vista, la pierre d'achoppement semblant se situer au niveau du port parallèle. Et c'est tout justement ce port qui est le plus facile à utiliser pour réaliser qui un programmateur bon marché, qui une interface JTAG, et autres projets ô combien intéressants. Il apparaît que sous la houlette du nouveau système d'exploitation de Microsoft, Vista, il devient extrêmement difficile, pour un électronicien, d'utiliser cette interface si pratique.

On ne sera guère surpris d'apprendre que le port parallèle perd, qu'on le veuille ou non, son statut d'interface standard. Nombreux sont les PC dernier cri à ne plus même posséder d'interface Centronics, interface prévue à l'origine pour la commande d'une imprimante. Ce n'est que plus tard qu'apparurent des scanners au prix abordable qui se connectaient eux aussi au port parallèle.

On n'est guère étonné de nos jours de constater que ce type d'appareil est doté d'une connexion USB de sorte que l'utilisateur ne s'inquiètera guère de l'absence d'un port parallèle.

Nombreux sont les membres des rédactions internationales à penser que le port parallèle c'est dépassé. « Tous les périphériques actuels possèdent l'USB n'est-il pas ? » et « le port parallèle date du siècle dernier » furent les remarques les moins acerbes, constatations dont n'a que faire le concepteur pour lequel ce port est on ne peut plus pratique.

# **Utilisation (abusive ?)**

Les électroniciens ont salué l'apparition du port parallèle avec enthousiasme. Cela tenait au fait qu'elle constituait de fait une interface standard pouvant servir d'interface d'E/S rudimentaire. Il est possible, avec cette interface, d'utiliser un certain nombre de lignes d'état et les 8 lignes de données en tant que sorties numériques. On dispose en outre de quelques lignes pouvant servir d'entrées numériques. Il va sans dire que ce n'était pas là la destination d'origine du port parallèle, mais qui pourrait vous interdire de vous en servir à des fins (personnelles) ?

Au cours des années 90, le développement du port parallèle s'est poursuivi, se traduisant par l'apparition du port EPP/ECP. L'avantage principal de ce nouveau développement était la possibilité d'attaquer les lignes de données tant en entrée qu'en sortie, ce qui faisait l'affaire des fabricants de scanners et autres périphériques (lecteurs ZIP entre autres), car le transfert des données pouvait se faire à un débit plus élevé. Ceci offrait également des perspectives intéressantes pour les électroniciens souhaitant utiliser cette interface.

# **Applications**

Nombre de programmateurs et d'interfaces JTAG utilisent encore le port parallèle. Quelques circuits intégrés standard, il n'en faut pas plus pour « pondre » un beau programmateur connectable au port parallèle. Le développement d'un programmateur ou d'une interface JTAG à interface USB prend plus de temps et, surtout, requiert d'y connaître quelque chose.

Elektor a souvent utilisé le port parallèle pour piloter des program-

mateurs et autres appareils. Il serait bien dommage que cela ne soit plus possible sous Vista.

# **Programme pilote**

Comme nous le disions le mois dernier, nous avions rencontré certains problèmes lors de l'installation d'une carte PCI enfichable à port parallèle.

Le logiciel utilisant ce port pour la programmation de toutes sortes de composants n'arrivait pas à communiquer avec ce port. Tant Quartus, le logiciel FPGA, que Altium Designer n'y arrivaient pas non plus. « Pas de port parallèle » nous disait le message et cela bien que, de l'avis de Windows, le pilote était parfaitement installé.

Après quelques recherches sur Internet il apparut que le pilote ne peut servir à rien de plus qu'à la commande d'imprimantes et non pas pour utiliser le port parallèle en tant qu'E/S numérique.

Les possesseurs de PC ayant un port parallèle à même la carte-mère ne se trouvaient pas confronté à ce problème. Il semblerait donc que Vista supporte bien le port parallèle de ces PC.

# **Stratégie**

Microsoft souhaite (tout comme les fabricants de cartes-mère d'ailleurs) que cesse l'utilisation de ces vieilles interfaces que sont les ports sériel et parallèle et par conséquent d'assurer leur support. Pas moins de deux documents sur le site décrivant leur stratégie révèlent leur intention d'envoyer au musée cette technologie dépassée. Pour permettre ce basculement, Microsoft a décidé de supporter le port parallèle si tant est qu'il soit intégré sur la carte-mère.

# **Solution**

Pour le processeur, peu importe que le port LPT soit piloté au travers d'une carte enfichable ou depuis la carte-mère. Se pourrait-il par conséquent que notre carte soit quand même utilisable ? La réponse est « OUI ».

La solution consiste à, en cours d'installation de la carte enfichable à forcer Windows à accepter le fichier *parport.sys* (qui se trouve en standard dans le dossier Windows) en tant que pilote.

Une fois l'installation faite selon cette procédure, ni Quartus ni Altium Designer ne posèrent plus de problème. Il se pourrait que cette façon de procéder permette l'utilisation de bien d'autres logiciels (pour la programmation ou le débogage de contrôleurs par exemple) sous Windows Vista.

Il me faut, avant de conclure, signaler que l'adresse de base de ce port LPT est inhabituelle, se trouvant à EF00-EF07. Il se pourrait que certains programmes exigent l'attribution au port LPT d'une adresse standard. Si tel n'est pas le cas, rien ne vous empêche de travailler avec votre port parallèle sous Vista !

(070854-I)

**Liens Internet :**

**http://download.microsoft.com/download/1/6/1/161ba512-40e2-4cc9-8 43a-923143f3456c/ ISAW2.doc**

**www.microsoft.com/whdc/archive/legacyIO.mspx**

# **2 approches : en analogique & en numérique Ambiance Ambiance S.V.P ! S.V.P !**

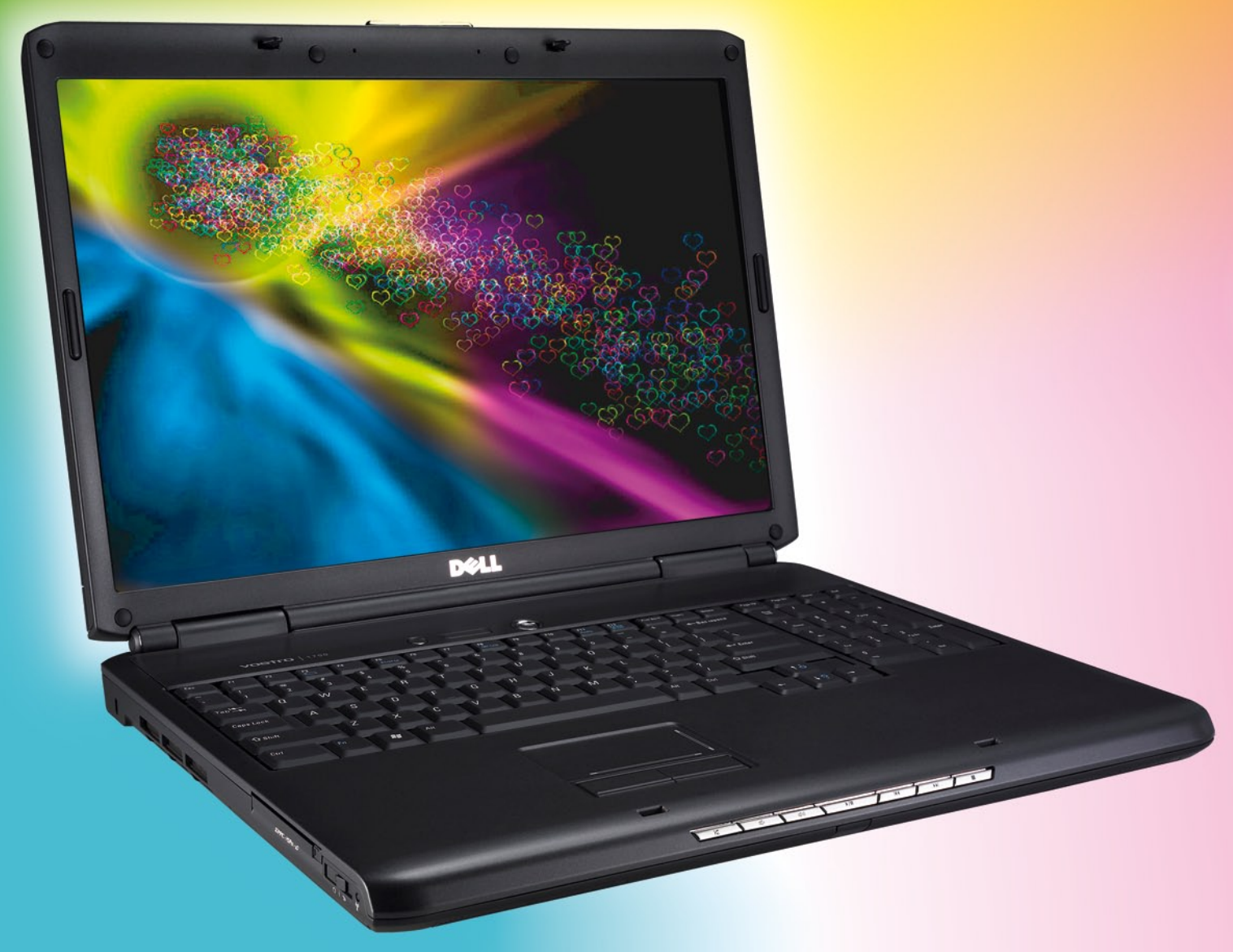

**Comme il nous est arrivé deux montages ayant trait à ce sujet d'actualité qu'est l'« ambiance TV » et** qui, de plus, constitue le thème de ce numéro, nous avons tenté une expérience inédite et sans doute **unique dans Elektor, essayer d'associer deux articles. Nous voudrions montrer qu'il est possible de tenter plusieurs approches pour un résultat… pour le moins très proche. Alex Vercey, l'auteur français, a opté pour l'approche analogique, son homologue allemand, Steffen Schütte, s'est attaqué lui à une solution numérique, projets intéressants tous les deux.**

# **L'approche analogique Surround Light**

Alex Vercey

**Suite à l'introduction sur le marché par Philips, en 2004, de téléviseurs équipés du système AMBILIGHT™, l'auteur s'est mis en tête de réaliser un produit similaire en application PC.**

Le principe d'Ambilight™ que tentent de reproduire les deux projets présentés dans le cadre de cet article, consiste à mesurer la couleur moyenne d'une image et à la retransmettre à des LED équilibrées chromatiquement pour « prolonger l'image » sur les surfaces arrières environnantes de l'écran. Le résultat procure une immersion plus intense, un repos visuel ainsi qu'un léger éclairage d'ambiance.

La cible visée par ce type de produit sont et les cinéphiles et les *gamers*.

# **Considérations techniques**

Dans son système, Philips utilise un analyseur spectral intégré à son processeur vidéo de matriçage (le procédé n'est utilisé que sur les écrans LCD et Plasma). Le pilotage de ce type d'écran sans balayage facilite l'analyse numérique du signal vidéo à partir des zones de la matrice mathématique interne au driver de la dalle. Philips utilise un système au néon à faible dispersion homogénéisé par un plexiglas diffusant à catadioptre mais aussi, dans les versions les plus récentes, à base de LED. Le

système se compose de 3 couleurs pilotées en PWM (*Pulse Width Modulation* = Modulation en Largeur d'Impulsion) sur 4 bits (!!).

Le dispositif proposé ici ne sera pas basé sur le même principe en vue d'une meilleure reproductibilité. Il sera en outre adaptable également au PC et aux écrans à balayage (tubes cathodiques).

Dans cet article nous allons nous intéresser à la version PC de ce Surround Light uniquement, la version TV étant plus délicate à réaliser pour des raisons tant de sécurité que techniques. Le Surround Light sera composé d'un spot de LED avec 3 couleurs commandées de façon analogique, ce qui permet de faire, à partir de 3 couleurs de base, toutes les couleurs possibles, (14 milliards). Note : La version SOFT est pilotée par un CAN et un générateur de rampe PWM sur 16 bits de quantification (soit 65 536 couleurs possibles).

Nous aurons donc 3 structures identiques pour chacune des couleurs. Cependant la calibration de ces différentes

couleurs sera différente afin d'équilibrer la sensation visuelle et la largeur spectrale des LED.

Pour un signal vidéo de PC, la norme CCIR VGA nous donne une amplitude de signal de 700 mV maxi pour un blanc total (valeur confirmée par mesure et examen technique d'une carte GEFORCE FX7300). La possibilité de découpler le signal en entrée par isolation reste possible.

Petit détail : à l'inverse du système de Philips, il n'est pas ici possible de faire des couleurs différentes de chaque coté de l'écran, cela nécessiterait un analyseur de synchro assez complexe à réaliser pour dissocier la partie droite et gauche de l'image.

Rappellerons aussi que la LED est un composant de type semi-conducteur actif, ce qui en d'autre termes signifie qu'il s'agit d'un dipôle ayant une réponse non linéaire face à l'électricité, et par conséquent :

# **Une LED se commande en courant et non en tension.**

Donc inutile de poser l'éternelle question de savoir si l'on peut faire varier la luminosité d'une LED en faisant varier la tension à ses bornes, la réponse est non, et le restera tant que les LED seront des cristaux semi-conducteurs. Il est quand même vrai que l'on peut utiliser cette méthode « grotesque » pour y arriver, mais cela est périlleux pour la LED (réduction significative de sa durée de vie), et nécessite un placement dans la bonne zone de la droite de charge. Cela ne laisse que peu de marge de manoeuvre et implique une

calibration pour chaque type LED pour

Une mesure de niveau blanc est donc faite, associée à une temporisation, qui a pour fonction de baisser la luminosité de la LED en réduisant son courant de commande via la commutation de FETMOS.

Chaque couleur est mesurée, et si un blanc est rencontré, une temporisation définie par une référence et un condensateur se met à compter, et enclenche la sécurité à la fin du temps

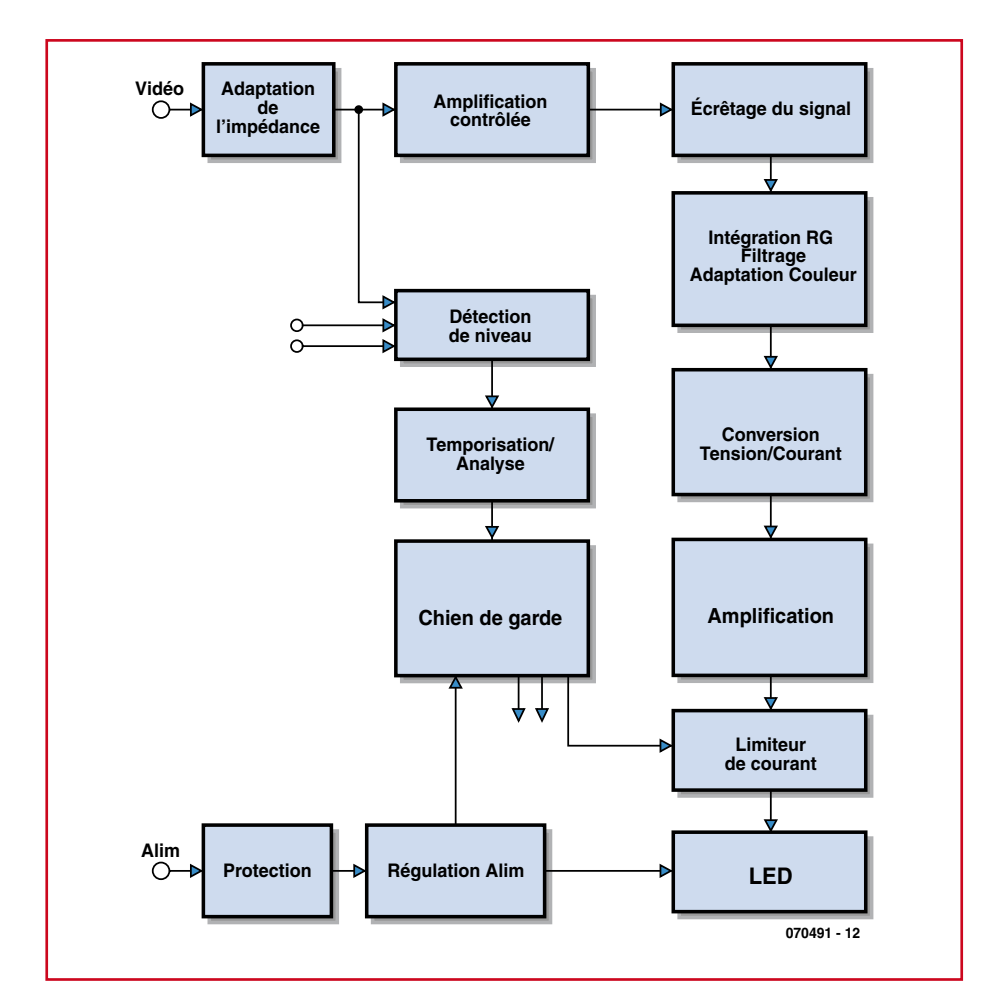

Figure 1. Synoptique de Surround Light. Si le synoptique de l'approche analogique de notre système d'éclairage d'ambiance est plus **complexe que celui de son homologue numérique, la réalisation matérielle est plus simple elle.**

que le résultat soit efficace.

Nous utiliserons donc le pilotage « réglementaire » de la LED, en courant, qui vous permettra d'utiliser n'importe quel type de LED avec une variation de 0 à 100% garantie.

# **Précautions**

Le proto montre un échauffement de la LED sur les plans fixes blanc (traitement de texte, application fenêtre texte ou Internet), où la LED n'à pas grande utilité dans sa fonction, plutôt orienté sur une utilisation dynamique.

imparti. Une approche décidément analogique.

La temporisation n'a d'utilité que pour éviter une limitation systématique dès la rencontre d'une image blanche. La temporisation est estimée à 20 se-

condes, valeur permettant d'ignorer les séquences « blanc » d'un film.

La temporisation de décharge (retour à une image non blanche permettant le fonctionnement de Surround Light) est la même (pour une simplification structurelle) et permet d'éviter un papillotement lors de changement de fenêtre sur une application bureautique.

# **Le synoptique**

Le synoptique de la **figure 1** est relativement complexe. On a en effet affaire à du traitement de signal vidéo. Ce signal entre au format VGA et X-XGA dans la structure. On commence par une adaptation d'impédance. Le signal est ensuite amplifié d'une valeur précise permettant une proportionnalité dans la suite de l'algorithme. En aval, le signal subit un écrêtage dans un bloc suppression intégrant un semi-conducteur, une diode en l'occurrence. Une fois le signal préparé afin d'éviter les déperditions, un réseau résistif limite les flancs montants (*rising edges*) sur le signal vidéo aux fortes résolutions (1 600x1 200). Un filtre de type RC (résistance/ condensateur) intègre la valeur moyenne en tension continue avant que celleci ne soit équilibrée (rendu chromatique final) par un diviseur ajustable. Le contrôle des LED est piloté par un convertisseur tension-courant, étage suivi en aval par un limiteur à FETMOS. La sécurité (PROTECTION) pour finir, réagit avec la détection plan fixe d'image et avec la tension d'alimentation. En cas de défaillance ou de mauvaise ré-

gulation, la sécurité limite le courant de commande (*driver*) des LED pour prévenir des dommages dus à une tension instable ou à une image inappropriée. La fonction de transfert du système répond à la formule suivante :  $(V<sub>input</sub>/2 x 18,49 - 1,2 V) / 9,33.$ 

# **Le schéma**

On retrouve sur le schéma de la **figure 2** les sous-ensembles du synoptique. Passons en revue les détails techniques de certains d'entre eux.

### **L'entrée vidéo (A) et écrêtage**

L'entrée du signal est adaptée et chargée en impédance à hauteur de 10 à 22 kΩ selon modèle de résistance implantée. Cette valeur offre l'avantage de polariser l'entrée de l'ampli qui suivra, ne chargera pas la carte graphique outre mesure, et ne perturbera pas le signal de l'écran par impédance parallèle trop faible.

Cette entrée divisera le signal par 2, les résistances série et pull-down étant de même valeur.

Des straps sont implantés à l'entrée de la structure et peuvent le cas échéant être remplacés par des condensateurs série si un clamping est nécessaire. Le clamping est optionnel car incompatible avec un signal vidéo, pouvant être parfois continu.

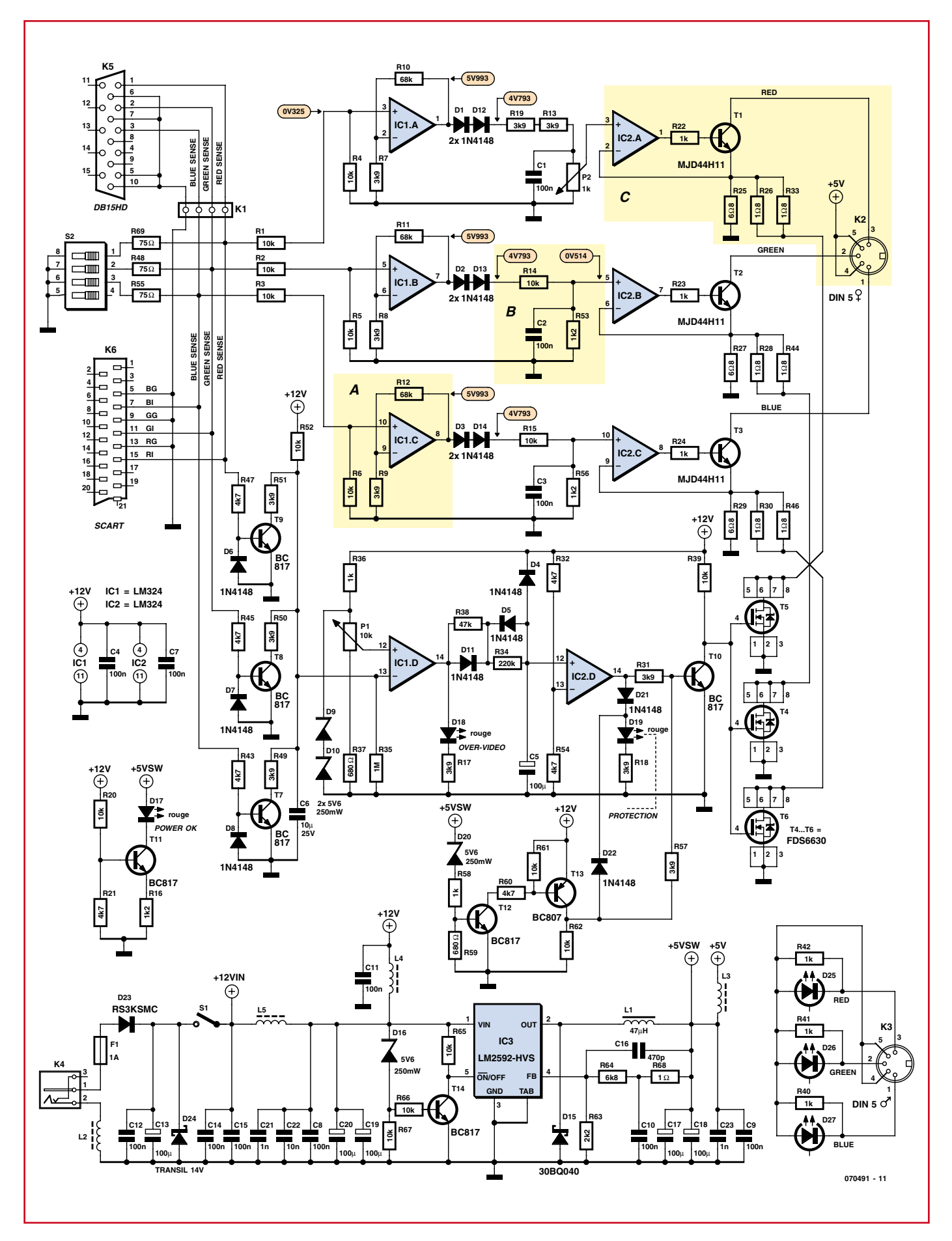

Figure 2. Schéma détaillé de Surround-Light. La relation entre les composants et les sous-ensembles fonctionnels du synoptique est évidente.

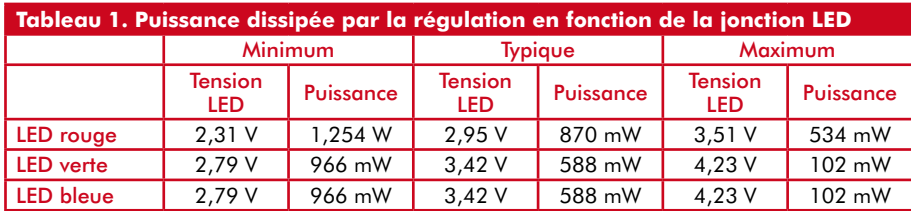

L'amplification (que nous appellerons k1) est régie par le niveau d'écrêtage (*threshold*) couleur, fixé à 1 210 mV par les diodes série 1N4148 choisies pour leur seuil élevé et stable ; **il doit représenter 15% de la valeur nominale du signal**. C'est ici la clé du fonctionnement du produit : le « seuil d'ignorance » de 15% de la dynamique du signal est capital dans le rendu couleur final. Les calculs nous donnent :

1 210 mV des diodes série = 15% de (350 mV x k1), ce qui se traduit par un  $k1 = 18.49$ .

Il faut ajouter à cela les pertes liées aux diodes 1N4448 qui sont choisies pour l'écrêtage.

Les sorties SENSE sont en direction du chien de garde (*watchdog*) qui surveille une amplitude moyenne d'entrée de 600 mV maxi. Au-delà, les LED se mettent en sécurité si cette valeur est dépassée trop longtemps.

### **Intégration (mathématique) et adaptation convertisseur (B)**

L'intégration du signal est nécessaire pour l'attaque du convertisseur tension-courant. La temporisation d'intégration est liée au timing des tops ligne, les top trames permettent une rechute du signal pour faire un pseudo courant pulsé, certes de faible envergure, mais réduisant la puissance moyenne des LED. (Les modèles de LED utilisées ne sont pas conçus pour fonctionner en mode pulsé).

Pour une valeur 10 kΩ/100 nF, la constante est de 650  $\mu$ s à 2/3 de charge, valeur suffisante pour gommer les tops ligne de la gamme VGA.

Ce temps est rapporté à 100 μs à la

décharge par la présence d'une résistance plus faible (R53) pour le diviseur de tension (R14/R53). Cette valeur ne donne que peu d'inertie aux mesures de colorimétrie (accumulation capacitive de la mesure), la réactivité du système est donc maximale.

### **Pilotage des LED, modèle LUXEON K2 (C)**

Le pilotage est analogique, régulé en courant. L'énergie de fonctionnement des LED est puisée sur le 5 V avec un courant unitaire ne dépassant pas 700 mA (2,1 A absolu si on fait abstraction des pauses observées lors des retours trame du signal vidéo.)

Chaque LED est pilotée par un transistor T1 à T3 en émetteur commun, luimême commandé par l'un des amplis op intégrés dans IC2 lui-même chargé de la régulation en courant.

La résistance R22 permet la commande suffisante de T1, et limite le courant de sortie de l'ampli op en cas d'absence de charge (LED) (en raison de la régulation en courant adoptée ; en absence de charge la sortie de l'ampli op sera à tension maximale).

Le courant envoyé dans la LED est mesuré par des résistances R25/26/33 placées dans le pied du transistor : le courant de la base est donc mesuré aussi.  $I_{LED} = I_C + i_B$ 

on a donc intérêt à limiter  $i_B$  au strict nécessaire pour pas influer la mesure  $(i_B \text{ max} = I_C \text{ max/ min}) = 700/60 =$ 11 mA maxi (1,57%).

Le transistor choisi possède une faible  $V_{CE}$  ce qui permet de ne pas trop chuter le 5 V même en saturation. Nous bénéficions alors d'une tension suffisamment haute pour commander les LED.

Au courant nominal, l'objectif de mesure est une tension image de l'ordre de 500 mV, soit 350 mW de perte nette pour la mesure. Une valeur plus élevée aurait permis plus de précision, mais une dissipation plus importante, ainsi qu'une baisse de tension devenant dangereuse pour un pilotage correct. Les transistors sont couplés thermiquement à un plan de cuivre de près de 7 cm2 gravé sur le PCB pour maxi-

miser le refroidissement. La puissance nominale dissipée est fonction de 2 paramètres : le courant direct et la tension de jonction de la LED.

Dissipation thermique prévue à 25°C : l'examen des graphiques fabricant permet de prévoir une dissipation à la luminosité maxi d'environ 550 mW par transistor (tension moyenne de 3,75 V pour 650 mA), coef transistor =  $6,25^{\circ}$ K/ W soit 3,5°C d'élévation en considérant un radiateur parfait.

La résistance thermique PCB-AIR n'est pas connue, on ne peut donc pas précisément connaître l'élévation de température maximale.

Une estimation (surface de cuivre PCB + volume de cuivre ajouté par un pont) la situe à 45°C/W, l'élévation maximale est donc de 24,5°C. (+3,5°C pour la jonction) soit  $_{AMB}$  + 24,5°C.

Le *derating* du transistor est négligé de même que l'interaction des dissipations mutuelles.

*Puissance dissipée unitaire*

Chaque transistor dissipe une puissance P égale au besoin de la régulation de courant :

 $\textbf{P}=(5\text{ V}-\text{V}_{\text{LED}}-\text{V}_{\text{REG}})$ x i

Considérant le courant = 600 mA, la tension de 5 V exacte, le  $V_{REG} = 500$  mV, la puissance dissipée par la régulation en fonction de la tension de jonction LED, répond aux valeurs du **tableau 1**.

# **Sécurité(s)**

Une sécurité en plan fixe est prévue : sur les applications bureautiques, le

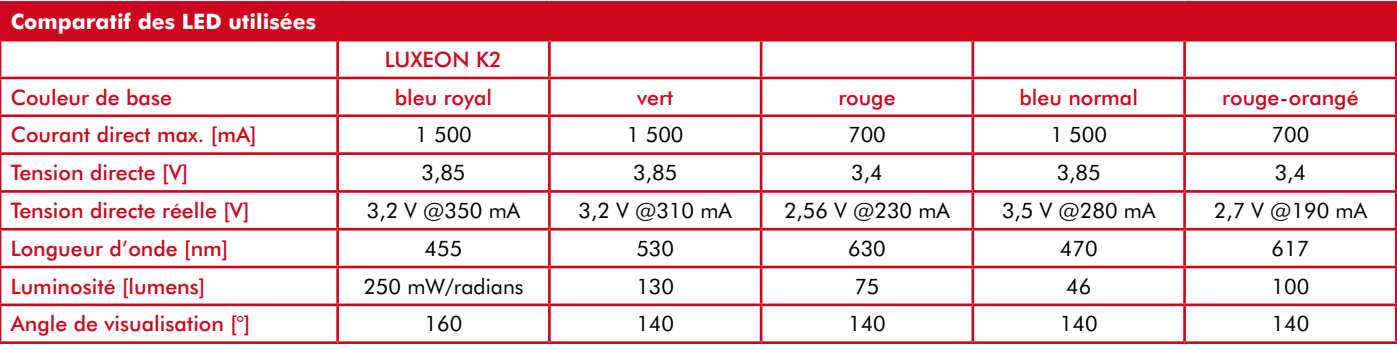

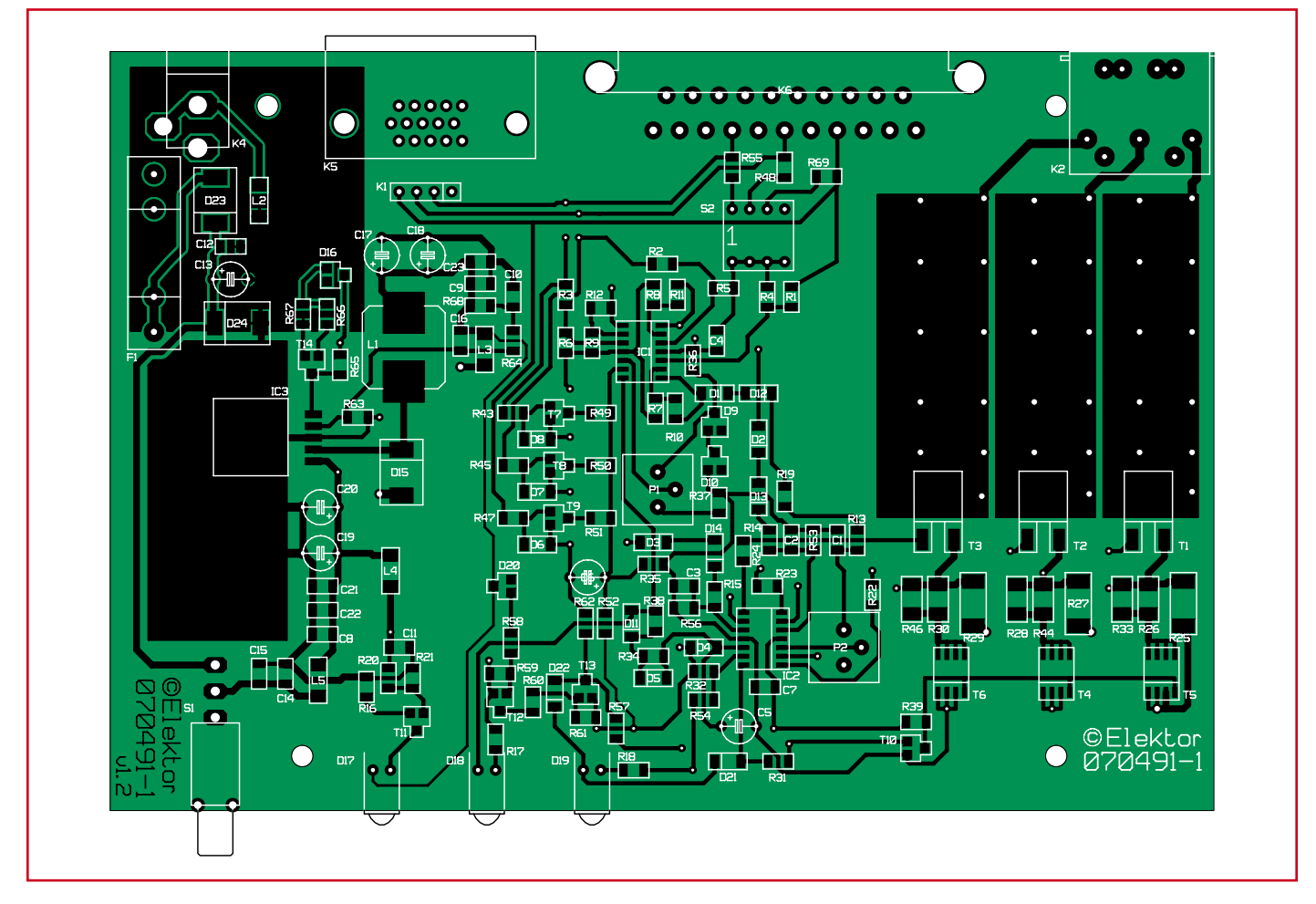

**Figure 3. Sérigraphie de l'implantation des composants de la platine principale…**

dispositif Surround Light n'a pas une grande utilité, c'est pourquoi dans un but d'économie d'énergie et d'optimisation des LED, le courant est limité. La limitation intervient lorsqu'une image très lumineuse est présente pen-

# **Liste des composants**

### **Résistances :**

R1 à R6,R14,R15,R20,R39,R52,R61,R62,R65  $\hat{a}$  R67 = 10 kΩ (CMS 1206) R7à R9,R13,R17 à R19,R31,R49 à R51,R57  $= 3kΩ9$  (CMS 1206) R10 à R12 = 68 kΩ (CMS 1206)  $R16, R53, R56 = 1 \text{ k}\Omega$  (CMS 1206)  $R21, R32, R43, R45, R47, R54, R60 = 4k\Omega$ (CMS 1206) R22 à R24,R36,R40 à R42,R58 = 1 kΩ (CMS 1206)  $R25, R27, R29 = 6R8$  (CMS 2512)  $R26, R28, R30, R33, R44, R46 = 1Ω8$ (MMB 0207)  $R34 = 220 k\Omega$ (CMS 1206)  $R35 = 1 MΩ$  (CMS 1206) R37, R59 = 680  $\Omega$  (CMS 1206)  $R38 = 47 k\Omega$  (CMS 1206)  $R63 = 2kΩ2$  (CMS 1206)  $R64 = 6k\Omega8$  (CMS 1206)  $R68 = 1$  Ω (CMS 1206)  $R48, R55, R69 = 75 \Omega$  (CMS 1206)  $P1 = 10 \text{ k}\Omega$  $P2 = 1$  kΩ

# **Condensateurs :**

C1 à C4,C7 à C12,C14,C15 = 100 nF (CMS 1206)  $C22 = 10$  nF (CMS 1206)  $C21$ , $C23 = 1$  nF (CMS 1206)  $C16 = 470$  pF (CMS 1206) C5,C13,C17 à C19,C20 = 100 μF/25 V  $C6 = 10 \mu F/25 V$ 

### **Selfs :**

L1 = 47  $\mu$ H (Würth 12x12) L2 à L5 = self 91 Ω @ 100 MHz (CMS 1808)

### **Semi-conducteurs :**

D1 à D8,D11 à D14,D21,D22 = LL4148 (CMS SOD-80) D9,D10,D16,D20 = BZX84C5V6 (CMS SOT-23)  $D17$  à  $D19$  = LED 3 mm rouge D23= RS3K (CMS SMC)  $D15, D24 = 30BQ040$  (CMS SMC) T1 à T3 = MJD44H11 (CMS DPAK-N) T4 à T6 = FDS6630 (CMS SO-8) T7 à T12,T14 = BC817 CMS SOT-23)  $T13 = BC807$  (CMS SOT-23)

dant une durée supérieure à la temporisation prévue. Le courant de commande des LED est alors divisé par

### IC1,IC2 = LM324 (CMS SO14)

IC3 = LM2592 (CMS SOT-263)

- D25 = LED Luxeon rouge (LXK2-PD12-R00)
- D26 = LED Luxeon verte (LXK2-PM14-U00)
- D27 = LED Luxeon bleue (LXK2-PB14-N00)

### **Divers :**

- S1 = interrupteur unipolaire(Farnell : 9575502)
- S2 = interrupteur DIL quadruple
- K1 = embase autosécable à 1 rangée de 4 contacts
- K2,K3 = embase DIN 5 points
- K4 = embase jack d'alimentation encartable
- K5 = embase VGA encartable femelle en
- équerre
- K6 = embase SCART encartable femelle en équerre
- $F1$  = porte-fusible encartable + fusible de 1 A retardé
- boîtier tel que, par exemple VERO 16-3638089
- platines EPS070491-1 et EPS070491-2 disponibles auprès des adresses habituelles

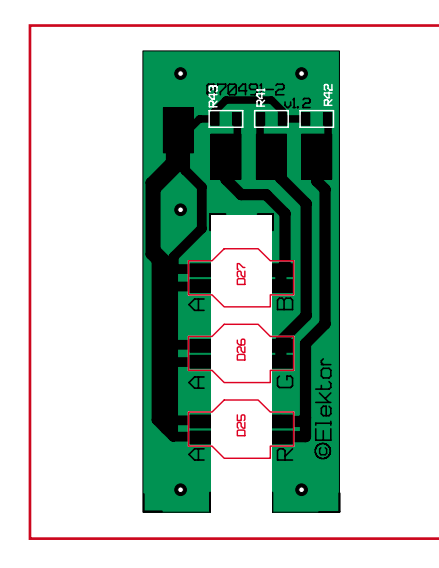

**Figure 4. …et de celle de la platine des LED**

10, la consommation totale passant en dessous de 1 W (sous 5 V).

### **Détection :**

Une image considérée comme lumineuse est une image dont les 3 couleurs présentent en même temps des niveaux élevés. Un triple étage à transistor se charge de mesurer ce niveau élevé, de façon assez approximative vu que l'on n'a pas de régulation pour simplifier la structure : la détection n'est pas thermiquement stabilisée. Un signal binaire est généré lorsqu'une image trop claire est détectée.

Une diode parallèle complète la protection de la jonction B-E du transistor de détection en cas de problème sur la vidéo. (Tension négative par mauvais *clamping*).

### *Temporisation :*

La temporisation est simple, par une paire R/C associée à un comparateur de tension binaire. Le seuil de déclenchement de la temporisation est réglable par le biais d'un ajustable RV1. La temporisation n'est elle pas réglable. Il y a une tempo au déclenchement, plus faible qu'à l'enclenchement : c'està-dire que si l'image de l'écran redevient fonctionnelle les LED reprennent leurs fonctionnement normal rapidement. Cette tempo de retour à la normal sert uniquement à éviter des clignotements intempestifs sur les changements de fenêtre (application PC).

Noter la présence de D4 pour éviter à la coupure de tension que C5 n'évacue son potentiel de charge dans IC2.D qui se trouverait à ce moment-là non alimenté : il est interdit d'appliquer une tension sur un composant actif non alimenté. Selon les tenues testées, la diode D4 pourra, si besoin, être remplacée par un modèle plus robuste (chute V/ t rapide provoquant un courant de décharge important de C5 s'il est gavé d'énergie à ce moment-là).

# **Limiteur :**

Le limiteur en courant des LED se fait en modifiant la structure de régulation : en mode normal la sécurité est désactivée et provoque la conduction de transistor MOS à faible  $R_{DSON}$ , ce qui induit une mise en parallèle de résistance sur la mesure de courant : le courant est plus élevé de par la faible résistance équivalente de la mesure.

Quand la protection est active, les transistors MOS ne conduisent plus, le courant des LED ne passant plus alors que dans une seule résistance de valeur plus forte, R29, la tension image du courant est plus vite atteinte. Si le fonctionnement se fait en limitation de courant ce ne sera que R29 seule, alors que si l'on travaille à pleine charge ce sera R31 + mise en parallèle de R30 et R46 par le biais du FETMOS (le FET-MOS passant est ici considéré comme un conducteur parfait).

Vous pouvez remplacer ces paires parallèles par un seul modèle de 0Ω82 de 1 W. L'auteur avait choisi de placer 1Ω8//1Ω8 pour faire une résistance équivalente de 0Ω9, c'était plus commode, mais une seule résistance de 0Ω82/1 W ira très bien aussi. (Le courant sera porté à 680 mA@500 mV..... rien de bien méchant, au contraire). La RL733A R82 de chez TYCO sera parfaite.

### **Protection alim :**

En cas de tension d'alimentation trop élevée sur les LED, la protection peut être enclenchée par une structure annexe détectant un 5 V trop haut : pro-

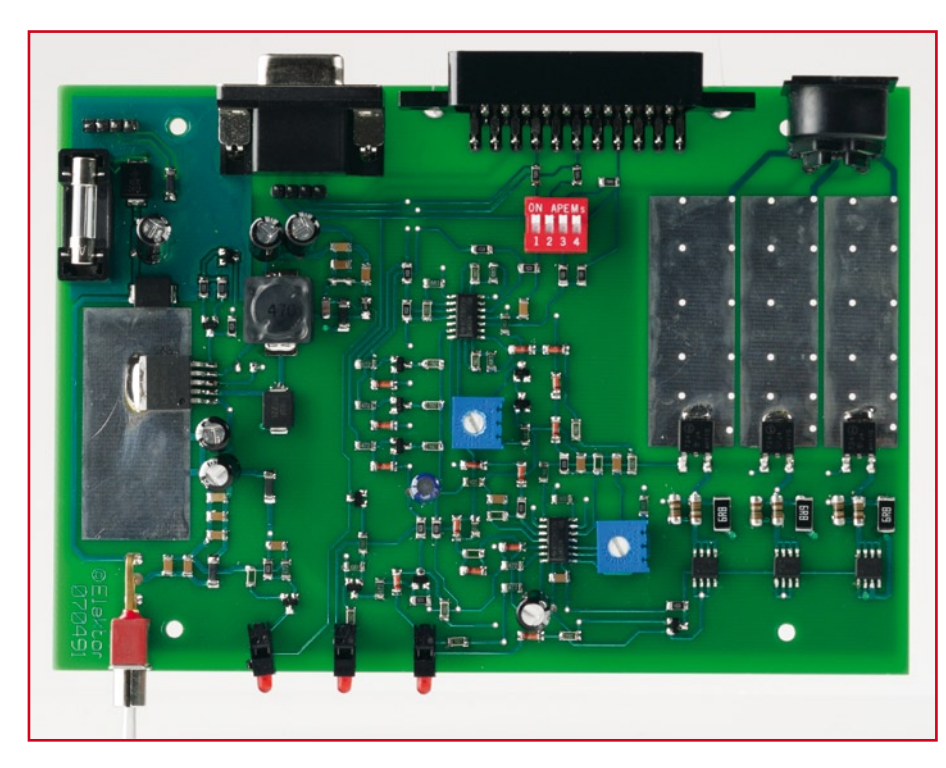

Notre premier prototype. Toutes les connexions sont accessibles de l'arrière, Péritel, VGA et DIN-5 pour la connexion des LED. La platine des 3 LED : l'assemblage est une affaire d'orfèvre.

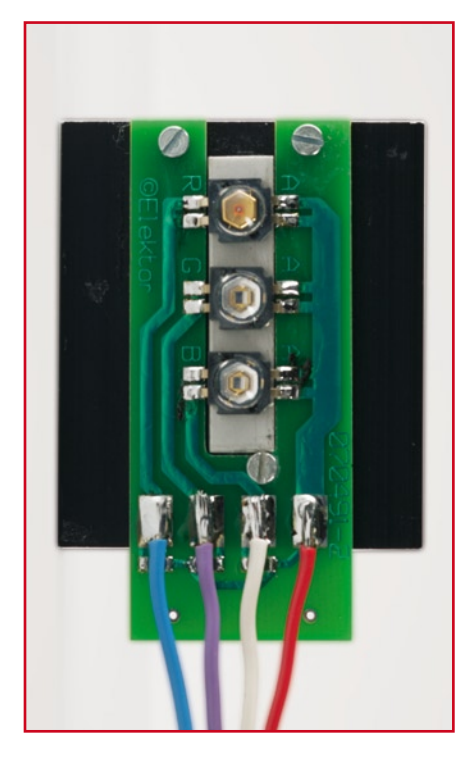

voquant une dissipation dans le régulateur préjudiciable à la structure. De plus les températures supérieures à 60°C en tout point de la carte sont prohibées (seuil de douleur en cas de contact).

Tension de détection =  $V_{Dz20}$  +1,2 V  $= 6.8 V$ 

La structure de protection alim haute génère une IRQ (IRQ\_3) qui vient commuter les MOSFET par l'intermédiaire de la même structure que le limiteur de courant en plan fixe. R58 et R59 n'ont d'utilité que de canaliser les fuites de la zener à proximité du coude de tension.

# **Alimentation**

On distingue 3 types d'alimentation sur la carte, toutes dérivées de la même tension d'entrée appliquée à J4 :

• l'alimentation stabilisée pour les références de tension,

• l'alimentation efficace pour l'alimentation des amplis op,

• l'alimentation de puissance pour les LED.

Les tensions d'alimentation stabilisées sont créées localement par des diodes zener. La plupart du temps il s'agit juste de référence de tension pour des comparateurs : référence de déclenchement de la temporisation de sécurité. L'alimentation efficace en +12 V est fournie par un bloc secteur (ou prise dans le PC directement si l'on prévoit une mise à demeure du montage). Cette tension étant stabilisée dans le bloc (ou la machine), aucune précaution n'est prise si ce n'est un fusible (FU3) et une diode de protection en cas d'inversion de polarité (D23).

L'alimentation des LED se fait à tension plus faible pour minimiser la dissipation des régulateurs vu qu'on travaille en linéaire sur cette version. Dans la version en coffret présentée ici, le choix a été fait d'intégrer une alimentation à découpage qui fabrique cette tension localement et précisément à partir du +12 V. La puissance ainsi transportée dans les câbles d'alimentation est plus faible et mieux maîtrisée. (En cas de mise à l'intérieur d'un PC, le plus commode est d'utiliser le 5 V disponible dans le PC).

L'alimentation est classique autour d'un composant de National Semiconductor, le LM2592. Le rendement avoisine les 80% s'il faut en croire la documentation fabricant.

Un mode veille est fait par une détection de tension constituée de T14 et de D26 : l'alim ne fonctionnera pas si

# **Utilisation de LED LUXEON K2**

Le modèle principal utilise un système à 3 LED discrètes LUXEON modèle K2 POWER.

L'accueil des LED sur les PAD d'aluminium est le même que le modèle précédent car la platine métallique est versatile (étudiée pour accueillir les 2 systèmes de LED).

Seul le courant de commande des LED est modifié, porté de 300 à 700 mA (par LED), la puce PHILIPS-LUXEON acceptant ce courant et fournissant une lumière très intense (3x75 lumens).

Un rééquilibrage chromatique sera peut être envisageable après essais, les valeurs initiales sont celles issue des essais de la LED triple (PROLIGHT).

## **Caractéristiques des LED de puissance PROLIGHT LUXEON**

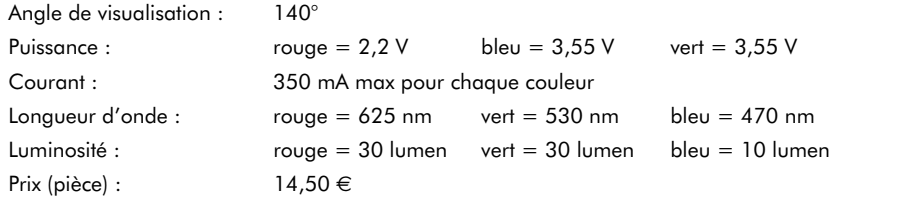

le +12 V est inférieur à 6 V. Il n'est pas prévu d'avoir du 5 V si le 12 V n'est pas présent ou présente une valeur ne garantissant pas un fonctionnement stable.

# **Les LED d'indication**

Le boîtier comporte 3 LED

d'indication :

• La LED « POWER OK », D17, tient compte de la présence simultanée des tensions 12 et 5 V.

• La LED « OVER-VIDEO », D18, indique un niveau vidéo trop élevé, et l'enclenchement de la temporisation.

• La LED « PROTECTION », D19, signale la limitation du courant. Elle s'allume lorsque les FETMOS commutent. Il peut y avoir 2 raisons à cela : soit une sécurité temporisée du plan lumineux, soit une défaillance d'alimentation. Après toutes ces considérations théoriques nous en arrivons maintenant à l'aspect le plus intéressant…

# **La réalisation mécanique**

Nous avons dessiné une paire de platines pour ce projet, la platine principale (**figure 3**) et la platine des LED (**figure 4**). Ces figures en donnent les sérigraphies, le dessin des pistes étant téléchargeable depuis notre site. Les 2 platines (EPS070491-1 et -2) sont disponibles auprès des adresses habituelles.

On commencera par la réalisation de la platine principale. Souder les composants dans l'ordre suivant : résistances, diodes, transistors, condensateurs, selfs, circuits intégrés, transistors FETMOS.

Vérifier l'absence de court-circuit au multimètre sur les alimentations, ainsi que la continuité entre alimentation et la broche d'alimentation positive des circuits IC1 et IC2.

La carte terminée, s'assurer qu'il n'y a pas de court-circuit, d'erreur de composant. Assurez-vous d'une bonne conduction thermique entre les transistors FETMOS et le LM2592 et leurs plans de cuivre respectifs.

Passons maintenant à la réalisation de la platine des LED dont on trouve une photo en **figure 5**. Pour assurer un refroidissement correct des LED, la carte LED est fixée sur le radiateur avec un assemblage en compression.

• Découper une tôle d'aluminium de l'épaisseur de la platine (1,2 mm) de 20 x 7 mm de manière à ce que cette languette puisse se glisser dans l'interstice de la platine des LED.

• Préparer le radiateur en y perçant les orifices taraudés permettant la fixation de la platine des LED dotée de ses LED et de l'intercalaire en aluminium

• Préassembler sans serrer la barre de dissipation des LED et souder les LED aux îlots prévus.

• Fixer lâchement l'ensemble ainsi réalisé sur le radiateur à l'aide de vis de la taille requise. On pourra envisager de placer un mica sous les LED. Les parties communes des tôles-support peuvent (recommandé) être enduites de graisse thermique pour maximiser le contact.

Une fois les LED correctement positionnées avec leur mica, serrer les vis de fixation à force moyenne pour ne pas endommager les LED. Attention à ne pas les solliciter mécaniquement durant cette opération. Attention également à leur lentille de diffusion, très fragile.

• Souder les 4 conducteurs (3 x couleur + +5 V) sur les 4 plots carrés ; leurs extrémités libres seront soudées à une fiche DIN-5 en respectant le brochage donné sur le schéma de la figure 2.

# **Installation et réglage**

• Placer le Surround Light dans sa demi-coquille de plastique afin de ne pas risquer que la platine n'entre en contact avec un matériau conducteur pouvant provoquer un court-circuit.

• Placer les potentiomètres de réglage RV1 et RV2 en position médiane.

• Relier la platine à LED via le connecteur prévu.

• Disposer la platine à LED derrière l'écran du PC.

• Brancher l'alimentation de Sur-

round Light

• Relier l'écran du PC (VGA) au Surround Light.

Il est temps maintenant de passer au réglage des ajustables RV1 et RV2. Pour la connexion à un PC il faudra faire appel à un *splitter* de signal VGA. Le réglage de Surround Light avec un PC se fera de la façon suivante :

• Exécuter une image blanche en plein écran, mesurer le courant aux bornes des résistances de détection. (maxi 700 mA) en s'assurant que la sécurité n'est pas enclenchée (tension 12 V en broche 14 de IC1, si besoin retoucher RV1 pour désarmer la sécu).

• (Ré)exécuter une fenêtre blanche plein écran (image ou document texte/Word) afin de régler la sécurité sur appli bureautique.

• Chauffer artificiellement la carte du Surround Light (sèche-cheveux) à

35/40 °C et agir sur RV1 en mesurant la tension sur la broche 14 de IC1.

• Fixer le réglage au point de basculement de tension (passage de 0 à 12 V ou allumage de la LED « PROTECTION »).

• Vérifier le basculement de la tension entre le passage d'une image à un programme de traitement de texte plein écran.

Nous voilà à la fin de notre aventure ! Nous vous souhaitons de nombreuses heures de plaisir au cours de vos loisirs (ou votre travail) avec Surround Light.

(070491-I)

# **Liens Internet :**

**[1] Fiche de caractéristiques du LM2592 :** http://cache.national.com/ds/LM/ LM2592HV.pdf

# **L'approche numérique TV Light**

Steffen Schütte

**Après avoir vu, récemment un téléviseur couleur de Philips équipé du système Ambilight, un éclairage par l'arrière dont la couleur varie en fonction du contenu de l'image l'idée folle me pris d'imaginer qu'il ne devait pas être très sorcier de réaliser son propre système d'éclairage d'ambiance. Et chose dite, chose faite, voici TV-Light, un système proche du légendaire Ambilight™.**

Avant d'entreprendre la réalisation de mon projet (utopique ?) j'ai bien entendu commencé par me plonger dans les spécifications des différents signaux vidéo. Cela ne devrait pas être trop

compliqué me disais-je, les seules embases concernées étant cette fameuse « prise Chinch jaune » et le câble Péritel (Péritel). Il ne restait plus qu'à découvrir quel était le type de signal vidéo transmis pour décider comment mener à bonne fin le projet éclairage d'ambiance pour TV le plus rapidement, le plus simplement mais aussi le plus économiquement possible.

Au cours de ces examens il apparut que la norme Péritel ne définit en fait qu'un brochage de prise devant rassembler tous les signaux requis pour l'interconnexion d'appareils vidéo de tout plumage à un téléviseur. S'il existe une norme indiquant quel conducteur doit ou peut véhiculer un signal donné, dans la réalité quotidienne, il s'avère que le brochage de l'embase Péritel peut varier d'un appareil à un autre. Ne tournons pas autour du pot et mettons les points sur les i : le montage décrit ici fonctionne lorsque l'on dispose d'une sortie Péritel-RGB (à vérifier sur la documentation de votre appareil).

En raison de la complexité du signal concerné, il n'est pas possible d'envisager une connexion directe à la « prise Cinch jaune » (qui, soit dit en passant, ne véhicule que le signal vidéo FBAS présent lui aussi sur la prise Péritel, broche 19). Il est bien plus facile, dans la situation présente (c'est-à-dire

en qualité de non-expert de la théorie complexe du traitement de signal) de procéder à un traitement du signal RGB et d'en expliquer les tenants et les aboutissants. On trouvera un panorama des normes vidéo à l'adresse suivante [1].

# **Considérations préliminaires**

Avant de nous lancer à corps perdu dans la conception du matériel épaulé par son progiciel,

il nous a fallu voir comment résoudre le problème posé par les LED. Quelques recherches sur Internet donnèrent deux types de LED utilisables :

1. LED Superflux [2] (1,20 € pièce environ)

2. Des barres comportant 9 LED CMS  $(\hat{a})$  quelque 24 par règle).

Bien qu'avec leurs 10 000 mcd les LED Superflux aient une luminosité suffisante (il n'en faudrait pas plus de 6 par section) elles présentent l'inconvénient de ne pas permettre un mélange de couleur homogène.

Un tour sur Internet pour trouver une solution à ce problème fournit quelques trucs & astuces (utiliser par exemple du papier sulfuré et de la thermocolle) mais cela se traduit par une réduction sensible de la luminosité. La mise en

oeuvre de barres de LED CMS est une meilleure approche (mais aussi plus chère). Elles sont alimentées en 12 V (anode commune), permettent un mélange de couleurs homogène à 100% et se caractérisent par une luminosité encore plus importante que les LED Superflux.

# **Le synoptique**

L'examen du synoptique de la **figure 1** nous montre que nous utilisons, en entrée, 4 signaux disponibles soit sur la prise Péritel du lecteur de DVD, soit sur la prise VGA\_IN du PC : Rouge (R), Vert (G), Bleu (B) et Vidéo Composite (C). Quelle que soit la solution adoptée, le traitement est similaire. Les 3 premiers signaux véhiculent les informations couleur individuelles contenues par chacune des lignes constitutives de l'image, le dernier signal, C, servant « uniquement » à extraire les informations de synchronisation horilution de plus de 1 000 pixels par ligne (1 120 très exactement). Épaulé par le signal de synchronisation en provenance du LM1881, un microcontrôleur PIC18F4550 de chez Microchip traite les données numériques et calcule par intégration une valeur moyenne pour les couleurs des parties gauche, supérieure et droite de l'image visualisée à l'écran. Ces valeurs sont alors transmises à un second microcontrôleur, un PIC16F628, autre rejeton de chez Microchip qui, lui, génère des signaux PWM pour les 9 LED du système (1 LED de chaque couleur, R,V,B, pour chacune des 3 sections, Gauche, Haut et Droite). Le synoptique ne nous en dit pas plus, il est donc temps de plonger dans…

# **…Le schéma**

Le schéma de la **figure 2** n'est en fait qu'une reprise, en plus détaillé, du synoptique de la figure 1 dont il respecte

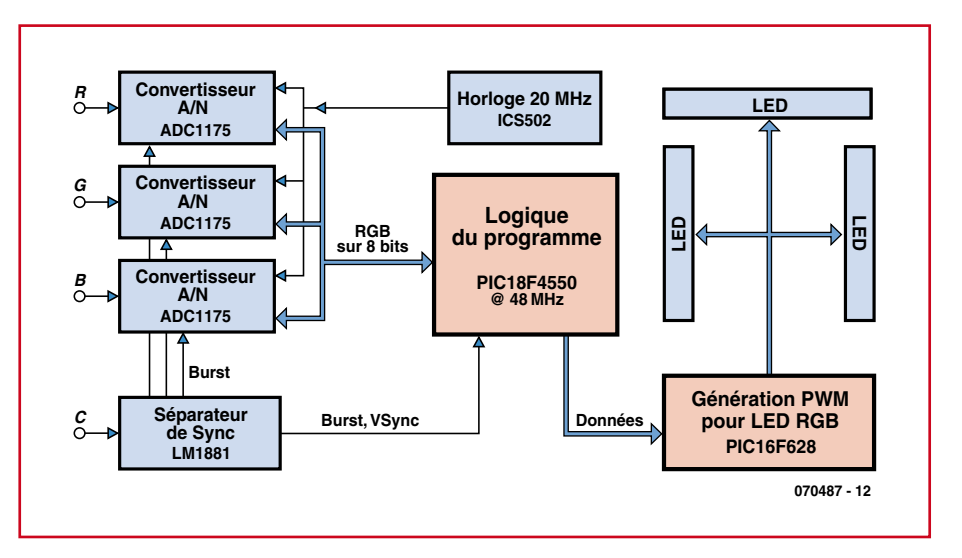

**Figure 1. Synoptique de TV-Light. L'approche numérique de notre système d'éclairage d'ambiance compte 2 (!) microcontrôleurs.**

zontale et verticale. On fait appel, pour cela, à un circuit intégré très souvent utilisé à cet effet, le LM1881 [3]. Comme la transmission des informations de couleur individuelles se fait en analogique, il faut commencer par les convertir en signaux numériques. C'est là qu'entre en jeu le CAN (**C**onvertisseur **A**nalogique/**N**umérique) d'Analog Devices, le ADC1175 [4], un composant conçu spécifiquement pour la numérisation de signaux vidéo.

Comme vous le savez sans doute, une ligne d'image TV dure quelque 56 μs. Il est possible dans ces conditions, théoriquement, d'atteindre une résola structure. Un coup d'oeil au coeur du premier prototype de l'auteur (**Photo**) nous permet de retrouver la structure du synoptique de la figure 1 : de la gauche vers la droite, de haut en bas, les 3 modules de conversion analogique/numérique à base de ADC1175, IC7 à IC9. Ce CAN travaille à 20 MHz et possède une résolution de 8 bits). Après que le prototype ait démontré que les différents sous-ensembles étaient en mesure de collaborer sans problème, l'enchevêtrement de câbles multibrins fit place à une platine principale servant d'interconnecteur, platine que j'ai baptisée AmbiBoard nous

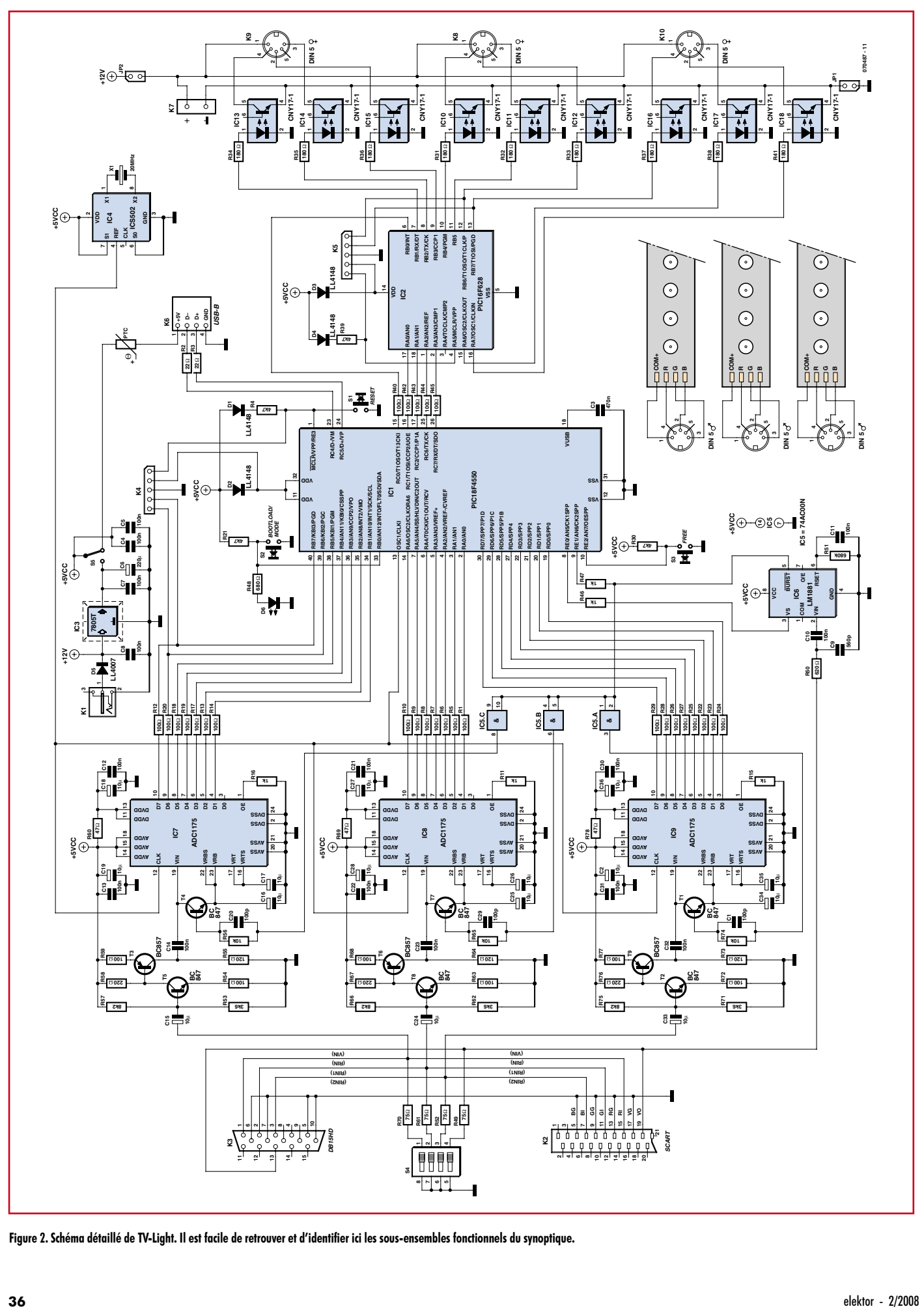

Figure 2. Schéma détaillé de TV-Light. Il est facile de retrouver et d'identifier ici les sous-ensembles fonctionnels du synoptique.
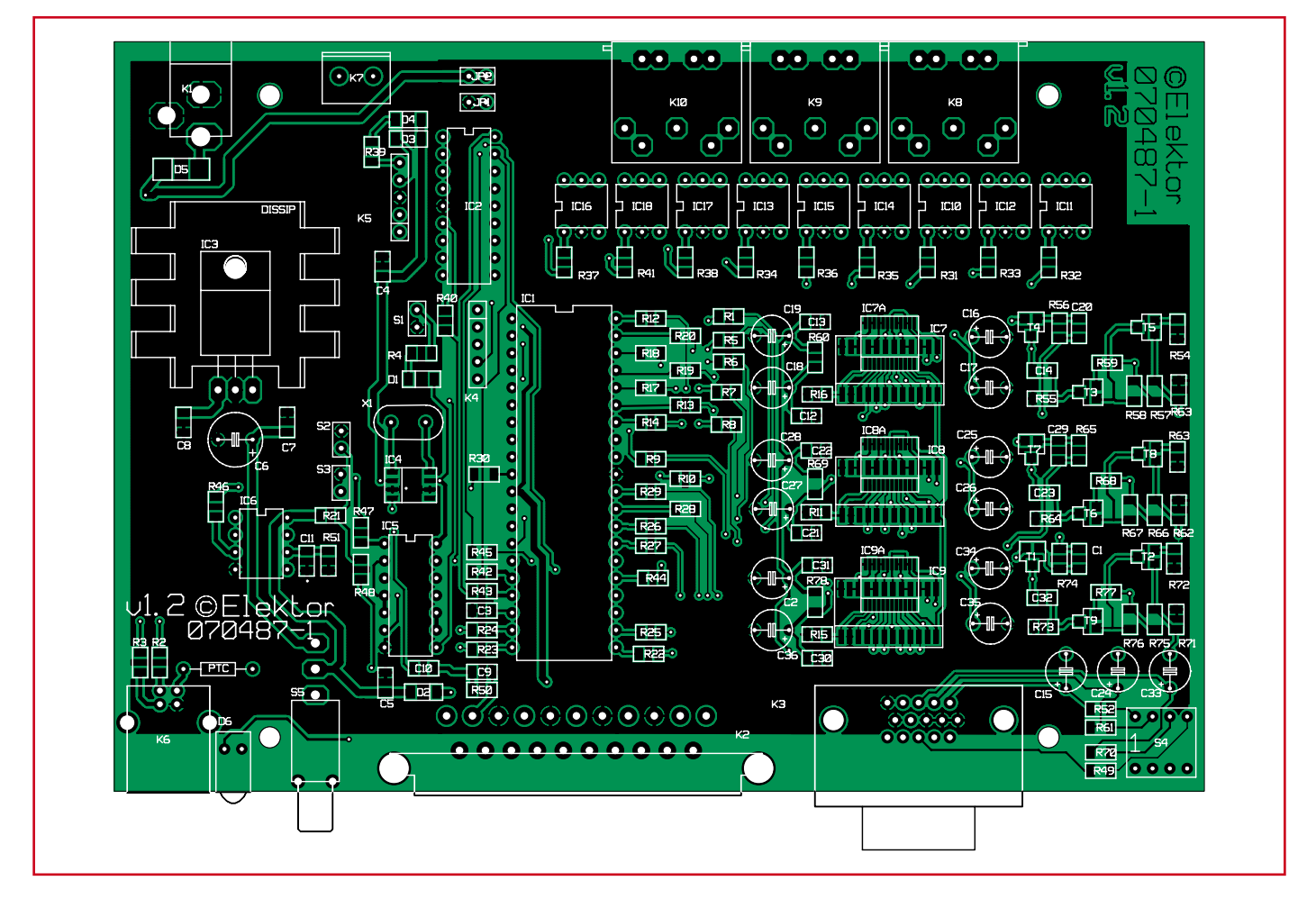

Figure 3. Sérigraphie de l'implantation des composants de la platine du TV-Light. On notera la double forme pour IC7 à IC9.

dit l'auteur. Cette carte rassemble tous les modules et en assure l'interconnexion. Il ne reste plus qu'à assurer l'interconnexion des 3 convertisseurs A/N au PIC18F4550 par le biais d'une section de câble multibrin à 10 conducteurs (1x Clock, 1x Enable et 8 bits de données).

La version Elektor a elle rassemblé la totalité du schéma sur une seule et même platine ce qui permet d'éviter la présence de câbles d'interconnexion

#### **Liste des composants**

#### **Résistances :**

R1,R5 à R20,R22 à R29,R40,R42 à R47,R54, R59,R63,R68,R72,R77 = 100  $\Omega$  $R2, R3 = 22 \Omega$  $R4, R21, R30, R39, = 4k\Omega$ R31 à R38,R41 = 180 Ω  $R48 = 680 \Omega$  $R49, R52, R61, R70 = 75 \Omega$  $R50 = 620 \Omega$  $R51 = 680 k\Omega$ R53,R62,R71 =  $3kΩ6$  $R55, R64, R73 = 120 \Omega$ R56,R65,R74 = 10 kΩ R57,R66,R75 = 8kΩ2  $R58, R67, R76 = 220 \Omega$ R60,R69,R78 = 47 Ω

#### **Condensateurs :**

 $C3 = 470$  nF C4,C5,C7,C8,C10 à C14,C21 à C23,C30 à  $C32 = 100$  nF  $C9 = 560 pF$ 

 $C1, C20, C29 = 100$  pF C2,C15 à C19,C24 à C28,C33 à C36 = 10 μF/25 V  $C6 = 220 \mu F/25 V$ 

#### **Semi-conducteurs :**

D1 à  $D4 = LL4148$ D5 = LL4007 (SOD-106)  $D6 = LED 5$  mm rouge  $T3, T6, T9 = BC857$ T1,T2,T4,T5,T7,T8 = BC847 IC1 = PIC18F4550-I/P (programmé **EPS070487-41**)  $IC2 = PIC16F628-20/$  (programmé **EPS070487-42**)  $IC3 = ICS502 (SO8)$  $IC4 = 7805$  $IC5 = 74AC00N$  (DIP14)  $IC6 = LM1881 (DIP8)$ IC7 à IC9 =  $ADC1175$ IC10 à IC18 = CNY17-1  $X1 = 20$  MHz

#### (bouton-poussoir)

- $S4$  = interrupteur DIL quadruple
- S5 = interrupteur unipolaire (Farnell :
- 9575502)
- $K1$  = embase jack d'alimentation encartable
- K2 = embase SCART femelle
- K3 = embase VGA femelle
- JP1,JP2 = embase autosécable à 2 contacts avec cavalier
- K4,K5 = embase autosécable à 1 rangée de 5 contacts
- K6 = embase USB-B
- K7 = bornier (facultatif)
- K8 à K10 =  $\text{embase}$  DIN 5 points
- PTC = Protection en courant (PTC660 ou
- pont de câblage)
- boîtier tel que, par exemple, VERO 16-3638089
- platine **EPS070487-1** disponible auprès des adresses habituelles
- le code-source et le fichier .hex sont téléchargeables depuis le site Elektor sous la dénomination EPS070487-11.zip

#### **Divers :**

S1 à S3 = embase autosécable à 2 contacts

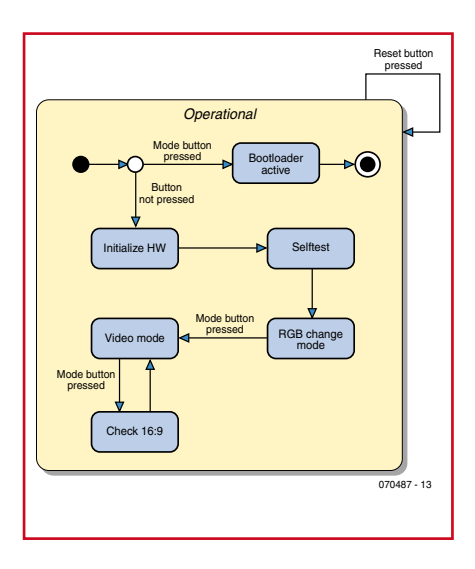

**Figure 4. Carte d'état des modes de fonctionnement de TV-Light.**

avec tous les risques de génération de parasites inhérente à cette solution. Le signal utile arrive soit par l'embase Péritel (K2) ou VGA (K3). Balayons le schéma en zigzag de la droite vers la gauche, du haut vers le bas.

L'horloge système est calée sur un ICS502 [5], IC4, un circuit de PLL oscillant à 20 MHz grâce au quartz X1. Le transfert « inter-PIC » se fait par le biais d'un quintet de lignes, 1 ligne d'horloge et 1 ligne pour chacun des 4 bits de données. On émet ainsi 18 signaux d'horloge pour les lignes des 9 LED. Le dernier signal d'horloge est maintenu au niveau haut pendant une durée un peu plus longue de manière à assurer une synchronisation.

Le LM1881, IC6, assure la fonction pour laquelle il a été conçu, à savoir extraire le signal de synchro. Le signal qu'il fournit en sortie attaque le premier PIC, IC1, le coeur et le cerveau de ce projet complexe.

Le quadruple interrupteur DIL S4 sert à mettre en jeu ou non l'adaptation d'impédance intercalée entre les deux embases (Péritel et VGA) sur la gauche du schéma. Leur mode de fonctionnement est le même que dans le cas du schéma de Surround Light proposé quelques pages plus avant. S'ils restent ouverts, il n'y a pas d'adaptation d'impédance. S'ils sont fermés, on établit une adaptation à 75  $\Omega$ .

TV Light est doté et d'une prise Péritel (connexion à un téléviseur) et d'une embase VGA (connexion à un PC). L'alimentation, à base d'un 7805T classique, IC3, n'appelle pas de commentaire particulier. Lorsque l'appareil se trouve alimenté la LED D6 montée en face avant s'allume. L'inverseur S5 permet de choisir le mode d'alimentation. On peut ainsi, de par la présence de S5, également envisager d'alimenter le montage par le biais de son embase USB en cas d'utilisation du TV-Light avec un PC. La ligne d'alimentation passe alors par une PTC (résistance à coefficient de température positif) qui interrompt l'alimentation au cas où le courant deviendrait trop important.

Les règles de LED RGB viennent se connecter au système par le biais d'embases DIN-5 baptisées K8 à K10. Cette technique garantit une connexion fiable.

L'ensemble des connexions vers les règles de LED se fait au travers d'optocoupleurs, IC10 à IC18.

#### **La platine**

Un coup d'oeil à la platine (figure 3 dessinée sous Layo 1 PCB) permet de constater qu'il est beaucoup fait appel aux composants CMS. En ce qui concerne les ADC1175, il a été prévu de pouvoir, en fonction des disponibilités, utiliser l'une ou l'autre version CMS (JM ou TC) de ce composant. Les emplacements correspondants sont identifiés par un « A » pour la version la plus compacte, dite TC. Comme nous avons affaire à des signaux HF, le côté « Composants » est doté d'un plan de masse sur l'ensemble de sa surface, le côté « Pistes » l'étant aux alentours des embases de connexion.

#### **La réalisation**

La réalisation de ce projet demande une certaine expérience au niveau de la manipulation de composants CMS. Pour ceux d'entre nos lecteurs souhaitant tenter l'aventure, nous proposons une platine (EPS070487-1) ; il restera à la doter de ses composants CMS, des embases et autres organes de commande. Les PIC programmés sont également à votre disposition auprès des adresses habituelles (070487-41 et -42).

Exception faite de quelques circuits intégrés et embases de connexion vers le monde extérieur, une grande partie des composants sont des CMS. Il est donc particulièrement important de bien vérifier ce que l'on fait au cours de chacune des étapes de la réalisation. Attention à bien orienter les circuits intégrés CMS, toute erreur à ce niveau peut entraîner, en cas de tentative de dessoudage, une destruction des pistes. La soudure de la version la

plus petite des CAN demande un minimum de soin si l'on veut éviter de créer des courts-circuits délicats à éliminer plus tard.

Les embases S1 et S2 sont reliées à 2 boutons montés sur la face arrière entre le jack d'alimentation 12 V (K1) et l'embase K10. Ces 2 boutons baptisés respectivement Reset (S1) et Mode/ Bootload (S2) servent à paramétrer le mode de fonctionnement de l'appareil. Nous en reparlerons dans le paragraphe « Modes de fonctionnement ». **Important :** les cavaliers JP1 et JP2 doivent être implantés si l'on veut assurer l'alimentation des LED par l'embase POWER (K1).

#### **Modes de fonctionnement**

Le PIC PWM sera programmé à l'aide d'un programmateur de PIC classique. Le second PIC, le 18F4550, peut quant à lui être programmé par le biais de l'interface USB ce qui est très pratique lorsque l'on envisage de développer un (nouveau) logiciel pour TV-Light. Il peut rester sous tension et être programmé (à l'aide d'un ordinateur portable) directement tout près du téléviseur. Il va sans dire qu'il aura, auparavant, fallu programmer une amorce de chargement (*bootloader*), cf. un peu plus loin.

Le premier bouton-poussoir sert à la réinitialisation (S1, Reset) et un second (S2, Mode/Bootloader) pouvant servir, lors d'une réinitialisation, à la programmation. On pourra utiliser ce dernier, lors d'une réinitialisation, pour activer l'amorce de chargement (*bootloader*) USB et reprogrammer le système TV-Light ou, en mode de fonctionnement normal, basculer entre les aspects 4:3 et 16:9.

La **figure 4** donne un panorama structuré des modes de fonctionnement décrits et explique comment passer de l'un à l'autre.

Pour entrer dans le mode d'amorce (*bootload*) il faut maintenir enfoncé le bouton Mode lors de la mise sous tension ou d'une action sur le bouton Réinitialisation. Une fois la programmation par le biais du port USB terminée, il faut à nouveau appuyer sur le bouton de Réinitialisation (sans agir cette fois sur le bouton de Mode). TV-Light initialise alors le matériel (E/S, temporisateurs, etc.).

On a ensuite exécution d'un test qui prend la forme d'une activation suivie d'une coupure séquentielle de chacune des 9 sorties de LED. Il est possible ainsi de s'assurer du positionnement

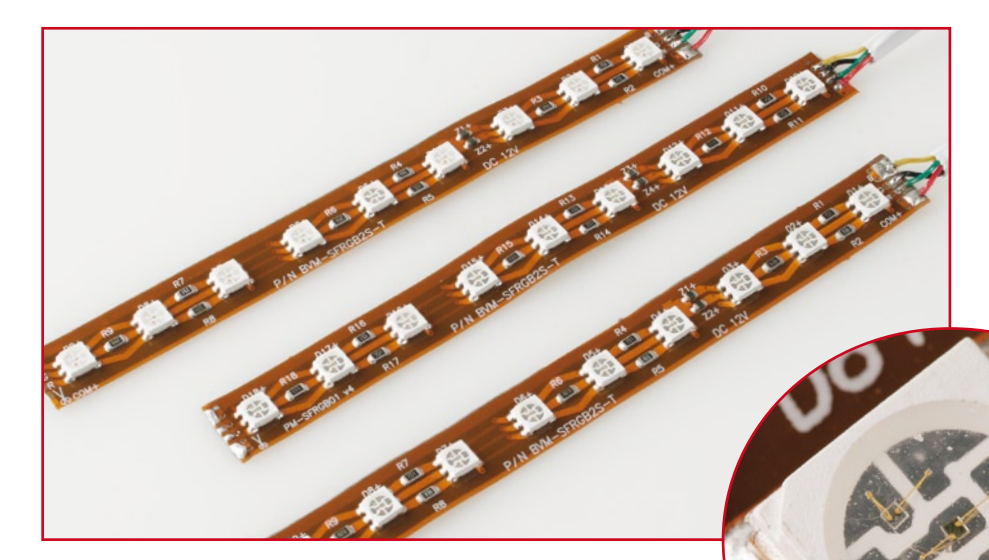

**Voici à quoi ressemblent les règles de LED utilisées ici.**

correct des LED tout autour du téléviseur. Ce test constitue une excellente aide pour un premier essai de fonctionnement après réalisation vu qu'il ne requiert ni la présence de CAN ni l'application de signaux Péritel.

Une fois le test effectué, TV-Light passe en mode « passage en revue » des couleurs RGB. Ce mode passe en revue le spectre arc-en-ciel de toutes les 9 LED se répétant au bout de 45 s. Cette vitesse lente permet de se faire une bonne idée des couleurs.

Il suffit d'appuyer sur le bouton Mode pour sortir du mode RGB. À partir de cet instant TV-Light opère en mode de fonctionnement normal, utilisant les signaux Péritel en tant qu'entrée.

Dans le cas de films proposés en mode

16:9 il n'est pas bon d'analyser les 10% supérieurs de l'écran. Pour cela on appuiera à nouveau sur le bouton Mode ce qui amène le programme à rechercher la première ligne qui ne soit pas noire (ce noir ne signifiant pas un 0 en provenance des CAN, mais un certain seuil faible). Cette ligne fait alors office de ligne supérieure (cf. variable startLine et la procédure detectTop du source).

#### **Trucs & Astuces de développement**

Il nous est souvent demandé de donner un peu plus de détails quant au trajet de conception suivi par l'auteur d'un projet tout au long de son développement. Voici donc de quoi alimenter votre soif de connaissance.

#### **Générateur RGB (PIC16F628A-I/P)**

Il est recommandé d'inhiber le BrownOut-Reset lors de la programmation du PIC16F628.

Il y a en outre une tension distincte pour les LED en raison de risque de problèmes en cas d'images brillantes. Il faut utiliser le 16F628A-I/P car l'utilisation d'un 628A classique se

traduit par un scintillement des signaux PWM produits. L'auteur ignore la raison exacte mais si les I/P sont à utilisation industrielle, il suppose qu'ils sont moins sensibles aux parasites électriques (qui, dans le cas présent, lui sont dus).

#### **Le contrôleur de TV-Light (PIC 18F4550)**

La quasi-totalité des broches du PIC sont utilisées et comme l'amorce de Microchip utilisait la broche RB4, je l'ai recompilé pour qu'il utilise plutôt la broche RB0. Ce faisant, l'une des couleurs possède une résolution de 7 bits seulement, mais ceci n'est pas visible à l'oeil nu. Si l'on veut recompiler l'amorce il faut dispose d'une version complète de C18 (ou une version Éducation en cours de période de test) en raison sans doute des optimisations faites par le compilateur. Pour la programmation de l'amorce les bits de configuration furent utilisés [6].

Nous vous souhaitons beaucoup de plaisir avec votre TV-Light !

(070487-I)

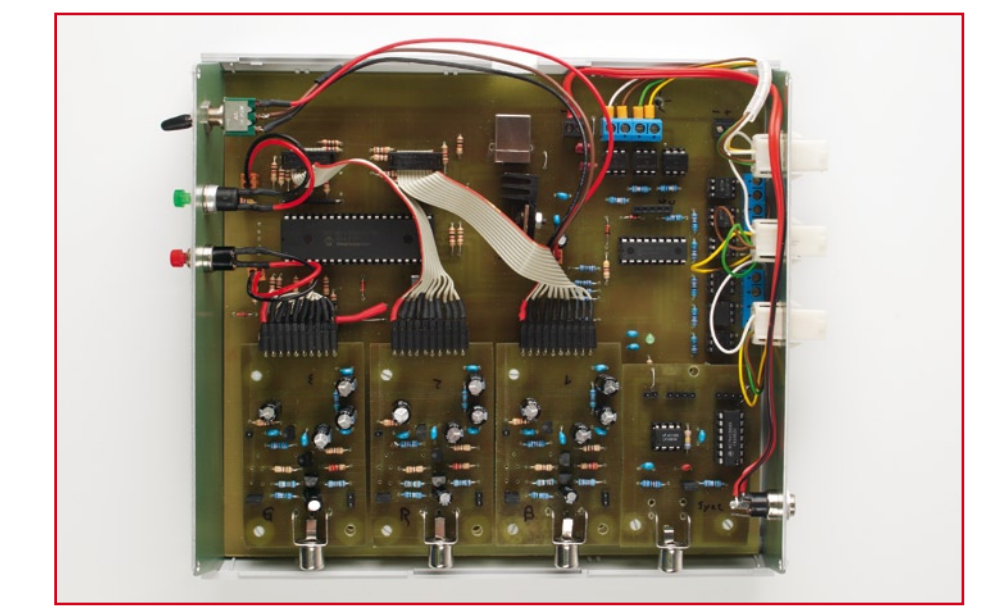

Le premier prototype de l'auteur. On pourra le camoufler derrière son écran plat! Mais il y a également la solution « meuble ».

#### **Liens Internet :**

[1] www.mediaprofis.net

[2] Fiche de caractéristiques des LED Superflux : www.lumileds.com/pdfs/DS05.pdf

[3] Fiche de caractéristiques du LM1881 : http://cache.national.com/ds/LM/LM1881.pdf

[4] Fiche de caractéristiques du ADC1175 : http://cache.national.com/ds/DC/DC1175.pdf

[5] Fiche de caractéristiques du ICS502 : www.idt.com/products/getDoc.cfm?docID =16325487

[6] www.burger-web.com/Projects/PIC-18F4550USB/en\_PIC18UsbBoard.htm.en (anglais)

## **CAN-Explorer Interface PC-CAN confortable**

Dipl.-Ing.(FH) Fredi Krüger

**Le bus CAN n'est pas réservé aux véhicules et à l'automation, il peut aussi faire merveille à la maison. L'ennui, c'est que réussir à le faire marcher n'est pas une mince affaire. C'est ici qu'intervient notre carte CAN qui établit la liaison entre votre PC et un bus CAN. Un logiciel convivial et gratuit et vous voilà en mesure de gérer le bus et d'aller y questionner les autres noeuds.**

Les réseaux de la famille du bus CAN, on ne les trouve plus uniquement sur automobile ou dans l'industrie, pour l'automatisation ou la commande, mais ils prennent de plus en plus d'extension dans le domaine privé, on en trouve d'ailleurs quantité sur Internet[1]. Les avantages de ce bus à deux fils sont une forte insensibilité aux parasites et un large éventail de composants avantageux. Vous trouverez via les liens [2a] et [2b] une bonne introduction et par [2c] une synthèse des spécifications de ce bus. Les éléments de construction de noeuds disponibles vont du contrôleur isolé jusqu'à des microcontrôleurs à bus CAN intégré. Les difficultés principales rencontrées lors de la réalisation de systèmes à bus CAN se concentrent généralement sur la mise en service de communications fonctionnelles entre les différents intervenants, parce qu'il y a de nombreuses procédures à établir. Et le plus compliqué de tout, c'est quand on démarre un bus de zéro et qu'il faut programmer tous les émetteurs et les récepteurs correspondants. Voilà précisément où notre carte d'interface entre PC et bus CAN pointe le bout de son connecteur,

elle qui peut relier au bus un PC sous Windows. Avec le concours du logiciel gratuit rédigé pour elle, nous pouvons directement surveiller sans peine un de ces bus existants. Mais nous pouvons aussi bien y injecter des informations CAN et en recevoir et dès lors, tester le fonctionnement d'autres noeuds CAN. Bien entendu, il faut d'abord apprendre un certain nombre de choses.

#### **Simple, varié, intéressant**

Comme contrôleur CAN, nous avons choisi le MCP2515 de Microchip dont le prix est avantageux. Le logiciel PC correspondant provient aussi de chez Microchip [3] et il est également gratuit. Il permet non seulement de programmer les registres du contrôleur CAN, pour les adapter à chaque application, mais il nous ouvre la voie pour configurer tant les messages à transmettre que des filtres pour en réacheminer. La commande de la carte se fait par l'intermédiaire du port parallèle (pour imprimante) du PC. Bien que ce port soit de moins en moins utilisé pour l'imprimante, beaucoup de PC en dis-

posent encore. Au besoin, on peut lui adjoindre une telle interface à moindre coût (et si vous rencontrez des difficultés avec Windows Vista, voyez ailleurs dans ce magazine notre rubrique « Bruits de labo »). L'interface parallèle doit permettre la communication bidirectionnelle de données.

Pour que le circuit (cf. **figure 1**) puisse servir également avec du logiciel à développer dans le futur, sa construction répond amplement à la description donnée sur le site web de Microchip [3]. Pour protéger le port d'imprimante, toutes les lignes de signaux utilisées sont tamponnées par deux puces 74HCT245 (IC1 et IC2) avant leur liaison au contrôleur de CAN MCP2515 (IC3). La commande s'opère en série par l'interface SPI et les signaux correspondants sont mis à disposition du port d'imprimante par le logiciel du PC. Les autres lignes utilisées servent à commander et à interroger les contrôleurs CAN supplémentaires. La puce MCP2551 (IC4) fonctionne comme pilote de bus pour la liaison au bus CAN lui-même. Mais il en existe d'autres équivalentes, telles que la PCA82C521.

Il existe une platine (EPS060201-1)

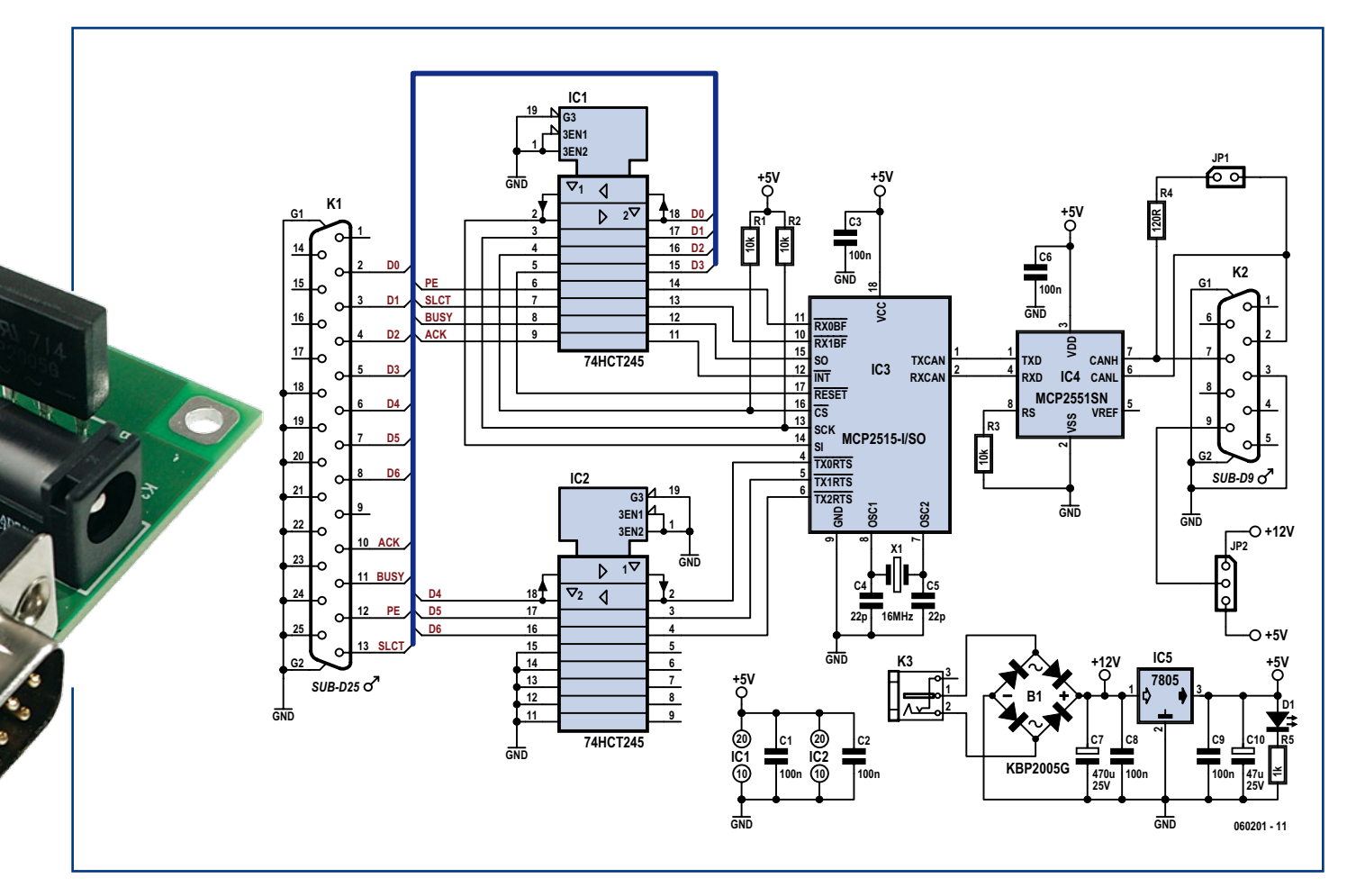

**Figure 1. Pour protéger le port d'imprimante, deux puces (IC1, IC2) tamponnent toutes les lignes de signal utilisées avant de les appliquer au contrôleur de bus CAN (IC3). Comme pilote pour la connexion au bus CAN, il y a IC4.**

disponible auprès des adresses habituelles. Le cavalier JP1 permet de mettre en circuit une résistance de terminaison de 120 Ω pour atténuer les réflexions en bout de ligne. Question de simplifier le raccordement du bus CAN, il y a sur la carte la place pour un connecteur (K2) à 9 broches. La disposition de ses broches est visible sur le plan de câblage. On a également prévu la possibilité d'utiliser d'autres composants sur cette connexion, avec la mise à disposition d'une tension d'alimentation. Le cavalier JP2 permet d'ailleurs d'y connecter soit le 5 V issu du régulateur de tension de la platine, soit un raccordement à un bloc secteur d'adaptation, y compris la possibilité d'insérer un redresseur en pont comme sécurité contre l'inversion de polarité ou même pour l'utilisation d'une tension alternative à redresser.

#### **Implantation et mise en service**

Lors du garnissage de la carte, on commence par y poser les résistances et les condensateurs, les autres pièces viennent ensuite par ordre de taille. Il faut respecter la polarité des condensateurs électrolytiques (C7 et C10), de la LED (D1) et du redresseur (B1), ainsi que l'orientation des circuits intégrés. Lorsque tous les composants ont trouvé place sur la carte et après une dernière inspection visuelle, on peut appliquer la tension sur K3, elle doit se situer entre 8 V et environ 12 V. La diode électroluminescente s'allume alors. Quand la

carte sera reliée au port d'imprimante du PC et que le logiciel nécessaire sera lancé, elle sera automatiquement reconnue comme Eval-board.

#### **Logiciel**

Le logiciel est disponible gratuitement au téléchargement sur le site de Microchip [3]. Il se base sur le logiciel CAN-

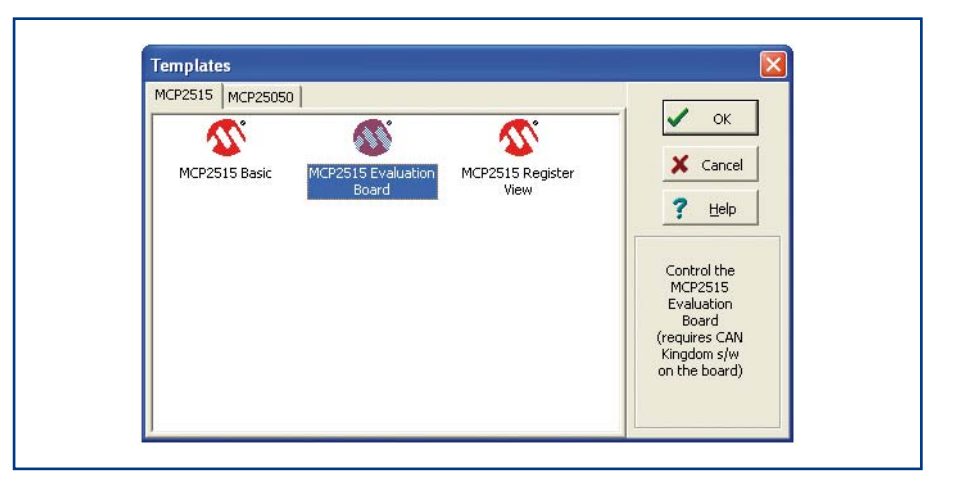

**Figure 2. Après l'installation et quelques clics plus tard, voici la fenêtre de dialogue qui apparaît.**

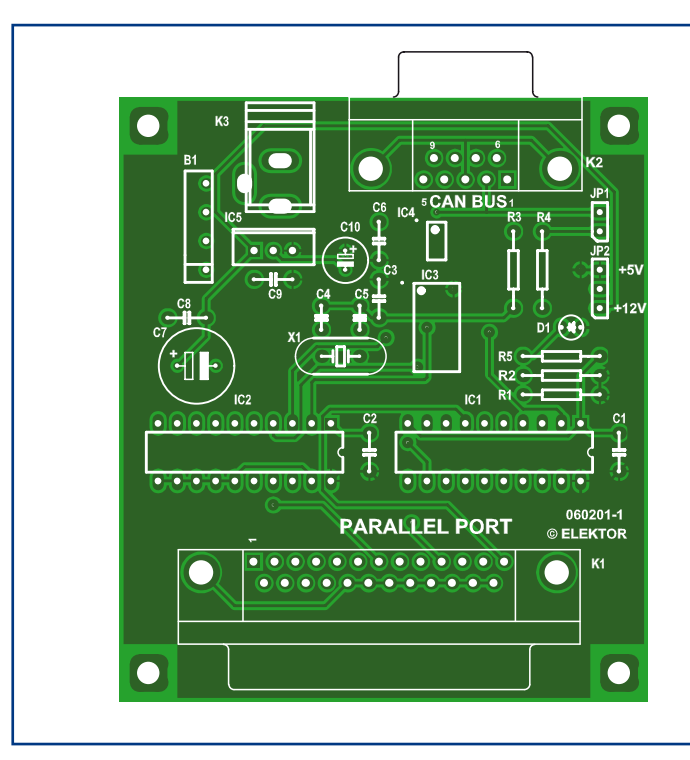

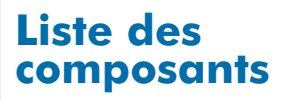

#### **Résistances :**

R1 à R3 =  $10 \text{ k}\Omega$  $R4 = 120 \Omega$  $R5 = 1$  kΩ

#### **Condensateurs :**

C1 à C3,C6,C8,C9 = 100 nF (au pas de 5 mm)

 $C4$ , $C5 = 22$  pF  $C7 = 470 \mu F/25$  V (radial)  $C10 = 47 \mu F/25$  V (radial)

#### **Semi-conducteurs :**

IC1,IC2 = 74HCT245  $IC3 = MCP2515 (SOIC)$  $IC4 = MCP2551$ SN (SOIC)  $IC5 = 7805 (TO220)$ B1 = KBP2005G (pont redresseur)  $DI = LED3$  mm/2 mA

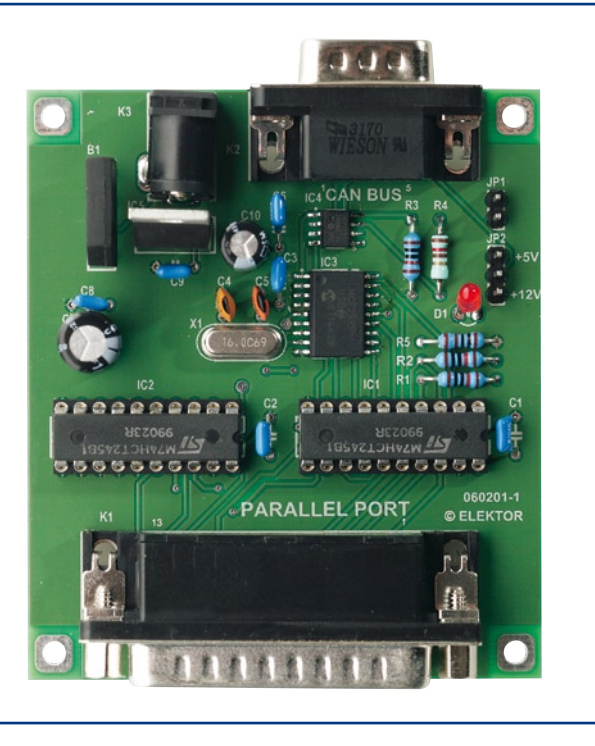

#### **Divers :**

JP1 = embase à 2 contacts + cavalier JP2 = embase à 3 contacts + cavalier  $X1 =$  quartz 16 MHz (H49U)  $K1$  = embase sub-D 25 points encartable en équerre K2 = embase sub-D 9 points encartable en équerre K3 = embase jack d'alimentation (HEBW25) en équerre platine 060201-1 disponible via ThePCBShop

king de la firme Kvaser [4], avec toutefois le pilote adapté à la puce MCP2515. Le logiciel est compatible avec tous les systèmes d'exploitation Microsoft depuis Windows 95. Il nécessite encore le pilote « dlportio.sys » qui doit se trouver dans le répertoire « C:\Windows\ system32\drivers » ou un équivalent. Si vous n'en disposez pas, il vous reste à le télécharger via [5] et c'est gratuit.

Il reste alors à installer le logiciel sur l'ordinateur. Au lancement, vous verrez, après quelques clics, une fenêtre de dialogue comme celle de la **figure 2**. Sur l'un ou l'autre PC, le pilote *dlportio.sys* ne démarre pas automatiquement, on obtient alors un message d'erreur et il faut faire démarrer le pilote manuellement. Il y a encore une condition à remplir pour réussir la liaison, il faut que la bonne adresse de l'interface d'imprimante utilisée soit inscrite dans le logiciel. Vous trouverez de plus amples informations sur ces deux points dans le document « Fehlerquelle\_Test.pdf » que vous pouvez télé-

| CANKing for Windows - [mcp2515_register.wct] |                          |                     |                                                         |                   |                                                      |               |                                                |  |                                           |                                  |                            |                                    | - 0                      | MCP2515 Configuration      |                                                   |                                 |                                                  |                      |                                                     |                      |                          | $\Box$ $\times$         |  |
|----------------------------------------------|--------------------------|---------------------|---------------------------------------------------------|-------------------|------------------------------------------------------|---------------|------------------------------------------------|--|-------------------------------------------|----------------------------------|----------------------------|------------------------------------|--------------------------|----------------------------|---------------------------------------------------|---------------------------------|--------------------------------------------------|----------------------|-----------------------------------------------------|----------------------|--------------------------|-------------------------|--|
| File View Messages Options Window Help       |                          |                     |                                                         |                   |                                                      |               |                                                |  |                                           |                                  |                            |                                    |                          | Operation Mode Normal<br>٠ |                                                   |                                 |                                                  |                      |                                                     |                      |                          |                         |  |
| □●■<br>⊪<br>$\mathbf{H}$                     |                          |                     |                                                         |                   |                                                      |               |                                                |  |                                           |                                  |                            |                                    |                          | <b>TXRTSCTRL</b>           |                                                   | 00                              | ٠                                                |                      | o<br>$\mathbf{0}$                                   | $\mathbf{0}$         | $\bf{0}$<br>$\mathbf{0}$ | $\Omega$                |  |
| $\Box$ $\Box$ $\times$                       |                          |                     |                                                         |                   |                                                      |               |                                                |  |                                           |                                  |                            |                                    |                          |                            | 00                                                |                                 |                                                  | $\Omega$<br>$\Omega$ | o                                                   | $\Omega$             | 0 <sub>0</sub>           |                         |  |
| <b>C MCP2515 Message Filters</b>             |                          |                     |                                                         |                   |                                                      |               |                                                |  | <b>&amp; MCP2515 Physical Layer</b>       |                                  |                            |                                    | ш                        | CANINTE                    |                                                   | 00                              |                                                  | 0 <sub>0</sub>       | $\Omega$<br>$\Omega$                                | $\Omega$             | $\Omega$                 | 0 <sub>0</sub>          |  |
| Test Identifier:                             | 0                        |                     |                                                         |                   |                                                      |               |                                                |  | Configuration Mode                        |                                  |                            |                                    |                          | <b>CANINTE</b><br>CANCTRL  |                                                   | 00<br>00                        | o                                                | $\Omega$             | $\Omega$<br>$\Omega$<br>0000                        | $\Omega$<br>0 0 0 0  | $\Omega$                 | 0 <sub>0</sub>          |  |
| + Test Buf 0                                 |                          |                     | Fest Buf 1                                              |                   |                                                      |               | Prescaler:                                     |  | ÷                                         | Prop.Seg:                        |                            | Ť                                  |                          |                            |                                                   |                                 |                                                  |                      |                                                     |                      |                          |                         |  |
|                                              |                          |                     |                                                         |                   |                                                      |               | SJW:                                           |  |                                           |                                  |                            | <b>BIRTS: TXIRTS Status</b>        |                          |                            |                                                   |                                 |                                                  |                      |                                                     |                      |                          |                         |  |
| RXMO 0                                       | RXM1 0                   |                     |                                                         |                   |                                                      |               |                                                |  | ÷                                         | Phase Seg 1                      |                            | 듷                                  |                          |                            | & Read                                            |                                 |                                                  |                      |                                                     | $\frac{9}{20}$ write |                          |                         |  |
| RXFO 0<br>$\Omega$                           | <b>RXF2 0</b>            |                     |                                                         |                   | $\Omega$                                             |               | Samples:                                       |  | ÷                                         | Phase Seg 2                      |                            |                                    |                          |                            |                                                   |                                 |                                                  |                      |                                                     |                      |                          |                         |  |
| RXF1 0<br>$\circ$                            | RXF3 0                   |                     |                                                         |                   | $\circ$                                              |               | CNF1                                           |  | 00<br>$\mathbf 0$<br>$\Omega$<br>$\bf{0}$ | $\bf{0}$<br>$\bf{0}$             | 0 <sub>0</sub><br>$\bf{0}$ |                                    |                          | MCP2515 Status             |                                                   |                                 |                                                  |                      |                                                     |                      |                          | $\square$ $\square$ ix) |  |
|                                              | $RYF4$ 0                 |                     |                                                         |                   | $\circ$                                              |               | CNF <sub>2</sub>                               |  | $\bf{0}$<br>00<br>$\bf{0}$<br>$\bf{0}$    | $\overline{0}$<br>$\overline{0}$ | 000                        |                                    | <b>Register</b>          | Value                      |                                                   | Meaning                         |                                                  |                      |                                                     |                      |                          |                         |  |
|                                              | RXF5 0                   |                     |                                                         |                   | $\circ$                                              |               | CNF3                                           |  | 00<br>0 <sub>0</sub><br>$\sim$            |                                  | $- 0 0 0$                  |                                    | CANSTAT                  | 3 <sub>b</sub>             |                                                   | CanStatText                     |                                                  |                      |                                                     |                      |                          |                         |  |
|                                              |                          |                     |                                                         |                   |                                                      |               |                                                |  | <b>BRPS</b>                               |                                  |                            | <b>Tx Error</b><br><b>Rx Error</b> |                          | 3 <sub>0</sub><br>3a       |                                                   |                                 |                                                  |                      |                                                     |                      |                          |                         |  |
|                                              |                          |                     |                                                         |                   |                                                      |               |                                                |  | Bit rate: 1600.000 kbit/s (Xtal 16.0 MHz) |                                  |                            | <b>EFLG</b>                        |                          | 3a                         |                                                   | EfigText1                       |                                                  |                      |                                                     |                      |                          |                         |  |
| & Read                                       |                          | $\frac{6}{2}$ Write |                                                         |                   |                                                      |               |                                                |  |                                           |                                  |                            |                                    |                          |                            |                                                   | EflgText                        |                                                  |                      |                                                     |                      |                          |                         |  |
|                                              |                          |                     |                                                         |                   |                                                      |               |                                                |  |                                           |                                  |                            |                                    |                          | Clear RxOvr0               |                                                   | $S$ Read                        |                                                  |                      |                                                     | Clear RxOvr1         |                          |                         |  |
|                                              |                          |                     |                                                         |                   |                                                      |               |                                                |  |                                           |                                  |                            |                                    |                          |                            |                                                   |                                 |                                                  |                      |                                                     |                      |                          |                         |  |
| MCP2515 Receive Buffer                       |                          |                     |                                                         |                   |                                                      | ٠             | $\Box$ $\times$                                |  | <b>C</b> MCP2515 Transmit Buffer          |                                  |                            |                                    |                          |                            |                                                   |                                 |                                                  | - 1                  | <b>SILLA</b>                                        |                      |                          |                         |  |
| Rx Buffer: 0                                 | <b>CTRL</b>              | 00                  | o<br>٠                                                  | o                 | ٠                                                    |               | 0000                                           |  | Tx Buffer: 0                              |                                  |                            | ٠                                  | CTRL                     | 00                         | $\Omega$<br>٠                                     | $\Omega$                        | $\Omega$<br>$\Omega$                             | $\bullet$            | 0 <sub>0</sub>                                      |                      |                          |                         |  |
| CAN Id: 0                                    | SIDH                     | 00                  | $\ddot{\mathbf{0}}$<br>$\ddot{\mathbf{0}}$              | ō                 | $\ddot{\mathbf{0}}$<br>$\Omega$                      | $\mathbf 0$   | $\circ$<br>$\circ$                             |  | $\sqrt{a}$<br>CAN Id:                     |                                  |                            |                                    | SIDH                     | $\infty$                   | $\mathbf{0}$<br>$\mathfrak{o}$                    | $\ddot{\text{o}}$               | Ō<br>Ō                                           | $\mathbf 0$          | ٥<br>$\ddot{\mathbf{0}}$                            |                      |                          |                         |  |
|                                              | SIDL                     | 00<br>00            | $\ddot{\mathbf{0}}$<br>$\ddot{\mathbf{0}}$              | $\ddot{\text{o}}$ | $\ddot{\text{o}}$<br>$\ddot{\mathbf{0}}$<br>$\theta$ | ٠             | $\ddot{\mathbf{0}}$<br>$\circ$<br>$\mathbf{0}$ |  |                                           |                                  |                            |                                    | SIDL                     | $^{00}$                    | $\ddot{\text{o}}$<br>$\circ$<br>0<br>$\mathbf{0}$ | $\ddot{\text{o}}$               | 0<br>٠                                           | ٠<br>$\bf{0}$        | $\circ$<br>$\ddot{\text{o}}$                        |                      |                          |                         |  |
| Length: 0                                    | EIDH<br>EID <sub>8</sub> | 00                  | $\theta$<br>$\bf{0}$<br>$\bf{0}$<br>$\ddot{\mathbf{0}}$ | 0<br>٥            | $\theta$<br>$\Omega$<br>0                            | $\theta$<br>٥ | $\theta$<br>$\mathbf 0$<br>$\circ$             |  | 0 <br>Length:                             |                                  |                            |                                    | EID <sub>8</sub><br>EIDO | 00<br>00                   | 0<br>0                                            | $\theta$<br>$\ddot{\mathbf{0}}$ | $\bf{0}$<br>$\bf{0}$<br>$\ddot{\mathbf{0}}$<br>0 | $\bf{0}$             | $\mathbf{0}$<br>$\ddot{\mathbf{0}}$<br>0<br>$\circ$ |                      |                          |                         |  |
| D0:0<br>D4:0                                 | DLC                      | 00                  | 0                                                       | ٥                 | o<br>û                                               | ٥             | $\ddot{\mathbf{0}}$<br>$\circ$                 |  |                                           |                                  |                            |                                    | <b>DLC</b>               | 00                         | 0<br>٠                                            |                                 | Ŭ                                                | $\bf{0}$             | $\mathbf 0$<br>$\ddot{\mathbf{0}}$                  |                      |                          |                         |  |
|                                              | <b>DO</b>                | 00                  | $\Omega$<br>$\Omega$                                    | 0                 | $\Omega$<br>$\Omega$                                 | $\mathbf 0$   | $\mathbf 0$<br>$\circ$                         |  | $DQ:$ $\boxed{0}$                         | $D_2: 0$                         |                            |                                    | lpo                      | 00                         | $\mathbf 0$<br>0                                  | 0                               | $\mathbf 0$<br>0                                 | $\mathbf 0$          | $\mathbf 0$<br>$\circ$                              |                      |                          |                         |  |
| D1: 0<br>DS: 0                               | D <sub>1</sub>           | 00                  | 0                                                       | o                 | $\Omega$<br>0                                        | 0             | $\overline{0}$<br>$\overline{0}$               |  | $D_1:$ 0                                  | D5:0                             |                            |                                    | D1                       | 00                         | Ü<br>0                                            | Ü                               | o<br>0                                           | $\bf{0}$             | $\bf{0}$<br>$\bf{0}$                                |                      |                          |                         |  |
| D2: 0<br>D6:0                                | D <sub>2</sub>           | 00                  | o                                                       |                   | n                                                    | $\Omega$      | $\Omega$<br>$\bf{0}$                           |  |                                           |                                  |                            |                                    | D <sub>2</sub>           | 00                         | o<br>o                                            | $\Omega$                        | 0<br>$\Omega$                                    | $\bf{0}$             | $\bf{0}$<br>$\Omega$                                |                      |                          |                         |  |
|                                              | <b>D3</b>                | 00                  | o                                                       |                   | ū                                                    | $\bf{0}$      | $\Omega$<br>$\Omega$                           |  | $D_2$ : $\boxed{0}$                       | $D_2$ : $\boxed{0}$              |                            |                                    | D <sub>3</sub>           | 00                         | o<br>o                                            | 0                               | 0<br>Ü                                           | 0                    | o<br>$\bf{0}$                                       |                      |                          |                         |  |
| D3: 0<br>D7:0                                | D <sub>1</sub>           | 00                  | $\Omega$<br>o                                           | O                 | $\Omega$<br>$\Omega$                                 | $\bf{0}$      | $\mathbf{0}$<br>$\Omega$                       |  |                                           |                                  |                            |                                    | D <sub>4</sub>           | 00                         | $\Omega$<br>0                                     | $\Omega$                        | $\Omega$<br>0                                    | $\bf{0}$             | $\mathbf{0}$<br>$\Omega$                            |                      |                          |                         |  |
|                                              | <b>DS</b>                | 00                  | $\Omega$<br>O                                           | $\Omega$          | $\Omega$<br>$\Omega$                                 | $\Omega$      | 0 <sub>0</sub>                                 |  | D3: 0                                     | $DZ:$ 0                          |                            |                                    | <b>DS</b>                | 00                         | $\mathbf 0$<br>$\Omega$                           | $\Omega$                        | $\bf{0}$<br>$\Omega$                             | $\bf{0}$             | $\overline{0}$<br>$\Omega$                          |                      |                          |                         |  |
| & Read                                       | D6                       | 00                  | o<br>$\Omega$                                           | $\Omega$          | $\mathbf{0}$<br>$\Omega$                             | $\Omega$      | 0 <sub>0</sub>                                 |  |                                           |                                  |                            |                                    | D6                       | 00                         | o<br>$\mathfrak o$                                | $\Omega$                        | $\mathbf{0}$<br>$\mathbf{0}$                     | $\Omega$             | 0 <sub>0</sub>                                      |                      |                          |                         |  |
|                                              | D <sub>7</sub>           | 00                  | 0 <sub>0</sub>                                          | $\Omega$          |                                                      |               | 00000                                          |  |                                           |                                  |                            |                                    | D7                       | 00                         | $\Omega$                                          | 0 0 0 0 0 0 0                   |                                                  |                      |                                                     |                      |                          |                         |  |
| & Write                                      |                          |                     |                                                         |                   |                                                      |               |                                                |  | $2$ Read                                  |                                  | $\frac{6}{2}$ Wite         |                                    |                          |                            |                                                   |                                 |                                                  |                      |                                                     |                      |                          |                         |  |

**Figure 3. Par l'écran « MCP2515 Register View », on a accès à tous les registres de la puce MCP2515.** charger du site Elektor [6].

Si l'on choisit « MCP2515 Register View », on a accès à tous les registres de la puce MCP2515. À chaque fonction correspond une fenêtre (**figure 3**). En choisissant « MCP2515 Evaluation Board » ou « MCP2515 Basic », le logiciel vous servira de moniteur du bus CAN et affichera toutes les activités qui se déroulent sur le bus (figure 4). Il est aussi possible de télécharger une documentation détaillée [3] du logiciel sur le site de Microchip.

(060201-I)

#### **Liens Internet :**

- [1a] www.mikrocontroller.net/articles/CAN\_als\_Hausbus (allemand)
- [1b] www.isysbus.org (allemand)
- [1c] www.canathome.de (allemand)
- [1d] www.iuse.org (allemand)
- [2a] www.me-systeme.de/canbus.html (allemand) [2b] www.hehlhans.de/bilder/autos/cdi270/can.htm
- (allemand)
- [2c] http://fr.wikipedia.org/wiki/Controller\_Area\_Network [3] www.microchip.com/stellent/idcplg?IdcService=SS\_GET\_
- PAGE&nodeId=1406&dDocName=en531891 (anglais) [4] www.kvaser.com (anglais)
- [5] www.driverlinx.com/download/dlportio.htm (anglais)
- [6] www.elektor.fr/canbusF

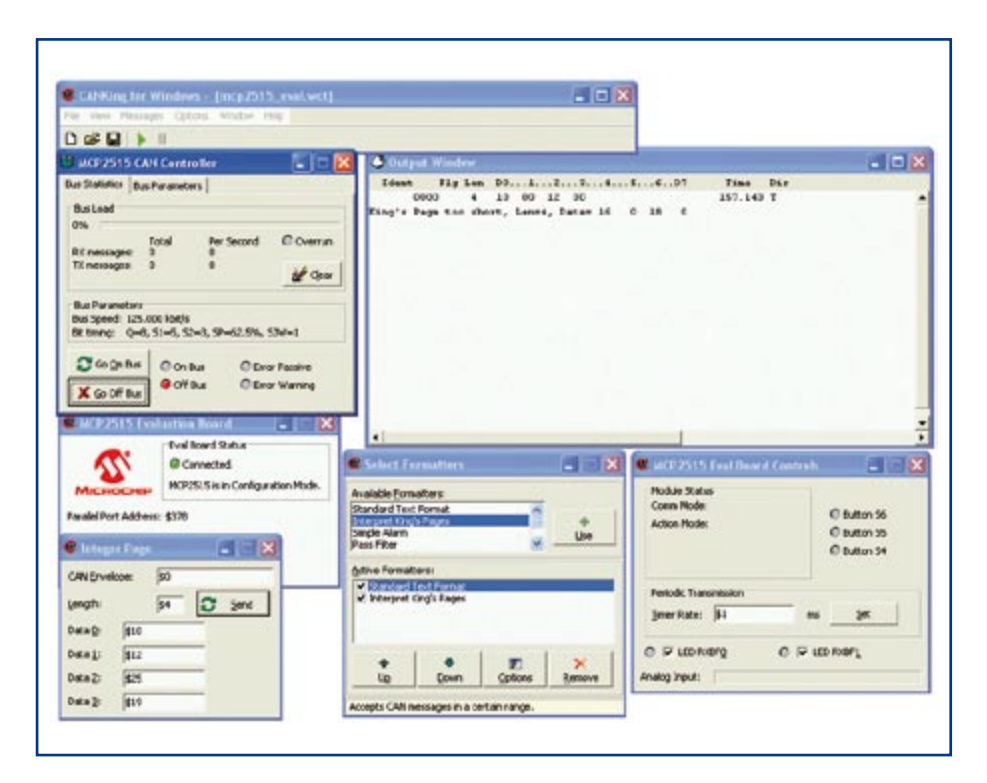

Figure 4. Choisissez dans la fenêtre de dialogue de la figure 2 « MCP2515 Evaluation Board » ou « MCP2515 Basic », le logiciel vous servira de moniteur du bus CAN et affichera toutes les activités qui s'y déroulent.

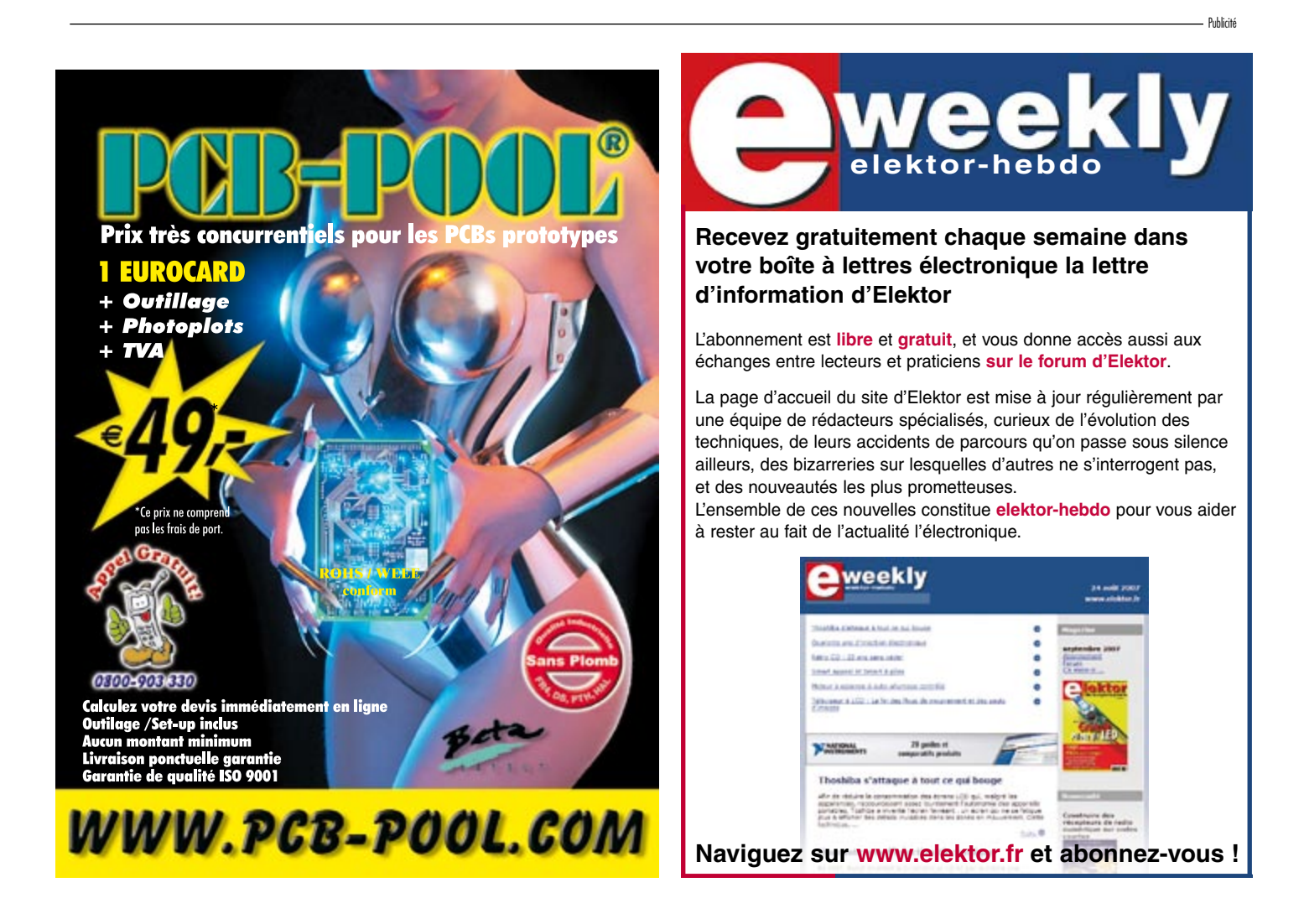

### **info & marché l'électronique & son avenir**

## L'électronique est morte **Entre le rêve et la réalité**

Guy Raedersdorf et divers interlocuteurs

**Personne n'en doute, l'électronique est le moteur de notre société et de notre industrie depuis plus d'un demi-siècle, donnant du travail à des millions de personnes dans les pays développés. Depuis une bonne décennie les choses ont beaucoup (bien ?) évolué. Les pays émergeants en Asie ont pris les rênes en main en ce qui concerne la production de masse, ne laissant que des secteurs extrêmement « pointus » aux mains de l'Occident.**

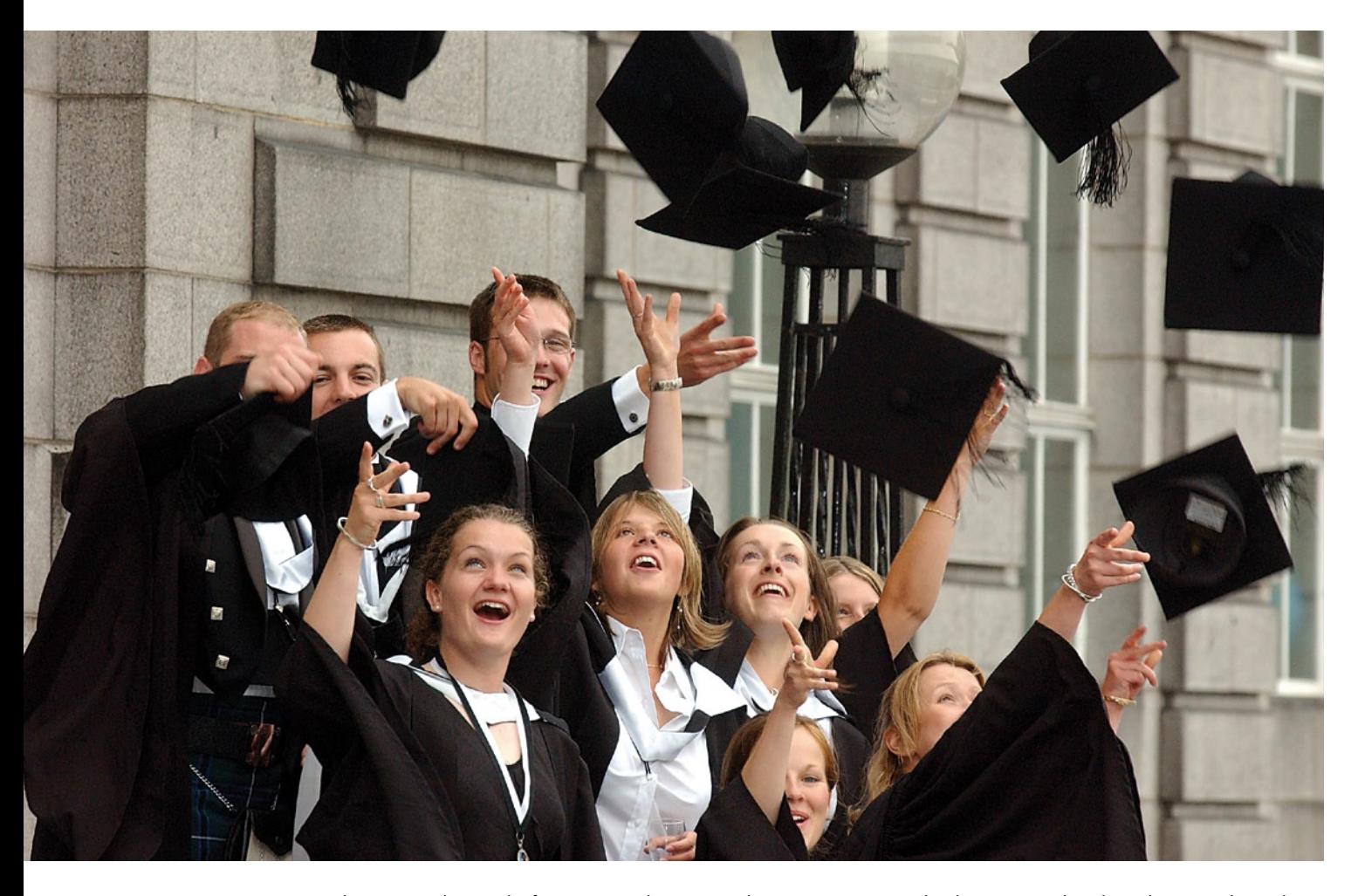

L'intention de cet article est de faire en quelque sorte le « tour des popotes » pour voir ce qui mijote et ce que nous réserve l'avenir en interrogeant quelques personnes-clé du monde de l'Industrie, des Universités, de la Presse et en demandant l'avis de quelques ingénieurs (en devenir).

Il n'existe guère de domaine où l'évolution a été, et reste, plus rapide que l'électronique. S'il s'est écoulé des décennies entre la découverte du tube (Thomas Alva Edison (1847-1931) avait lui mis au point la lampe à incandescence en octobre 1879) et l'apparition du transistor (premier transistor bipolaire inventé par les laboratoires Bell en 1947), il en fallu tout juste une entre le transistor et la naissance de la première puce (en 1958, c'est à l'Américain Jack Kilby (1923–2005), alors employé par Texas

## vive l'électronique !

Instruments, qu'est attribuée l'invention du circuit intégré). Depuis, chaque lustre s'est pratiquement illustré par une apparition d'un nouveau produit marquant comme le microprocesseur en 1971 présenté par Intel, le microcontrôleur un peu plus tard, encore que la distinction entre microprocesseur et microcontrôleur soit extrêmement floue (sans même parler ici de la logique du même nom).

#### **Nos intervenants**

Il est temps maintenant de nous effacer et de laisser la parole à nos intervenants. Nous allons vous présenter, dans cet ordre, l'opinion de deux jeunes ingénieurs venant tous deux d'entrer dans le monde du travail, Cyril Lippi et Antoine Authier ; ils se sont bien évidemment posé la question de savoir à quelle sauce ils seraient mangés.

Nous aurons ensuite une page développant la stratégie de la réalité par le biais de laquelle s'exprimera un Directeurs des Ressources Humaines de l'un des plus grands employeurs en l'électronique de France, Texas Instruments. Quelques pages encore seront consacrées aux perspectives qu'envisagent certains responsables des filières « Électronique » de quelques-unes des Universités des plus réputées de l'Hexagone, au nombre desquelles Nice-Sophia, Paris UPMC, Supélec, Toulouse, Rennes. Mais il existe aussi d'autres chemins menant à Rome… Ces enseignants nous donnent leur opinion sur leur façon de percevoir l'évolution de l'électronique sachant que cette technologie change à une vitesse qui paraît tenir de l'hyperbole.

Nous terminerons cette série d'interventions par un volet « Auteurs » vous donnant l'opinion de deux auteurs spécialistes de l'électronique et fort habitués aux ouvrages à succès. Tout en fin de cet article nous vous proposerons quelques points de repères.

#### **Les jeunes diplômés**

#### **Cyril Lippi, jeune diplômé IUP Microélectronique de l'UPS**

#### *Mon parcours dans le Supérieur et mes choix :*

J'ai commencé mes études supérieures à l'IUT GEII de Toulouse-Ponsan. Pas certain de vouloir faire des études longues, cette formation me donnait l'opportunité d'obtenir une formation professionnelle solide et adaptée au monde du travail, tout en laissant la voie ouverte à une éventuelle poursuite d'études étant donné son bon niveau académique.

Après l'obtention de mon DUT en 2001, j'aurais pu profiter de la forte croissance industrielle que la région Toulousaine connaissait pour intégrer un monde industriel plutôt accueillant. Cependant, j'ai pris goût au plaisir d'apprendre, et j'ai donc choisi de prolonger mes études à l'IUP GEII mention AISEM (Architecture et Ingénierie des Systèmes Électroniques et Microélectroniques). Cette formation, nouvelle à l'époque, s'est révélée très complète, et m'a fait découvrir et maîtriser les nombreuses facettes de l'ingénierie électronique et microélectronique. J'ai ensuite terminé mes études par un Master 2 Ingénierie des Systèmes Embarqués à l'IMA de Bordeaux-Mérignac (Institut de Maintenance Aéronautique).

#### *Mon regard sur la formation, aujourd'hui, par rapport à mon activité au sein de THALES AVIONICS Toulouse [1]*

Quand je regarde en arrière, je me rends compte que la formation IUP GEII fut très bénéfique pour mon intégration dans le monde de l'industrie en tant qu'ingénieur; elle m'a permis de devenir solide techniquement mais aussi d'appréhender les difficultés du métier Ingénieur/Cadre dans sa globalité. En effet, de nombreux cours et séminaires nous ont sensibilisés sur les aspects tels que la gestion financière, le management, les techniques de communication et d'expression, la gestion du temps et du stress… Aujourd'hui encore, cela m'aide beaucoup pour m'exprimer pleinement dans mon métier, et savoir maîtriser les difficultés de l'industrie moderne.

Ma dernière année d'études à l'IMA (IUP de Bordeaux) a été pour moi l'occasion de réaliser l'objectif que je m'étais fixé : intégrer rapidement le secteur aéronautique grâce à une école disposant de solides relations avec l'industrie aérospatiale, sur la base des connaissances solides acquises à l'IUP AISEM.

#### *La professionnalisation à l'université Paul Sabatier : Apport du CNFM [2]*

L'IUP est une formation adaptée à la nouvelle entreprise et répond aux vraies attentes des industriels. Les cours théoriques et pratiques, dispensés par des enseignants-chercheurs et des professionnels du secteur nous permettent de découvrir des outils, des techniques et des connaissances que les entreprises les plus modernes telles que THALES utilisent, et qui sont en cours de validation. Cette compétence, pour une grande partie supportée plutôt par les moyens professionnels issus du CNFM nous permet d'apporter une réelle valeur ajoutée à l'entreprise. En effet, dans cette formation, une forte coloration Technologie, CAO et TEST peut être donnée dès l'année de Licence 3, puis en M1 et ensuite en M2 (pour ce qui me concerne à l'Université de Bordeaux) et ceci grâce à l'utilisation systématique par nos responsables des outils du pôle CNFM de TOULOUSE. En particulier les ateliers de conception donnent à l'étudiant, outre la connaissance de supports de conception les plus avancés, une méthodologie générale et une faculté d'adaptation à ce jour incontournable et qu'il faut faire perdurer.

De plus, l'IUP AISEM m'a offert l'opportunité d'effectuer des stages professionnels au cours de chaque année de formation (1 an de formation professionnelle en 3 années), ce qui est primordial pour développer l'esprit de compétitivité et d'innovation. Ceci est un réel atout quand on entreprend la recherche d'emploi.

#### *Mon avenir :*

Je dois maintenant le construire au quotidien en renforçant mon image de professionnel efficace. Je voudrais par la suite mettre à profit mon expérience de terrain dans l'intégration des systèmes embarqués, en remontant le process, dans la définition des systèmes, les études avancées ou la conception.

#### *Conseils pour les étudiants :*

Le choix du cursus universitaire est difficile, et je conseillerais aux étudiants de bien réfléchir avant de faire leur choix. Il ne faut pas hésiter à prendre des risques, mais il faut avant tout se fixer des objectifs en fonction de ses

goûts, sa motivation, et le type de formation qui semble le plus adapté.

Ne négligez pas les cours transverses comme les langues, les sciences sociales ou la communication, qui font souvent la différence dans l'industrie.

N'hésitez pas à choisir les formations professionnelles de l'université car elles sont très formatrices, et peuvent se révéler aussi performantes que les écoles d'ingénieur si l'on fait preuve de motivation si l'on peut y suivre de façon soutenue les formations mises à disposition par les centres de microélectronique.

*NdlR : suite à une proposition de Mr Cazarre. Mr Cyril Lippi travaille chez Thales Avionics*

#### **Antoine Authier Ingénieur Supélec**

#### *Quels étaient vos objectifs lorsque vous avez opté pour la filière Électronique à l'Université.*

Je suis passé par l'Université, mais ce n'était pas mon but. Cependant cela m'a permis d'étudier dans l'École qui m'intéressait depuis toujours.

L'Université a plutôt mauvaise réputation en France. À ma connaissance elle n'a jamais délivré de diplôme d'ingénieur. Or depuis l'âge de raison je voulais être ingénieur. Je suis toujours resté le garçon, curieux qui, il y a une vingtaine d'années, lors de l'exploration du grenier familial, est tombé dans une marmite de composants électroniques. Je n'oublierai jamais l'odeur des plaques de bakélite, l'éclat des transistors en boîtier métallique...

Mon instituteur du cours élémentaire, un pionnier, avec son Thomson TO7-70, avec lecteur de cassette et crayon optique, nous initiait à la programmation et à l'algorithmique, non sans nous distraire aussi avec une sorte de psychédélique à transistors bipolaires et à quatre LED qui me fascinait. Il a suscité ma vocation d'ingénieur. Merci Monsieur Augé !

Le jour où j'ai reçu la confirmation de mon admission à Supélec, début été 2000, je tondais la pelouse dans le jardin de mes parents. La nouvelle m'a fait un tel effet que j'ai lâché l'engin qui est parti dans un superbe massif d'hortensias.

#### *Le bagage que vous aviez acquis à l'Université correspondait-il à ce qu'attendait votre premier employeur ?*

Mon premier employeur (dans l'industrie) n'avait que faire de mes études. Bien entendu le label Supélec l'a impressionné beaucoup plus qu'une maîtrise EEA mention bien ! Ce qui m'a servi dans mon premier emploi, c'est mon savoir faire acquis depuis l'enfance notamment à travers la lecture d'Elektor. Je n'y comprenais pas grand chose, mais ces lectures m'ont inconsciemment familiarisé avec des concepts et montages de base.

Les connaissances acquises et consolidées pendant mes études supérieures comptent, bien sûr, mais je pense que ce qui m'aide surtout c'est ma passion et ma rigueur dans ces disciplines. Au lycée je me suis orienté vers un bac général scientifique, où l'option de biologie était remplacée par de l'électronique et de la mécanique à raison de huit heures par semaine. Après le bac, je suis entré en classe préparatoire T' qui allait disparaître l'année d'après. Au concours, l'oral qui s'était plutôt bien passé, m'avait été fatal en physique. Pour réaliser mon rêve, il m'aurait fallu redoubler dans une classe qui n'existait plus.

Admissible au concours, je suis entré directement en Licence EEA à l'Université Paul Sabatier Toulouse III, suis passé sans difficulté en Maîtrise que j'ai validée brillamment. À l'issue de mon parcours universitaire, je suis entré à Supélec Paris.

À l'Université puis à Supélec, j'ai côtoyé le monde de la recherche fondamentale et des labos d'expérimentation. Échanger et discuter avec de brillants chercheurs a été une expérience très enrichissante. J'ai aussi validé un DEA en parallèle avec mon cursus d'ingénieur, dans l'optique de me lancer dans un doctorat, de préférence à l'étranger. Le bagage en langues étrangères, atout indéniable, ne doit

être, en aucun cas négligé.

Ce qui est important pour décrocher un premier emploi, c'est paradoxalement de faire valoir tout ce qui peut passer pour de l'expérience alors qu'on n'en a presque pas. Grâce à l'intérêt que depuis ma jeunesse je porte à l'électronique et à l'informatique, j'ai beaucoup d'expérience, plus que bien des personnes qui sont dans la vie active depuis bien plus longtemps que moi.

#### *Quelles furent les exigences de votre employeur à votre égard pour que vous puissiez obtenir la place que vous envisagiez ?*

Accepter un salaire pourri.

#### *Comment voyez-vous l'avenir de l'électronique dans le futur proche (5 ans et plus lointain 20 ans) ?*

J'espère que l'Europe saura conserver ou plutôt retrouver un rôle moteur dans tous les domaines de l'électronique, mais avec ou sans la contribution des Européens, l'électronique progressera. Elle n'est certainement pas morte. Elle s'est immiscée dans pratiquement tous les appareils qui permettent à notre monde de fonctionner.

Du point de vue de la technique, il reste tellement à améliorer, optimiser, miniaturiser. Et que de problèmes à résoudre...

Du point de vue de la science, d'innombrables pistes à explorer, de mélanges inédits à tenter

Du point de vue de la pratique, il faut simplifier, clarifier, inventer...

*NdlR : Antoine Authier est maintenant le responsable du laboratoire d'Elektor*

#### **Les capitaines de l'industrie**

#### **Christian Tordo (Texas Instruments)**

#### *1. Votre point de vue sur le marché électronique en France*

Si on se réfère aux chiffres bruts édités par notre syndicat (Sitelesc), ils montrent une tendance à la baisse en 2007 essentiellement dans les domaines Télécom, Automotive et distribution. Cependant, l'activité de design reste stable voire à la hausse et devient plus importante que l'activité de production.

On assiste encore à des délocalisations de production, à la disparition des sous-traitants mondiaux sur notre territoire mais, en contrepartie, à la montée de la sous-traitance locale pour répondre au besoin de proximité de leurs clients.

De manière générale, le marché se découpe en 2 catégories d'acteurs, les grands groupes à dimension multinationale (ALU, Schneider, Thales, Sagem,… ou les petites sociétés dynamiques et innovatrices (Free, Archos,...) mais le tissu industriel des grosses PMEs (1-10kp) reste faible en particulier en comparaison avec la situation que connaît l'Allemagne.

De très bonnes initiatives (pole de compétence, les 100 000 emplois de la FIEN,…) sont mises en place pour dynami-

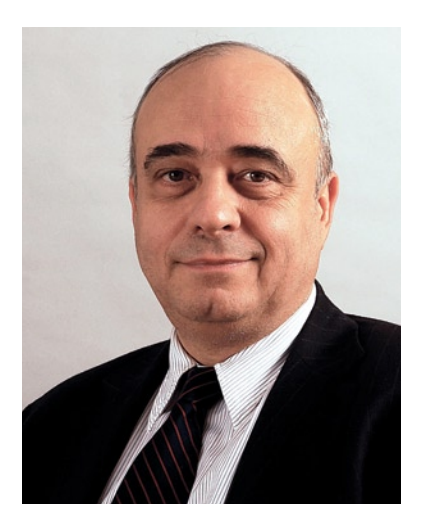

ser le marché de l'électronique en France.

De plus, les nouvelles modalités du crédit d'impôt R&D prévues par la loi de finances 2008 devraient contribuer à une amélioration de la compétitivité des activités de R&D en France. En termes d'emploi, confirmant la tendance rencontrée dans de nombreux autres

pays, l'industrie électronique attire de moins en moins d'ingénieurs et la demande est supérieure à l'offre dans de nombreux domaines tels que par exemple l'analogique.

Pour conclure, la situation de l'électronique en France n'est pas au meilleur de sa forme pour 2007 mais les perspectives restent bonnes à moyen terme car la demande finale en produits électroniques dans le monde continue à être en croissance.

L'innovation technologique, une plus grande flexibilité de l'emploi, couplée à une amélioration de la fiscalité, le dynamisme de nos principaux donneurs devront être dans le futur, les principaux moteurs de la marche de l'électronique en France.

#### *2. Quelles qualifications et talents sont nécessaires pour un jeune ingénieur diplômé en électronique pour être recruté chez TI ?*

TEXAS INSTRUMENTS [3] est une société internationale de semi-conducteurs, leader mondial du traitement du signal tant pour sa partie numérique qu'analogique. TI, leader dans le domaine de la téléphonie mobile, est en recherche permanente de profils pouvant contribuer à son développement.

Sachant que le profil plus général et les qualités personnelles attendues sont les suivantes :

– formation Ingénieur en Électronique/Télécommunications ou équivalent

– Bonne compréhension et connaissance des solutions systèmes de la téléphonie mobile, composants et architecture – Anglais, français courant indispensable

– Très bon sens relationnel, motivation et pro activité

– Esprit d'équipe

– Capacité à convaincre et à établir de solides relations avec les clients,

– Capacité à travailler dans un environnement dynamique en constante évolution, et à composante multiculturelle et diverse très forte.

#### **Quelques exemples de profils recherchés :**

#### *– Ingénieurs d'applications :*

résoudre et apporter un support technique à nos clients dans l'utilisation de nos produits pour développer leurs propres solutions. Le profil d'ingénieur type devra avoir une connaissance approfondie en électronique et aimera travailler en équipe pour résoudre rapidement des problèmes techniques complexes. Une expérience en processeurs d'applications de signaux numériques ou de design analogique serait un avantage.

#### *– Spécialiste Produits DSP :*

En charge de projets de Recherches et Développements pour des nouveaux algorithmes destinés à des processeurs de signaux numériques, Les ingénieurs spécialistes produits DSP devront être à l'aise avec les mathématiques.

#### *– Spécialiste Systèmes :*

En charge de projets de Recherches et Développements dans le domaine de nouvelles architectures de processeurs de signaux numériques et de circuits supports dédiés au développement de solutions correspondants aux besoins futurs de l'industrie électronique.

Vous aurez pour responsabilité la définition d'architectures DSP spécifiques, la spécification de nouveaux logiciels, la définition d'interfaces et l'optimisation des mémoires.

#### *– Ingénieur de développement logiciels :*

Vous développerez des logiciels spécifiques en C ou en assembleur pour les DSP de Texas Instruments intégrant des contrôleurs embarqués RISC. Les ingénieurs utilisent des outils de développements avancés pour créer des logiciels sûrs et efficaces. Les applications types incluent le développement de systèmes de compression vidéo avancés pour la vidéo des téléphones, la compression audio pour les lecteurs MP3, les terminaux multimédia sans fil 3G…

#### *– Ingénieur d'applications logicielles :*

Vous travaillerez en lien avec les clients européens pour leurs permettre de mieux comprendre les produits de TI et leur fournir un support technique. L'ingénieur devra avoir une connaissance approfondie en électronique et devra également s'intégrer rapidement au sein d'une équipe afin de résoudre rapidement des problèmes complexes.

#### *– Ingénieur de design de circuits intégrés :*

Vous utiliserez des outils CAD correspondant à l'état de l'art pour concevoir et valider des circuits intégrés numériques ou mixtes complexes. Le profil d'ingénieur de design requiert une excellente compréhension des principes fondamentaux de l'électronique du niveau transistor aux éléments plus haut niveau du design. Une connaissance et expérience des langages haut niveau de design (exemple VHDL) et SPICE serait un avantage.

*NdlR : Mr Christian Tordo, est Managing Director chez Texas Instruments France depuis novembre 1994*

#### **Lycées professionnels**

#### **Thierry Teulier & collègues**

*1)* En lycée professionnel, la manipulation des systèmes (centrale d'alarme, ensemble home cinéma, réseau informatique) se résume le plus souvent à leur mise en oeuvre : décryptage des notices d'installation et d'utilisation, d'un algorithme de dépannage, installation et configuration adaptée à une situation définie. L'élève ne voit plus le composant électronique. La connectique, les normes utilisées pour le transport de l'information sont, par contre, bien développées.

À l'issue d'un BAC professionnel, un élève pourra envisager un métier d'installateur, agent de maintenance et de dépannage (informatique, audio, vidéo, domotique…) ou poursuivre ses études.

Un bachelier STI poursuivra ses études dans l'enseignement supérieur.

Pour un étudiant de BTS Systèmes Électroniques, le système servira de support à un ensemble de mesures « sur site », nécessitant l'utilisation de matériel spécifique et l'exerci-

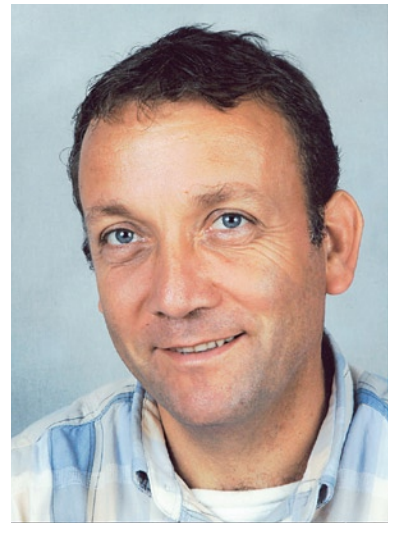

ce d'un jugement critique.

L'épreuve de « thème », objet de l'examen, se fait en partenariat avec une entreprise.

Le BTS Systèmes Electroniques permet l'accès à des licences professionnelles variées.

*2)* Certes, les BAC PRO, les BTS comportent des périodes de formation en entreprise profitables aux étudiants : mises en situation et orga-

nisation du travail spécifiques au milieu professionnel. Mais la difficulté croissante en STS dans la mise en œuvre de réalisations impliquant des composants de plus en plus petits, avec l'utilisation d'outillage particulier, nous éloigne des réalités industrielles : la sous-traitance des fabrications impose un coût important (les cartes ne sont souvent faites qu'à l'unité), un délai de fabrication excessif, une rigueur peu conforme à celle de nos étudiants.

Par ailleurs, les filières de l'électronique rencontrent des difficultés de recrutement assez importantes. Les jeunes élèves issus de troisième hésitent à «s'embarquer » dans des études trop pointues et à tort réputées difficiles. Le métier « d'électronicien » devient difficile à décrire. L'informatique fait beaucoup rêver, la programmation (de jeux vidéo !) fascine mais l'étude théorique du fonctionnement d'un ordinateur intéresse peu. Les jeunes « bricoleurs » n'existent plus (à notre grand désespoir d'ailleurs) ! Nous nous efforçons donc de séduire par l'intermédiaire de modèles prestigieux dans le monde de l'électronique : l'aérospatiale, les métiers du son, l'électronique automobile, la technologie militaire. Cependant, tous ces domaines imposent souvent des niveaux de formation très élevés pour lesquels nos élèves ne sont pas tous potentiellement « armés ».

*3)* Une évolution de cette filière s'impose ! Il manque souvent à l'électronicien bachelier des connaissances minimales en électrotechnique (courants forts, moteurs,…) ainsi qu'en mécanique, domaines qui mériteraient d'être intégrées au bac STI électronique. Cette pluridisciplinarité est indispensable pour l'emploi futur de nos étudiants. Le concept d'un bac STI plus généraliste parait souhaitable ; la spécialisation relevant de l'enseignement supérieur.

En outre, un partenariat plus étroit avec les industriels, afin de (re)définir leurs besoins en termes de compétences professionnelles nous semble nécessaire.

*NdlR : Thierry Teulier & ses collègues sont, enseignants en électronique au Lycée Saint Joseph à Rodez*

#### **Les Universités et Grandes Écoles**

#### **Gilles Jacquemod (Nice-Sophia)**

1) *Quels objectifs visés par les responsables de la filière électronique des Universités au regard des étudiants qui l'adoptent ?*

Notre formation en électronique au sein de Polytech'Nice-Sophia vise un double objectif quelque peu contradictoire :

– D'une part donner aux élèves-ingénieurs une formation généraliste aussi bien dans les domaines des sciences et techniques, que dans ceux des langues et des sciences humaines et sociales,

– D'autre part les spécialiser dans un domaine « high tech » de la microélectronique et des télécoms.

L'évolution permanente de la technologie et des métiers de l'ingénieur impose à nos jeunes diplômés de posséder une formation de base solide afin de pouvoir s'adapter à cette évolution. Maîtriser certaines technologies les plus avancées et acquérir des compétences « pointues » leur permet de s'intégrer très rapidement dans le monde du travail.

#### *2) Disposez-vous des moyens de faire correspondre la réalité à vos aspirations ?*

Pour atteindre ces objectifs ambitieux, nous travaillons en étroite collaboration avec les industriels (grands groupes et PME/PMI) et nos collègues universitaires à travers différents réseaux ou association, que ce soit :

– À l'international (dans le cadre d'échanges Erasmus, …)

– Au niveau national (CNFM, ou réseau Polytech ),

– Au niveau régional (CNFM PACA, CIM-PACA ou du pôle de compétitivité SCS)

– ou encore local (technopole de Sophia-Antipolis, l'association SAME ou TV ).

Par l'intermédiaire du CNFM nous disposons des outils de conception de circuits et systèmes électroniques les plus performants utilisés par les grands groupes industriels. Nos étudiants ont accès à la technologie microélectronique en salle blanche et au test, grâce à la mutualisation d'équipements extrêmement coûteux.

Dans le cadre du projet CIM-PACA, nous partageons également avec les industriels de la région des moyens logiciels et matériels co-financés entre recherche publique et privée pour le développement de projets novateurs. Dans le cadre de travaux pratiques, mais surtout de projets « tutorés », nos étudiants collaborent à ces développements en partenariat avec les industriels ou à des projets communs avec des élèves-ingénieurs de Polytech'Marseille par exemple.

Dans le cadre de la commission formation du pôle SCS ou du CNFM, nous réalisons des enquêtes métiers, afin d'adapter nos formations aux besoins des industriels. Il convient de noter que des ingénieurs de l'industrie interviennent directement dans le cursus de formation que ce soit sous forme de cours magistraux ou de séminaires en dernière année.

*3) À quoi ressemble l'avenir de l'électronique dans le futur proche (5 ans et plus lointain 20 ans)* Au-delà de la téléphonie mobile, les communications sans fil d'objets de confiance et les systèmes de traçabilité ou d'authentification (de type RFID) sont en train de révolutionner notre vie privée et

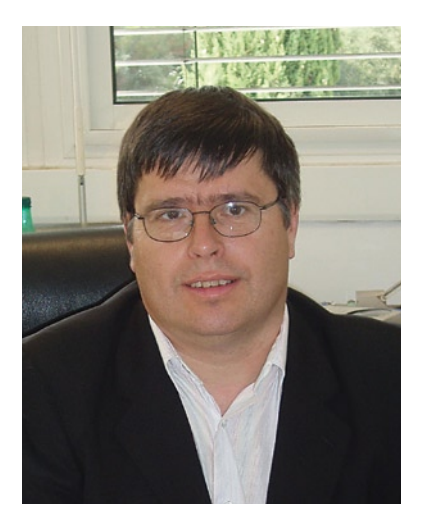

professionnelle. Les options que nous proposons à nos élèves-ingénieurs permettent de couvrir les champs de développement et d'applications de tels systèmes.

Les quatre grandes thématiques du pôle SCS : mobilité, traçabilité, identité et connectivité, avec sous jacents les problèmes de sécurité, résument les enjeux stratégiques (techniques et économiques) sur lesquels nos futurs ingénieurs devront travailler.

Prévoir l'évolution de l'électronique à 20 ans relève de la gageure, mais nous pouvons d'ores et déjà supposer que la nanotechnologie modifiera profondément la façon même de concevoir les futurs produits. L'interaction avec le monde du vivant deviendra également un domaine d'application important. L'existence d'un département de génie biologique au sein de notre école est un atout supplémentaire indéniable.

*NdlR : Gilles Jacquemod est Directeur du département Electronique de Polytech'Nice-Sophia (Université de Nice-Sophia Antipolis) [4]*

#### **Olivier Romain (Université Paris 6)**

*1)* De nos jours, les métiers liés à la conception et au développement de systèmes mixtes et hétérogènes (systèmes intégrant des blocs analogiques, numériques, radio-fréquences, programmables, système d'exploitation, traitements du signal, etc.) nécessitent que les ingénieurs possèdent, audelà d'une culture scientifique générale, des compétences spécifiques en électronique et en informatiques.

Pour répondre à ce besoin, la première ambition de la filière ELI (ÉLectronique et Informatique) de Polytech'Paris UPMC (École Polytechnique Universitaire de l'Université Pierre et Marie Curie) est de donner à ses étudiants un « savoir-faire scientifique » équilibré entre électronique et informatique associé à une large culture scientifique.

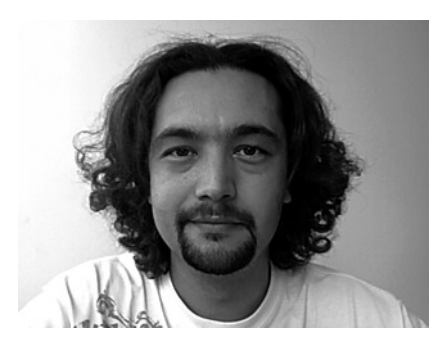

*2)* Les avancées scientifiques et techniques dans les secteurs de la recherche et de l'industrie électronique montrent que les méthodes et les outils sont en constante évolution, pouvant même pour cer-

tains changer chaque année. De ce fait, la seconde ambition de la filière ELI est de renouveler régulièrement les programmes pédagogiques pour être toujours plus près des besoins des industriels. Un des objectifs de la formation est de procurer aux jeunes diplômés un « savoir-faire technique » à jour qui lui permette d'avoir une approche plus fine et actuelle des applications que ce soit dans les domaines des transports, des télécommunications ou des systèmes embarqués.

Pour cela, le renouvellement régulier des programmes pédagogiques s'accompagne d'une actualisation des outils technologiques comme par exemple des cartes d'évaluation ou des solutions de prototypage. Même si certains de ces outils sont rendus attractifs par des programmes universitaires, il convient d'insister sur le rôle fondamental que les fabricants de matériels doivent jouer afin de rendre leurs produits accessibles à une structure de formation. Les partenariats que nous développons avec certaines entreprises permettent aussi de faire travailler nos étudiants dans des contextes technologiques adaptés.

*3)* En électronique, les évolutions sont rapides. En cinquante ans, on est passé de quelques transistors à plus d'une centaine de millions de transistors sur la même surface de silicium. Dans les dernières années, l'organisation du travail a beaucoup changé. L'activité de production a laissé place à des métiers de conception. D'ici 5 ans, on peut espérer que les évolutions technologiques n'engendrent que des changements superficiels des programmes pédagogiques scientifiques et techniques. Par contre, à l'horizon 20 ans et plus, l'électronique avec les nanotechnologies connaîtra des changements de fond rendant les connaissances actuelles obsolètes. Seul l'avenir nous le confirmera.

*NdlR : Olivier Romain (Université Paris 6) est mMaître de Conférences à l'École Polytech'Paris UPMC - Groupe SYEL - Université Pierre et Marie Curie, UPMC, Paris 6 [5].*

#### **Jacques WEISS (Supélec)**

*1)* Supélec [7] est une grande école, généraliste dans le domaine des Sciences de l'information, de l'énergie et des systèmes qui diplôme environ 480 ingénieurs par an. L'admission des élèves se fait majoritairement par le concours Centrale-Supélec à l'issue de

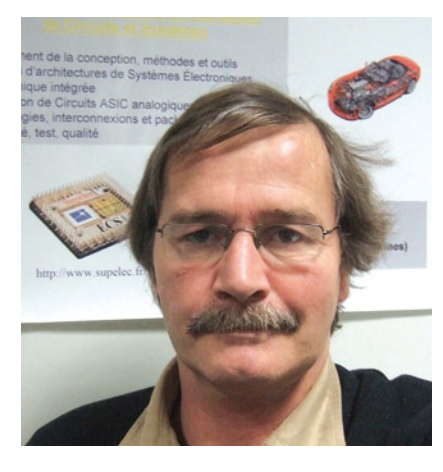

leurs classes préparatoires ; la plupart d'entre eux n'a pas d'idée précise du domaine de leur future carrière et ce n'est qu'à la fin de leur 2ème année qu'ils doivent faire un choix d'orientation, et non pas de spécialisation, dans un domaine technique ; le choix s'effectue parmi l'une des 14 options de 3ème année que propose l'école ou une 3ème année à l'étranger, couvrant les domaines scientifiques suivants : électronique, télécommunications, traitement du signal, énergie, automatique et informatique.

*2)* Ils font ce choix en fonction des éléments scientifiques dont ils disposent (cours et informations sur le domaine) et d'éléments plus conjoncturels, liés aux tendances industrielles et aux possibilités de carrière ; ce choix est un indicateur de la vision qu'ont les élèves. L'école dispose d'un autre indicateur, moins conjoncturel : celui fourni par les industriels, avec qui l'école est en étroit partenariat, que ce soit par l'intermédiaire de conseils scientifiques ou par les embauches. Ceci permet à l'école de répondre efficacement aux attentes de l'industrie.

Pour ce qui est de l'électronique, cinq options (sur les 14) traitent ce domaine, chacune avec une vision ou une orientation ciblée (microélectronique, systèmes embarqués, communications, radiofréquences et optronique).

L'option dont j'ai la responsabilité, ECS pour Électronique, Communications et Systèmes (Web Option ECS [8]) vise à donner un éclairage sur les systèmes dits « électroniques em-

### **info & marché l'électronique & son avenir**

barqués », des possibilités offertes par la technologie jusqu'aux applications (télécommunications, télévision numériques, …). La formation ne vise pas à faire des développeurs mais à donner aux élèves une approche systémique, à tous niveaux, de la spécification jusqu'à la réalisation, que le système soit électronique ou non.

Au fil des ans, cette option s'est progressivement détachée de la technologie pour aborder la conception des systèmes électroniques à « plus haut niveau », sans pour autant faire une totale abstraction de la réalité physique.

*3)* La tendance actuelle est à la délocalisation de l'activité vers les pays émergeants qui, concernant au départ essentiellement la production, s'est généralisé aujourd'hui en concernant désormais la conception et les services. Pour autant, l'activité dans le domaine est florissante, grâce à une percée de l'électronique dans tous les secteurs, notamment l'automobile, et à des applications nouvelles (télévision mobile, télécommunications, navigation, …). Le secteur électronique n'est donc pas mort mais le contexte évolue constamment et il faut alors s'adapter et se préparer aux futures mutations ; c'est dans cette optique que Supélec forme ses ingénieurs, pour qu'ils puissent répondre aux demandes du marché actuel et puissent s'adapter à ses évolutions.

*NdlR : Jacques Weiss, Professeur, Responsable de l'option de 3ème Année ECS (Electronique, Communications et Systèmes) – Supélec [6], Campus de Rennes [7]*

#### **D'autres options ?**

Il est bien entendu difficile de faire le tour de toutes les possibilités. Les quelques interventions proposées ici n'éclairent que quelques-unes des facettes de l'enseignement de l'Électronique dans le monde universitaire. La publication de notre Plan Rédactionnel sur Internet a déclenché quelques contributions spontanées dont voici un florilège.

#### **J-F Excoffier**

Je me permets de vous écrire pour porter à votre connaissance la formation [8] que j'ai suivie en 2003, pour éventuellement étoffer votre article de février 2008.

Diplômé au début des années 80 comme Tech en électronique, ma carrière m'a entraîné vers l'électricité industrielle; mais les aléas ont fait que j'ai eu l'opportunité de suivre la formation CDSE à Grenoble (Le Pont de Claix). Je crains de dépasser la capacité de mon FAI pour les éloges de cette formation professionnelle adulte les pièces jointes vous la décriront mieux que moi. Cette formation d'un an (nourri logé pour les demandeurs d'emploi) est reconnue en FRAN-CE et dans le reste du monde (http://www.unesco.org/education/information/nfsunesco/doc/isced\_1997.htm)

Je ne peux que vous solliciter pour faire connaître cette formation très complète et son diplôme officiel, hélas trop peu connu des employeurs. Merci.

#### **Mr X**

Je vous informe sur l'existence d'une formation d'IUP en Électronique (de la micro-électronique aux systèmes embarqués) créée en 2002 sous le nom de AISEM et remaniée en 2007 sous le nom de ISME. Cette formation se déroule sur 3 ans (L3 partiellement avec la licence EEA) et M1, M2 avec un stage en entreprise (avril-juillet) en M1 et mi-janvier-juillet en M2.

Les diplômés s'insèrent aisément, l'un d'eux a fait un article dans le journal « la puce à l'oreille » du GIP CNFM. Connaissez-vous ce GIP crée en 90 (cnfm.fr) ?

#### **Les auteurs à succès**

Nous leur avons laissé la bride sur le cou pour éviter de trop les circonscrire.

#### **Patrick Gueulle**

*1) Votre carrière d'auteur repose en grande partie sur des ouvrages ayant trait à l'électronique. votre futur dans ce secteur ne court-il pas de danger, dans un avenir proche ou à moyen terme*

Aucun doute pour moi, le métier d'auteur d'ouvrages techniques, et tout particulièrement d'électronique, est en profonde mutation : une activité toujours

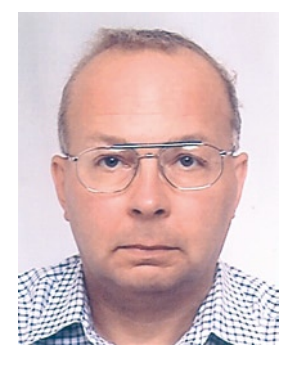

capable de susciter des vocations, mais plutôt pour asseoir sa notoriété que pour en vivre...

La raison ? Internet ! À force de prendre l'habitude d'y trouver gratuitement tout ce que l'on cherche, on achète de moins en moins de documentation « papier ». Pire, les ouvrages dont il n'existe pas d'équivalent gratuit sont quotidiennement pillés, photocopiés, scannés, et mis en ligne en toute impunité.

La presse académique nous montre peut-être ce qui nous attend sous peu : des publications de qualité, accessibles gratuitement sur le web et non plus sous forme d'abonnement payant à un support papier.

Comme les éditeurs doivent évidemment gagner leur vie et que la publicité se fait rare, ce sont les auteurs qui paient (très cher) pour faire publier leurs travaux !

Ce principe dit « Open-access » peut être viable si les universités prennent en charge les frais de publication de leurs chercheurs, assurant ainsi la visibilité de leurs travaux avec l'aval de leurs pairs.

Il est, par contre, totalement inadapté au cas de l'auteur libre et indépendant qui, malgré la complexité croissante des technologies, a plus que jamais son mot à dire s'il est expert dans sa partie.

À l'heure où il est presque question de remettre en cause les notions mêmes de droit d'auteur et de propriété intellectuelle, c'est un tout nouveau modèle économique qu'il faudrait inventer et faire vivre.

Faut-il instaurer une « licence globale » analogue à celle qui fut un temps envisagée pour les oeuvres audiovisuelles ?

Faut-il fonctionnariser les auteurs et qu'un organisme à définir leur verse un salaire forfaitaire en contrepartie de l'abandon de tout droit sur leurs créations ?

Faut-il plutôt que les auteurs se passent d'éditeurs et mettent eux-mêmes leurs ouvrages en ligne moyennant un « micropaiement » à la page consultée ?

#### *2) Comment voyez-vous l'avenir de l'électronique dans le futur proche (5 ans et plus lointain 20 ans)*

C'est à la génération montante qu'il appartiendra de développer la bonne solution, et je lui fais confiance car c'est la survie même de la profession qui est en jeu.

#### **Christian Tavernier**

Être auteur d'ouvrages consacrés à l'électronique relève presque aujourd'hui du sacerdoce. En effet, si les tirages de tels ouvrages ne permettaient déjà pas à leurs auteurs de faire fortune par le passé (un « bon » ouvrage tire péniblement à quelques milliers d'exemplaires – on est très loin d'Harry Potter !) ; c'est de moins en moins le cas aujourd'hui en raison de la concurrence féroce d'Internet. Dans la jungle des sites médiocres, ou qui se contentent de

plagier des articles ou des livres existants, quand ils ne les proposent pas en téléchargement après avoir scanné les ouvrages « papier », il existe tout de même en effet de très bons sites offrant de l'initiation totalement gratuite pour peu qu'on se donne la peine de les lire ; sites qui réduisent donc de plus en plus la clientèle potentielle d'un certain nombre d'ouvrages « papier ». L'avenir des auteurs d'ouvrages consacrés à l'électronique est donc relativement sombre sauf à se consacrer à des thèmes très pointus, et donc peu abordés par ailleurs. Ce n'est cependant qu'un pis aller car, plus le thème abordé par un ouvrage est pointu, plus le nombre d'exemplaires vendus est faible… Ceci étant, et si malgré cette triste introduction l'aventure vous tente, voici quelques conseils tirés de trente ans d'expérience en ce domaine.

Pour écrire un « bon » ouvrage, et plus encore que les connaissances en électronique, qu'il faut bien sûr posséder mais qui n'imposent pas nécessairement d'avoir fait des études supérieures, il faut avant tout aimer expliquer. Aimer expliquer ne veut pas dire, comme on le voit hélas trop souvent, se borner à « relire » un schéma (la résistance R2

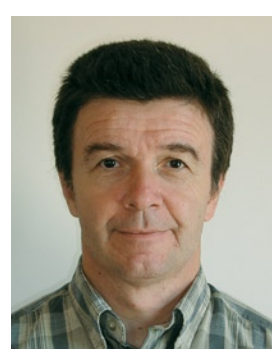

est reliée au condensateur C3 et à la base de T2…) mais au contraire expliquer POURQUOI le schéma est réalisé de telle ou telle façon, POURQUOI cela fonctionne comme cela et pas autrement, etc. Si on ne l'a pas soi-même conçu, cela nécessite au moins de l'avoir bien compris au préalable car, comme vous le savez, « ce qui se conçoit bien s'énonce clairement ».

Il faut ensuite accepter de se remettre sans cesse en question.

L'électronique est en effet un discipline où les nouveautés se succèdent à un rythme de plus en plus effréné et le livre que l'on écrit aujourd'hui a de grandes chances d'être dépassé demain.

Si l'on souhaite écrire des livres décrivant des réalisations originales, il faut aussi être créatif car c'est surtout en ce domaine que la concurrence d'Internet est féroce. D'un seul coup d'œil elle permet en effet d'appréhender tout ce qui existe dans tel ou tel ou domaine, et faire des ouvrages « papier » qui ne sont que de pâles reprises de montages déjà vus des dizaines de fois sur le net est le meilleur moyen de tuer ces derniers.

Enfin, même si les livres sont relus par un correcteur chez l'éditeur, il est souhaitable, pour rédiger un ouvrage agréable à lire, de manier correctement la langue française. Point n'est besoin bien sûr de maîtriser l'imparfait du subjonctif mais parler d'afficheur au lieu de display, d'interrupteur au lieu de switch, de circuit imprimé au lieu de PCB… est tout de même un minimum.

#### **Lien Internet :**

www.tavernier-c.com

#### **Qu'en est-il dans les autres pays**

La lecture des articles de mes collègues de Grande-Bretagne, des Pays-Bas et d'Allemagne nous donne à penser que la situation n'y est guère différente, nos différents pays européens se trouvant dans le même bateau. Il est impossible de donner ici un résumé de ces 3 autres articles à l'approche fort différente, mais si le sujet vous intéresse, ils sont disponibles au téléchargement (gratuit) sur les sites de leurs pays respectifs (www.elektor.de, .nl ou .com. Il faut cependant constater que la situation de l'ancien monde diffère du tout de celle dans laquelle se trouvent les pays dits émergeants.

#### **En guise de conclusion**

À la lecture de ces différentes interventions on constate combien il est difficile de faire correspondre le rêve (du futur diplômé) à la réalité (de l'industriel). Mais les différents acteurs qui ont pu donner leur opinion ici prouvent si besoin en était que les différents acteurs font de leur mieux pour « accorder leurs violons » car il en va de l'avenir du secteur, de leur avenir… S'il faut en croire les plus optimistes, et pourquoi ne le ferions-nous pas, il y a encore de beaux jours en perspective pour l'électronique.

(071010-I)

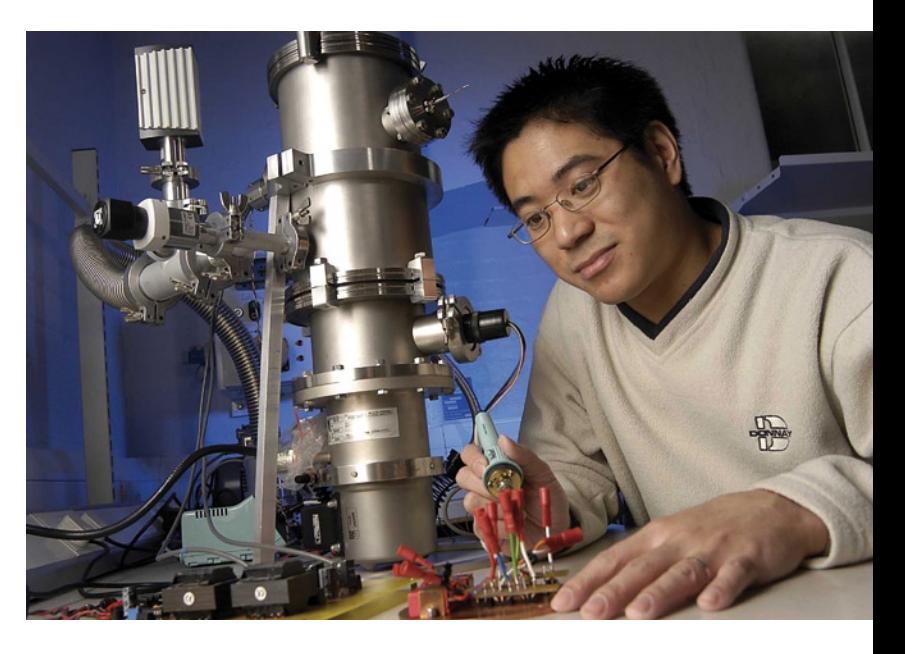

#### **Liens Internet**

- [1] www.thalesonline.com
- [2] www.cnfm.fr
- [3] www.ti.com
- [4] http://same-conference.org/
- [5] www.polytech-reseau.org
- [6] www.supelec.fr
- [7] www.rennes.supelec.fr/ren/fi/ecs
- [8] Les documents .pdf cités dans l'article sont téléchargeables depuis notre site depuis la page de cet article. www.elektor.de (RFA) www.elektor.nl (Pays-Bas) www.elektor.com (Grande-Bretagne)

#### **Autres liens Internet utiles**

 www.polytech.unice.fr/elec www.polytech.upmc.fr www.cnfm.fr www.arcsis.org www.pole-scs.org www.telecom-valley.fr

 http://fr.wikipedia.org/wiki/Transistor\_bipolaire/

# **Flash annulaire à LED**

Bernie de Fortcalquier

## **Pour faire plus que des ronds dans l'eau**

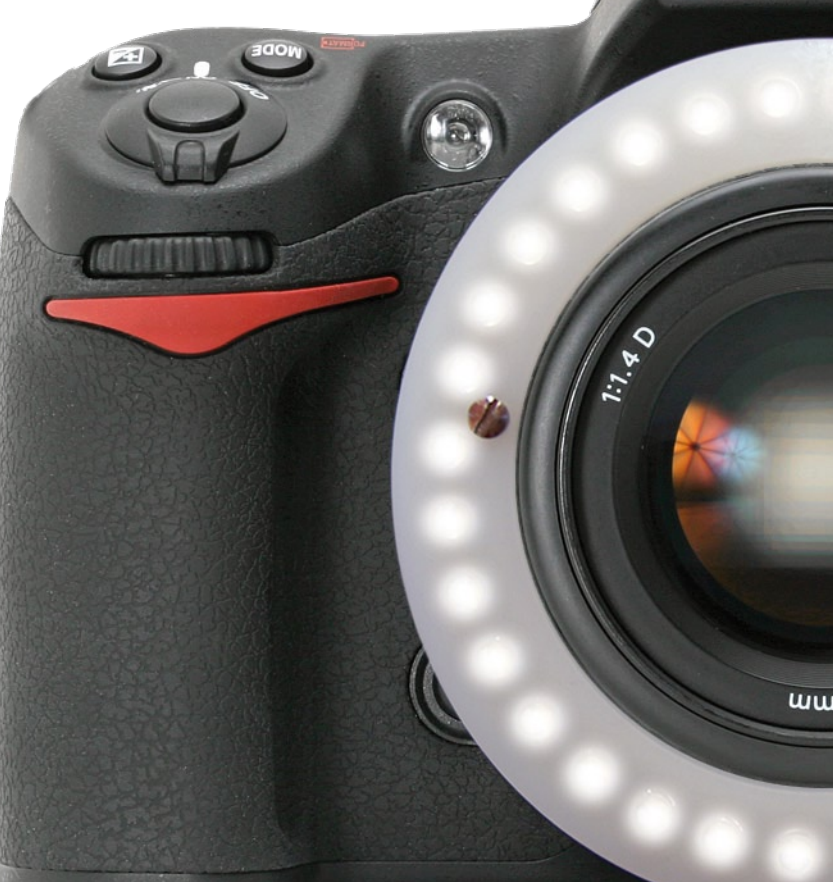

**La mise sur le marché d'appareils photo numérique de plus en plus performants et à des prix de moins en moins élevés, a amené nombre de personnes à s'intéresser de plus près à la photo et aussi à la macro-photographie. Si les conditions d'éclairage ne sont pas idéales, on sera forcé de faire appel à un flash avec les risques d'ombres que cela implique. La solution : un flash annulaire et pourquoi pas à LED tant que nous y sommes…**

C'est là le défi auquel s'est trouvé confronté l'auteur. Comment réaliser un flash spécialement conçu pour faire de la macro-photographie ? Une telle mission requiert bien entendu une réflexion préliminaire qui s'est traduite par la définition d'un…

#### **Cahier des charges**

Un cahier des charges n'est pas une liste de vœux pieux mais un catalogue d'exigences auxquelles doit répondre l'appareil fonctionnel.

Prenons la plume :

- Réaliser un flash adapté à la prise de photos en macro
- Produire une lumière diffuse (pas de risque d'ombre dure)
- Utiliser des LED blanches de puissance suffisante (20 000 mcd)
- Disposer les LED en cercle (absence d'ombre)
- Mettre le maximum de LED sur l'anneau (32 si possible)
- Avoir une maîtrise de la durée du

flash, indépendamment de la durée de l'obturation de l'appareil photo.

• Pouvoir faire, par exemple, des photos d'impact de goutte d'eau.

Il est bien beau de coucher ses souhaits sur papier, le respect d'un cahier des charges implique la résolution d'un certain nombre de…

#### **Problèmes**

Le premier obstacle auquel on se trouve confronté sur la route menant non pas à Rome mais à la réalisation d'un accessoire répondant à tous les sou-

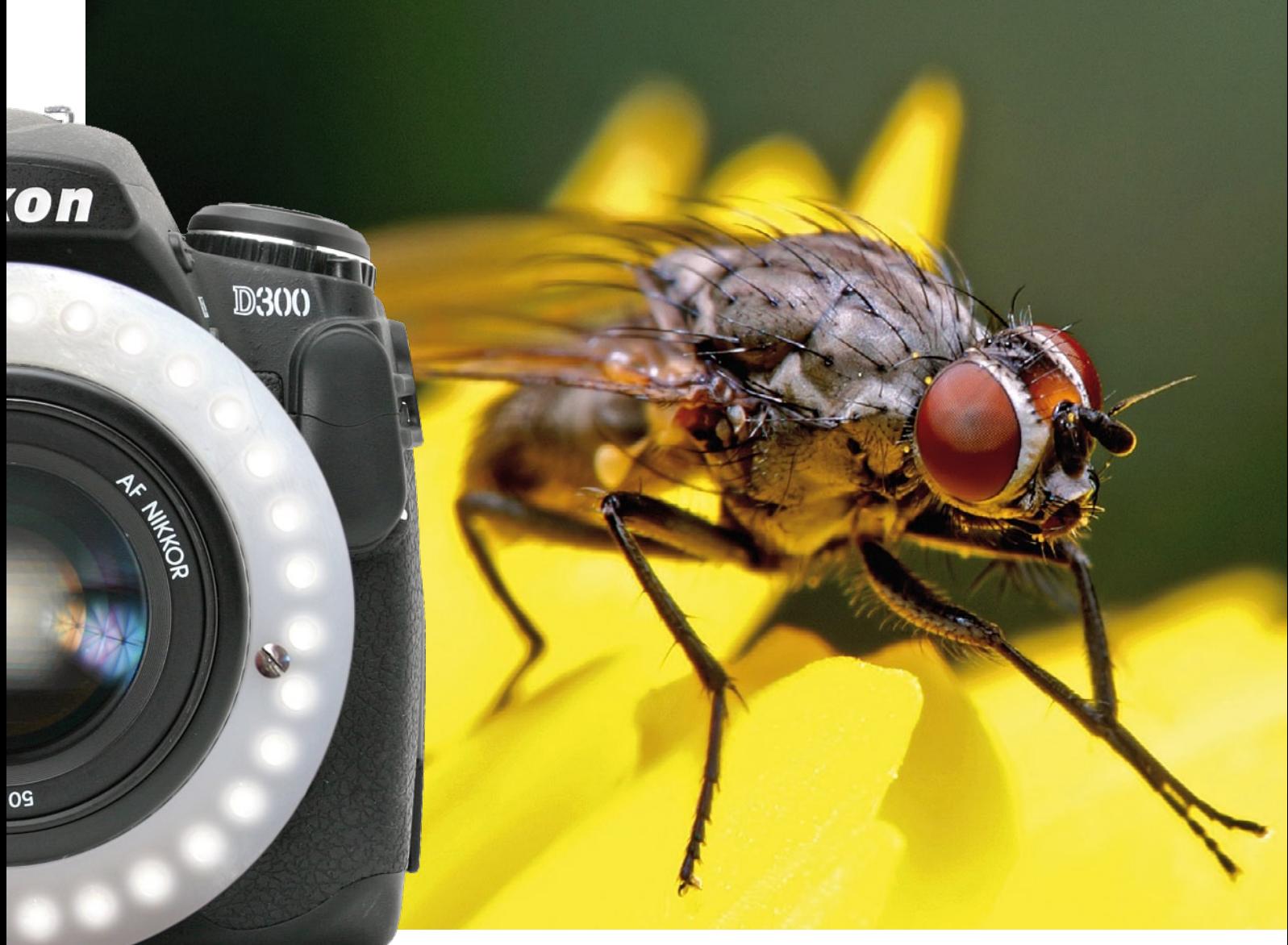

Photo : Huib Theunissen

haits formulés dans le cahier des charges est celui de l'alimentation des LED. Si le nombre des options disponibles n'est pas très grand, parallèle ou série, les implications sont elles plus contraignantes (Cf. le **tableau 1**).

#### **Solutions sous forme de schéma**

Rarement un schéma publié dans Elektor a été plus simple que celui de notre flash annulaire. Pour faire à la fois compact et simple, il n'y a en effet, qu'une option : un microcontrôleur.

Voici les fonctions qui lui sont dévolues :

- Détection du déclenchement du flash de l'appareil photo
- Affichage d'un choix de durée du Flash par des LED
- Commutation du flash annulaire

L'auteur a opté pour un montage des LED en série et plutôt que de réinventer la roue, a choisi d'utiliser une carte électronique de flash extraite d'un appareil jetable car c'était en effet la seule électronique aisément disponible capable de délivrer une tension largement supérieure aux 64 V nécessaires.

Le schéma de cette électronique (**figure 1**), de source Kodak, peut être trouvé sur nombre de sites Internet, dont celui donné en référence [1]. Il est important de noter qu'il s'agit ici d'un schématype, les différents modèles d'appareils photo jetables pouvant comporter des

électroniques variées, le principe restant le même.

Le choix d'une telle carte présente des avantages indéniables : elle existe toute faite, fonctionne très bien et facile à obtenir. On pourra voir chez son photographe du coin s'il n'a pas un appareil photo jetable démonté pour cause de développement de pellicule et s'il veut bien vous en faire cadeau. Sinon, il vous restera toujours encore l'option achat.

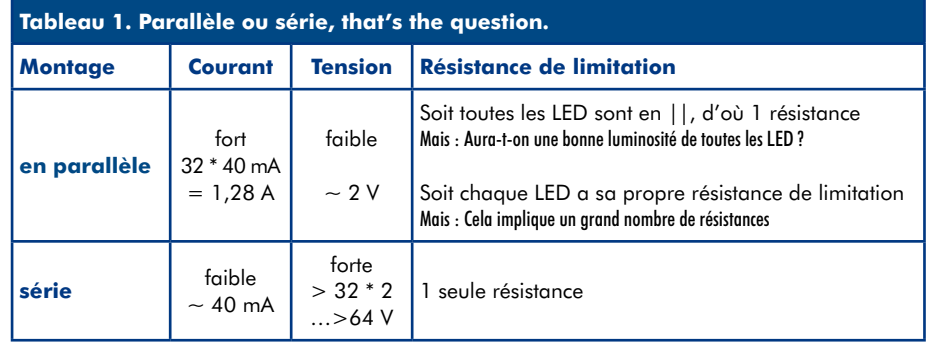

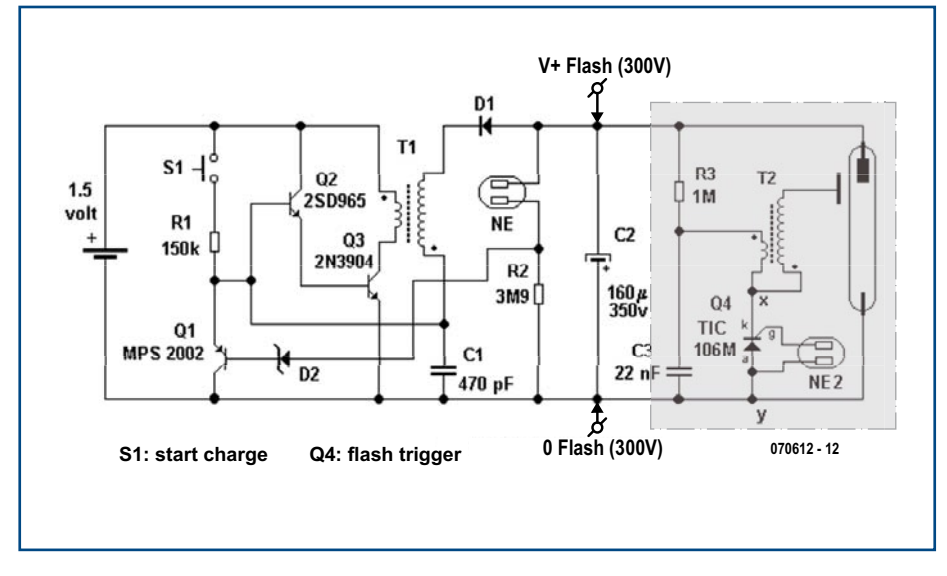

**Figure 1. Schéma-type de l'électronique de Flash d'appareil jetable (source Kodak).**

Une fois que l'on disposera de l'électronique d'une carte d'appareil photo jetable il restera à en séparer la partie utile pour ce projet, à savoir tout ce qui se trouve en amont du condensateur C2. En effet, la haute

tension sera récupérée aux bornes de C2 (attention à bien décharger l'électronique, une décharge du condensateur C2 dans les doigts surprend désagréablement).

Passons à l'électronique de la carte

de commande du flash représentée en **figure 2**.

Le coeur et le cerveau du flash annulaire prend la forme d'un PIC de l'écurie Microchip, un PIC16F628 [2].

Les entrées du port B du PIC16F628 sont dotés d'une résistance de forçage au niveau haut (*pull-up*) interne.

La ligne RB0 sert à la détection du déclenchement. La ligne RB3 sert à déclencher le FETMOS, un IRFBF20 [3] commutant à 5 V et possédant une caractéristique V(BD)DSS (*Drain-to-Source Break-Down Voltage*) de 900 V; cette ligne est prévue pour calibrer le temps de déclenchement.

La ligne RB4 ne sert à rien de plus qu'à choisir un temps de commutation prédéterminé. Par défaut, la première sélection correspond à une durée identique à celle de l'appareil photo (à quelques instructions du PIC près).

La partie visualisation de la sélection se fait par le biais d'un commutateur analogique du type 4051. Les sorties de ce circuit intégré attaquent une série de 8 LED dont toutes les cathodes ont été reliées à la masse. Il est prévu

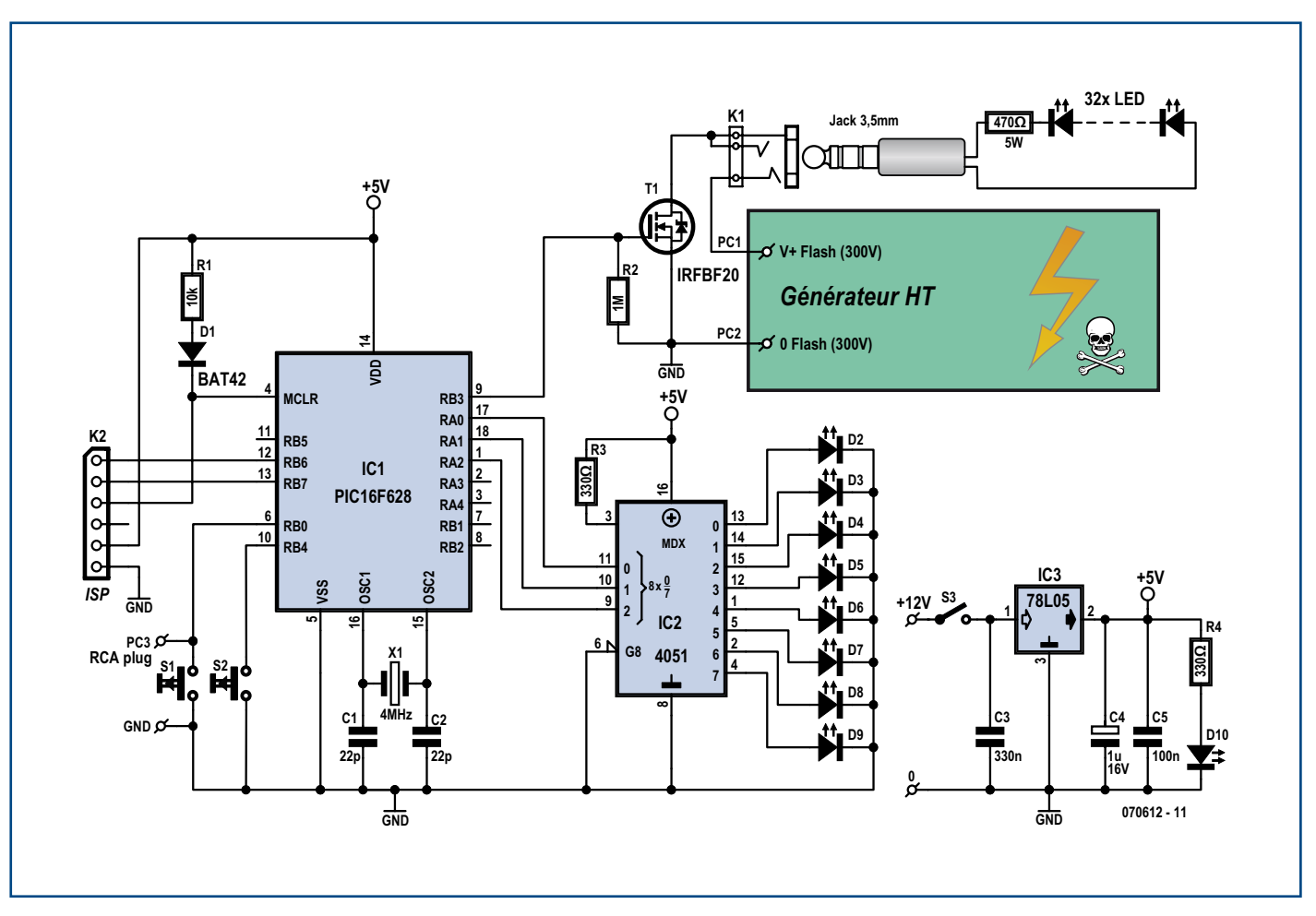

**Figure 2. Schéma de l'électronique-maison, la platine de commande, du flash annulaire.**

8 durées définies par le biais des lignes RA0 à RA2.

Les boutons-poussoirs miniatures S1 et S2 servent respectivement au test du flash et au paramétrage de la durée du flash. Chaque nouvelle action sur ce bouton-poussoir se traduit par une incrémentation de cette durée, illustrée par l'allumage de la LED suivante du barre-graphe.

Le connecteur K2 a été prévu pour permettre une programmation éventuelle du microcontrôleur. Le bloc disposé à proximité des points V+ Flash (300V) et 0 Flash (300V) représente le module à condensateur récupéré mentionné tout au long de cet article.

Le module haute tension vient se brancher entre les points PC1 et PC2 (GND). Attention à la polarité du module condensateur lors de sa connexion à la platine de commande.

L'alimentation du système est double : une pile 9 V pour l'électronique de commande à base de PIC et une pile de 1,5 V pour l'électronique du flash (lors du début de charge du condensateur C2 de 160  $\mu$ F/350 V, la pile délivre facilement plus de 2,5 A). L'alimentation est classique : la tension de 9 V fournie par la pile est lissée et abaissée à +5 V par le régulateur 78L05, IC3. La LED D10 s'allume pour indiquer la présence de la tension d'alimentation.

Pour finir, le module le plus important de cette réalisation, l'anneau, doté de 32 LED et la résistance de limitation, vient se connecter à la platine principale par le biais d'un jack 3,5 mm mono.

#### **La réalisation**

Cette étape comporte deux aspects : la réalisation de l'électronique et celle de l'anneau.

L'étape « électronique » se décompose elle en deux étapes : la « récup » de la platine du flash. Comme le montre la photo de la **figure 3**, ce sous-ensemble n'a pas de quoi impressionner. Sur certains modules la mignonnette Néon est remplacée par une LED. Il faut, d'une façon ou d'une autre, préparer ce module en remplaçant son boutonpoussoir de commande de charge du condensateur par un interrupteur ou, solution proposée par l'auteur, par un double relais ILS (afin d'éviter un appui intempestif sur l'interrupteur).

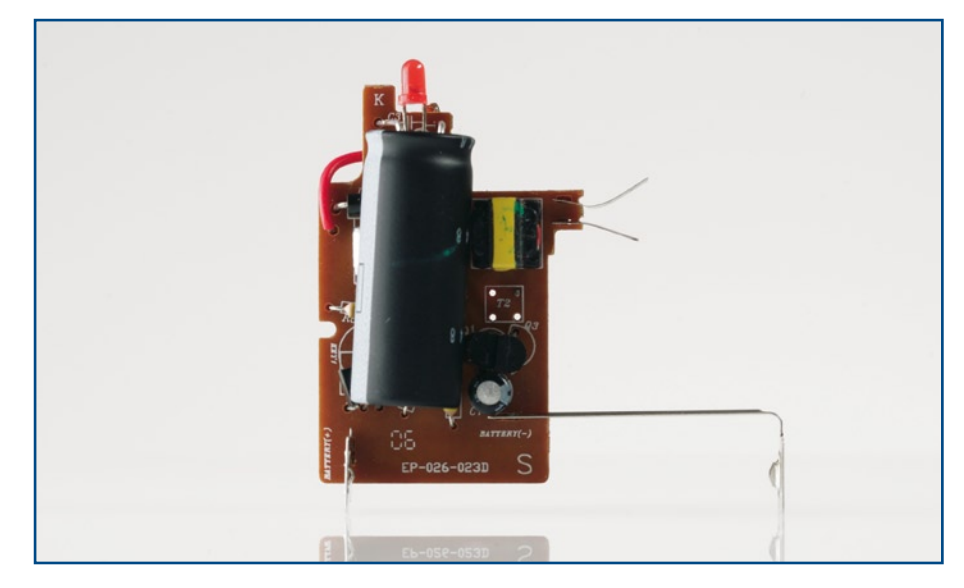

**Figure 3. Photo de la partie active du flash récupérée sur une platine d'appareil photo jetable**

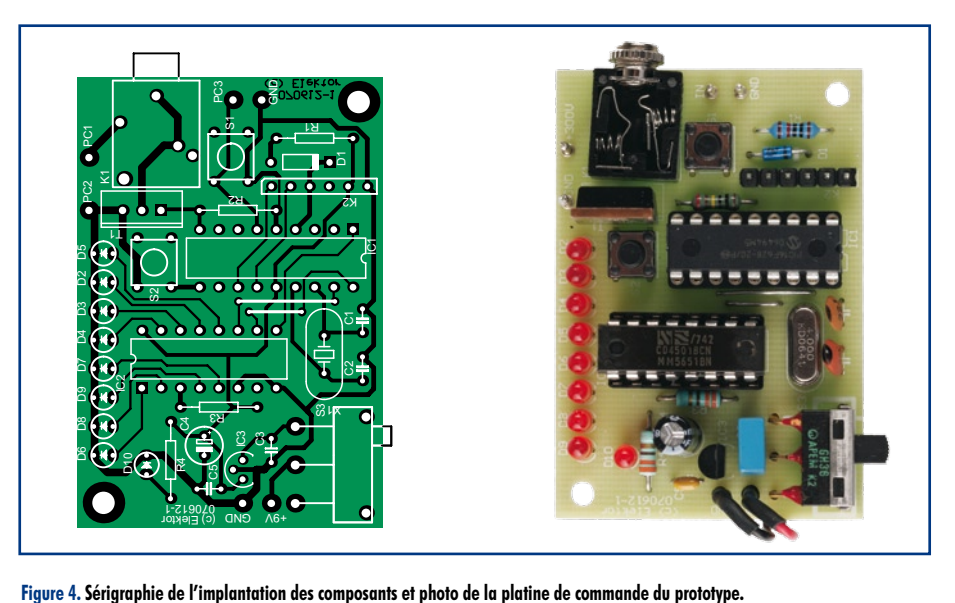

#### **Liste des composants**

#### **Résistances :**  $R1 = 10 k\Omega$  $R2 = 1 M\Omega$

R3,R4 = 330  $\Omega$ 

#### **Condensateurs :**

- $C1$ , $C2 = 22pF$  $C3 = 330$  nF  $C4 = 1 \mu F$
- $C5 = 100$  nF

#### **Semi-conducteurs :**  $DI = BATA2$

D2 à D10 = LED 3 mm rouge  $T1 = IRFBF20$ IC1 = PIC16F628 (programmé EPS070491-41)  $IC2 = 4051$  $IC3 = 78105$ 

#### **Divers :**

- $X1 =$  quartz 4 MHz
- $S1, S2 =$  interrupteur miniature encartable
- S3 = interrupteur marche/arrêt
- K2 = barrette autosécable à 1 rangée de 6 contacts
- $K1 =$  embase-jack 3,5 mm

#### 6 picots

- platine EPS070612-1 disponible auprès de The PCB Shop
- les fichiers de code-source et .hex sont disponibles au téléchargement depuis le site Elektor (EPS070612-11-F.zip)

#### **Pour l'anneau à LED**

#### **Semi-conducteurs :**

32 LED 5 mm blanches HLMP-CW11-X1000 (Avago, chez Farnell)

#### **Divers :**

anneau de support à faire soi-même (Cf. encadré « Réalisation de l'anneau »

### **Réalisation de l'anneau**

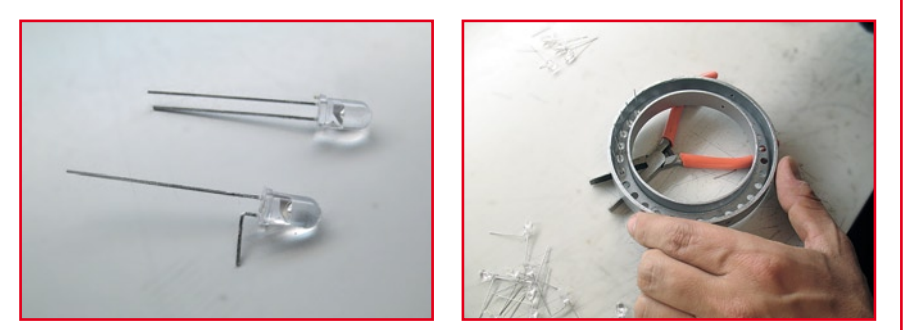

Il y a plusieurs options pour réaliser l'anneau destiné à recevoir les 32 LED. L'auteur a choisi un anneau à base d'ERTALON et réalisé à l'aide d'un tour. Comme tout le monde ne possède pas un tel outil, nous nous sommes mis à la recherche d'une autre solution. Un tour dans plusieurs magasins de matériaux de construction nous a permis de mettre la main sur un raccord eau de pluie vers tout à l'égout 110-80 (celui se trouvant en arrière-plan de la photo de la figure 5) qui paraît conçu spécialement à l'opération que nous envisageons de lui faire subir. Nous allons découper la partie supérieure à une hauteur de 17 mm environ. Une fois cet anneau joliment égalisé et poncé, il est temps de s'attaquer à l'opération de perçage des orifices pour la mise en place des LED. On commence à dessiner un cercle à

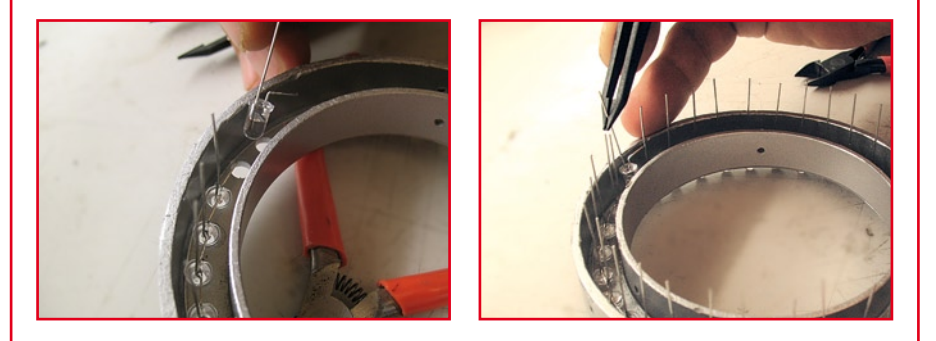

égale distance des deux circonférences (intérieure et extérieure) de l'anneau. On pourra, pour se simplifier le travail, découper l'anneau en 4 secteurs de 90 ° dans lequel on placera 8 LED. Les coeurs des LED sont espacés de 9,8 mm. Une fois que les 32 points sont parfaitement répartis sur le cercle au centre de l'anneau, il restera à percer les 32 orifices de 5 mm pour les LED. Les LED pourront être fixées à la thermocolle et interconnectées, anode de l'une à la cathode de l'autre jusqu'à la dernière paire dont l'anode et la cathode restées libres seront reliées au câble de connexion vers le jack K1.

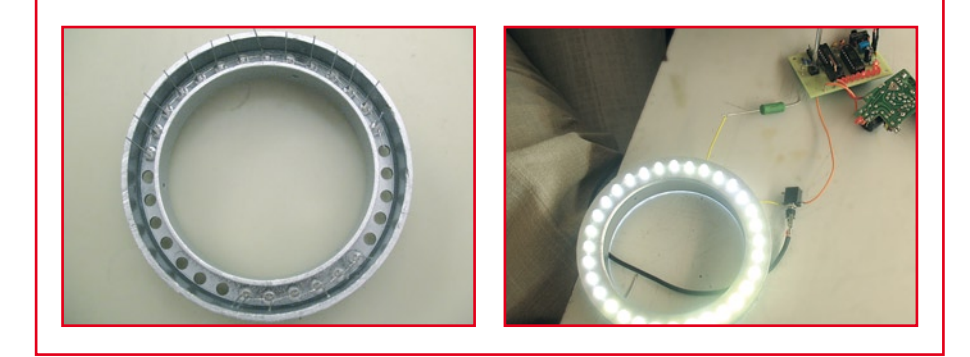

Une fois que l'on dispose du chargeur de flash, il est temps de passer à la réalisation de la platine de commande dont on retrouve le dessin de l'implantation des composants en **figure 4**.

L'implantation des composants se fait dans l'ordre classique, composants

de petite taille (strap, résistances, condensateurs, diodes en veillant à leur polarité) d'abord, les composants plus encombrants, boutons-poussoirs, transistor, interrupteurs, quartz, circuits intégrés) ensuite. Les circuits intégrés prendront place sur un support (de bonne qualité). L'implantation des

LED et des organes de commande, S1 à S3, dépend de ce que l'on prévoit de faire pour une mise en boîtier du montage. Il est fortement recommandé en effet de mettre le tout dans un coffret, auquel on connectera l'anneau de LED (l'encadré « Réalisation de l'anneau » explique la réalisation de ce dernier. Il ne sait être question de se prendre « une châtaigne » suite à une mauvaise manip. Si l'on choisit cette solution, il faudra placer les différentes LED de visualisation sur le boîtier ainsi que les interrupteurs marche/arrêt et boutonspoussoirs S1 et S2.

L'extrémité libre du câble de liaison allant vers le connecteur flash de l'appareil photo vient se brancher sur les picots PC3 et GND (RCA plug) situés tout près de S1. *À noter qu'il y a eu des modifications esthétiques entre le prototype de la photo (figure 4) et la version définitive du circuit imprimé.*

#### **Utilisation pratique**

Le fonctionnement du module à condensateur peut varier d'un modèle d'appareil photo jetable à un autre. Sur certains d'entre eux, il faut appuyer en permanence sur le bouton jusqu'à ce que la LED s'allume indiquant la pleine charge du condensateur, sur d'autres, comme celui que nous avons utilisé, il suffit d'appuyer brièvement sur la touche et d'attendre que la LED du module condensateur s'allume : le condensateur est fin prêt (à se décharger…).

#### **Expériences**

L'auteur se sert de ce flash annulaire depuis plus de 6 mois ; il est devenu indispensable pour faire de la macro. La pratique a appris qu'il était très intéressant pour des macros à moins de 40 cm de l'appareil photo.

Comme le définissait le cahier des charges, les LED agencés en anneau permettent de fournir une gentille lumière diffuse.

Cependant, les LED de 20 000 mcd chacune ne suffisent pas à diminuer de beaucoup le diaphragme (de f/2.8 à f/8 par exemple) donc à augmenter la profondeur de champ.

Les LED, même blanches, sont plutôt de couleur bleue. Donc, penser avant de faire de la macro, de faire une balance des blancs. Ou bien atténuer le bleu avec un logiciel de retouche photo, (« photoshopper » est, ces der-

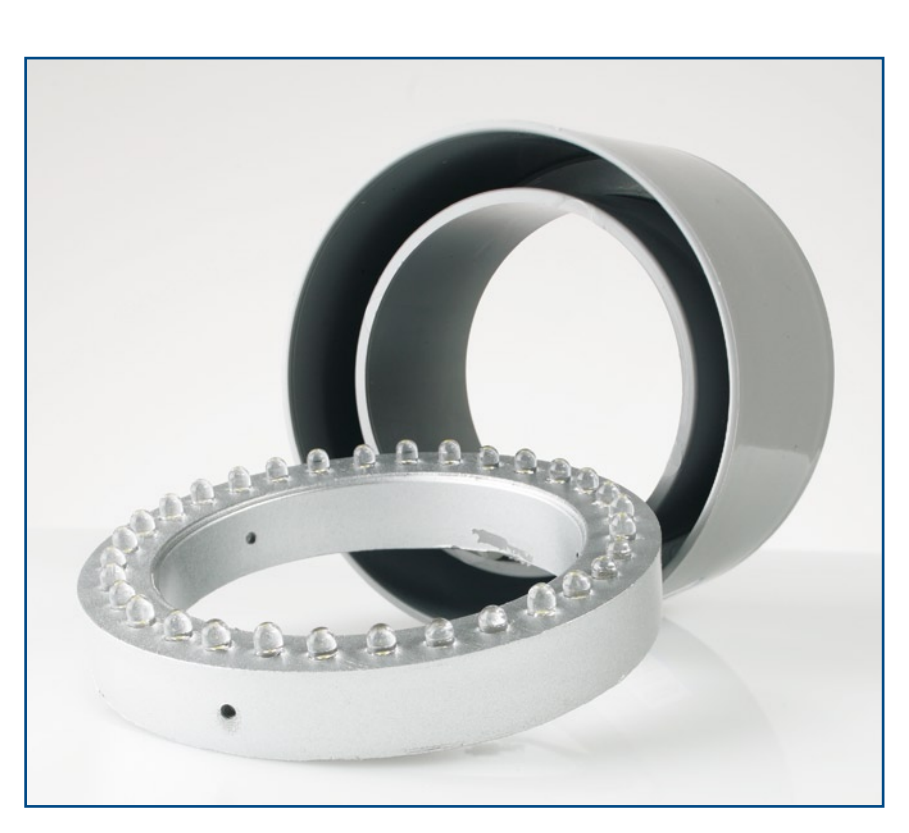

**Figure 5. Notre anneau à LED est né d'un tuyau d'interconnexion à trouver dans de nombreux magasins de bricolage.**

niers temps, devenu un terme on ne peut plus huppé dans le monde de l'édition de magazines à forte distribution…).

La commande des LED étant indépendante du boîtier, il est préférable de rester en mode « manuel » et de trouver un compromis diaphragme/ temps d'obturation acceptable.

Comme la luminosité des LED n'est pas trop puissante (c'était bien le but recherché), il n'a pas été nécessaire de changer le temps de durée du flash sur le boîtier de commande (indépendamment de l'obturateur photo).

L'auteur qui recharge le condensateur du flash par le biais d'un aimant (relais ILS), a constaté que le système à LED ne consommait que relativement peu. Il est possible de faire une dizaine de déclenchements au 1/100ème de seconde avant de penser à recharger le condo.

Cette réalisation présente un fort potentiel d'évolution. Vu la haute tension générée par le module du flash jetable, il pourrait être intéressant d'essayer d'utiliser d'autres types de LED, du genre Luxéon à 1 W voire 3 W (les photographes souhaitant

toujours plus de lumière pour se rapprocher du mieux possible de l'éclairage naturel). Ni l'auteur ni nous n'avons essayé cette approche, mais laissons la bride sur le cou de l'imagination de nos lecteur.

Bonnes macros ! N'hésitez pas à nous envoyer les meilleurs de vos chefs d'oeuvre.

(070612-I)

#### **Liens Internet :**

:

[1] www.geocities.com/lemagicien\_2000/ elecpage/maxflash/maxflash.html

[2] Fiche de caractéristiques du PIC16F628

www.datasheetcatalog.com/datasheets\_ pdf/P/I/C/1/PIC16F628.shtml

[3] Fiche de caractéristiques du IRFBF20 : www.datasheetcatalog.com/datasheets\_ pdf/I/R/F/B/IRFBF20.shtml

[4] Fiche de caractéristiques du 4051 : www.fairchildsemi.com/ds/CD/CD4051BC. pdf

## Une solution complète pour les TP d'électronique

Publicité

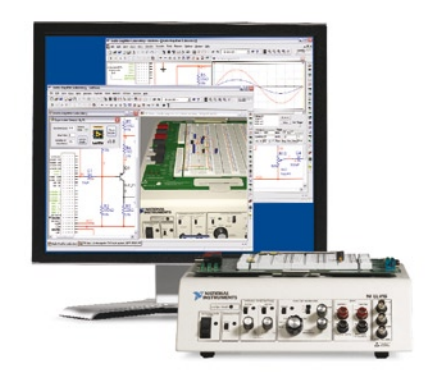

#### **Simuler, prototyper et tester des circuits avec une seule plate-forme.**

NI Multisim, NI ELVIS et NI LabVIEW permettent d'illustrer concrètement la théorie électronique. Les étudiants peuvent utiliser le logiciel NI Multisim pour simuler les circuits électroniques et analyser leur comportement de façon interactive, la station NI ELVIS pour créer des prototypes physiques, et le logiciel de développement graphique NI LabVIEW pour tester les circuits avec les 12 instruments intégrés à la station. Ainsi, le comportement simulé peut être comparé aux résultats des tests.

>> Présentations multimédias et tutoriaux sur **ni.com/academic/f/circuits**

#### **01 57 66 24 24**

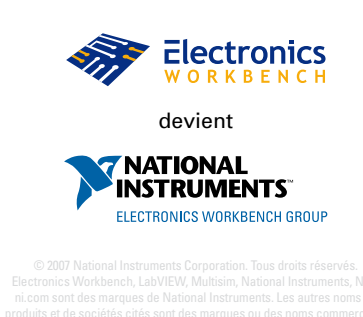

**pratique e-blocks**

30

20

10

Ū

## **Thermomètrethermostat Prenons la température… et gardons-là**

Jean-Paul Brodier

**Les applications précédentes ont mis en oeuvre des modes élémentaires d'entrée et sortie des données : interrupteurs ou barrières photo-électriques en entrée, LED en sortie. Il s'agissait toujours d'informations binaires, tout ou rien, abrégées en « TOR » par les automaticiens.**

Le thermomètre décrit ici mesure la température comme grandeur analogique et l'affiche sous forme de texte sur l'écran à cristaux liquides. Le thermostat agit en tout ou rien sur une sortie, pour activer ou arrêter un élément chauffant.

#### **Matériel**

L'écran à cristaux liquides est celui du module E-blocks EB-005-00-2. Il s'enfiche dans la prise du port B de la platine *Multi-programmer*. Son alimentation est assurée par un fil entre les bornes +V de la platine afficheur et celle de la platine *Multi-programmer*. Le fil négatif est superflu car la masse du module est raccordée à celle du *Multi-programmer* par la fiche SubD.

Le microcontrôleur choisi est le PIC16F877. Il faut pour cette application un modèle qui comporte un convertisseur analogique-numérique (CAN). Celui-ci a une résolution de 10 bits avec huit entrées multiplexées sur les broches du port A.

L'écran est inclus dans le montage en un clic sur le symbole LCD dans la barre verticale de gauche. Pour chacun des composants ainsi ajoutés, il est possible de cliquer sur la flèche de la barre supérieure pour afficher le menu *Propriétés* et modifier par exemple le point de connexion.

L'afficheur est connecté par défaut au port B. On opère de même pour le thermomètre sur l'entrée analogique ADC0 et le potentiomètre de consigne connecté à l'entrée analogique ADC1. La forme de représentation choisie est le curseur, il est possible d'opter pour un bouton classique et de choisir les couleurs.

La LED de sortie est connectée à la broche 3 du port A. En effet, les broches du port A peuvent être configurées à volonté en entrées analogiques ou en entrées-sorties binaires, le tout mélangé en cas de besoin.

#### **Macro-commandes liées au matériel**

Le programme prend en compte le matériel au moyen de bibliothèques logicielles qui sont chargées au fur et à mesure des appels de macro-commandes. Commençons par l'afficheur. Cliquer sur le carré (bords hachurés, dans la barre de symboles) que la bulle d'aide annonce par *Routine Composant* et l'amener en place dans l'organigramme en maintenant la pression. Un clic droit sur *Propriétés* permet de choisir le composant (LCD), la macro à exécuter pour l'initialiser (Init) et de renommer la case.

L'interface de l'écran fonctionne en huit ou quatre bits. Il faut pour le configurer lui envoyer une séquence d'instruc-

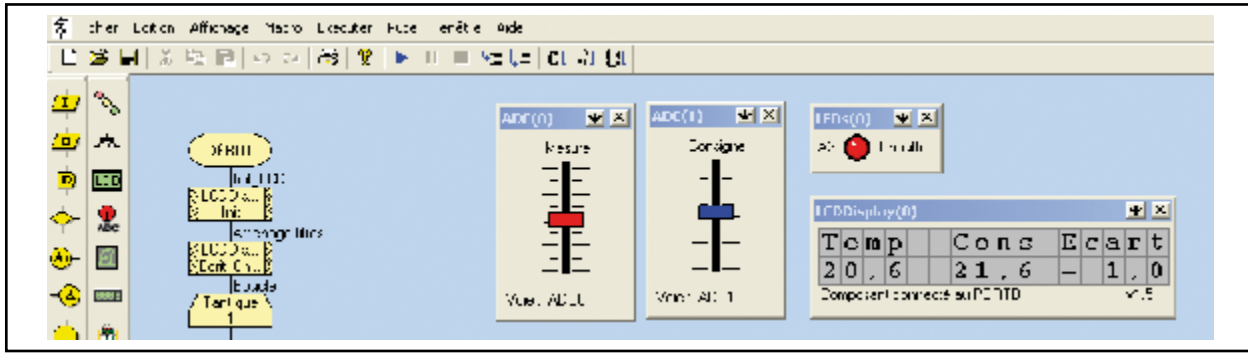

tions au format de quatre bits, séparées par des pauses de durées calibrée. C'est le travail de la macro-commande *Init*, qui prend en compte la fréquence du quartz dans l'écran de configuration du microcontrôleur pour fixer la cadence. Elle fixe d'office le format à quatre bits, ce qui est utile pour économiser les broches d'entrée-sortie, voire indispensable avec les petits modèles de contrôleurs.

Un appel de la macro *Ecrit\_Chaîne* pour le même composant affichera le texte passé en paramètres. La chaîne doit être encadrée des doubles apostrophes, faute de quoi les caractères seront considérés par le compilateur comme un nom de variable. La table de caractères de l'afficheur standard ne comporte pas de caractères accentués. Le compilateur les accepte, le simulateur les affiche à l'écran de l'ordinateur, mais ils n'apparaissent pas sur l'afficheur, ou avec un aspect différent. Il est possible, par une série de commandes à l'afficheur, de créer jusqu'à huit caractères spéciaux qui seront stockés en RAM à côté de la ROM.

Dans notre application, la première ligne de l'écran indique la signification des nombres qui seront affichés sur la deuxième. On affiche trois grandeurs, deux mesurées, une calculée. L'intérêt de l'écran LCD est d'afficher beaucoup plus d'informations que les afficheurs numériques à LED. Rien n'empêche d'adapter l'affichage aux circonstances et de présenter les données intéressantes à un instant donné, par exemple une alarme et sa cause.

#### **Boucle**

Après l'initialisation de l'écran, le programme entre dans la boucle principale. Les mêmes opérations se répètent à intervalle d'une seconde, réglé par la case *Pause* (*Delay* en anglais).

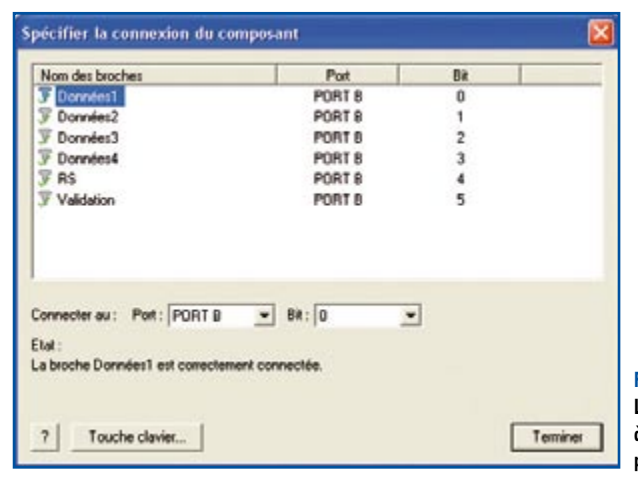

**Figure 2.**

**Le raccordement de l'écran à cristaux liquides se fait par défaut sur le port B.**

On commence par effacer la ligne inférieure (ligne 1) en y écrivant 16 espaces à partir de la première position (0). Viennent ensuite les mesures, calculs et affichages.

#### **Mesure et mise à l'échelle**

Les deux grandeurs mesurées résultent de la lecture du convertisseur analogique-numérique, par la macro *Ech\_ ADC*, une fois pour la température, une fois pour le potentiomètre de consigne. La mesure est suivie par une mise à l'échelle. Nous voulons faire correspondre les 1 024 points (10 bits) de la mesure à une plage de 10 à 30°C, soit une amplitude de 20°C et un décalage (*offset*) de 10°C. D'où la suite de calculs dans la macro *Echelle* :

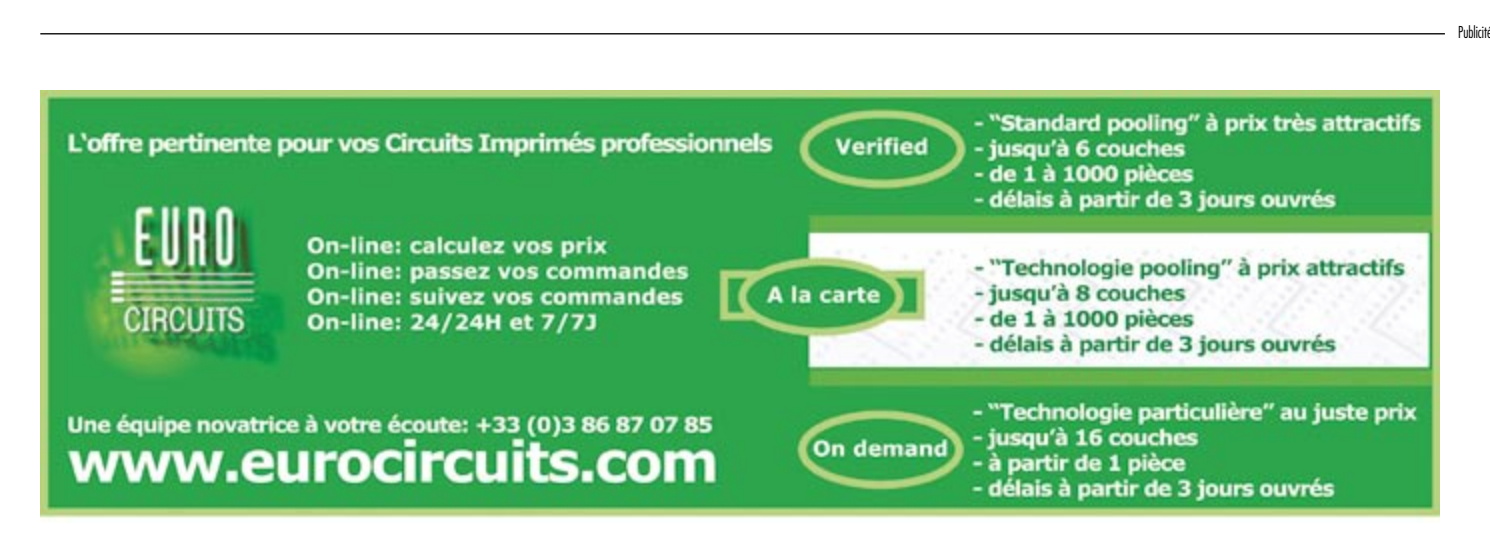

#### **Figure 1.**

**L'écran du PC présente tous les composants du système pour la simulation du fonctionnement.**

### **pratique e-blocks**

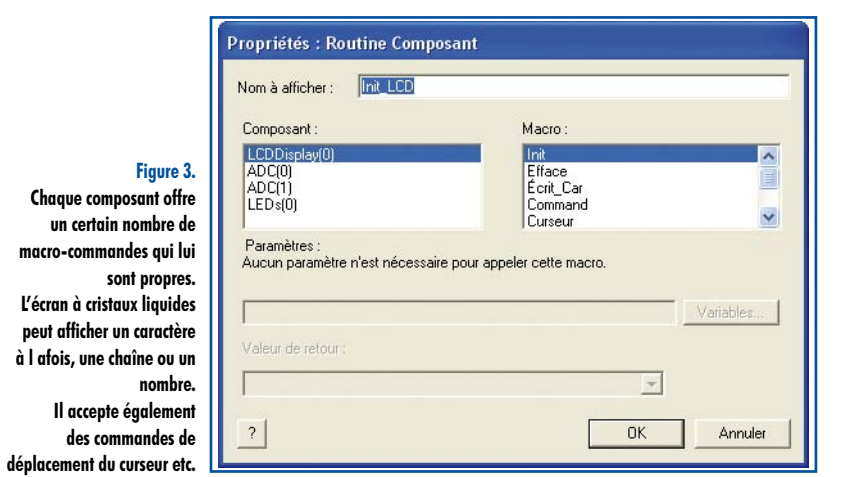

 $MESURE = MESURE * 20$ MESURE = MESURE / 102 MESURE = MESURE +100

Les facteurs de la règle de trois sont choisis dans le rapport 200/1024, de façon à ne pas donner de résultat intermédiaire supérieur à 32767, la valeur maximale que peut prendre un nombre entier dans le système FlowCode. L'erreur introduite par ces facteurs approchés est un peu inférieure à 4 pour mille, soit 0,4%, deux fois moins que la tolérance sur des composants de précision. Elle est parfaitement acceptable. Le résultat est exprimé par dix points pour un degré, nous devrons recourir à un artifice pour l'affichage des dixièmes de degré.

#### **Affichage**

Les routines de pilotage du composant LCD n'affichent que des nombres entiers entre –32768 et +32767. C'est donc

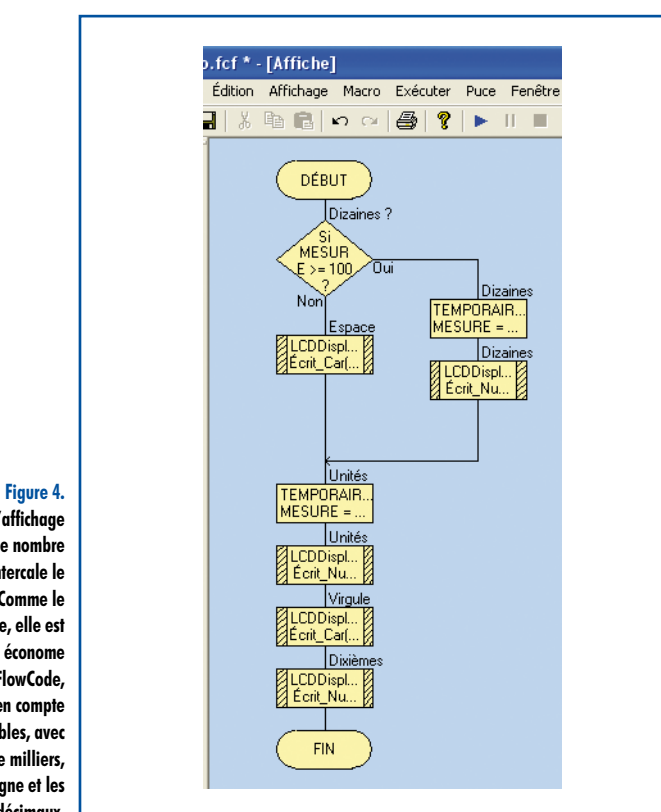

à nous qu'il incombe d'organiser les données de façon à tirer profit de la résolution des convertisseurs.

Nous affichons les dizaines si leur chiffre n'est pas nul, les unités, la virgule, puis les dixièmes de degré. Nous utilisons les opérations division et modulo (reste de la division). Si le résultat de la mesure est inférieur à 100 (dixièmes de degré) le chiffre des dizaines est remplacé par un espace. S'il est supérieur ou égal à 100, on obtient le chiffre à afficher en divisant la valeur mesurée par 100. Ce qui reste à afficher est obtenu par l'opération modulo, le reste de la division par 100. On procède de même pour les unités (dizaines de dixièmes). Le reste de la division par 10 représentera les dixièmes de degrés.

Comme ces routines de calcul et d'affichage sont utilisées trois fois, pour la température mesurée, la consigne et l'écart, elles constituent deux macros, *Echelle* et *Affichage*.

Entre les affichages, on procède aux mesures, mais aussi au recalage du curseur sur la ligne. Les lignes (y) et les caractères (x) sont comptés à partir de zéro, l'affichage de la consigne commence sur la ligne 1, caractère numéro , le septième.

#### **Thermostat**

La fonction du thermostat consiste à actionner un relais dans le cas où la température mesurée est inférieure à la consigne. L'action sur le relais est matérialisée par l'allumage de la LED connectée au port A.

#### **Calcul de l'écart**

La grandeur qui décide de l'action du thermostat est l'écart entre la valeur de consigne et la valeur mesurée. La valeur absolue est le résultat de la soustraction

ECART = TEMPERATURE – CONSIGNE

ou l'opposé si la température est inférieure à la consigne. La méthode utilisée est plus simple que le calcul de la valeur absolue et la détermination du signe. Si l'écart entre la température mesurée et la consigne est négatif, la LED s'allume pour signaler que le relais colle. Du fait de la basse fréquence de la boucle et de la division effectuée pour la mise à l'échelle, on ne risque pas de voir le relais vibrer à cause du bruit des convertisseurs.

L'effacement périodique de la ligne inférieure a l'avantage de montrer que le système fonctionne. Si on trouve ce clignotement gênant, on peut le supprimer complètement, ou bien le faire plus discret en ramenant par exemple à quatre le nombre de caractères effacés. De toutes façons, tous les caractères, espaces compris, sont remis à jour à chaque passage dans la boucle.

Le temporisateur (*Pause*) de la fin de la boucle est programmé au choix en secondes ou en millisecondes. C'est le compilateur qui se charge ensuite de calculer le nombre le cycles d'attente ou la valeur de rechargement des compteurs en fonction de la fréquence du quartz.

(070852-I)

#### **Liens Internet :**

**Mise à niveau (update) de FlowCode 3 vers la version v3.2.2.40** (nécessaire pour un fonctionnement correct du programme du thermomètre/thermostat)

www.matrixmultimedia.com/Flowcode3a-X.php

**La macro d'affichage maison découpe le nombre en chiffres et intercale le signe décimal. Comme le format est fixe, elle est beaucoup plus économe que la macro FlowCode, qui doit prendre en compte tous les cas possibles, avec les dizaines de milliers, milliers, le signe et les nombres hexadécimaux.**

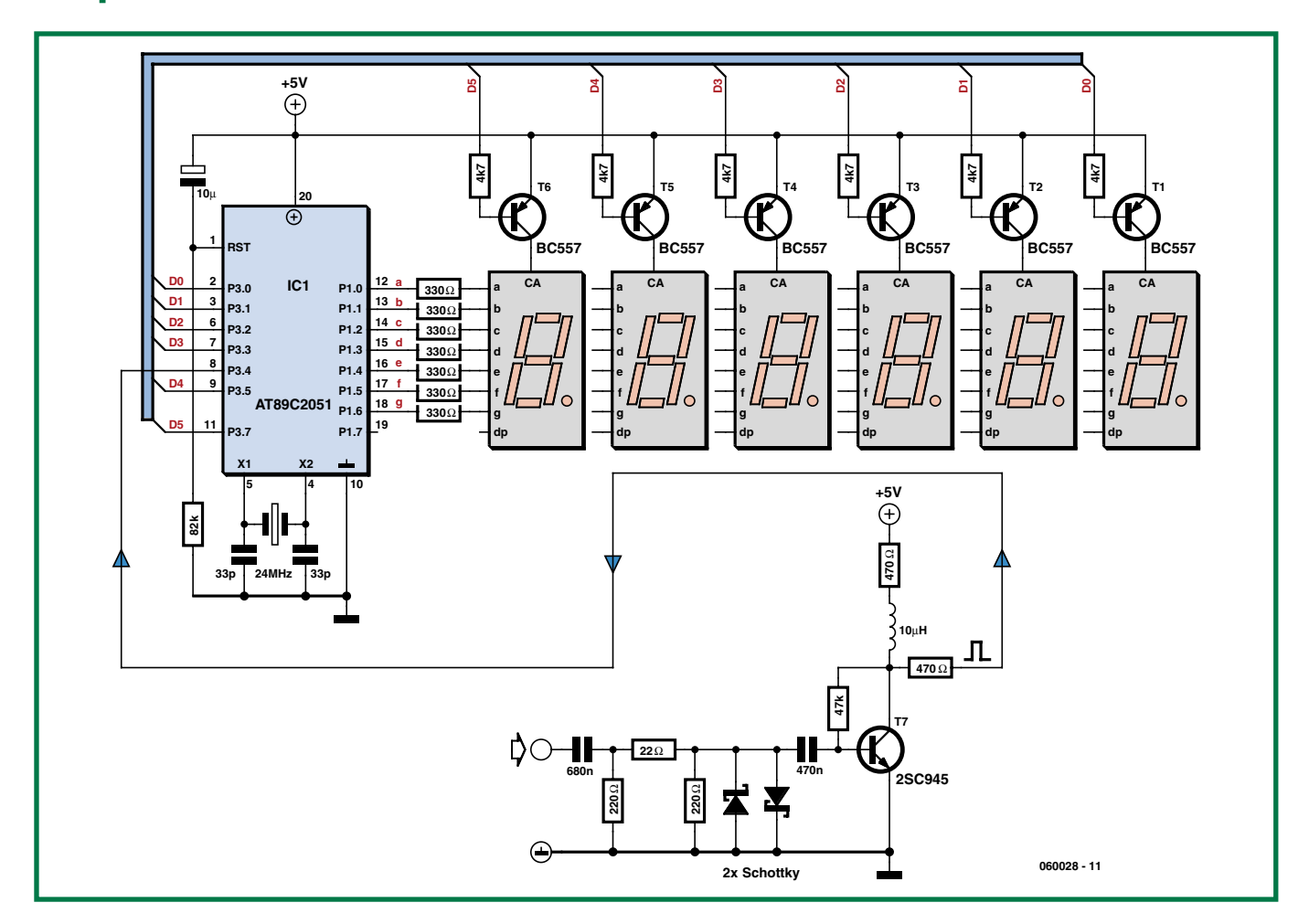

### **Fréquencemètre à base de AT89C2051**

#### **Sajjad Mosavi**

L'électronique extrêmement simple présentée ici est capable de mesurer des fréquences allant jusqu'à 1 MHz à une résolution de 1 Hz sans nécessiter de circuit diviseur ou prédiviseur additionnel. Le coeur du montage est un microcontrôleur d'Atmel, un AT89C2051-24XX.

Le signal appliqué en entrée devra être rectangulaire avec des niveaux TTL (+5 V en maximum et 0 V en minimum). Si vous voulez appliquer des signaux non-TTL vous pourrez faire appel au convertisseur centré sur le transistor T7, il se chargera de donner à votre signal une forme d'onde TTL rectangulaire tout en protégeant le système de comptage contre des excursions de signal trop importantes. On pourra, si l'on a besoin de traiter des fréquences plus élevées, utiliser des circuits de division (on parle de *prescaler* = prédiviseur) tels que les SAB6456 ou SP8704. Il faudra, dans ce cas-là, multiplier la valeur affichée par le facteur de division si l'on veut avoir la vraie fréquence en hertz. Tant que l'on ne travaille pas dans les

gigahertz, des diviseurs TTL tels que nos bons vieux 74LS93 et 74LS90 qui proposent des facteurs de division de 2, 4, 5, 8 ou 10, feront parfaitement l'affaire. À noter qu'il est possible en outre de monter de tels diviseurs en cascade pour créer des facteurs de division plus élevés, mais il faudra veiller à ce que la fréquence d'entrée ne dépasse pas la valeur maximale indiquée dans la fiche de caractéristiques du composant concerné.

Le AT89C2051 d'Atmel est un microcontrôleur 8 bits à 20 broches doté d'une mémoire Flash de 2 Koctets, de 128 octets de RAM et de 2 blocs temporisation/comptage 16 bits. Il a été choisi ici en raison de son excellent rapport performances/prix, sa compatibilité avec les produits de la famille MSC-51, son faible nombre de broches et également, l'expérience de l'auteur avec son langage de programmation !

La mesure de fréquence se fait par comptage du nombre de flancs montants du signal d'horloge entrant pendant une seconde. Le programme se sert du temporisateur/compteur 0

(*timer/counter0*) programmé en mode de comptage 16 bits pour cette opération et le temporisateur/compteur 1, en mode 16 bits lui aussi, pour définir l'intervalle de porte de seconde. La routine de calcul de la fréquence stocke le résultat dans la série de registres 0, de R2 à R7. La routine d'affichage visualise alors le résultat sur les afficheurs 7 segments à LED à anode commune. De manière à éviter les zéros non significatifs, le programme examine les registres à la recherche de contenu « zéro » avant de procéder à l'affichage. Lors de l'affichage de fréquence, chacun des 6 chiffres (afficheurs) du système de visualisation est activé individuellement, tous les autres étant coupés pendant que le microcontrôleur place, un bref instant, le chiffre correspondant destiné à l'afficheur concerné sur son port P1. Le microcontrôleur active alors l'afficheur concerné qui visualise alors le chiffre correspondant. Ces opérations se font si rapidement qu'il n'y a pas le moindre scintillement de l'ensemble de l'affichage. Les afficheurs sont disposés en bus sur le port P3, la résistance

de 4kΩ7 prise dans la ligne de base de chacun de transistors pilotes PNP servant à limiter le courant. Il faudra utiliser le AT89C2051-24XX car ce composant est destiné à travailler avec un quartz de 24 MHz. Le programme pour le AT89C2051 téléchargeable gratuitement depuis la page de notre site Internet consacrée à ce projet (**060028-11.zip**) pourra être assemblé avec n'importe quel assembleur pour la famille 8051 tel que ASM51 et éditeur de liens OHS51 par exemple. Le résultat de cette opération sera un fichier .hex qui pourra être programmé dans le microcontrôleur l'aide d'un programmateur connaissant ce type de composant.

Il est judicieux, lors de la réalisation de ce projet, de monter l'affichage sur sa propre platine de manière à pouvoir placer cette dernière sur la face avant d'un boîtier, la platine principale venant se fixer sur le fond du coffret.

La tension d'alimentation régulée de 5 V sera fournie par un régulateur classique du type 7805.

(060028-I)

## **Le système LEDBUS Avec plusieurs pilotes**

Jörg Prim

**Tout le monde connaît la possibilité de piloter des LED par le biais de résistances de limitation. Pourquoi un éclairage innovant anéantirait-il le rendement élevé des LED par l'implantation de résistances de limitation ? Il est intéressant en outre de disposer d'une fonction de gradateur et de pouvoir utiliser une télécommande.**

Ce projet baptisé LEDBUS répond exactement à ce cahier des charges étant de plus en mesure de piloter un nombre quasi-illimité de LED. Il est en outre possible de mémoriser un maximum de 10 programmes d'éclairage qu'il est possible d'appeler par action sur une touche d'une télécommande IR courante. Un programme d'éclairage contient le paramétrage de la luminosité des différents modules à LED. On peut ainsi avoir un programme donnant la lumière suffisante pour lire, un autre tirant plus au rouge pour se décontracter.

#### **Principe**

Le montage comporte deux platines : une unité centrale et un module de puissance (figure 1). Une telle unité centrale est en mesure, au travers du « LEDBUS », de piloter plusieurs modules de puissance capables chacun d'alimenter jusqu'à 6 LED de 1 W. La luminosité de chaque module de puissance se laisse régler en 256 pas. Le LEDBUS fonctionne comme un registre à décalage. Il n'est pas nécessaire, par conséquent, d'entrer d'adresse. L'unité centrale peut, outre la luminosité, piloter d'autres paramètres.

La figure 1 illustre, à titre d'exemple, une unité centrale attaquant une chaîne de 3 modules de puissance. L'unité centrale comporte un registre de décalage en entrée et un autre en sortie, chacun des modules de puissance disposant lui d'un registre à décalage en entrée. En sortie on a transfert du signal en aval, ce qui implique la présence d'une fiche de terminaison de ma-

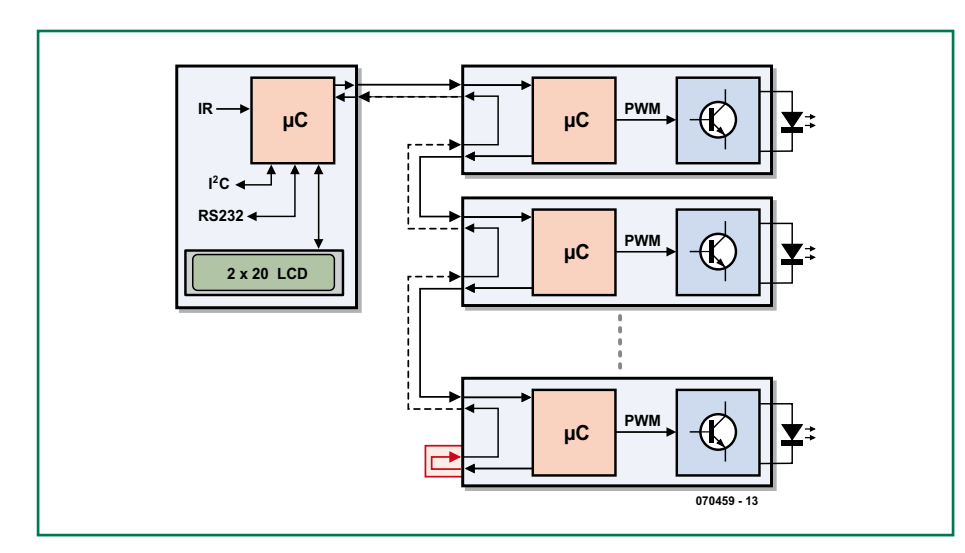

**Figure 1. Synoptique d'un système complet. Une triplette de modules de puissance est reliée à une unité centrale.**

nière à pouvoir renvoyer le signal. Normalement, un registre à décalage requiert des signaux d'horloge, de données et d'échantillonnage (*strobe*). Dans le cas du LEDBUS la transmission des signaux se fait en sériel sur une seule ligne, le logiciel se chargeant de leur décodage.

On voit, dans le bas de la **figure 1**, la transmission d'un octet. Le bit de départ long d'un demi-bit en premier, puis un signal « 0 » de même taille. On a ensuite le bit de commande de la longueur d'un bit suivi des bits 7 à 0. Le bit de commande indique s'il s'agit d'une instruction (1) ou de données (0). En sortie, une instruction est envoyée immédiatement de manière à atteindre tous les modules de puissance quasi-simultanément. Dans le cas de données, on transmet le contenu du registre à décalage interne. On ne procède pas alors à une saisie complète du registre à décalage, mais les données sont retransmises à la sortie immédiatement après le bit de départ. Ceci se traduit par un décalage de la durée d'un bit par module de puissance, situation expliquée dans l'encadré « Bits au détail ».

#### **Les électroniques**

On retrouve en **figure 2** le circuit de l'unité centrale. Un LCD à 2 lignes de 20 caractères (2x20) donne des informations sur l'état du système et du programme en cours d'exécution. Un menu permet d'accéder à toutes les fonctions. La présence d'une embase I2C permet une extension facile du montage (l'auteur travaille sur une pla-

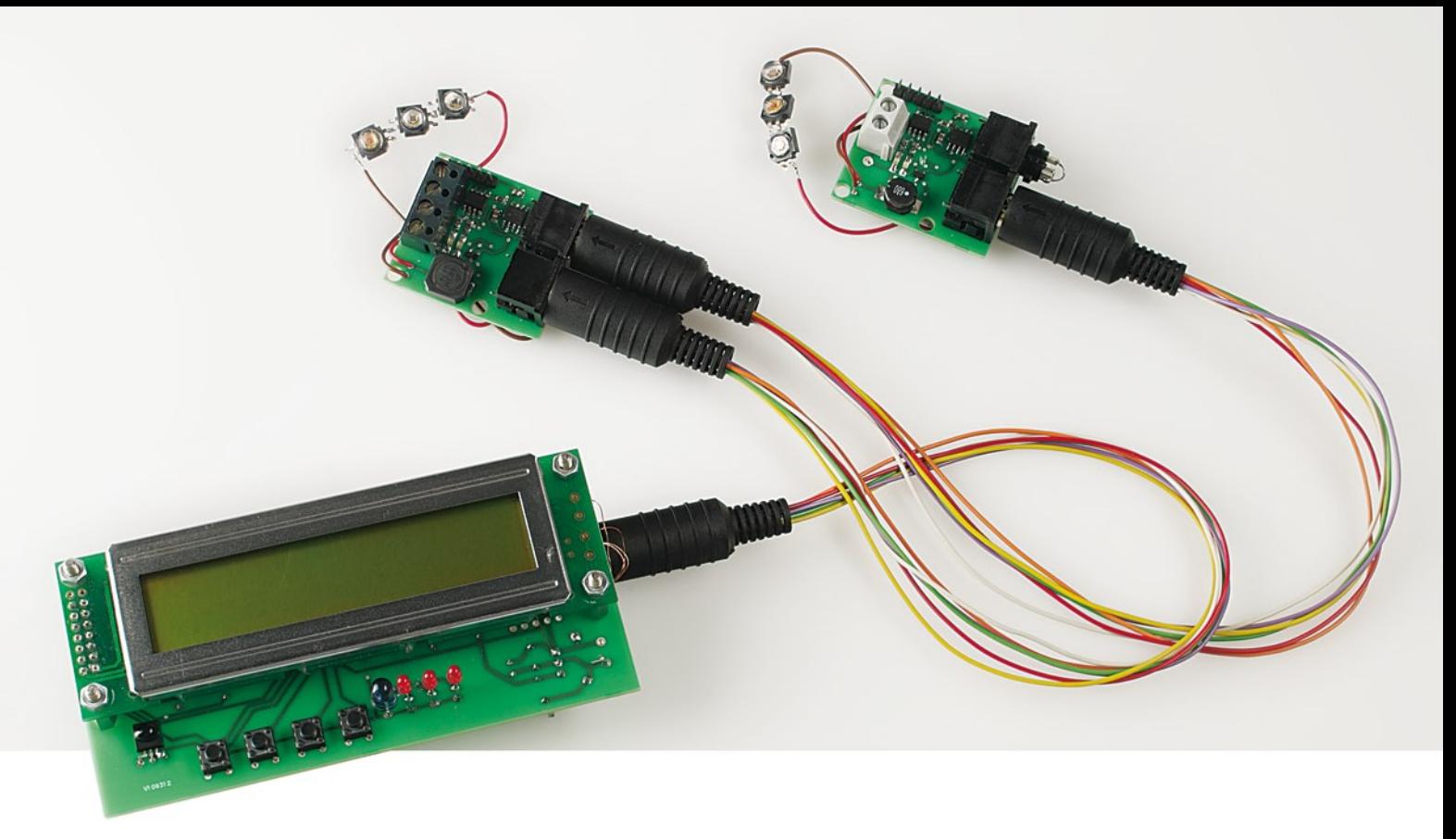

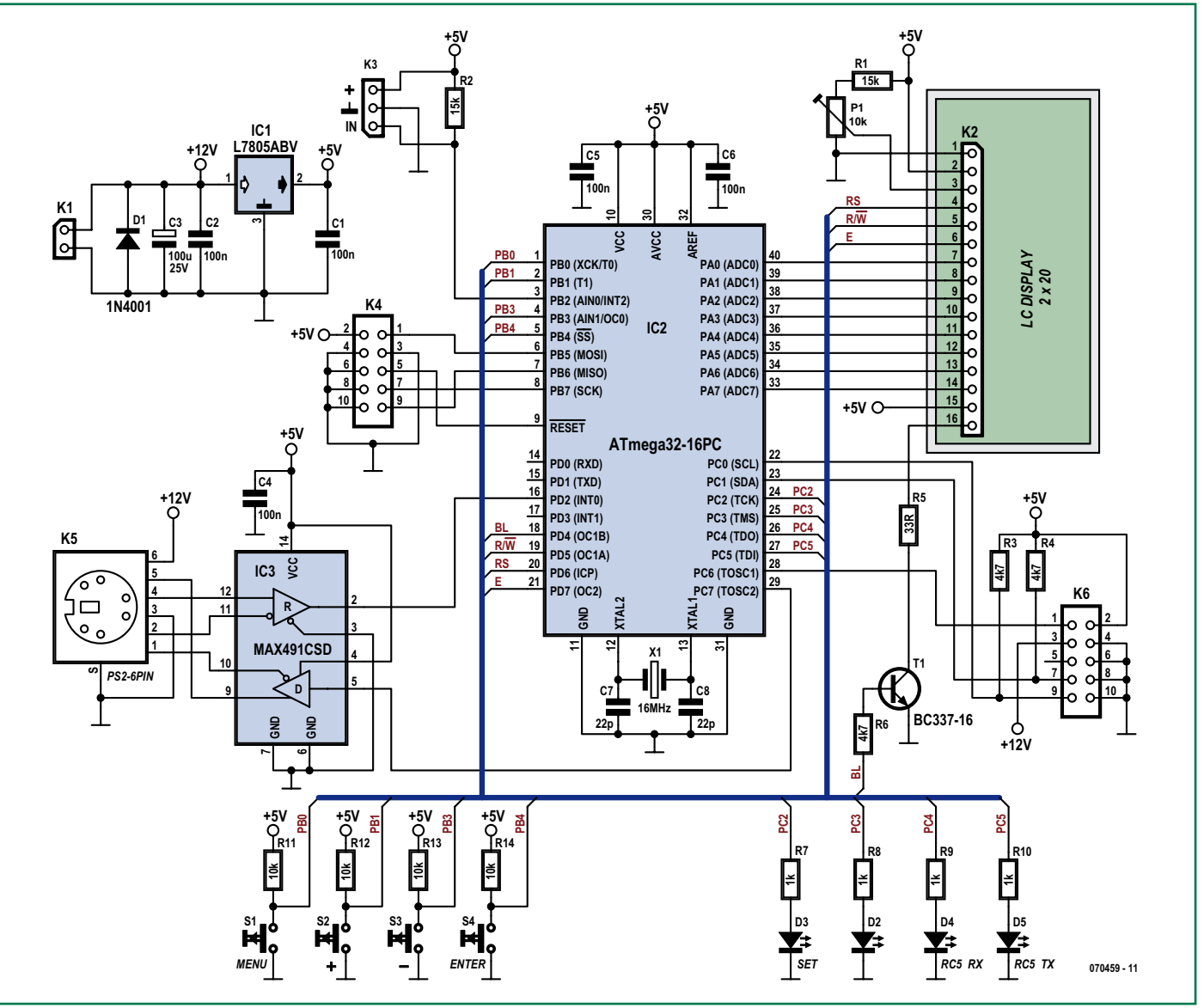

**Figure 2. L'électronique de l'unité centrale régie par un ATmega32.**

### **Bits au détail**

Un octet de commande se subdivise en deux quartets (nibble) de 4 bits chacun. Le quartet de poids fort différencie les 16 groupes d'instructions :

- 0 : Groupe 0 Cf. plus loin
- 1 : Écriture du registre, quartet de poids faible = adresse
- 2 : Lecture du registre, quartet de poids faible = adresse
- 3 à F : non implémentés

#### **Instruction du groupe 0 :**

0: Effacer registre à décalage de données

- 1 : Sélection de périphérique : si registre de données = 0 le périphérique est désélecté, sinon il est sélecté
- 2 : Activation du périphérique
- 3 : Sélection de demande : le registre de données passe à 1 en cas de sélection
- 4 à E : non implémentés
- F : Sauvegarde permanente

Un périphérique (= module de puissance) est sélecté ou ne l'est pas. S'il l'est la LED verte s'allume et il participe à l'échange de données. S'il ne l'est pas, il ne participe pas à l'échange de données sur le LEDBUS, la sortie étant identique à la sortie. Lorsqu'un périphérique n'est pas sélecté, seules sont exécutées des instructions du groupe 0.

L'instruction 02 (Device Activate) active toujours un périphérique - l'instruction 01 (Device Select) ne le fera qu'à condition que la valeur du registre à décalage de données soit différente de 0. Ceci permet à l'unité centrale de différencier les différents périphériques et d'échanger des données, il est superflu ainsi d'avoir à cadencer la totalité du LEDBUS.

#### **Les groupes d'instructions 1 et 2 permettent la lecture et l'écriture de 16 registres :**

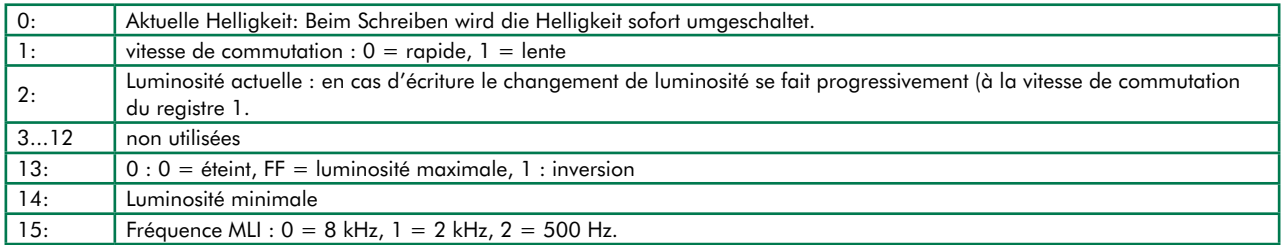

Si l'on veut mettre un module de puissance à sa luminosité maximale il faut commencer par écrire FF dans le registre de données, l'instruction 10 recopiant alors la valeur dans le registre 0, le PIC mettant ainsi le module de puissance à pleine luminosité.

Si l'on veut passer doucement à mi-luminosité, ce sera la valeur 80 qu'il faudra écrire dans le registre de données avant d'envoyer l'instruction 12. Le signal MLI varie alors lentement (en fonction du registre de données 1) pour une luminosité de 80.

Il est possible de calibrer le PIC pour pouvoir l'utiliser avec toutes sortes de pilotes de LED de puissance. Lorsque le registre 13 est à 0, FF représente la pleine luminosité et 0 une extinction complète. T1 inversant le signal MLI, il faut que l'on ait un « 1 » à cet endroit.

Le registre 14 définit la luminosité minimum. Selon le module de puissance utilisé, la LED ne s'allumera qu'à partir de 05 environ alors qu'elle devrait s'allumer à 01. Pour cette raison on peut paramétrer par le registre 14 la luminosité minimale.

Le registre 15 paramètre la fréquence MLI à 500 Hz, 2 ou 8 kHz.

Il n'est pas nécessaire d'effectuer des calculs de bits la centrale pilotant l'ensemble des modules de puissance par le biais d'instruction simples.

Pour éviter d'avoir à refaire le paramétrage après chaque coupure de la tension d'alimentation, il est possible, par l'instruction 0F, d'enregistrer tous les paramètres dans l'EEPROM interne du PIC. Après une réinitialisation (reset) le PIC recharge les valeurs de l'EEPROM dans les 16 registres, définissant ainsi la luminosité à la mise en fonction.

#### tine à relais pour le secteur).

Le coeur de l'unité centrale est un AT-MEGA32. On découvre, tout autour de lui une interface LCF, un bus I2C, 4 LED d'état, 4 touches, le LEDBUS, un récepteur IR et l'interface de programmation.

L'affichage LCD attaque le PortA sous forme de bus de données. Les lignes

PD5 à PD7 fournissent les signaux R/ W, RS et E(nable). Le transistor T1 pris dans la ligne PD4 permet au contrôleur de commander le rétro-éclairage, P1 servant au réglage du contraste.

On retrouve, sur l'embase I2C K6, les lignes (SCL), PC1 (SDA) et PC6 du contrôleur. On y trouve également l'alimentation 5 V et la tension non régulée

de 12 V pour pouvoir attaquer des relais. PC6 sert en outre de signal d'activation additionnel. Si vous n'avez que faire d'extension par le bus I2C inutile de monter K6, R3 et R4. Le logiciel actuel ne supporte pas (encore) le bus  $I<sup>2</sup>C$ .

PC2 à PC5 pilotent les LED d'état. D5 sera une LED IR vu que l'unité centrale

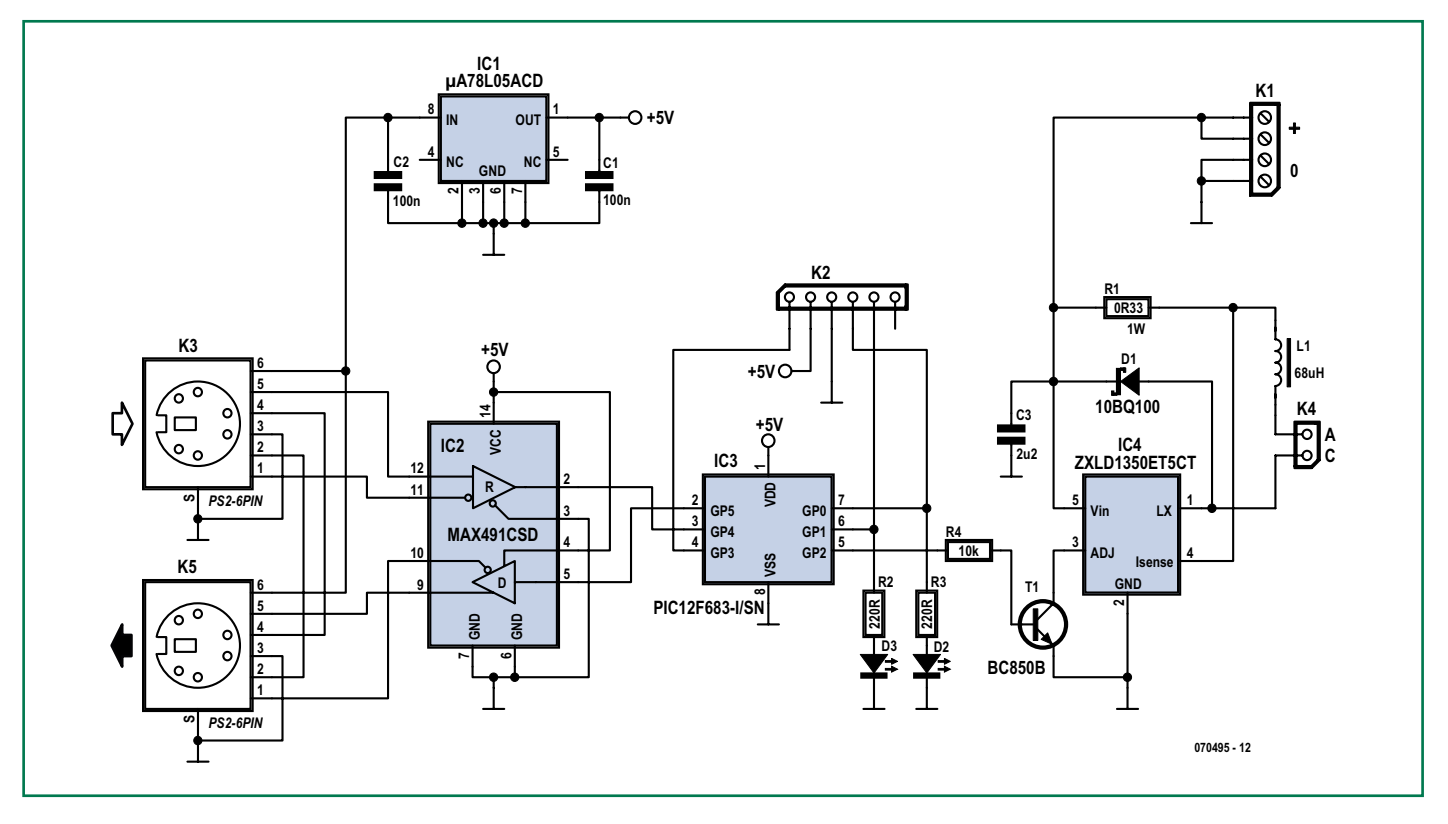

**Figure 3. L'électronique du module de puissance. Ici encore, un microcontrôleur (PIC12F683) se charge du traitement des informations.**

peut générer des signaux de télécommande RC5 utilisables pour la programmation de télécommandes intelligentes (lire programmables).

PB0, 1, 3 et 4 sont reliés à des touches qui restent inutilisées en fonctionnement normal. Elles permettent de choisir la langue ou de configurer le code RC5. Le reste des fonctions est activé par le biais de la télécommande.

Le LEDBUS prend la forme d'un MAX491, IC3, qui convertit les signaux à la norme RS-422, la transmission différentielle étant moins sensible aux parasites. Le LEDBUS véhicule également le 12 V non régulé de manière à pouvoir, dans la foulée, alimenter les PIC des modules de puissance.

L'entrée télécommande prend la forme d'un TSOP1736 relié à PB2 et chargé de convertir en impulsions les signaux IR à 36 kHz. Ce circuit pourra être monté directement sur la platine mais, si besoin en était, être relié à la platine par câble. Sur notre prototype, le signal passe par un jack stéréo. On peut ainsi placer l'unité centrale dans un tiroir pour le voir que le récepteur IR. L'utilisation d'un jack 2,5 mm permet de se servir d'un capteur IR récupéré sur une carte TV Hauppauge. Sur le prototype, un capteur de ce type est connecté simultanément (alimentation découplée par diode) à l'unité centrale et à la carte TV, pilotant ainsi l'une et l'autre, mais on peut également utiliser un TSOP1736 et un rien de gaine thermorétractable.

L'embase ISP à 10 broches K4 est compatible avec le standard Atmel et par conséquent également avec USBprog. Le module de puissance (figure 3) utilise, pour le pilotage des LED, un ZXLD1350, IC4, de Zetex, un convertisseur abaisseur à régulation de cou-

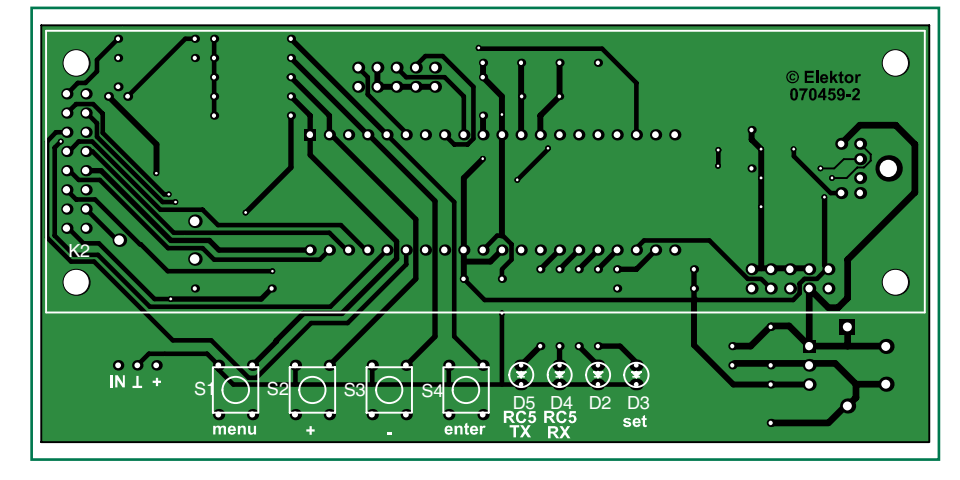

**Figure 4. Sérigraphie de l'implantation des composants de la platine de l'unité centrale.**

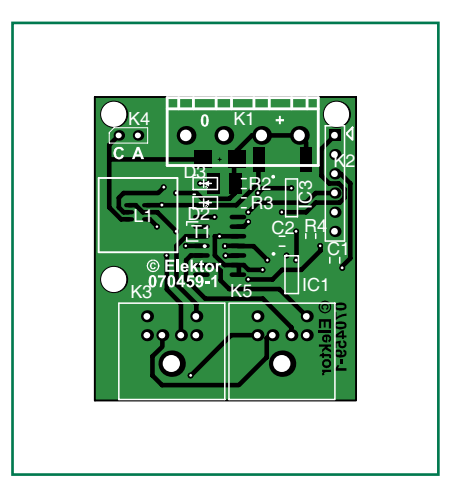

**Figure 5. Sérigraphie de l'implantation des composants de la platine du module de puissance.**

#### **Liste des composants**

#### **du module de puissance 070459-1**

#### **Résistances :**

R1 =  $0$ Ω33/1 W (CMS 2515)  $R2.R3 = 220 \Omega$  (CMS 0805)  $R4 = 10 kΩ$  (CMS 0805)

#### **Condensateurs :**

C1,C2 = 100 nF (CMS 0805)  $C3 = 2\mu F2$  (CMS 1210, diélectrique X7R ou X5R)

#### **Semi-conducteurs :**

 $DI = 10BQ100$  (Schottky)  $D2, D3 = LED \text{ CMS}$  (CMS 1206)  $T1 = BC850$  $IC1 = \mu A78L05ACD$  $IC2 = MAX491CSD$ IC3 = PIC12F683-I/SN (programmé : EPS070459-41)  $IC4 = ZXLD1350ETSCT$ 

#### **Divers :**

L1 = self CMS 68  $\mu$ H 10x10; telle que, par exemple, B82464G4683M (Epcos) K1 = bornier à vis encartable à 4 contacts au pas de 5 mm K2 = embase autosécable à 1 rangée de 6 contacts K3,K5 = embase Mini-DIN encartable à 6 contacts jusqu'à 6 LED de puissance telles que, par exemple, Luxeon type 1 W (Cf. texte) platine EPS 070459-1 logiciel et fichiers .pdf des platines via www.elektor.fr

#### **de l'unité centrale 070459-2**

#### **Résistances :**

R1, R2 = 15 kΩ R3, R4,  $R6 = 4kO7$  $R5 = 33 \Omega$ R7 à R10 = 1 k $\Omega$ R11 à R14 = 10 kΩ P1 = ajustable 10 kΩ

#### **Condensateurs :**

C1,C2,C4 à C6 = 100 nF  $C3 = 100 \mu F/25 V$  radial  $C7.C8 = 22pF$ 

#### **Semi-conducteurs :**

 $D1 = 1N4001$ (pas de D2) D3,D4 = LED 3 mm faible courant  $D5 = LD271$  (LED IR)  $T1 = BC337$  $IC1 = 7805$ IC2 = ATmega32-16PC; CMS (programmé : EPS070459-42)  $IC3 = MAX491CSD$ 

#### **Divers :**

S1 à S4 = bouton-poussoir 6x6 mm  $X1 =$  quartz 16 MHz K4,K6 = embase HE-10 à 2 rangées de 5 contacts K5 = embase Mini-DIN encartable à

- 6 contacts
- récepteur RC-5 tel que, par exemple, SFH5110-36 (à K3) module LCD à 2 lignes de 20 caractères tel que, par exemple, Displaytech 202A
- $(A K<sup>2</sup>)$ platine EPS 070459-2 logiciel et mode d'emploi via
- www.elektor.fr

rant. R1 définit le courant maximal passant dans les LED, 0,33  $\Omega$  se traduisant par un courant de 300 mA. Il est possible, avec une tension d'alimentation de 24 V, de piloter un maximum de 6 LED 1 W prises en série. En raison du rendement élevé de IC4, l'échauffement est insensible. Un PIC12F683 se charge du traitement des instructions.

Le modulation de puissance dérive sa tension d'alimentation séparément, seul le PIC est alimenté par le LEDBUS au travers d'un 78L05. Le microcontrôleur génère un signal MLI (PWM) servant, par le biais de T1, de gradateur pour le circuit de commande, signal pouvant prendre 256 durées d'impulsions différentes soit autant de degrés de luminosité.

Le programme de l'unité centrale a été écrit sous la houlette d'AVR Studio 4 d'Atmel et du compilateur gratuit C/ C++ WinAVR. Les routines d'interruption sont elles en assembleur, les

En cas d'utilisation d'un PICKit2 pour la programmation du PIC par le biais de K2, la broche 1 (repère triangulaire) doit être orienté vers le coin de la platine. Si vous achetez un contrôleur préprogrammé, inutile d'implanter K2. Il faudra, pour la programmation, garder K1 suffisamment libre pour permettre la connexion de l'interface de programmation. On réalisera autant de modules de puissance que nécessaire.

L'unité centrale ne comporte qu'un seul CMS, IC3. Attention : les touches, les LED, l'embase de l'affichage ainsi qu'un éventuel récepteur IR viennent s'implanter côté « pistes » !

Après mise en place des composants l'ATmega sera doté de son progiciel à l'aide de USBprog ou d'un autre programmateur adéquat. Nous mettons à votre disposition tous les fichiers de ce projet (EPS070459-11), mais le microcontrôleur programmé est également disponible auprès des adresses

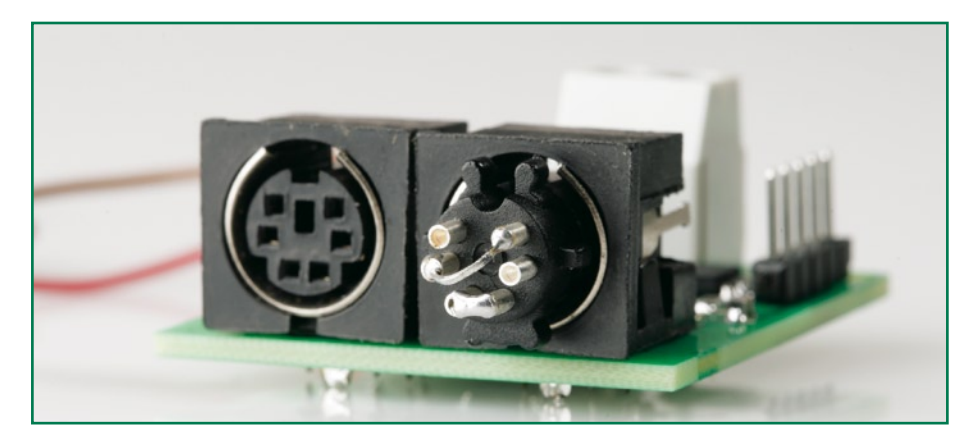

**Figure 6. Une paire de platines en action.**

fonctions de « haut niveau » étant écrites en C. Le programme du PIC a été réalisé sous MPLAB, un environnement gratuit proposé par Microchip. L'embase K5 permet la programmation du PIC. Le programme utilise des interruptions pour le traitement des signaux RS-232, infrarouge et LEDBUS, leurs routines ne comportant que des indicateurs (flag) que traite le programme principal.

#### **Réalisation**

On voit, sur les **figures 4** et **5**, les platines de l'unité centrale et du module de commande, ce dernier à base de CMS. Le pilote de LED surtout est minuscule. Son soudage requiert un fer à souder à pointe fine et de la patience.

habituelles.

Tous les modules de puissance sont interconnectés par le biais de connecteurs Mini-DIN à 6 broches. Le premier câble relie l'unité centrale à l'embase K3 du premier module de puissance, un autre câble relie lui l'embase K5 du module à l'embase K3 du module de puissance suivant. Sur le dernier module, K5 est doté d'un connecteur de terminaison tel que le montre la **figure 7**. L'auteur a rédigé un document concernant l'utilisation et la programmation de cet appareil. De par son embonpoint, il vous est proposé sous forme de fichier .pdf à télécharger depuis notre site.

(070459-I)

## **Lumières disco à gogo (1984)**

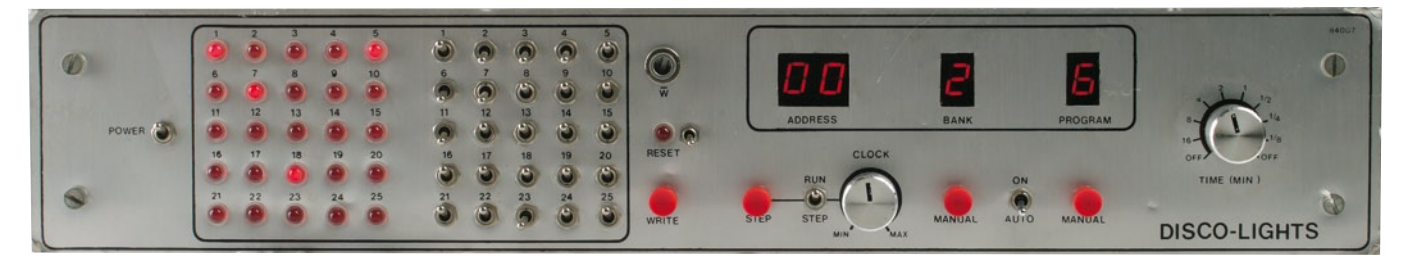

#### **Jan Buiting**

C'est quelque part au tout début des années 80 que s'est manifestée la propension à ajouter des effets lumineux et un personnage appelé « disc jockey » dans les surboums qui, jusque là, consistaient surtout à boire, rencontrer des copains et s'inonder les oreilles de musique à tout casser. Le « Disco » était là et avec lui une ambiance déjantée, pas uniquement à coup de boîtes à rythme ou de synthés électroniques, mais aussi de vêtements brillants pour toutes catégories de jeunes, d'habitude de moins de vingt ans.

En 1984, Elektor a trouvé un créneau pour un contrôleur de lumières disco inhabituel et novateur parce que non limité à d'ennuyeuses configuration fixes. En d'autres termes, l'amateur passionné par l'ambitieux projet publié dans le numéro d'Elektor de février 84, baptisé du joli nom de « Disco-lights », a vraiment pu magnétiser l'assistance avec des effets chatoyants bien

plus dans le vent qu'un simple jeu d'orgues, une paire de projecteurs colorés et naturellement l'inévitable boule miroitante au plafond.

Le projet Elektor offrait pas moins de 32 programmes en mémoire pour commander jusqu'à 30 lumières individuellement. L'unité de pilotage des triacs séparée a été décrite, vous l'aviez deviné, dans l'édition du mois suivant, en mars 1984.

La commande Disco-lights utilisait quatre RAM statiques de 2 K x 8 du type 6116 ou 5517 comme mémoire. Les compositions lumineuses étaient « programmés » en se servant d'interrupteurs à bascule et de LED en face avant. Une paire d'afficheurs à sept segments à LED servait à lire les adresses, les banques et les programmes. Il est amusant de constater que ces trois mêmes mots ont survécu jusqu'à l'ère des microcontrôleurs et autres FPGA dont nous profitons aujourd'hui.

On avait ajouté au circuit une adroite commande de vitesse (*clock*) pour aider le DJ ou le

MC à ajuster la vitesse des effets lumineux au rythme (en *bmp*, coups par minute) de la musique jouée. On pouvait remettre en cadence les figures lumineuses et il y avait même un temporisateur de répétition dont l'échelle s'étendait de 1/8e à 16 minutes. Comme tout cela semble primitif aujourd'hui, en comparaison de l'asservissement auto-bmp sur les appareils de son et lumière disponibles aujourd'hui !

Pour avoir toutes garanties que les nombreuses heures passées à une programmation minutieuse des effets lumineux dans les quatre banques ne se transforment en temps perdu dès qu'on on éteint l'appareil, une batterie de secours était prévue qui continuait à alimenter la RAM CMOS. Elle consistait en trois accumulateurs AA au CdNi ou des piles alcalines de 1,5 V dans un support en plastique à l'écart de la platine (une bonne idée pour éviter une corrosion de la platine !). En cas d'utilisation de piles sèches, il fallait couper une résistance pour empêcher de les charger.

L'appareil au grand connecteur sub-D fut impeccablement construit par Jan Visser, qui d'ailleurs travaille toujours chez nous. Sur son conseil, j'ai retiré les trois accus CdNi du support, ils étaient certainement irrécupérables, après un bon quart de siècle.

La grande platine imprimée bleue est du style typiquement Elektorien, à simple face (!) et remplie de composants tels que des résistances d'1/4 de watt au carbone, de hauts supports pour les circuits intégrés, des électrolytiques bleus, des ponts de câblage, des cosses à souder et bien entendu ces horribles condensateurs MKT gris argenté tout nus. Avec ses quelque 3 kilowatts d'illuminations sous commande de triacs, le Disco-light complet a dû représenter souvent un vrai cauchemar de CEM, mais à l'époque personne ne se souciait plus des directives européennes que de retrouver son lit, à la maison, après la fermeture de la discothèque !

(070856-I)

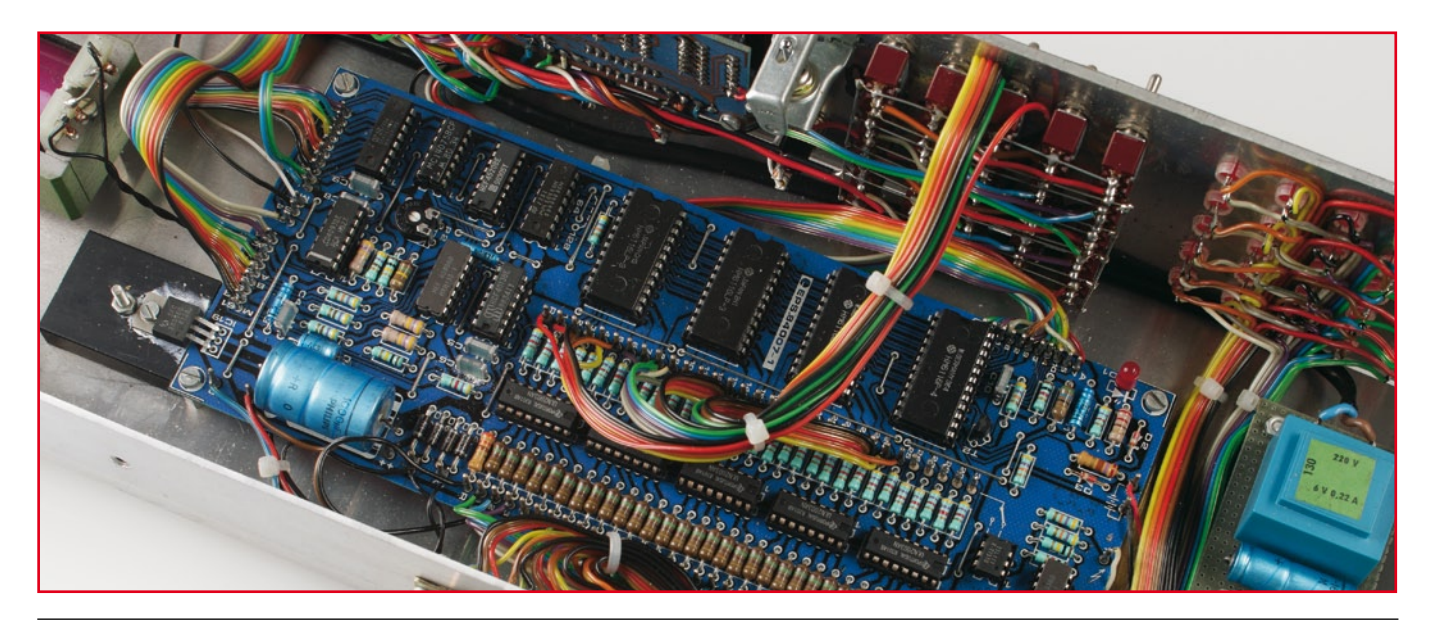

**Rétronique est une colonne mensuelle s'intéressant à l'électronique du siècle dernier y compris des montages de légende décrits dans Elektor. Nous sommes ouverts à toutes les contributions et suggestions. N'hésitez pas à nous envoyer un Email à : rédaction@elektor.fr, sujet : Rétronique Elektor.**

## Lumière d'ambiance **MSP430 réchauffe l'atmosphère**

Dirk Gehrke et Christian Hernitschek

**Les** *DEL High-Brightness* **apparaissent toujours plus fréquemment dans le domaine de l'éclairage. Nous présentons ici un luminaire d'ambiance reposant sur un nombre restreint de composants. Chacune des 3 DEL est alimentée à courant constant par un régulateur à découpage. Un microcontrôleur MSP430, fonctionnant comme un générateur triple de signal PWM, commande la luminosité. La carte peut être montée par exemple dans une lampe de table avec volume en verre dépoli ou comme lampe projecteur à DEL pour l'éclairage indirect.**

Les DEL actuelles sont généralement alimentées à courant constant, quelle que soit leur puissance. La raison en est que l'efficacité lumineuse (mesuré en lumens) est proportionnelle au flux de courant. Tous les fabricants de DEL spécifient donc les paramètres comme l'efficacité lumineuse (désigné aussi par « rendement lumineux »), l'angle de rayonnement et la longueur d'onde en fonction du courant à l'état passant  $I_F$  et non, comme on pourrait le penser, de la tension directe  $V_F$ . Ce projet est donc aussi basé sur des régulateurs à courant constant qui répondent à cette condition.

#### **Courant constant pour DEL à haute puissance**

La plupart des convertisseurs à découpage répandus sur le marché n'assurent pas une alimentation à courant constant mais à tension constante. Une modification très simple du circuit permet de transformer un convertisseur de ce genre en source de courant constant. Il suffit que le diviseur de tension généralement utilisé qui fixe la tension de sortie fasse place à une résistance de mesure du courant. La chute de tension de cette dernière détermine le flux du courant. La **figure 1** illustre une forme simplifiée du circuit.

#### **Atténuation des DEL**

Il existe deux façons d'atténuer des DEL. La première façon, et aussi la plus simple, est la régulation analogique qui permet de varier le flux de courant passant par la DEL : une baisse de courant entraîne une baisse de la luminosité. Cette approche souffre malheureusement de deux inconvénients majeurs. Premièrement : la luminosité de la DEL n'est pas proportionnelle au courant la traversant. Deuxièmement : la longueur d'onde de la lumière émise par la DEL, donc sa couleur, varie selon la diminution du flux de courant (par rapport au cou-

#### **Attention aux DEL brillantes !**

*Ne jamais regarder directement/ fixer les LED !* Le rayonnement très brillant des LED n'est pas seulement désagréable, il est aussi dangereux pour les yeux car il peut endommager la rétine. C'est pourquoi nous recommandons de n'utiliser la carte avec les DEL que dirigée vers une paroi blanche pour effectuer un éclairage indirect.

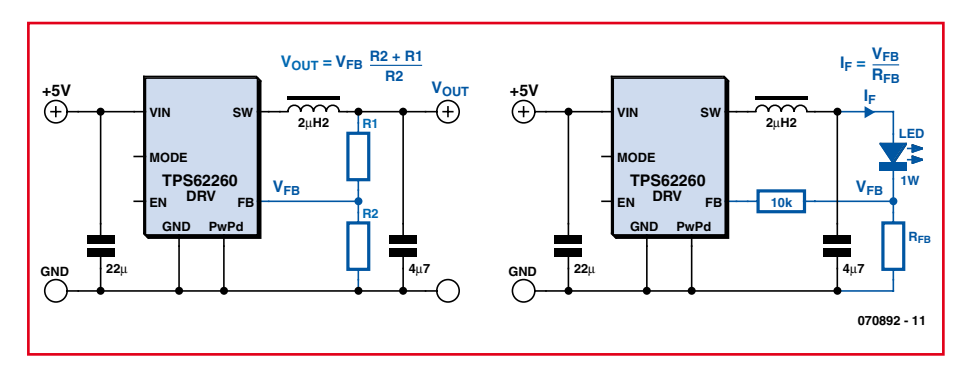

**Figure 1. Convertisseur à découpage configuré comme source de tension ou de courant.**

**Lumière de la RGB** 

rant nominal spécifié de la DEL). Ces deux phénomènes sont rarement les bienvenus. Une méthode de pilotage un brin plus complexe repose sur une source de courant constant qui excite la DEL à la valeur du courant nominal spécifié. Un circuit supplémentaire permet d'atteindre le but visé en allumant et éteignant rapidement la DEL avec le rapport cyclique approprié. Moins de lumière en moyenne = sensation optique d'une diminution de la luminosité. La modification du rapport cyclique permet d'ajuster la luminosité de la DEL le plus simplement du monde. Cette méthode est connue comme « modulation d'impulsions en largeur » (anglais PWM = *Pulse Width Modulation*).

#### **Atténuation par PWM**

Les différentes possibilités d'implémentation de la technique PWM sont illustrées en se basant sur le régulateur à découpage TPS62260. Le TPS62260 est un convertisseur dévolteur synchrone intégrant des éléments de commutation et fonctionnant à une fréquence de commutation de 2,25MHz. Le signal PWM, relié à la broche EN (Enable) dans le circuit en noir de la

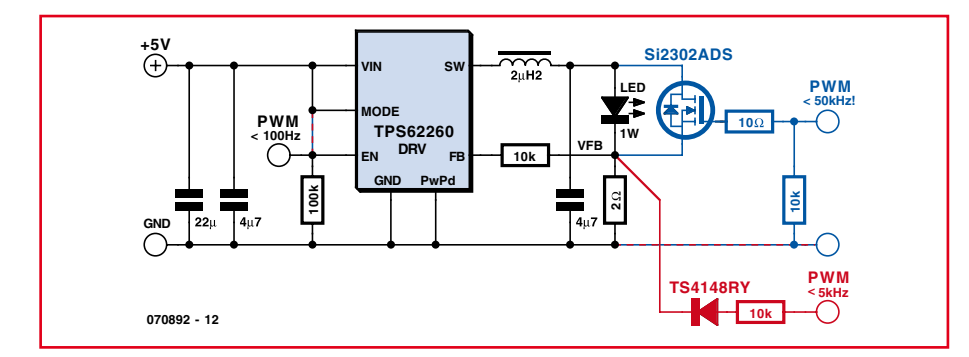

**Figure 2. Trois possibilités d'implémentation de la fonction d'atténuation.**

**figure 2**, active ou désactive complètement le convertisseur à découpage au rythme du rapport cyclique. Cette technique permet d'engendrer une fréquence d'atténuation de 100 Hz dans des conditions de laboratoire. Ce mode de pilotage présente l'avantage de ne nécessiter qu'un nombre minimum de composants supplémentaires pour la fonction d'atténuation. C'est aussi l'implémentation présentant le meilleur rendement énergétique car le convertisseur à découpage ne consomme presque pas de courant propre pendant les pauses de commutation. Il est seulement regrettable que la DEL réagisse avec léthargie lorsqu'une tension est appliquée à la broche Enable. Ce léger délai est dû à la fonction de démarrage progressif du régulateur à découpage.

Le courant de sortie qui suit le démarrage augmente selon une rampe pour atteindre finalement la valeur nominale du courant de la DEL. Cette augmentation peut causer des problèmes dans de nombreuses applications. Si le courant augmente lentement de la valeur minimale à la valeur nominale, la longueur d'onde de la lumière émise par la DEL variera aussi. Cela pourrait causer des problèmes d'excitation de

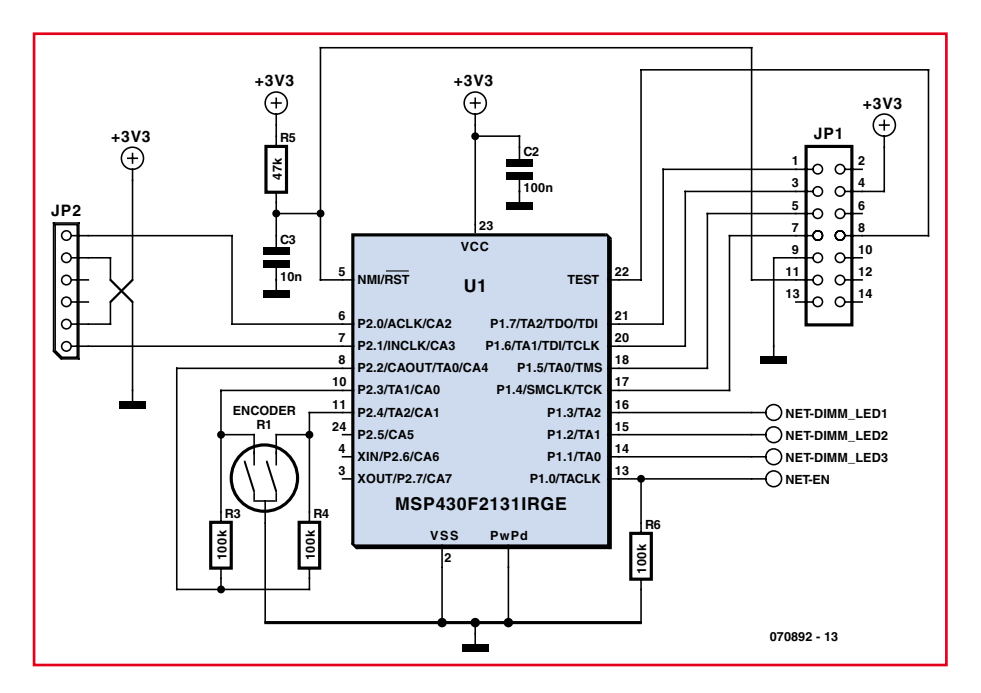

**Figure 3 : Circuit de la partie de commande comprenant le microcontrôleur MSP430 et la connexion JTAC (JP1), la connexion EZ430 (JP2) et le codeur incrémental (R1).**

DEL dans un projecteur à traitement numérique de la lumière (DLP) ou de rétroéclairage DEL dans une télé LCD. Cet effet n'est par contre presque pas perceptible optiquement avec le circuit de démonstration réalisé ici. Dans la seconde variante (partie en rouge de la figure 2), le circuit PWM est découplé par une diode à faible signal et raccordé à l'entrée de l'amplifi-

cateur d'erreur du TPS62260. Dans cette implémentation, l'application d'une tension positive de 600 mV ou plus à l'entrée de l'amplificateur d'erreur peut saturer celle-ci et donc éteindre la DEL. Ce circuit d'atténuation élimine le délai de commutation de l'entrée « Enable » et le démarrage « en douceur » ; la DEL peut être très rapidement activée et désactivée. La variation de la longueur d'onde mentionnée plus haut, due à l'augmentation lente du courant, est presque complètement éliminée par ce circuit. En outre, il a été possible d'augmenter la fréquence d'atténuation jusqu'à 5 kHz dans des conditions de laboratoire.

Il existe une troisième possibilité indiquée en bleu dans la figure 2. Le signal PWM est appliqué à un MOSFET raccordé en parallèle sur la DEL. Ce MOS-FET court-circuite la DEL et permet de la commuter encore plus rapidement. Dans ce cas en effet, le régulateur demeure en régime à courant constant, celui-ci passant soit par la DEL soit par le MOSFET. Cette solution présente deux inconvénients : le coût supplémentaire du MOSFET et la perte de rendement due à la puissance de 180 mW dissipée constamment dans la résistance 2 Ω de mesure de cou-

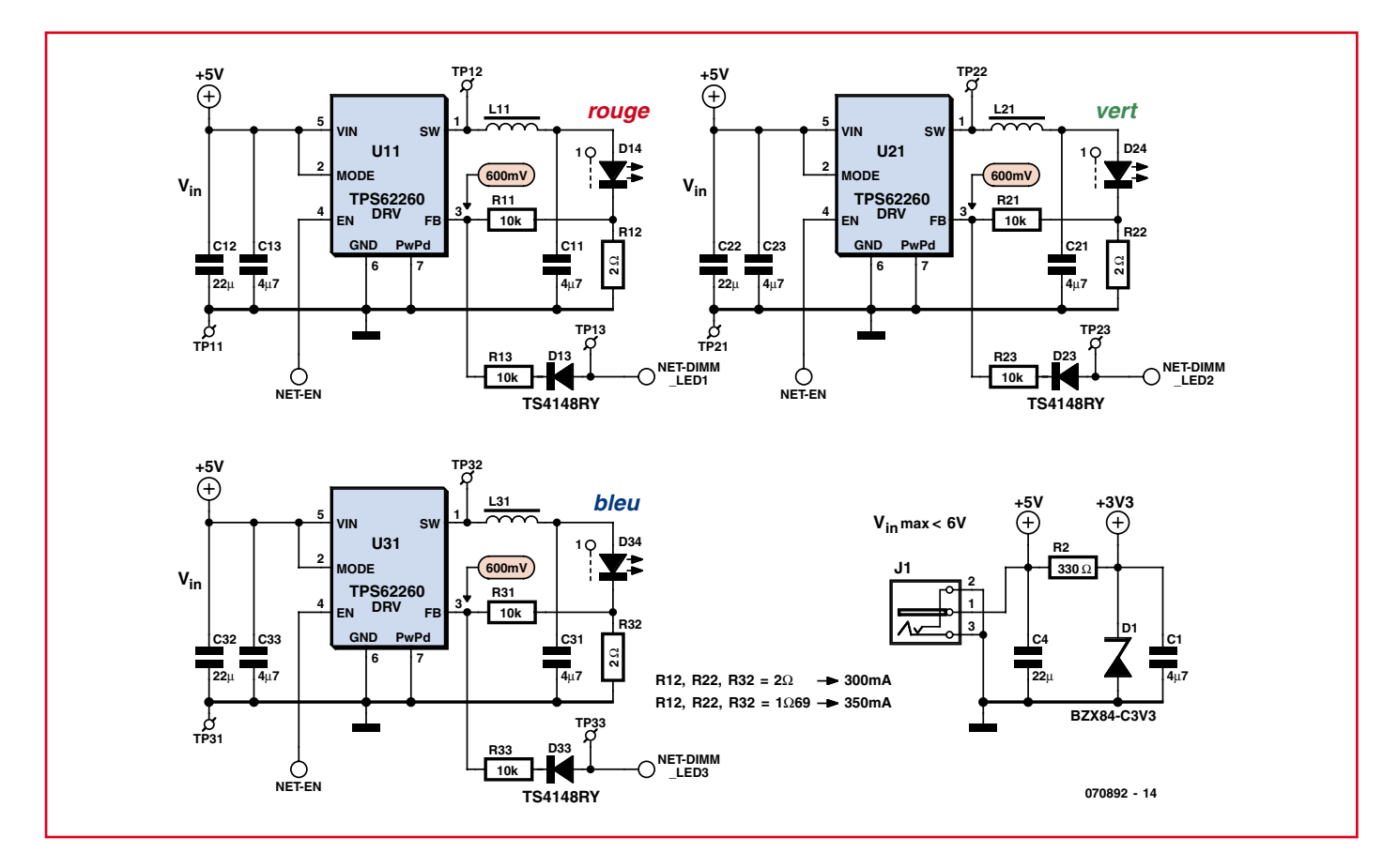

**Figure 4. Partie du circuit avec les 3 régulateurs à découpage comme source de courant constant et la stabilisation 3,3 V en composants discrets.**

#### **Petite histoire de la DEL**

L'histoire de la « Light Emitting Diode » (LED), c'est-à-dire diode électroluminescente (DEL), luminescente ou simplement lumineuse commence en 1962 chez General Electric (GE). C'est là que la première DEL rouge a vu le jour et a été commercialisée. Les clients devaient toutefois se contenter d'une bien maigre efficacité lumineuse. Une DEL n'avait alors qu'une efficacité lumineuse de 0,1 lm/W, soit un rendement de 0,1% seulement. Ces DEL étaient faites d'une solution solide d'arséniure de gallium et de phosphure de gallium. Le marché des DEL a bien évolué depuis. De nombreux fabricants ont commencé à « pousser » la technique des DEL et à accroître la luminosité sans augmenter la consommation.

Pour que l'emploi de la DEL comme source lumineuse se généralise, il a fallu augmenter encore l'efficacité ainsi que la puissance de dissipation électrique et thermique. La baisse marquée subie d'autre part par le prix des diodes luminescentes a permis de généraliser leur emploi. La recherche et le développement se sont poursuivis dans cette direction pendant plus de 40 ans.

Le résultat ? Des diodes très lumineuses fabriquées par (entre autres) – Osram Opto Semiconductors (ex-Infineon) sous le nom Golden Dragon, Lumiled (Philips Semiconductors) sous le nom de Rebel LED et Cree sous le nom de X-Lamp, toutes à des prix modérés et offrant une efficacité lumineuse respectable. Il existe bien entendu un grand nombre d'autres fabricants de « High-Brightness LEDs », mais il a été impossible de tester à temps leurs produits pour cette contribution.

L'efficacité lumineuse des DEL actuellement disponibles dans le commerce a atteint 20 lm/W (parfois même 40 lm/W). Cela correspond à un rendement de 5% ou 10%. Ce rendement est sensiblement plus élevé que celui d'une lampe à incandescence du commerce type Edison. L'efficacité lumineuse de celle-ci n'est que de 10 lm/W, ce qui correspond à un rendement de 2% seulement. Les DEL très brillantes actuelles ont déjà dépassé les lampes halogènes (environ 25 lm/W) et talonnent actuellement les lampes économiques (environ 60 lm/W).

rant. La vitesse de commutation élevée constitue par contre un avantage. Une fréquence d'atténuation de 50 kHz (!) a pu être atteinte avec le TPS62260 dans des conditions de laboratoire.

#### **Le circuit en pratique**

Un microcontrôleur MSP430F2131 constitue le cœur du circuit (**figure 3** et **figure 4**). Il est programmé comme un générateur triple PWM et évalue le codeur incrémental (R1). Le codeur incrémental sert à choisir dans un tableau les rapports cycliques des DEL pour le rouge, le vert et le bleu. Les signaux PWM définis de cette façon sont disponibles aux sorties TA0, TA1 et TA2 et sont produits à la fréquence de commutation d'environ 122 Hz. On évite ainsi que la lumière des DEL soit perçue comme vacillante car notre œil effectue la moyenne des impulsions individuelles.

On a finalement opté pour la variante en rouge de la figure 2 pour effectuer la commande PWM. C'est un bon compromis entre quantité de matériel et performances. Chaque DEL (rouge/ D14, verte/D24 et bleue/D34) est excitée en courant constant par son propre convertisseur DC/DC TPS62260. La résistance de 2  $\Omega$  détermine le courant nominal de 300 mA passant par DEL. Il est possible d'utiliser aussi un courant plus élevé pouvant atteindre 1 A.

#### **Génération de la fréquence d'horloge**

Les microcontrôleurs MSP430 possèdent plusieurs source de fréquence intégrées. Le logiciel du MSP430 permet donc de choisir entre des oscillateurs à quartz externe et des oscillateurs RC complètement intégrés. Dans un souci d'économie, on a renoncé à des composants externes et utilisé l'oscillateur RC intégré et calibré. « Calibré » signifie

que des paramètres de calibrage contenus dans la « mémoire d'information » (mémoire flash) du MSP430 sont simplement copiés dans les registres de contrôle du module horloge prévus à cet effet. Ces paramètres de calibrage permettent à l'oscillateur RC d'atteindre une précision de fréquence de ±2,5 % dans une plage de température de 0°C à 85°C. L'oscillateur RC peut fonctionner dans la plage de fréquence de 7,8 MHz à 8,2 MHz. La fréquence choisie sert d'horloge du CPU et du compteur du module Timer\_A.

#### **Réalisation du générateur triple PWM**

Le module Timer A du MSP430 est constitué d'un bloc de comptage et de divers blocs « Capture&Compare ». La fréquence des signaux PWM est définie par le dépassement de capacité du compteur. Comme le compteur Timer A comporte 16 bits, la fréquence PWM est donnée par :

$$
f_{PWM} = \frac{f_{input}}{2^{16}} = \frac{8MHz}{65536} = 122,07 \, Hz
$$

*f PWM f PWM* − : *réquence signal*

*f* ∴ *fréquence Timer* \_ *A* − *cadence entrée* 

En répétant ce calcul avec les limites de fréquence indiquées plus haut (7,8 MHz/8,2 MHz), on obtient l'écart maximum de la fréquence PWM.

$$
119\textit{Hz}
$$

La génération du signal PWM est assurée par les unités de sortie (Output Units) disponibles dans chaque bloc « Capture&Compare ». Dans le cas du MSP430F2131, le module Timer\_A possède en tout 3 blocs « Capture&Compare » et donc aussi 3 « Output Units ». Chaque bloc « Capture&Compare » est constitué d'un comparateur numérique qui compare une valeur pouvant être définie pour chaque bloc (TACCR0, TACCR1 et TACCR2) au contenu du compteur. Si les valeurs sont identiques, la sortie du comparateur déclenche l'unité de sortie, ce qui se traduit par l'activation (« 1 ») de la sortie PWM correspondante. La remise à zéro de toutes les sorties PWM est effectuée par logiciel. Un dépassement du compteur 16 bits provoque une interruption. Le sous-programme d'interruption remet successivement toutes les sorties PWM à « 0 ».

Comme la réinitialisation de tous les signaux de sortie PWM est effectuée par logiciel, la plage utilisable du rapport cyclique est soumise à une contrainte. L'exécution du sous-programme Timer\_A nécessite environ 100 cycles. C'est pourquoi les valeurs utilisées dans les 3 tableaux des tables de couleurs sont comprises entre 100 et 65 535.

#### **Codeur incrémental**

L'ajustement manuel du rapport cyclique de la PWM est effectué avec un codeur incrémental (générateur rotatif d'impulsions) ressemblant à un potentiomètre. La piste résistante est toutefois remplacée par 2 contacts fournissant un code Gray numérique de 2 bits lors d'une rotation de l'axe. La structure du codeur incrémental est très simple. Un curseur muni de deux contacts frotteurs est positionné sur 2 anneaux conducteurs mais isolés l'un de l'autre. Les 2 anneaux sont partiellement recouverts d'un matériau isolant. Celui-ci agit comme un commutateur lors de la rotation continue du curseur. Ce dernier engendre un code Gray de 2 bits aux deux broches de sortie.

La figure supérieure montre le schéma de principe du raccordement du générateur rotatif d'impulsions au microcontrôleur. La figure inférieure représente le signal de sortie lors d'une rotation continue du codeur incrémental.

Les 2 signaux A et B permettent de détecter un mouvement de rotation ainsi que sa direction. Les états récurrents a, b, c et d sont indiqués dans le diagramme impulsionnel. Le pointeur de la table des couleurs LEDptr (LEDptr = LED Pointer) est incrémenté si le logiciel détecte une transition de a à b dans le logiciel MSP430. Une transition de b à a cause un décrément du pointeur LEDptr.

Un aller-retour perpétuel entre les états a et b provoquerait plusieurs incréments et décréments se traduisant par un scintillement des DEL dû à la modification des réglages. Pour cette raison, ainsi que pour adapter la résolution du codeur incrémental, le pointeur LEDptr est divisé par 4 lors de la lecture du tableau (de la table des couleurs).

Pour terminer, encore un conseil sur le montage du codeur incrémental : Dans le schéma de la figure 3, les résistances de charge aux contacts ne sont pas raccordées à Vcc, mais à P2.2 (broche 8) du MSP430. Il n'y a aucune contradiction car P2.2 est commutée par le logiciel comme sortie à niveau haut et se trouve donc à 3,3 V (Vcc). Il va sans dire qu'on pourrait aussi raccorder directement les résistances de charge à Vcc (3,3 V). P2.2 serait alors disponible pour d'autres fonctions.

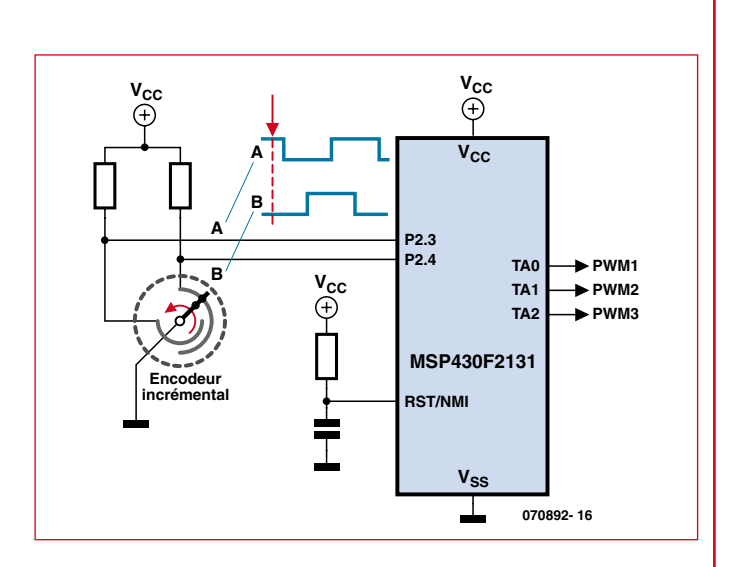

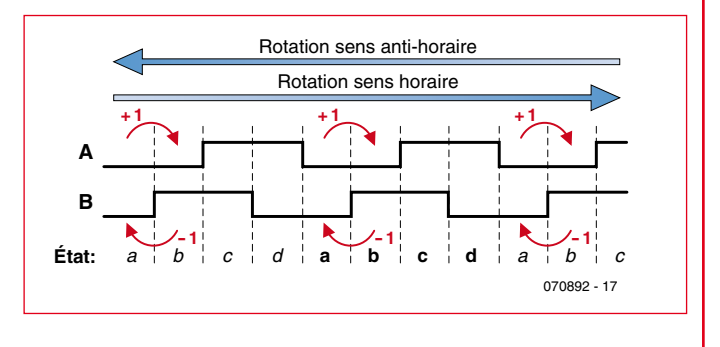

#### **Liste des composants**

#### **Résistances :**

(CMS 0603, sauf mention contraire)  $R2 = 330 \Omega$ R3,R4,R6 = 100 kΩ  $R5 = 47 kQ$ R11,R13,R21,R23,R31,R33 = 10 kΩ R12,R22,R32 = 2  $\Omega$  (CMS 1206)

#### **Condensateurs :**

 $C1, C11, C13, C21, C23, C31, C33 = 4\mu F/6, 3$ forme X5R CMS 0603  $C2 = 100$  nF CMS 0603 C3 = 10 nF CMS 0603 C4,C12,C22,C32 = 22  $\mu$ F CMS 1210

#### **Semi-conducteurs :**

D1 = BZX84-C3V3 CMS SOT23

D13,D23,D33 = TS4148 RY CMS 0805 D14 = LED 1 W Golden Dragon rouge

(Osram)\* D23 = LED 1 W Golden Dragon verte (Osram)\*

 $D33 = -$  LED 1 W Golden Dragon bleue (Osram)\*

 $U_1 = MSP430F2131RGB (TI)$ U11,U21,U31 = TPS62260DRV CMS SON-

#### **Selfs :**

6 (TI)

L11,L21,L31 =  $2\mu$ H2/1,1 A, 110 m $\Omega$ , CMS 2 x2,5 mm (MIPSA2520D2R2 de FDK)

#### **Divers :**

R1 = encodeur rotatif (Bourns 3315-001) JP1 = embase à 2 rangées de 7 contacts avec détrompeur

JP2 = embase à 6 contacts (Samtec :

#### TMS-106-XX-X-S-RA)

TP11 à TP13,TP21 à TP23,TP31 à TP33 = picot de test tel que, par exemple, Keystone 5001

radiateur SK477-100 (Fischer)

film autocollant thermocoducteur WLFT404- R25 (Fischer)

platine 070892-2\*\*

#### **\*Autres LED possibles :**

LED REBEL (Lumiled ) en association avec la platine 070892-1\*\*

LED XLAMP (CREE ) en association avec la platine 070892-3\*\*

\*\*Dessin des pistes et possibilités de commande via www.elektor.fr

#### **Table des couleurs**

La table des couleurs est mémorisée sous forme de tableau dans MSP430 (LookUpTable). La structure de la table permet de lui ajouter à tout moment des valeurs de modulation d'impulsions en largeur pour les DEL des 3 couleurs rouge, vert et bleu. Lors de chaque rotation du codeur, les valeurs pour rouge, vert, bleu placées dans leurs espaces réservés sont lues et utilisées pour la génération des 3 signaux de sortie PWM. Le nombre actuel de valeurs mémorisées est de 252, mais il

peut être modifié selon besoins. Une valeur décimale de 100 éteint la DEL et une valeur de 65 535 lui fournit la valeur maximale correspondant à un rapport d'impulsion de 100%.

Le MSP430 se met en mode de démonstration lorsque la tension de fonctionnement de 5 V est appliquée. Une boucle sans fin lit et envoie consécutivement à la sortie toutes les valeurs du tableau. La rotation du codeur incrémental du circuit permet de choisir un mélange particulier de couleurs qui sera alors reproduit en régime continu.
On fait appel au TPS62290, le « grand frère » du TPS62260. Le boîtier est identique

Le signal PWM est découplé par une diode à faible signal (D13, D23, D33). Son flanc positif dépasse les 600 mV du seuil de l'entrée de l'amplificateur d'erreur du régulateur à découpage correspondant. Le niveau haut écrase la valeur d'entrée de l'amplificateur d'erreur et la DEL s'éteint. Le flanc descendant du signal PWM fait repartir le convertisseur et la DEL avec lui.

Le circuit complet est alimenté en tension continue par un bloc d'alimentation secteur 5 V/1 A. Une stabilisation de tension composée simplement d'une résistance et d'une diode Z réduit de 5 V à 3,3 V la tension destinée au fonctionnement du microcontrôleur MSP430.

Le circuit est monté sur la carte de la **figure5**. Il en existe 3 exécutions. Elles ne diffèrent que par le schéma de raccordement (empreinte des plots) des différents modèle de DEL. Les options d'assemblage des DEL sont indiquées dans la liste de pièces.

#### **Images thermiques**

La température de fonctionnement des DEL à haut rendement est un facteur très important. Elle influence très fortement leur longévité, la tension directe, la longueur d'onde du rayonnement et leur luminosité. Plus la température de fonctionnement des DEL est élevée et plus leur durée de vie moyenne s'en ressent. C'est pourquoi les dimensions de la carte expérimentale sont telles qu'elles permettent de coller un dissipateur thermique type SK477100 (Fischer) sur l'autre face. La feuille adhésive sur les deux faces assure le transfert de chaleur. La température lors de l'excitation maximale de toutes les 3 DEL est réduite de 61 °C sans dissipateur thermique à 54 °C avec dissipateur thermique. La présence du dissipateur thermique améliore aussi fortement la distribution de chaleur sur la carte.

L'image thermique donnée comme exemple a été obtenue avec la carte équipée de DEL CREE. La **figure 6** montre très concrètement le « degré » d'échauffement des DEL sans dissipateur thermique (moitié gauche) et avec dissipateur thermique (moitié droite).

#### **Logiciel**

Le code source du logiciel pour cette application du MSP430 peut être téléchargé à partir du site Web d'Elektor.

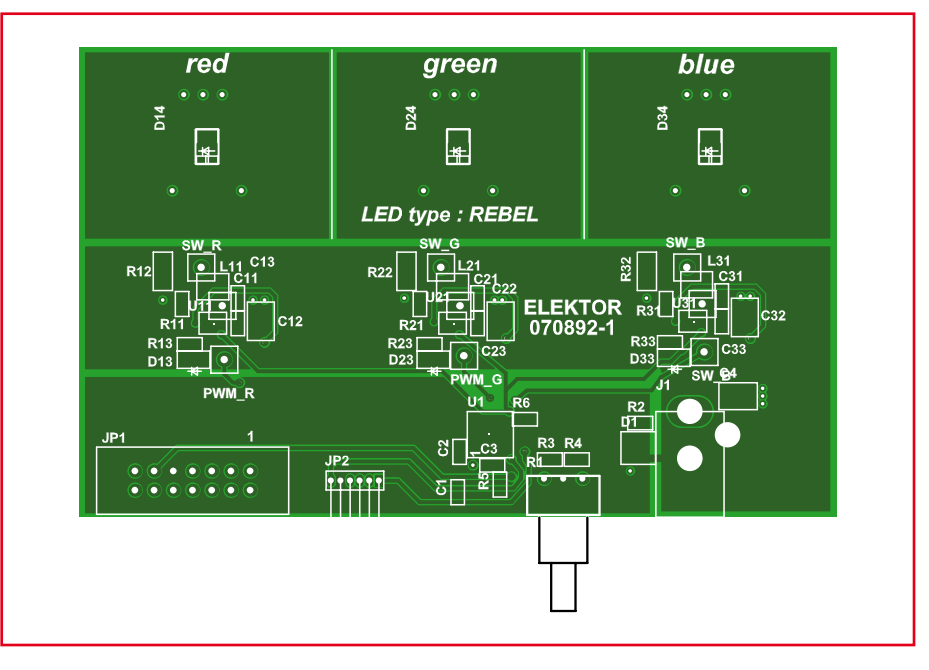

**Figure 5 : La carte permettant de réaliser les circuits des figures 3 et 4. Il existe 3 versions différentes à télécharger permettant d'utiliser 3 modèles différents de diodes DEL.** 

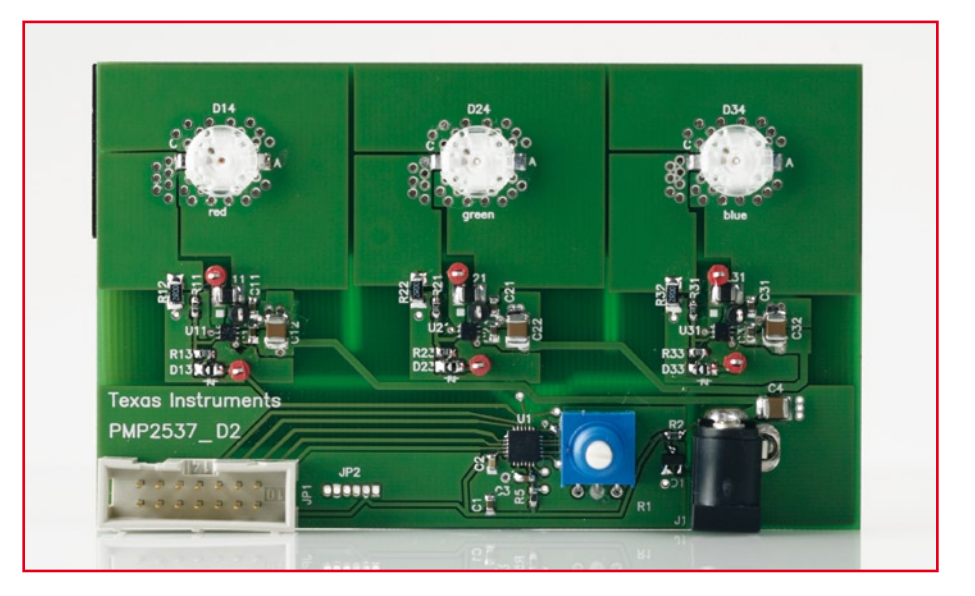

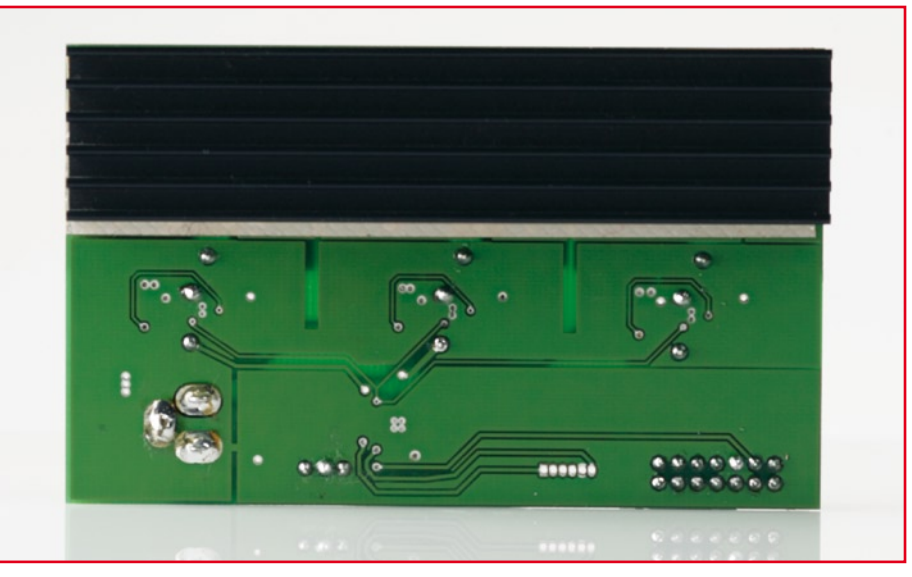

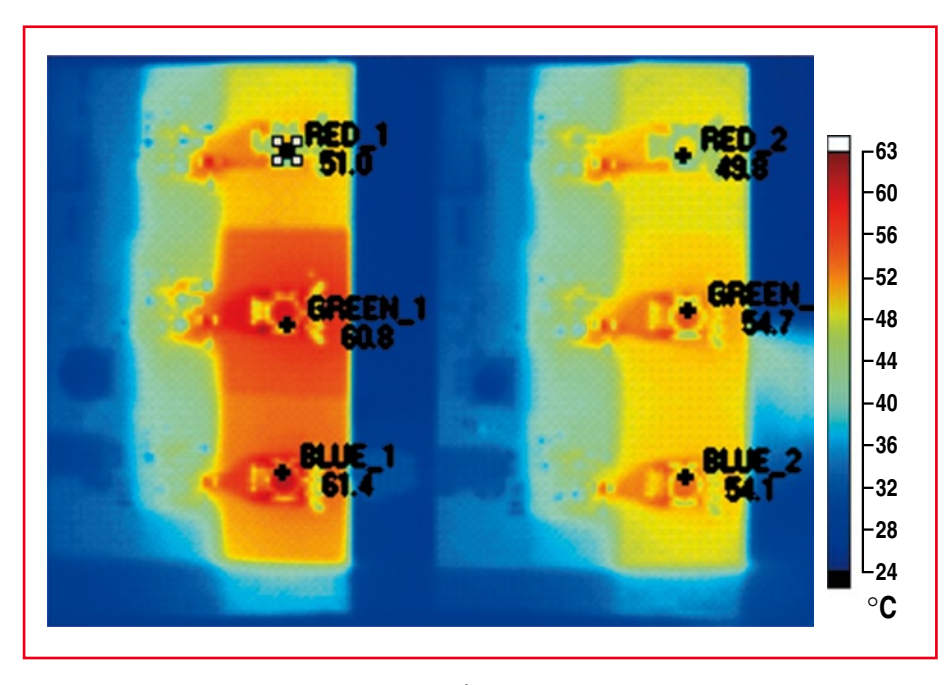

**Figure 6. Image thermique de la carte équipée des DEL de CREE. À gauche sans refroidissement et à droite avec dissipateur thermique collé.**

Le fichier « MSP430F21x2.h » est inclus au début du fichier. Il contient les noms de tous les registres de contrôle ainsi que ceux de leurs bits de contrôle selon la description du MSP430. La longueur de la table des couleurs est indiquée ensuite. Attention ! LED\_TabLength doit être défini comme 4x la longueur

#### **Les auteurs**

#### **L'Ingénieur Diplômé (I.U.T.) Dirk Gehrke**

Dirk Gehrke, né à Münster (Westphalie), a étudié les télécommunications à l'I.U.T. de Dortmund. Il est entré chez Texas Instruments en 1998 et a été FAE (Field Application Engineer) en Angleterre, en France et aux USA. À partir de 2000, il a été FAE dans le domaine des produits de « Power Management » à Freising. Il est responsable depuis janvier 2006 des produits analogiques en tant que Business Development Manager EMEA (Europe, Middle East and Africa).Contact : www. ti.com/europe/csc

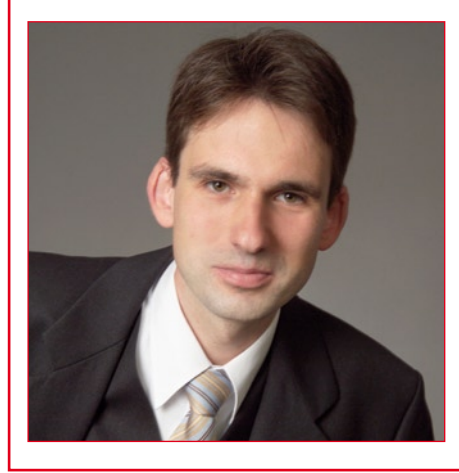

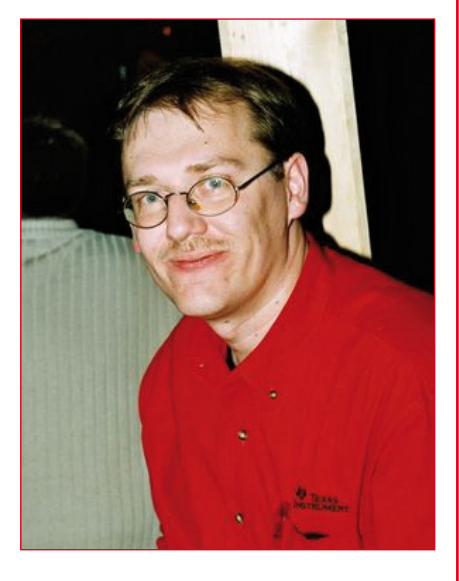

#### **L'Ingénieur Diplômé (I.U.T.) Christian Hernitscheck**

Christian Hernitscheck a étudié l'électronique avec spécialisation microélectronique à l'I.U.T. de Landshut. Il est FAE pour toute l'Europe chez Texas Instruments depuis 1998, en particulier pour la gamme de produits basée sur le microcontrôleur MSP430. Contact : www.ti.com/europe/csc

de la table. La table des couleurs suit immédiatement après. Chaque DEL possède son propre tableau (*array*). Le pointeur LEDptr sert à lire la valeur du rapport cyclique PWM pour toutes les 3 sorties à partir de la représentation des tableaux de la table des couleurs (voir aussi l'encadré « Table des couleurs »).

Le microcontrôleur est initialisé au début du programme principal « main ». Le minuteur de surveillance (watchdog timer) est désactivé ; les valeurs de calibrage de l'horloge du système sont chargées ; le module Timer\_A est configuré et les E/S numériques multiplexées sont initialisées. La boucle principale est constituée de 2 boucles « while ». Le pointeur LEDptr de la table des couleurs est incrémenté dans la première boucle « while », provoquant un changement continuel du rapport cyclique PWM, donc de la couleur sélectionnée. L'ajustement temporel des modifications du rapport cyclique est effectué dans 2 boucles « for » imbriquées. La première boucle « while » est parcourue jusqu'à ce que le codeur incrémental provoque un changement à une de ses sorties. La deuxième boucle « while » définie comme une boucle sans fin est alors traitée. Le pointeur de la table des couleurs est incrémenté ou décrémenté selon la rotation du codeur incrémental.

#### **Perspectives**

La carte permet d'implémenter des fonctions supplémentaires. On a prévu par exemple un connecteur pour le module hertzien du eZ430-RF2500 de Texas Instruments. Le kit eZ430- RF2500 est fourni avec 2 modules hertziens. On peut équiper un de ces modules d'un codeur incrémental (on peut utiliser les broches de test du microcontrôleur du module hertzien) et établir ainsi une liaison sans fil avec la carte des DEL.

La carte présentée ici doit être considérée en premier lieu comme une carte expérimentale et d'évaluation. Comme le code source du MSP430 est disponible, il est aussi possible de s'en servir pour d'autres projets. On peut aussi récupérer les convertisseurs à découpage utilisés ici pour d'autres applications. Bon bricolage !

(070892-I)

### **Détecteur de crête ultrasensible**

#### **Stephen Bernhoeft**

Le détecteur de crête présenté ici répond à des changements d'amplitude du signal d'entrée au cours d'une moitié de cycle. Comme il ne faut pas de résistance stabilisatrice sur le condensateur de sortie, la décharge n'est limitée que par la résistance de blocage d'un interrupteur CMOS. Notez que ce circuit se définirait mieux comme *détecteur d'amplitude*, puisque son niveau de sortie est égal à la moyenne des valeurs absolues des amplitudes positives et négatives. Pour une forme d'onde sinusoïdale à l'entrée, ceci correspond à la fonction de détection de crête. Les crêtes positives et négatives se mesurent séparément. Tandis que la crête positive est en cours d'évaluation, c'est la crête négative qui est affichée et vice versa. À l'instant du passage par zéro vers le positif, le détecteur de crête positive est remis à zéro et réciproquement pour les signaux négatifs. Il y a deux parties maîtresses dans ce circuit. L'une est le détecteur de

crête, l'autre, le détecteur de passage par zéro de la tension (ZCD, *zero crossing detector*). Chacune de ces parties est reproduite en double, une pour chaque alternance du signal d'entrée. Remarquons que tous les détecteurs (des deux types) fournissent une sortie positive.

Quand +ZCD passe au niveau haut, il génère une brève impulsion pour ramener à zéro le détecteur de crête positive. Cette mise à zéro n'influence en rien  $V_{\text{OUT}}$ puisque le niveau haut de +ZCD signifie que c'est le détecteur de crête négative qui est branché à  $V_{\text{OUT}}$  à cet instant.

Durant cette alternance (positive) du cycle d'entrée, le détecteur de crête + enregistre en permanence le signal d'entrée le plus positif jusque là, avant d'être remis à zéro. Voyons à présent ce qu'il arrive pendant la totalité de l'excursion négative du signal d'entrée. D'abord, +ZCD devient bas, alors –ZCD devient haut. Dans le court intervalle pendant lequel les deux sont bas, le condensateur de sortie

est isolé. Quand +ZCD devient bas, V<sub>OUT</sub> est débranché de la sortie du détecteur de crête négative pour se voir connecter à la place en sortie du détecteur de crête positive, puisque ZCD est haut. Le détecteur de crête négative travaille de la même façon que ce qui vient d'être dit pour son homologue, mais comme il voit une copie inversée de  $V_{IN}$ , il fournit une sortie positive (la valeur absolue), comme on le lui a demandé. Le circuit présenté convient pour de basses fréquences jusqu'à quelques kHz. Un AD8534 est réputé pour sa stabilité au gain unitaire avec des charges capacitives jusqu'à 10 nF. Empiriquement, nous avons trouvé qu'un amplificateur opérationnel ordinaire, tel que le LMC6484 ne risquait pas de créer d'oscillations de dépassement de V<sub>OUT</sub>, sans doute la résistance de conduction de l'interrupteur dans le 74HC4066 aide-t-elle à isoler du condensateur de sortie. Une restriction de vitesse provient de la largeur de l'impulsion de mise à zéro. Il doit être possible

d'utiliser un monostable à la place du réseau RC. S'il s'agit d'assurer de courtes périodes de mise à zéro, les interrupteurs CMOS mis en service ici pourraient se voir seconder par des transistors NMOS à  $R_{DS(ON)}$  particulièrement bas, comme le TN0200K. Si nécessaire, on peut utiliser des vrais comparateurs dans les sections ZCD. On peut aussi réduire la consommation. D'abord, par un échange alterné des entrées du comparateur, celui qui travaille a les entrées à haute impédance. Si vous le faites, n'oubliez pas de retourner aussi les diodes BAT54. Bien sûr, on obtient alors une sortie inversée du détecteur de crête, à savoir :

#### $V_{\text{OUT}} = -V_{\text{PFAK}}$

Enfin, si vous le désirez, vous pouvez changer les résistances de l'étage inverseur à amplificateur opérationnel pour y mettre des  $100$  kΩ.

(060300-I)

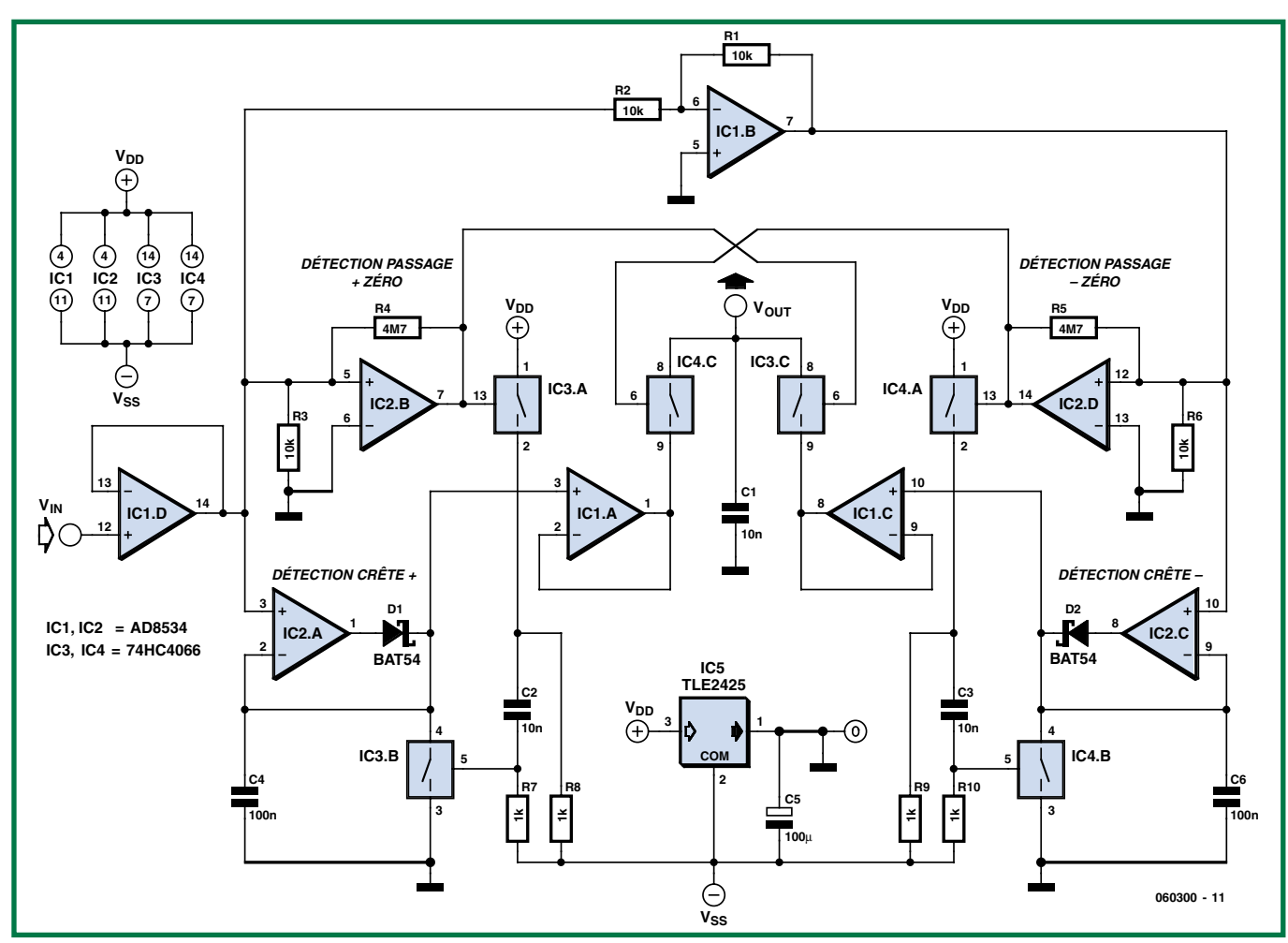

# **« Pimpez » vos pompes Décoration pour baskets**

Ton Giesberts - *D'après une idée d'Antoine Authier*

**Des chaussures qui en « jettent ». Pas de problème, il est possible aujourd'hui d'acheter (pratiquement) n'importe quoi. Mais pourquoi ne pas se faire plaisir et relever le défi de faire d'une paire de « pompes » une mini-Tour Eiffel qui « éclabousse » en s'aidant d'un rien d'électronique bien pensée pilotant quelques LED.**

L'idée de ce mini-projet est de doter une paire de souliers d'une rangée de LED. Nombre de modèles de l'une des marques de chaussures les plus connues, Nike, sont dotés d'un éclairage intégré dans le talon qui s'allume en cas de mouvement suffisamment important du pied. YouTube permet de découvrir plusieurs petits films de possesseurs de ce type de chaussures qui n'en sont pas peu fiers (au nombre desquels

www.youtube.com/ watch?v=m46jJupXEic et www.youtube.

com/watch?v= z-VHNWyxOQ).

Transformer une paire de souliers de tous les jours en un arbre de Noël n'est pas un jeu d'enfant mais nous ne serions guère surpris d'apprendre que nos lecteurs soient en mesure de réaliser une telle opération (doter le talon d'une découpe par laquelle la platine dotée de sa pile y est glissée et de percer quelques orifices permettant aux LED d'être visibles de l'extérieur.

Le circuit de base que nous vous proposons permet de réaliser un chenillard à 18 LED. Nous avons même dessiné une petite platine (double face) destinée à recevoir tous les composants CMS à l'exception des LED et de la pile; il s'agit cependant là d'une réalisation pour experts, le soudage de ces minuscules composants demandant en effet un certain doigté.

Les dimensions de la platine permet-

tent de la glisser dans le talon. La pile pourra prendre la forme d'une pile-bouton au lithium collée côté « pistes » et reliée à la platine à l'aide d'une paire de fils. Nous n'avons pas prévu d'interrupteur marche/arrêt sur la platine vu qu'il aurait été délicat d'y accéder depuis le bord de la chaussure. Il va falloir penser à trouver une solution pour cela.

#### **Le schéma**

L'électronique fait appel à quelques circuits intégrés de la série 4000 qu'il n'est plus nécessaire de vous présenter. L'intérêt de ces circuits est qu'ils peuvent être alimentés à pratiquement n'importe quelle tension comprise entre 3 et 15 V (il suffit d'adapter la valeur de R4). Un 4017, un compteur décadique à 10 sorties, convient à merveille pour réaliser un chenillard à LED. Les 10 sorties passent successivement brièvement au niveau haut au rythme du signal d'horloge appliqué. La mise en série de deux 4017 permet de piloter un nombre de LED plus important. Cette approche requiert un rien de logique et un signal d'horloge. Nous avons utilisé à cet effet un 74HC132, dans lequel se cachent 4 portes NON-ET (NAND) à entrées à trigger de Schmitt. L'une des NAND, IC1.D, sert à créer un oscillateur RC simple, les 3 portes NAND restantes étant utilisées pour le contrôle des compteurs. En fait, il nous fau-

drait pour cela une paire de portes ET (AND). Nous les avons créées à partir de 3 portes NAND et d'un inverseur constitué d'un transistor, T1 (un BC547 en version CMS, un BC847 donc) épaulé par une paire de résistances. Le fonctionnement du circuit est on ne peut plus facile à saisir. Après mise sous tension, les portes IC1.B et IC1.C transfèrent au premier compteur, IC2, les impulsions d'horloge produites par IC1.D. Lorsque la 10ème sortie du premier compteur, sa broche 11, passe au niveau haut, la porte NAND IC1.A permet le passage du signal d'horloge destiné au 2ème compteur. La 2ème sortie du second compteur passe alors au niveau haut. La 1ère sortie du 2ème compteur passe au niveau bas bloquant de ce fait, par le biais de IC1.C, le signal d'horloge destiné au premier compteur. Après que le second compteur a fait un cycle complet et que sa 1ère sortie a repassé au niveau haut, l'entrée d'horloge du premier compteur reçoit à nouveau des impulsions; la 10ème sortie du premier compteur se retrouve au niveau bas et le cycle reprend au début.

Le circuit a été doté d'une fonction de clignotement des LED obtenue par la connexion de leur ligne commune au signal d'horloge au travers de R4. Ce clignotement a pour effet non seulement d'accroître la visibilité des LED

Allen Branch mais aussi de réduire de moitié la consommation de courant. Le dimensionnement de l'oscillateur est tel qu'il est possible de paramétrer la fréquence entre 2 et 42 Hz, une plage suffisamment large pour que tout le monde y trouve son compte. Notons qu'à une fréquence élevée le clignotement n'est pratiquement plus perceptible.

#### **Aspects pratiques**

**« Pimpez » vos pompes**

La photo de l'un des prototypes montre qu'il a été réalisé sur un morceau de platine d'expérimentation. Nous avons utilisé alors des LED jaunes. Sous 3 V, la consommation était de 2,3 mA environ. Si R4 vaut 220 Ω, il circule de l'ordre de 3,5 mA à travers chacune des LED. Il faudra par conséquent impérativement utiliser des LED faible courant. SI l'on utilise une pile CR2032 d'une capacité moyenne de quelque 220 mAh, la durée de vie de la pile est, en fonctionnement continu, de 4 jours environ. Si cette durée est intéressante il n'en est pas moins recommandé de prévoir un petit interrupteur permettant de couper le chenillard lorsque la chaussure n'est pas portée.

(070851-I)

**NdlR : le mot anglais pimp est ici utilisé dans son sens de décorer**

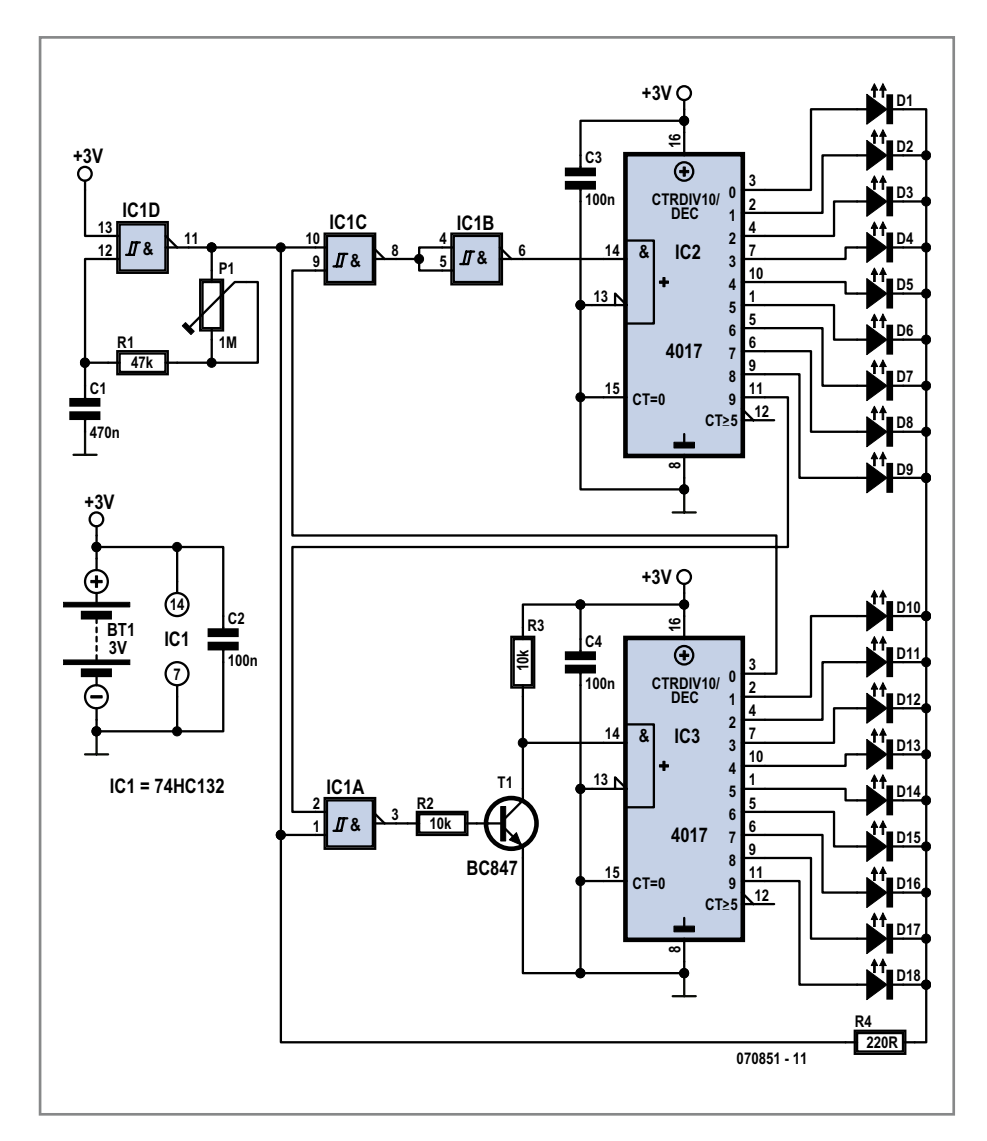

Figure 1. Le schéma de notre chenillard à 18 LED : 3 circuits intégrés, un transistor et quelques composants passifs.

#### **Liste des composants**

**Résistance :**  $R1 = 47$  kΩ (CMS 0805)  $R2, R3 = 10 \Omega$  (CMS 0805)  $R4 = 220$  (CMS 0805) P1 = ajustable 1 MΩ

**Condensateurs :** C1 = 470 nF (CMS 0805) C2 à C4 = 100 nF (CMS 0805) **Semi-conducteurs :** D1 à D18 = LED faible courant \*  $TI = BC847$  (CMS IC1 = 74HC(T)132 (CMS SO14) IC2,IC3 = 74HC4017 (CMS SO16) **Divers :** BT1 = pile-bouton lithium 3 V dessin des pistes EPS 070851-1 téléchargeable gratuitement depuis www.elektor.fr \* Cf. texte

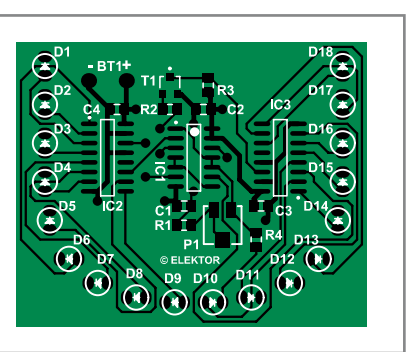

Figure 2. L'ensemble des composants CMS prend place sur la platine double face. Ne vous y trompez pas, un travail d'expert!

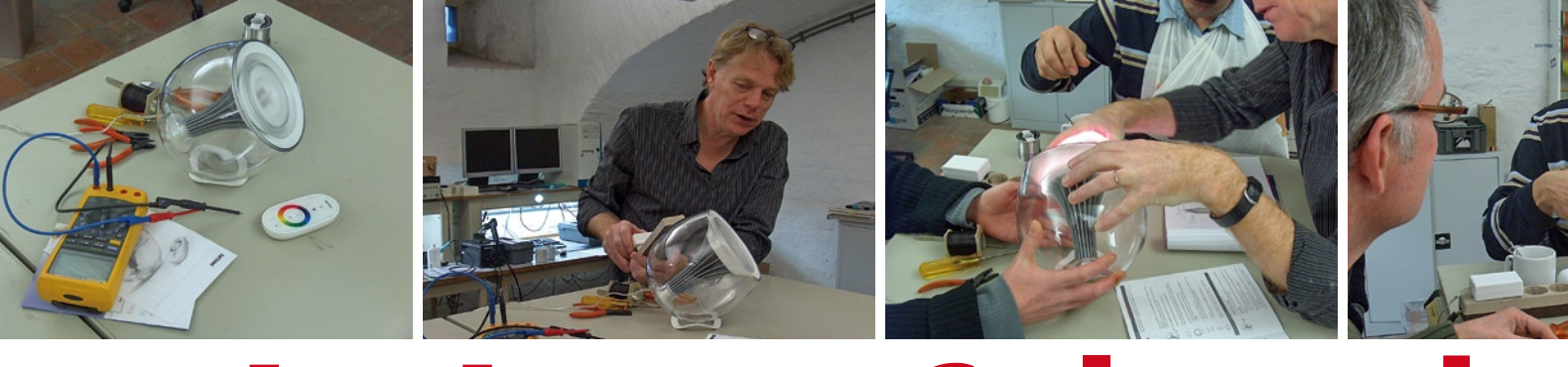

# **La LivingColors de**

Luc Lemmens

**Il est indéniable que les rédacteurs et les techniciens d'Elektor sont une race étrange dont je suis d'ailleurs moi-même. Il arrive qu'ils aient plus envie de démonter que de monter. Vous ne serez donc guère étonnés de lire que nous étions à 6 autour de la table d'opération lorsqu'il fut suggéré d'utiliser un tournevis en guise de scalpel pour un examen des entrailles d'une LivingColors de Philips. Affaire de DNA sans doute.**

Au premier abord, LivingColors - nom intriguant pour une lampe - ressemble un peu à une enceinte Harman Kardon pour le Mac. Un joli boîtier transparent sphérique au coeur duquel pousse un calice qui tient plus d'un haut-parleur que d'un radiateur. Sur commande, la lampe produit des couleur sur un son couvercle opalescent et éclaire un coin de pièce de la couleur de votre choix. Encore faut-il alors, si l'on souhaite que l'effet soit réussi, que le reste de l'éclairage de la pièce soit bien diminué. Quelques LED de couleur (2 x rouge, 1 x vert et 1 x bleu) permettent de reproduire toutes les couleurs de l'arc-en-ciel en jouant sur la luminosité de chacune d'entre elles. Une belle démo de la physiologique des couleurs. Philips a mis sur le marché, ces derniers temps, un nombre important d'appareils destinés à colorer notre vie quotidienne. Le « bougies musicales à LED » (notons au passage que le pilotage de la LED se fait par une puce musicale) de Philips apparues récemment font un malheur et ce LivingColors deviendra rapidement une vraie rage.

#### **À peine déballée, la voici démontée**

On découvre, dans l'emballage de la LivingColors, non seulement la lampe elle-même mais aussi une télécommande, quelques piles et un manuel. Ce n'est pas lui qui intéresse les chirurgiens rassemblés autour de la table, mais ce que cache cette lampe. Avec une précision presque militaire, les spécialistes HF embarquent la télécommande, ceux qui restent tombant rapidement d'accord qu'une certaine violence contrôlée était la seule et unique façon de soulever le couvercle translucide. Moins d'une minute plus tard apparaît une carte électronique sur laquelle sont également montées les 4 LED. En raison de leur dissipation importante, ces LED reposent, par leur dos, sur le radiateur en calice dont est doté la lampe, élément faisant office de refroidisseur. Quelque peu surpris par la quantité d'électronique nécessaire pour faire fonctionner un tel appareil, nous identifions la section HF devant travailler sous la houlette de la télécommande, 4 circuits de commande distincts pour chacune des LED et une électronique centrale attaquant ces 4 sous-ensembles. Au coeur de l'électronique de commande nous nous surprenons à découvrir un processeur MSP430 de Texas Instruments.

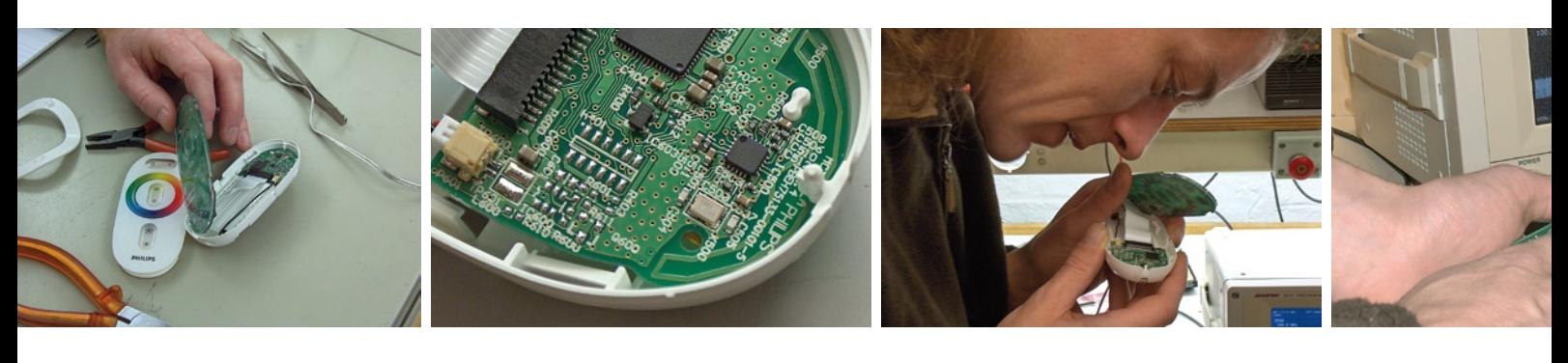

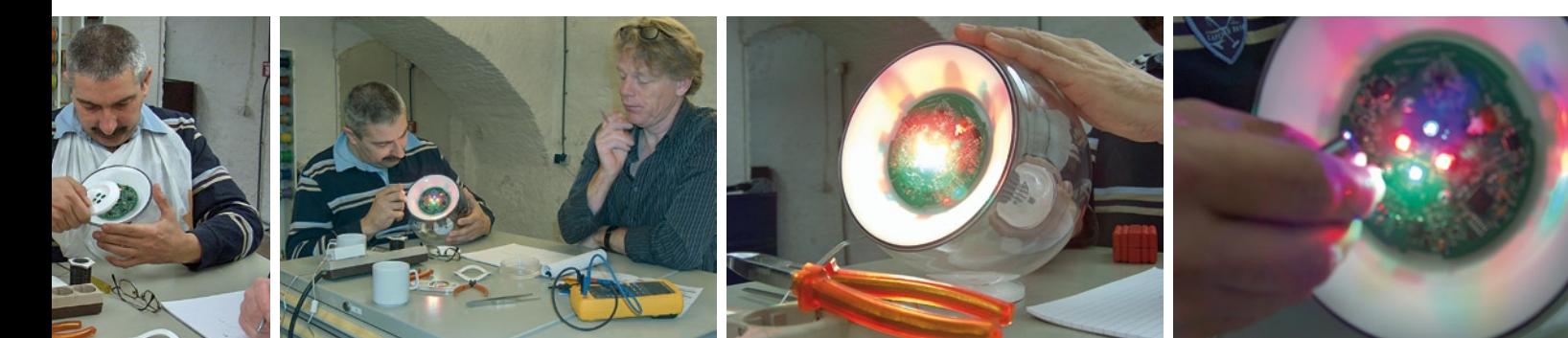

# **Philips<br>Sous l'oeil d'un tournevis**

#### **Le fonctionnement**

La télécommande est radiographique, ce qui fait de cette lampe un accessoire ludique fort intéressant. Elle est dotée sur le dessus d'un anneau coloré dont on pense qu'il permet de passer continûment d'une couleur à l'autre (style iPod), mais ce n'est pas ainsi que cela fonctionne. La détection de position se fait par capteur capacitif de sorte qu'il faut placer les doigts à un endroit donné pour avoir la couleur souhaitée. L'analyseur de spectre devrait nous permettre de percer le secret de la forme du signal mais nenni, nous ne « voyons que du bruit ». Après quelques secondes de réflexion et un rien d'enquête (lire un examen de l'inscription du petit circuit intégré) il nous semble que la télécommande doit travailler à 2,4 GHz. Google nous a en effet rapidement renseigné sur ce que cache ce numéro de type, CC2500, un émetteur/récepteur (*transceiver*) de, vous vous en seriez doutés, Texas Instruments. L'antenne correspondante prend la forme d'un dipôle clos gravé sur le circuit imprimé.

La télécommande permet d'activer certaines fonctions spécifiques. S'il faut en croire le manuel, il faut rapprocher la télécommande du logo pour permettre la commande de plusieurs lampes; ce même positionnement permet en outre de démarrer un programme de démonstration. Ne découvrant pas de capteur capable de détecter la position de la télécommande, nous en déduisons qu'il s'agit d'un cas de surmodulation. Le rapprochement excessif de la télécommande entraîne une surmodulation de la section de réception, le signal d'erreur qu'elle génère alors servant à déclencher des fonctions spéciales.

Ce qui nous intéresse le plus sont bien entendu les LED, qui sont de la famille Luxeon K2 de Lumileds. Sur le circuit imprimé, tout autour des LED mais aussi sous ces dernières, de nombreux via (orifices de métallisation) servent à drainer la chaleur vers des surfaces de refroidissement sur le dos de la platine, surfaces en contact elles avec la « tour aéroréfrigérante ». La quantité de pâte thermoconductrice n'a pas de quoi impressionner...

#### **Hacked & Cracked**

Jusqu'à présent, toute cette opération tenait plus d'un « *crack* » que d'un « *hack* ». Plus intriguant, la présence d'une embase JTAG sous forme de forme pour un connecteur CMS non implanté sur la platine. Il nous aurait permis d'avoir directement accès au contenu du processeur pour tenter des choses « marrantes »; il est fort probable que Philips a grillé le fusible JTAG ce qui met cette interface hors d'état (d'agir ?). Aurait-il été possible de transformer la LivingColors en une sorte d'Ambilight™ ? Il serait peut-être possible de piloter la télécommande séparément et produire ainsi d'autres effets visuels ? La télécommande pourrait-elle servir à autre chose ? N'hésitez pas à nous faire part de vos idées et suggestions sur le sujet.

La lampe LivingColors fait un tabac actuellement. Les revendeurs se livrent bataille au niveau des prix, les clients se les arrachent. Elle permet de donner de la couleur à votre environnement domestique mais peut également servir à d'autres fins. En tout état de cause, la qualité de présentation, un joli « design » nous a agréablement surpris. Il ne nous reste plus qu'à rassembler les pièces et les morceaux en espérant la refaire fonctionner...

(070956-I)

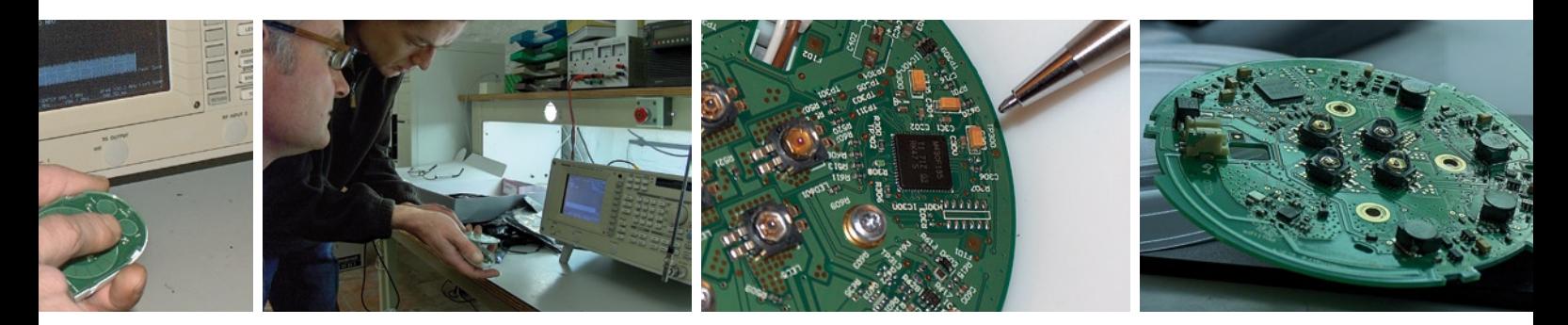

# **Morceaux choisis**

## **L'e-choppe des passionnés d'électronique**

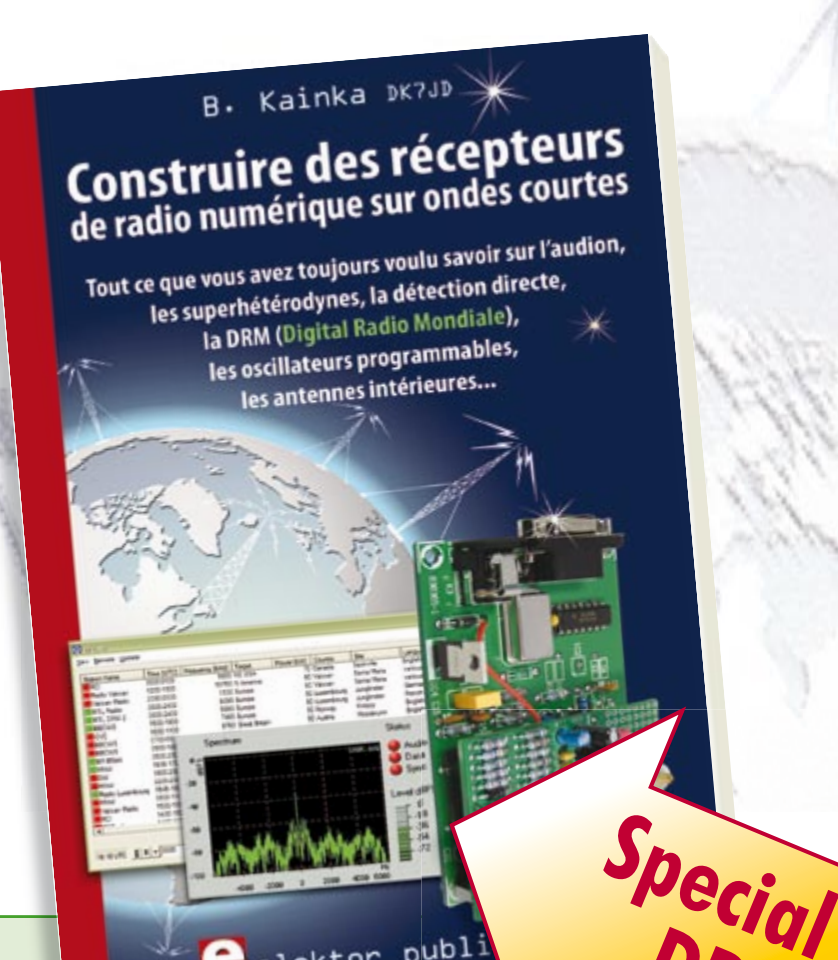

 $\sum_{\text{alektor}}$  publ

**livres**

#### **Ecoutez la DRM, c'est magique ! Construire des récepteurs de radio numérique sur ondes courtes**

Ce livre d'Elektor dit tout ce que vous avez toujours voulu savoir sur les récepteurs superhétérodynes, à détection directe, pour les bandes amateur ou bien encore à tubes simples (audion), la transmission de données par radio, la radio numérique, les antennes intérieures, les oscillateurs programmables, les techniques de mesure... Mais il ne s'arrête pas là.

**210 pages • ISBN 978-2-86661-157-6 • 34,50 €**

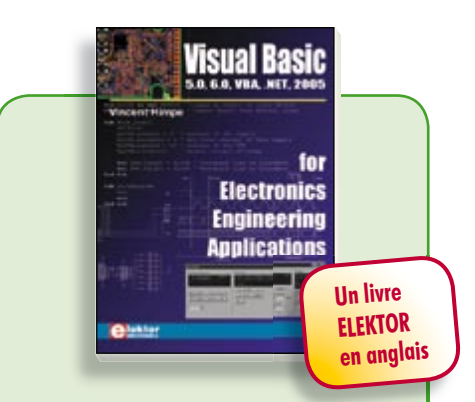

#### **La micro au service de l'électronique Visual Basic**

**for Electronics Engineering Applications**

Ce livre invite à un voyage sans passeport dans le monde plein d'imprévu qui s'ouvre derrière les connecteurs d'interface du PC. Avec ce livre dont le titre aurait pu être *Visual Basic as Rapid Application Development Tool* votre ordinateur devient une Machine Universelle. Pilotez vous-même, en Visual Basic, du matériel existant ou des circuits de votre cru !

**476 pages • ISBN 978-0-905705-68-2 • 41,50 €**

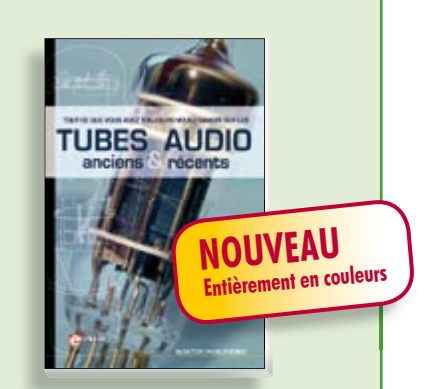

#### **Traité de paléoélectronique Tubes audio anciens & récents**

**DRM**

À l'heure des nano-technologies Western-Electric fabrique toujours la triode 300B. Qu'y-a-t-il donc de magique dans ces tubes de verre pour qu'ils continuent de nous enchanter ? Quels secrets les rendent irremplaçables à nos oreilles de mélomanes ?

Rien d'autre que le savoir faire transmis – et enrichi – sur plus de quatre générations d'hommes passionnés.

**128 pages • ISBN 978-2-86661-155-2 • 39,50 €**

# **cd-rom**

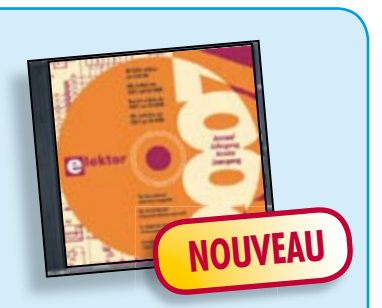

#### **Inusable ! Indispensable ! CD Elektor 2007**

Ce CD-ROM réunit tous les articles d'Elektor, le mensuel d'électronique et de micro-informatique appliquées, parus au cours de l'année 2007. Il contient non seulement le texte des articles ainsi que les schémas, mais aussi tous les dessins des circuits imprimés, sous forme de fichiers à haute résolution. Ceci permet à l'utilisateur de modifier à sa quise les dessins existants à l'aide d'un programme adéquat.

#### **ISBN 978-90-5381-218-1 • 26,50 €**

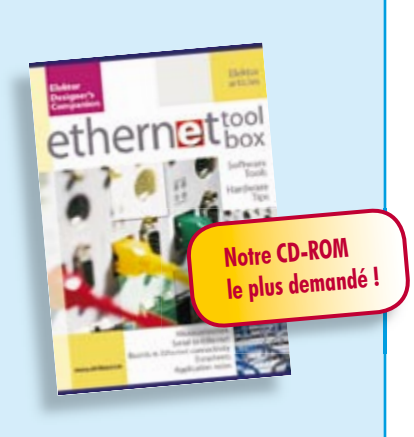

#### **Des outils de pro ! Ethernet Toolbox**

Nos lecteurs ont accueilli avec enthousiasme notre précédent CD-ROM « USB Toolbox ». L'USB c'est bien, mais seulement sur les distances courtes et à condition que l'on puisse se passer d'isolation galvanique entre les appareils interconnectés. L'Ethernet ne présente pas ces inconvénients. Il possède lui aussi une fonction d'alimentation *(Power Over Ethernet)*. Par ailleurs il ouvre la voie vers les autres bus sériels comme RS232, RS422, RS485 etc.

**ISBN 978-90-5381-214-3 • 27,50 €**

### CO<sub>2</sub>-mètre **NOUVEAU**

(Elektor janvier 2008)

Ce n'est pas uniquement pour le climat que le CO<sub>2</sub> représente un danger, il constitue également un facteur important de la qualité de l'air des bureaux et habitations, ce que l'on oublie trop souvent. Une concentration de CO<sub>2</sub> trop importante se traduit par des symptômes de fatigue, des pertes de concentration voire de maux de tête. Ce CO<sub>2</sub>-mètre permet de déterminer, très facilement, la concentration de  $CO<sub>2</sub>$  dans l'air ambiant. Un microcontrôleur garde la valeur à l'oeil et peut, en cas de dépassement d'une valeur limite, déclencher une alarme voire mettre en route un système de ventilation.

*Kit comportant tous les composants, la platine principale, la platine du capteur + capteur,*  le contrôleur ATiny26 programmé et l'affichage

**070802-71 • 149,00 €**

**Informations complémentaires et gamme complète sur notre site www.elektor.fr flambant neuf !**

**Elektor / Publitronic SARL 1, rue de la Haye BP 12910 95731 Roissy CDG Cedex Tél. : +33 (0)1.49.19.26.19 Fax : +33 (0)1.49.19.22.37 E-mail : ventes@elektor.fr**

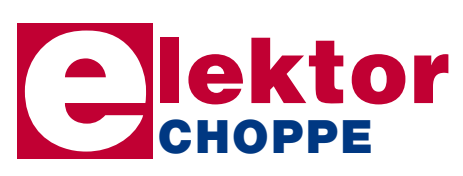

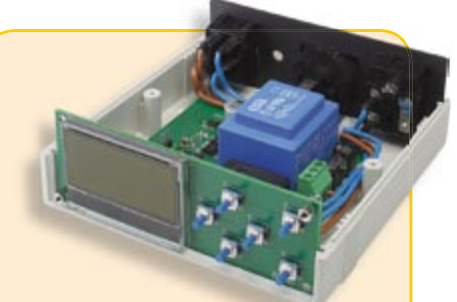

#### **Régulateur de refusion**

(Elektor décembre 2007)

Le laboratoire d'Elektor a, comme beaucoup d'entre vous, de plus en plus souvent affaire au brasage de CMS. Sa solution à ce problème, un four (bon marché) de refusion, vous a été présentée, en janvier 2006. L'article a suscité de nombreuses réactions, preuve de votre intérêt. Nous allons maintenant présenter une toute nouvelle version de l'électronique de régulation de ce four de refusion pour CMS.

*Kit à réalisation rapide comprenant 2 platines montées, 1 capteur de température, les connecteurs, 1 interrupteur secteur, le câble et le coffret*

**060234-91 • 249,00 €**

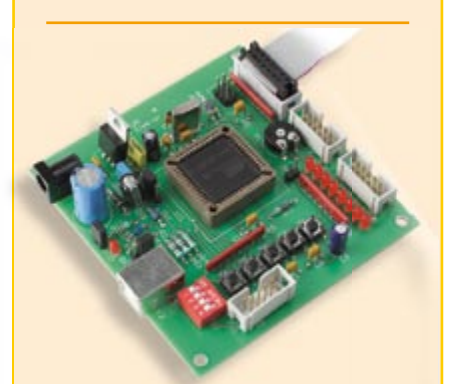

#### **Flashboard USB** (Elektor novembre 2007)

Les microcontrôleurs Flash se programment confortablement, c'est pourquoi ils sont tout indiqués aussi bien pour la mise au point rapide d'applications que pour l'enseignement. Notre carte Flash constitue une autre approche. Elle est organisée autour de l'AT89C5131A, une variante améliorée du 8051, avec un noyau 8052 et une interface USB rapide (Full Speed).

*Kit complet, comprenant tous les composants et le platine*

**070125-71 • 52,50 €**

### **e-CHOPPE RÉFÉRENCES DISPONIBLES**

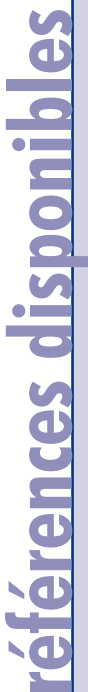

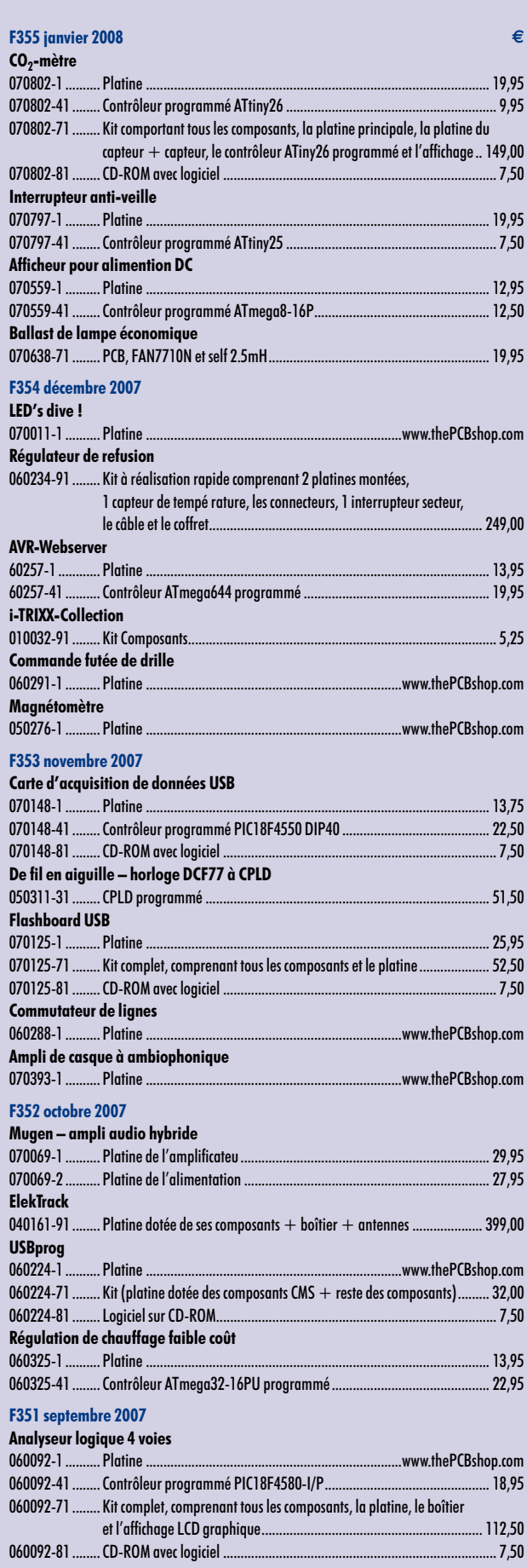

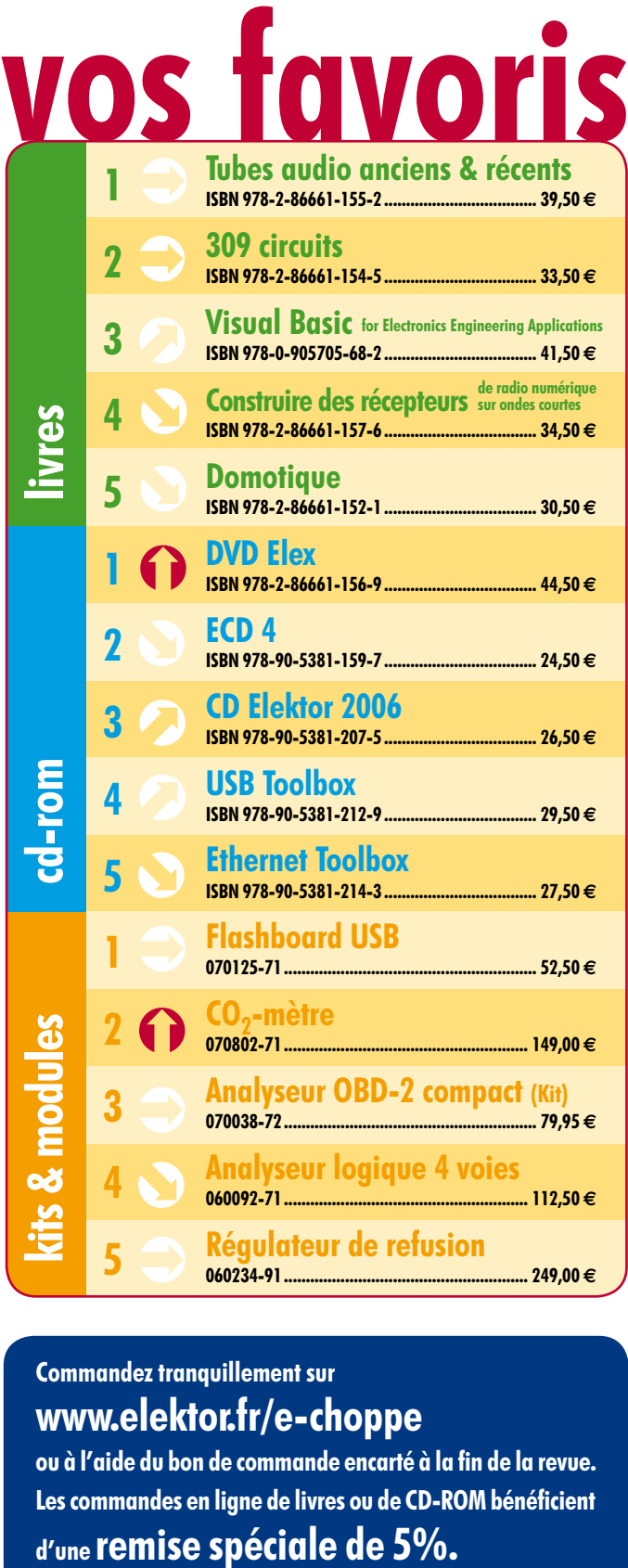

#### **Commandez tranquillement sur www.elektor.fr/e-choppe**

ou à l'aide du bon de commande encarté à la fin de la revue. Les commandes en ligne de livres ou de **CD-ROM** bénéficient

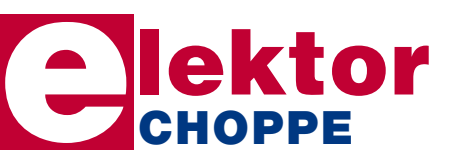

**Elektor / Publitronic SARL 1, rue de la Haye • BP 12910 95731 Roissy CDG Cedex Tél. : +33 (0)1.49.19.26.19 Fax : +33 (0)1.49.19.22.37 E-mail : ventes@elektor.fr**

```
Sous réserve de modification de prix et d'erreur d'impression.
```
**hexadoku récréation**

# Hexadoku Puzzle pour les **électroniciens**

**Vous avez des problèmes d'insomnie ? Quelques heures d'exercice mental pour y mettre fin peut-être ?. Qui sait, notre Hexadoku pourrait s'avérer une excellente médecine. Un peu plus compliqué qu'un Sudoku classique, il vous occupera le temps nécessaire.**

Les instructions pour la résolution de ce puzzle sont enfantines. Le Hexadoku utilise les chiffres du système hexadécimal, à savoir de 0 à F. Du tout cuit pour les électroniciens et programmeurs !

Remplissez le diagramme de 16 x 16 cases de façon à ce que **tous** les chiffres hexadécimaux de 0 à F (0 à 9 et A à F) ne

#### **participez et gagnez!**

Nous tirerons au sort l'une des réponses correctes qui nous seront parvenues; son auteur recevra un

#### **E-blocks Starter Kit Professional**

d'une valeur de **€ 365,75**

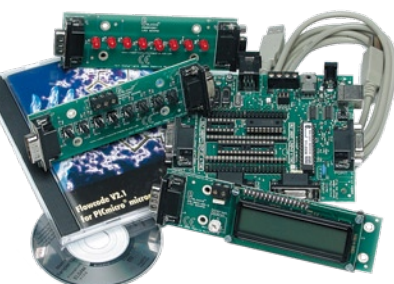

nous offrirons en outre **3 bons Elektor**

d'une valeur de **€ 50** chacun.

Faites vos jeux !

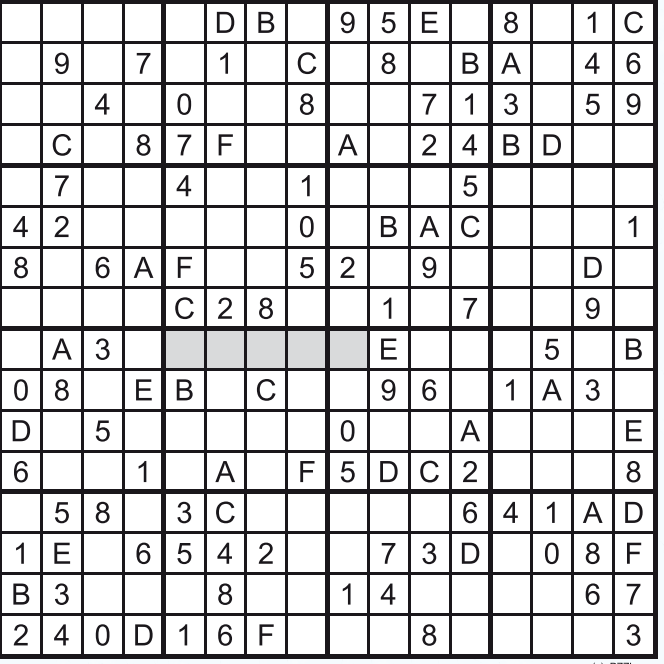

soient utilisés **qu'une seule et unique fois** dans chaque rangée, colonne et carré de 4 x 4 cases (identifiés par une ligne plus grasse). Certains chiffres sont déjà placés dans le puzzle et en définissent ainsi sa situation de départ.

La solution de ce puzzle vous permettra de gagner de jolis prix. Il vous suffit de nous envoyer la **série de chiffres** en grisé.

#### **où envoyer ?**

Envoyez votre réponse (les chiffres de la section grisée) par E-mail, télécopie ou courrier **avant** le **1er mars 2008** à :

Elektor c/o Regus Roissy CDG Le Dôme - 1, rue de la Haye BP 12910 - 95731 Roissy CDG Email: hexadoku@elektor.fr

Tout recours est exclu de même que le sont, de ce jeu, les personnels de Segment B.V. et leur famille.

#### **les gagnants**

La solution de l'Hexadoku du numéro 354 (décembre) est : **97C65**

Le gagnant du **E-blocks Starter Kit Professional** est : **René Niel (**44700).

Les **3 bons Elektor** d'une valeur de **€50** chacun vont à : **Philippe André** (38600), **Gilles Leclercq** (35250) et **Olivier Calabro** (06110)

Nos félicitations aux lauréat(e)s !

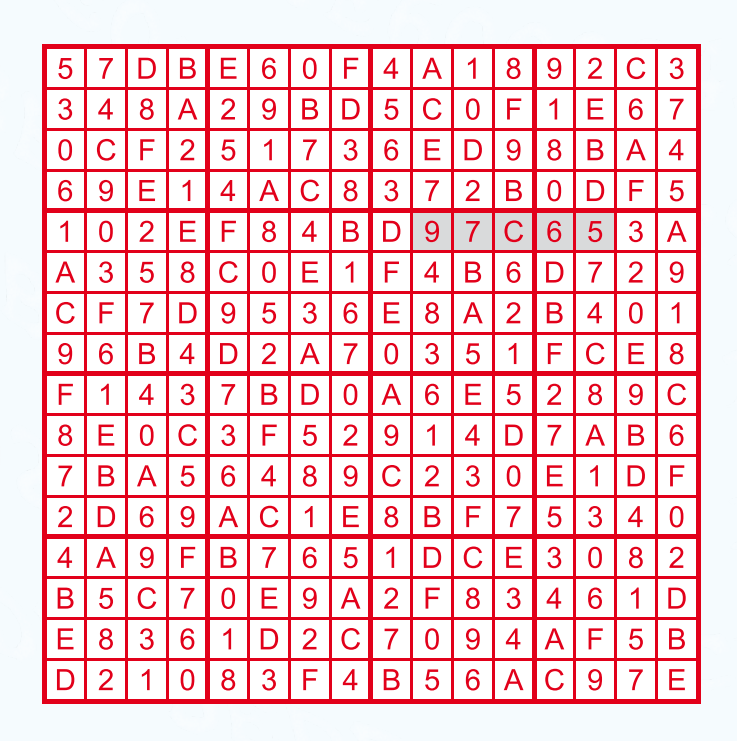

#### **Datalogger à carte SD**

Le central d'acquisition de données décrit dans le numéro de mars est un bel exercice de développement de produit. Si le matériel est compact, les aspects progiciel et logiciel n'en sont que plus intéressants. Il permet de sauvegarder les informations fournies par 4 voies analogiques, informations prenant la forme d'une tension quelconque comprise entre 0 et 5 V. Cette sauvegarde se fait sur une carte de mémoire du type SD. Le central d'acquisition connaît pas moins de 5 modes de fonctionnement : saisie à la volée, déclenchement sur signal externe, en auto 10 s, en auto 1 mn, à l'atteinte d'une valeur maxi. Ses applications sont multiples.

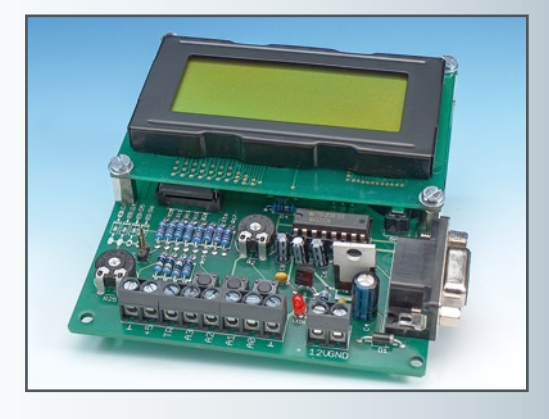

#### **Analyseur de bus I2C…**

…À interface USB S.V.P. Le bus I2 C est sans doute l'un des bus les plus simples qui soient, ce qui ne l'empêche pas d'être souvent mis à contribution pour interconnecter différents modules d'un système. En dépit de sa simplicité, il arrive qu'il soit sujet à des conflits ; c'est là qu'entre en jeu notre analyseur de bus I2 C qui transmet à un PC les informations qu'il recueille permettant ainsi d'analyser ce qui se trame sur la connexion. La présence d'une interface USB en permet une liaison commode à un PC moderne.

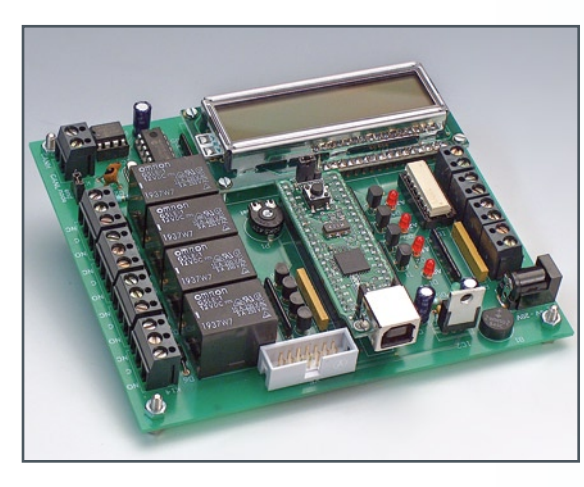

#### **Carte ECIO-PLC**

Dans ce numéro de mars nous vous proposerons la première véritable application des modules ECIO, qui font partie du système E-blocks qu'il n'est plus nécessaire de vous présenter et apparus tout récemment dans le numéro d'octobre 2007. Dans l'application décrite, un module ECIO sert de coeur d'une carte d'automate programmable (PLC = Programmable Logic Controller) dotée de relais, opto-coupleurs, embase CAN et d'un affichage LCD. Grâce à la flexibilité du programme Flowcode, cette palette d'options en entrées/sorties rendent cette carte étonnamment universelle. Cette carte pourra également être utilisée pour le pilotage de projets d'automatisation complexe. L'affichage LCD aide l'utilisateur lors du débogage du programme et de « moniteur » lors de l'utilisation du système.

 $74.50 \in$ 

**Des raisons rédactionnelles impératives peuvent se traduire par un non-respect à la lettre de cette avant-première du prochain numéro. Attention le numéro de mars 2008 devrait être en kiosque à partir du 27 février 2008.**

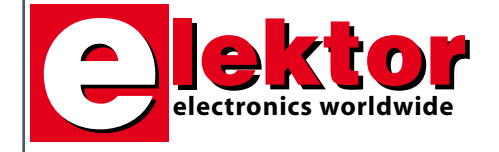

#### **Prix au numéro**

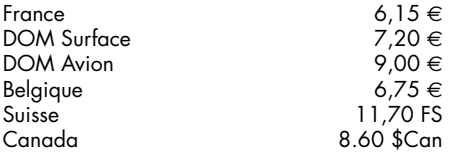

#### **Abonnement d'un an standard** France 64,50 e

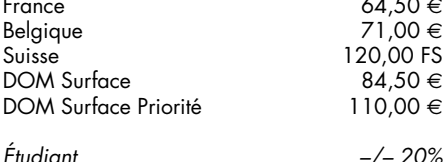

#### **Abonnement de 2 ans standard**

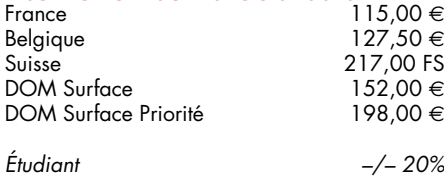

#### **Abonnement PLUS d'un an**

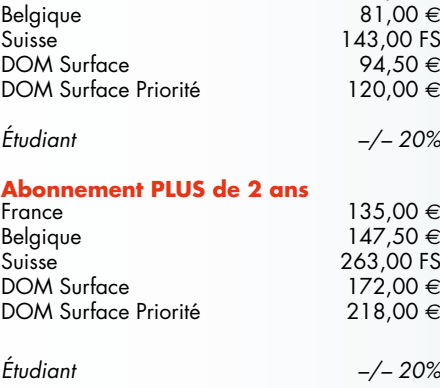

*Sous réserve de modification de prix.*

**Abonnements** 

E-mail : abonnements@elektor.fr

**Commandes/Ventes**

E-mail : ventes@elektor.fr

*Il est possible de faire démarrer un abonnement à tout moment. Nous vous rappellerons en temps utile l'approche de la fin de votre abonnement. La méthode la rapide et la moins chère de vous* *abonner est de le faire par le biais de notre site Internet www.elektor.fr/abo, mais vous pouvez également le faire à l'aide du bon de commande se trouvant en fin de magazine. Il est possible de commander d'anciens numéros dans la limite de leur disponibilité (cf. le bon de commande, leur prix est celui d'un numéro à l'unité).*

*Veuillez SVP nous fournir un changement d'adresse au moins 3 semaines auparavant en mentionnant votre numéro d'abonné (cf. le label accompagnant votre magazine), l'ancienne et la nouvelle adresse.*

> *Le département Clients est accessible du lundi au jeudi de 8h30 à 17h00 et le vendredi de 8h30 à 12h30.*

*Si vous avez des questions concernant votre abonnement, vous pouvez appeler ce département au numéro 01.49.19.26.19.*

*Pour le traitement de votre abonnement, Elektor vous demande des données personnelles. Conformément à la loi « Informatique et Liberté », vous bénéficiez d'un droit d'accès à ces données et vous pouvez en demander la rectification. Sauf refus écrit de votre part auprès du service Abonnement, ces informations pourront être utilisées par des tiers.*

# d'abonnement annuel d'abonnement annuel votre formule votre formule **Choisissez** Choisissez

le baladeur MP3 (1 Go).\* **le baladeur MP3 (1 Go).\*** et recevez gratuitement **et recevez gratuitement** 

# *lisez elektor*  lisez elektor

l'électronique imaginative *l'électronique imaginative*

Faites votre choix : **Faites votre choix :**

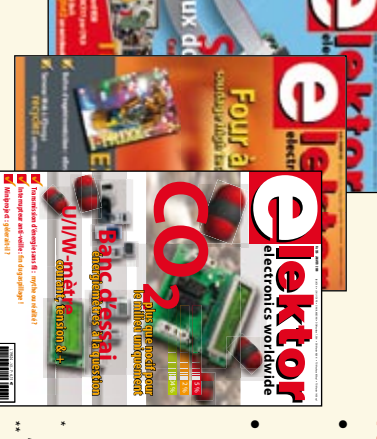

**Abonnement standard d'un an pour 64,50** 

ጣ

**• Abonnement PLUS d'un an pour 74,50**  Abonnement PLUS d'un an pour 74,50 € Pour 11 numéros y compris le numéro d'été double Pour 11 numéros y compris le numéro d'été double **(Belgique : 71,00**  y**)** 

plus le CD-ROM annuel 2008\*\* tout chaud Vous économisez 32,90 (il coûte normalement 35,00 € port inclus) Pour 11 numéros y compris le numéro d'été double (il coûte normalement 35,00 Pour 11 numéros y compris le numéro d'été double **(Belgique : 81,00**  le CD-ROM annuel 2008\*\* tout chaud y**)** <u>ጣ</u> port inclus).

*\*\* Le CD-ROM annuel 2008 vous sera envoyé d'office dès sa parution \* Offre valable jusqu'à épuisement des stocks, uniquement si vous n'avez*  prévue en février 2009. Le CD-ROM annuel 2008 vous sera envoyé d'office dès sa parution pas été abonné à elektor au cours des 12 mois précédents. Offre valable jusqu'à épuisement des stocks, uniquement si vous n'avez *prévue en février 2009. pas été abonné à elektor au cours des 12 mois précédents. 02/08*

Je commande les articles suivants : Je commande les articles suivants :

 $\prec$ 

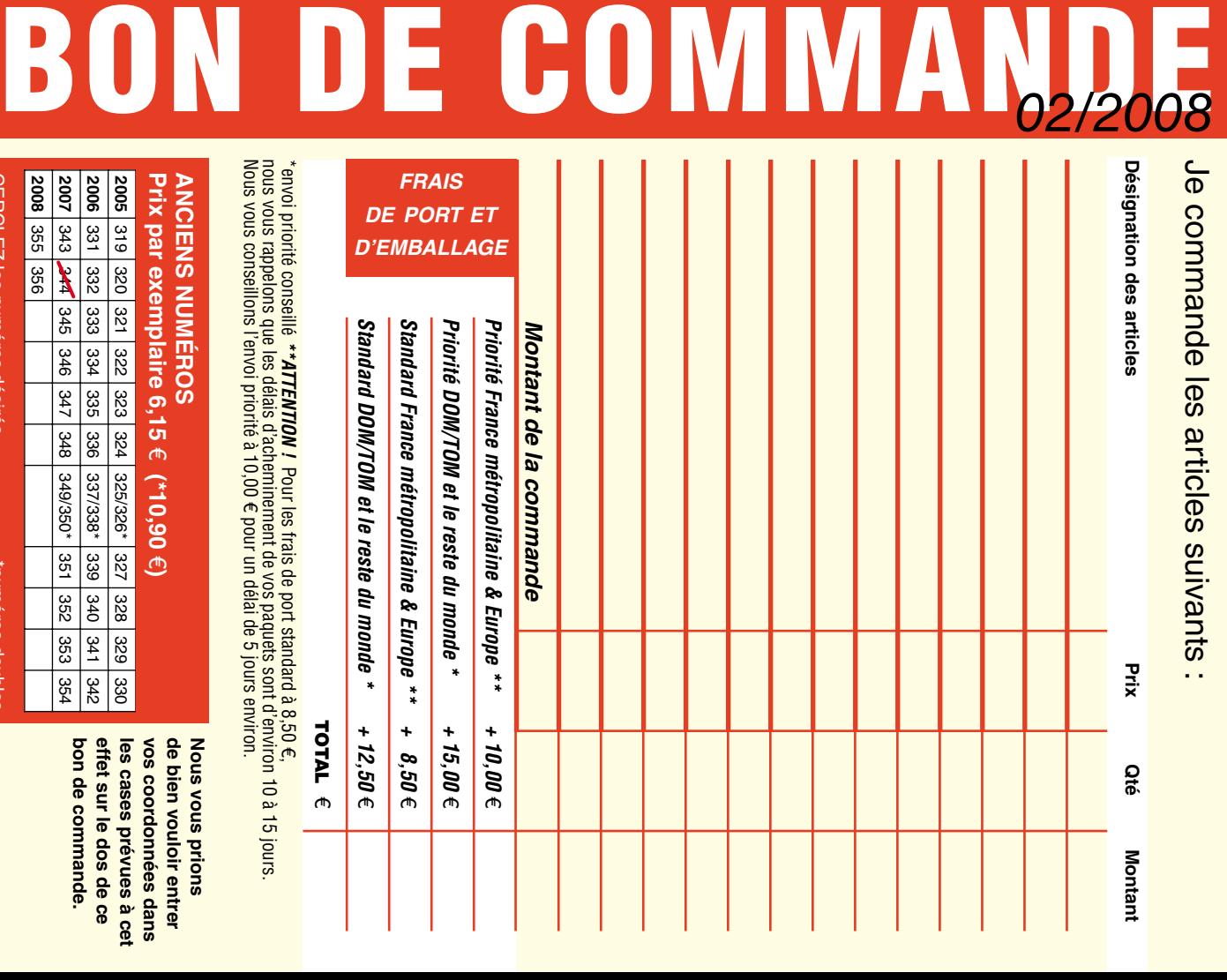

**Prix par exemplaire 6,15 ANCIENS NUMEROS ANCIENS NUMÉROS 2006 2005** 331 332 333 334 335 336 319 320 321 322 323 324 e **(\*10,90**  e**)**  337/338\*325/326\*39<br>89 327 328 329 330

CERCLEZ les numéros désirés \*numéros doubles "numéros doubles

 $\mathcal{S}$ 

bon de commande. effet sur le dos de ce de bien vouloir entrer **Nous vous prions bon de commande. effet sur le dos de ce**  les cases prévues à cet **les cases prévues à cet**  vos coordonnees dans **vos coordonnées dans de bien vouloir entrer Nous vous prions** 

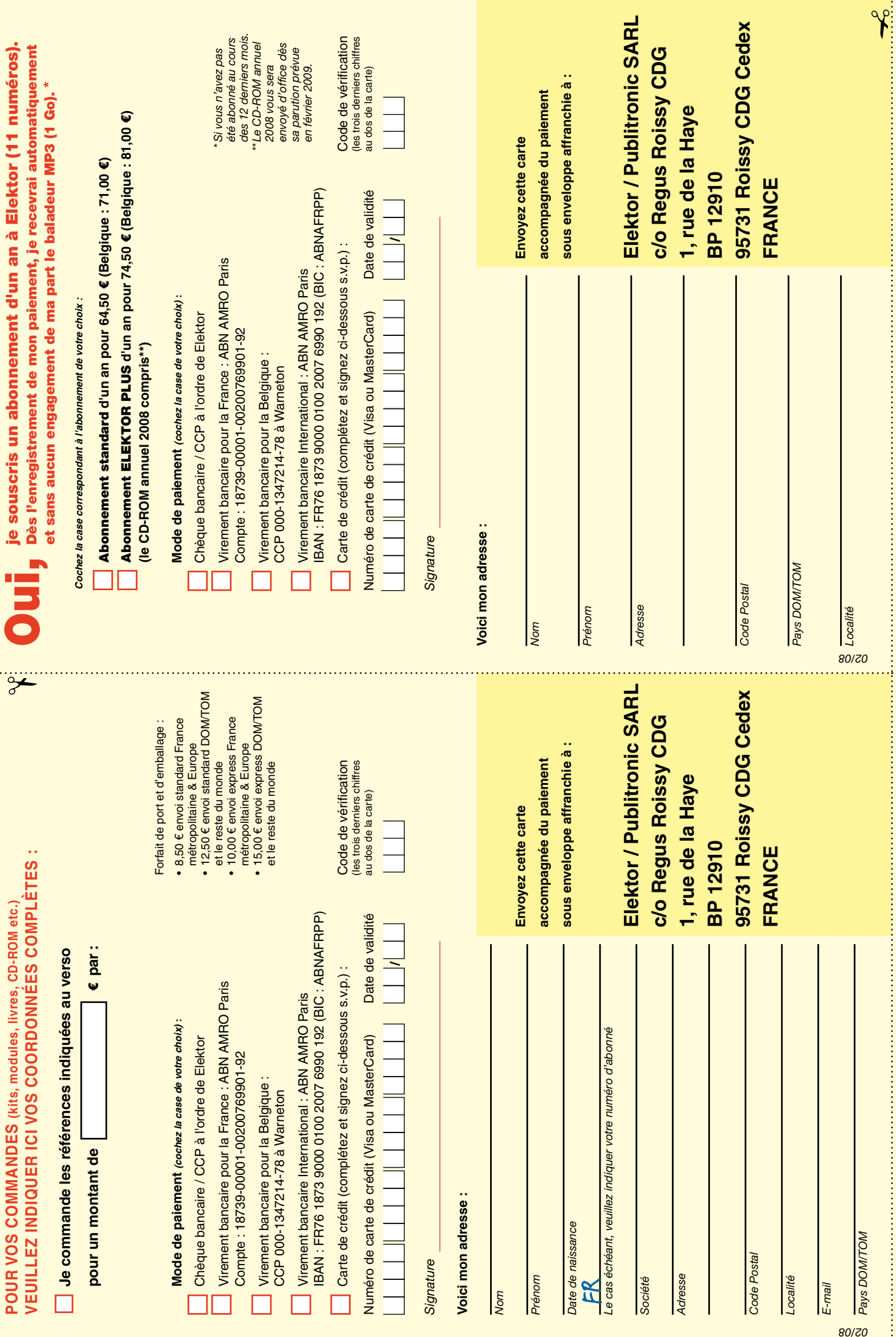

ă

į å

## *RUBRIQUE PUBLI-RÉGION*

*Liste d'annonceurs classés par pays, puis par région (fabricants, distributeurs, revendeurs, librairies...).*

#### **LKC ELECTRONIQUE**

Logiciels-Kits-Tous Composants, Matériel informatique, alarme, sonorisation, Pièces TV, Hi-Fi, Vidéo, Electroménager 17, Rue du Renouveau - 78700 Conflans

**Tel : 01.39.72.40.09 Fax : 01.39.72.43.95 lkc.electronique@tiscali.fr**

### **NOUVELLE ADRESSE** ILE DE FRANCE FRANCHE COMTÉ (39)

**32, rue de l'Egalité - 39360 VIRY Tél: 03 84 41 14 93 - Fax: 03 84 41 15 24 E-mail: imprelec@wanadoo.fr**

**Réalise vos CIRCUITS IMPRIMES de qualité professionnelle SF ou DF, étamés à chaud et percés sur V.E. 8/10° ou 16/10°, Œillets, trous métallisés, sérigraphie, vernis d'épargne. Face aluminium et polyester multicouleurs pour façade. De la pièce unique à la série, vente aux entreprises et particuliers. Tarifs contre une enveloppe timbrée, par Tél. ou mail.**

**Pour tous renseignements sur cette rubrique, veuillez contacter SL Régie - Sophie Lallonder 39, Rue Lamarck, 75018 Paris Tél: 06 98 29 27 04 E-mail: sophie.lallonder@wanadoo.fr**

#### Répertoire des annonceurs

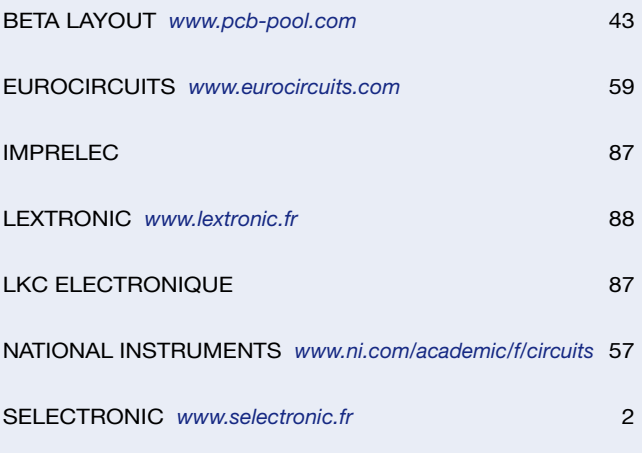

#### Réservation d'espaces publicitaires

Réservez dès aujourd'hui votre espace publicitaire dans le magazine Elektor du mois de avril 2008 ! Date limite de réservation : **le 26 février 2008**

Pour toute information concernant la publicité aussi bien dans notre magazine que sur notre site internet www.elektor.fr contactez :

> SL Régie – Sophie Lallonder 39, Rue Lamarck, 75018 Paris Tel : 01 53 41 07 55 E-mail : sophie.lallonder@wanadoo.fr

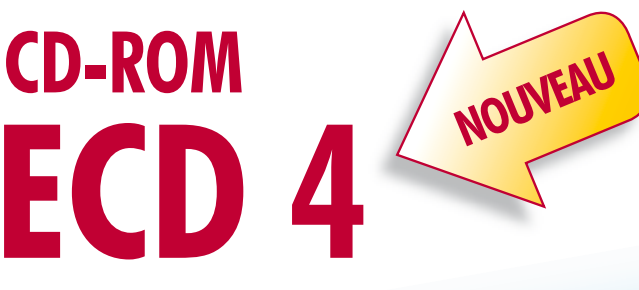

**Version revue et augmentée de la base de données de composants électroniques d'Elektor**

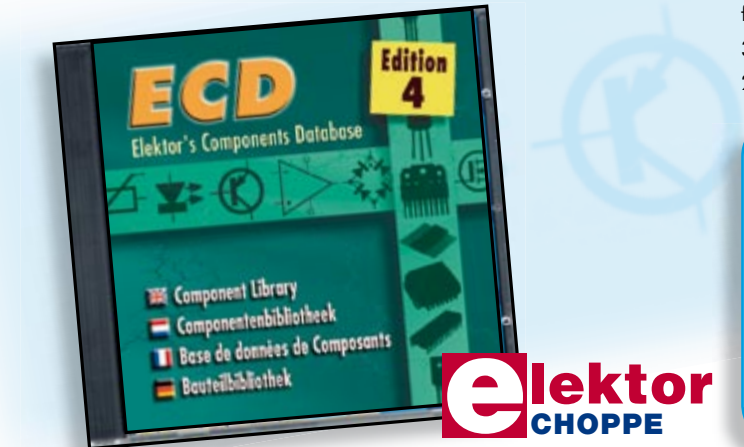

Cet ensemble consiste en une quadruple banque de données complétée par neuf applications satellites, au nombre desquelles on trouvera notamment de quoi calculer la valeur de la résistance associée à une diode zener, à un régulateur, à un diviseur, ou un multivibrateur astable, mais aussi le code de couleur de la résistance et de l'inductance.

Avec ce CD-ROM, vous disposez donc de données fiables sur plus de 5000 circuits intégrés, plus de 35000 transistors, FET, thyristors et triacs, environ 25000 diodes et plus de 1800 optocoupleurs.

#### **ISBN 978-90-5381-159-7 • 24,50 €**

Elektor / Publitronic SARL 1, rue de la Haye BP 12910 95731 Roissy CDG Cedex Tél. : +33 (0)1.49.19.26.19  $Fax: +33(0)1.49.19.22.37$ E-mail : ventes@elektor.fr

**Informations complémentaires et gamme complète sur www.elektor.fr/e-choppe** 

## **EXTROMIC**

#### 36/40 Rue du Gal de Gaulle - 94510 La Queue en Brie - Tél: 01.45.76.83.88 - Fax: 01.45.76.81.41

#### Oscilloscopes "OWON"

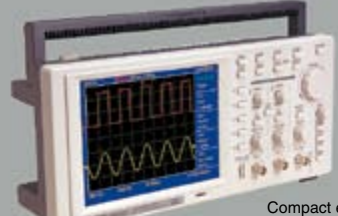

Leger le "Conpact et de la moscilloscope numérique de<br>performance. Equipé d'un axcelloscope numérique de<br>performance. Equipé d'un large afficheur LCD<br>couleur 7,8" de type STN avec une résolution de<br>640 x 480 en 256 couleu

Idem mais en version 2 x 60 MHz ( 250 MS/s ) "PDS6022S" ... 771 € Dont 0,15 € d'éco-pa

Le "HDS1022M" est

un appareil de me-<br>sure portable com-<br>pact et ergonomique<br>intégrant dans un mê-<br>me boîtier les fonc-<br>tions d'oscilloscope<br>numérique 2 x 20 MHz<br>à écran couleur et de<br>multimètre avec mesure

de résistance, test de

il est livré en malette avec différentes sondes et accessoires.

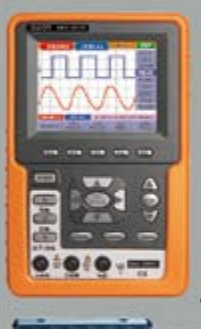

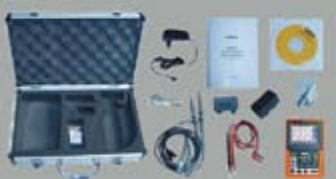

"HDS1022M" **695 €** Dont 0,05 € d'éco-participation inclus

Idem, mais en version 2 x 60 MHz "PDS6022M" **870 €** Dont 0,05 € d'éco-participation inclus

#### Module "CMUcam3"

Développée par l'université de Carnegie Mellon et fabriquée sous licence par la société Lextronic, la "CMUcam3" est une plate forme de<br>développement vidéo<br>conçue autour d'un<br>dans mémoire FIFO et à<br>la memoire FIFO et à<br>un module caméra couleur.<br>En langage "C" via une sui-<br>et logiciel de type GNU, elle<br>pourra élire exploité soit<br>pourr

"CMUcara", soit come une base d'étude qu'vous<br>"CMUCara", soit come une base d'étude qu'vous<br>de traitements et d'analyses vidéos grâce à une<br>bibliothèque d'exemples et de libraires. Les dif-<br>férents firmwares et description de mouvement par la caméra, de consulter des<br>exemples de reconnaissances expérimentales<br>de visages et d'environnement pour le dépla-<br>cement de robots mobiles... La "CMUcam3" peut<br>également piloter directement 4 servomoteu

#### Modules radiofréquences Gamme > Modem série radio synthétisé 5 canaux - Utilisation ultra-simple > Modules émetteurs / récepteurs et transceiver bande étroite Fréqu.: 433 MHz - Portée 700 m > Modules émetteurs / récepteurs et transceiver radio synthétisés 32 à 128 canaux bande étroite Fréqu.: 433 MHz - Portée 700 m

> Emetteur 868 MHz - **450 mW** portée + de **3 kilomètres**

Modules **Bluetooth<sup>m</sup>**<br>Avec protocole SPP<br>Permet le remplace-<br>ment transparent d'une<br>liaison RS-232 - Dialo-

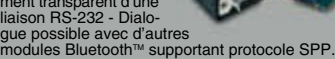

Version en boîtier (48 x 34 x 19 mm). Portée max: 100 m env. ................... **120,80 €** Dersion en Donner<br>Portée max: 100 m env. .....................<br>Dont 0,01 € d'éco

 $\mathbb{R}$ 

Version "OEM" subminiature (24 x 13 mm) Portée max.: 20 m env. ............................. **55 €**

**Nouveaux modèles !**<br>Version Bluetooth™ V2.0 + EDR - Puissance HF:<br>+8 dB. Ant. intégrée. Portée 250 m **33,50 €** Version BluetoothTM V2.0 + EDR - Puissance HF: + 19dB. Sortie pour antenne externe (non livrée) Portée max. 500 m env....................... **38,50 €**

Version spécialement conçu pour la transmission full duplex de signaux audios multimédias - Portée max. 150 m env. ...................... **51,20 €**

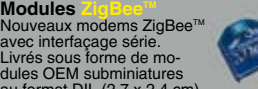

Livrés sous forme de mo-<br>dules OEM subminiatures<br>au format DIL (2,7 x 2,4 cm)<br>Puissance 1 mW. Portée max.100 m env. Ali-<br>mentation: 3,3 V / 45 mA. Existent en versions<br>avec antenne intégrée (filaire ou Chip) ainsi<br>externe

**Modules** 

Starter-kits permettant de tester et d'évaluer rapi-dement et simplement les "technologies" de la "RFID". diode, test de continuité avec indicateur sonore, mesure de tensions AC /DC, mesure de courant AC / CC. Garanti 3 ans,

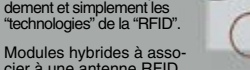

cier à une antenne RFID permettant de lire et d'écrire (suivant les modèles)<br>sur des cartes Unique™, Hitag™, Mifare™<br>Utilisation très simple via liaison série et com-<br>mandes ASCII. A partir de ....................**25 €** Gamme d'antennes et de transpondeurs RFID sous forme de cartes, jetons, ampoules, porte-clefs, modules auto-collants... A partir de **1,60 €**

#### **Modules OEM**

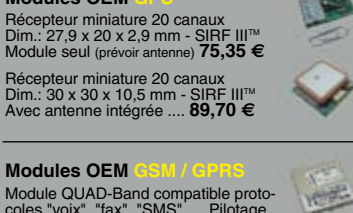

Module QUAD-Band compatible proto-<br>coles "voix", "fax", "SMS",... Pilotage<br>via port série au moyen de comman-<br>des "AT". Prévoir antenne en sus ..... **104,50 €** 

## **Télécommande andio 433 MHz**<br>Ensemble comprenant 2 émetteurs<br>miniatures anti-scanner + 1 récepteur<br>à sortie relais "MAT" ou temporisée.<br>Portée max: 30 m env. ....... 49,00 €<br>Dont 0.01 e d'éco-participation inclus

#### Logiciels de C.A.O

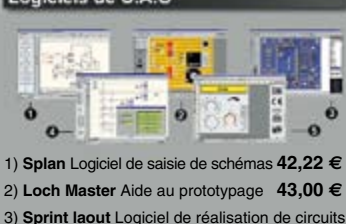

- 3) **Sprint laout** Logiciel de réalisation de circuits imprimés ........................................ **47,72 €** 4) **ProfiLab-Expert** Générateur d'application simulateur graphique ....................**121,99 €**
- 5) **Front Designer** Logiciel de conception de face avant pour boîtier .....................**42,22 €**

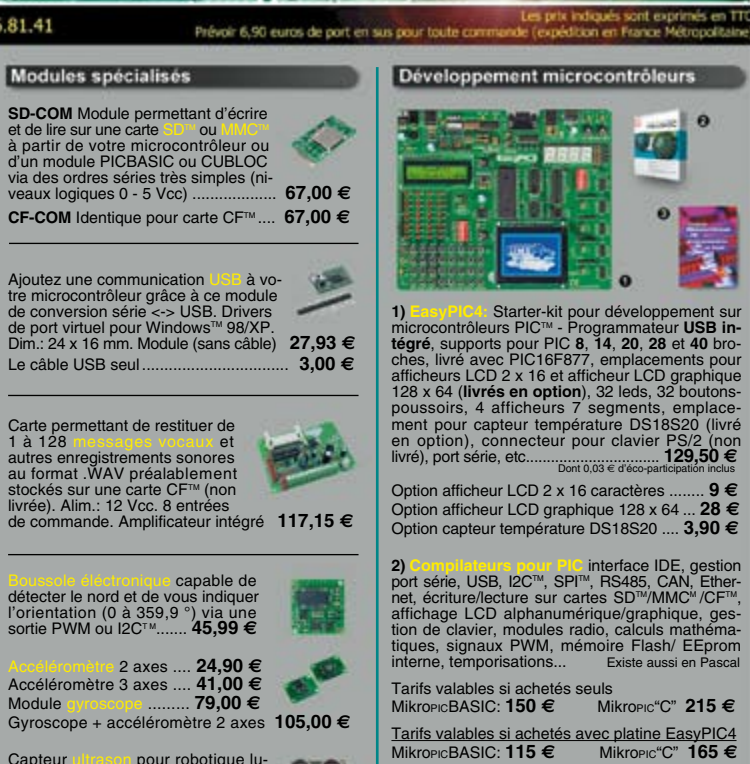

Capteur ultrason pour robotique lu-dique capable de détecter la distan-ce qui le sépare d'un obstacle (1 cm à 3 m). Signal de sortie PWM ............. **26,50 €**  $O(O)$ Modèle avec sorties analogique, PWM et série (0 / 5 Vcc) - Détection 16 cm à 6,45 m **39,00 €**

Circuit intégré DIL 8 broches permettant de trans-former une pièce métallique en zone de détetection capacitive (au touché ou au travers d'une plaque de verre). Le circuit intégré seul **8,95 €**

Capteur de detection de pluie à effet capacitif (avec résistance chanffante

permettant d'éviter l'effet de la rosée du matin). Nécessite une électronique de commande associée. Le capteur seul ......... **5,45 €**

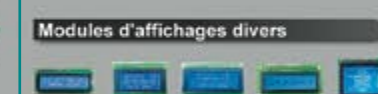

Afficheurs LCD standards (pilotage en mode 4 ou 8 bits suivant modèles). Rétroéclairage **bleu.** Alphanumérique 2 x 16 caractères ...... **10,45 €** Alphanumérique 4 x 16 caractères ...... **18,20 €**<br>Alphanumérique 4 x 20 caractères ...... **23,20 €**<br>Graphique 122 x 32 pixels .................. **19,50 €** Alphanumérique 4 x 20 caractères ...... **23,20 €** Graphique 122 x 32 pixels ................... **19,50 €** Graphique 128 x 64 pixels ................... **28,50 €** Graphique 128 x 128 pixels

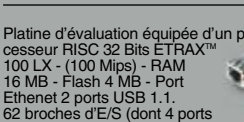

Platine d'évaluation équipée d'un pro-<br>cesseur RISC 32 Bits ETRAX™<br>100 LX - (100 Mips) - RAM<br>Ethenet 2 ports USB 1.1.<br>Ethenet 2 ports USB 1.1.<br>62 broches d'E/S (dont 4 ports<br>séries, port I2C™, 2 ports SCSI, 4 ports<br>IDE :

#### Analyseurs USB / I2C<sup>(W</sup>/ SPI<sup>W</sup> ...

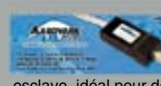

**AADVARK** Boîtier d'inter-<br>face USB < > I2C™ / SPI™<br>Livré avec drivers et DLL<br>Gestion bus maître ou Dont 0,01 € d'éco-participation inclus

Dont 0,01 € d'éco-participation inclus

**Beagle USB** Analyseur USB non intrusif. Idéal pour debugage, mise au point de drivers, optimi-sation des équipements USB ................. **419 €** Dont 0,01 € d'éco-participation inclus

#### **Documentations complètes sur le**

Le montant de l'éco-Participation mentionné pour certains produits est déjà comptabilisé dans le tarif affiché.<br>Bluetooth™is a trademark owned by Bluetooth™ SIG. INC USA - ZigBee™ is a registered trademark of the ZigBee A Toutes les autres marques, les technologies, les procédés, les références et appellations commerciales des produits citées dans cette page appartiennent à leur Propriétaire et Fabricant respectif

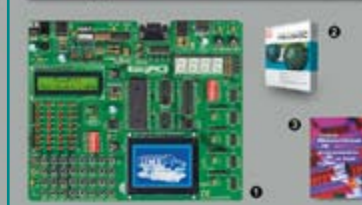

Développement microcontrôleurs

1) **CONDUCT Stater-kit pour développement surfacture (1981 intercontributes PIC<sup>T v</sup> - Programmateur <b>USB inferience**<br>tégré, supports pour PIC 8, 14, 20, 28 et 40 bro-<br>ches, livré avec PIC16F877, emplacements pour<br>affiche

Option afficheur LCD 2 x 16 caractères ........ **9 €** Option afficheur LCD graphique 128 x 64 ... **28 €** Option capteur température DS18S20 .... **3,90 €**

2) constants and SDC<sup>N</sup>, SPI<sup>N</sup>, RS485, CAN, Ether<br>port serie, USB, I2C<sup>N</sup>, SPI<sup>N</sup>, RS485, CAN, Ether-<br>attichage LCD alphanumérique/graphique, ges-<br>tion de clavier, modules radio, calculs mathéma-<br>tion de clavier, modules

Tarifs valables si achetés seuls MikroPICBASIC: **150 €** MikroPIC"C" **215 €** Tarifs valables si achetés avec platine EasyPIC4<br>MikroPicBASIC: 115 € MikroPic"C" 165 € MikroPICBASIC: **115 €** MikroPIC"C" **165 €**

**2) Ouvrage technique** Aborde tous les aspects, théoriques et pratiques de la programmation en BASIC des microcontrôleurs PICTM .............. **39 €**

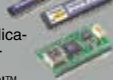

Vos connaissances en microcon-<br>
trôleurs sont limitées (ou nulles) ?<br>
tous avez un budget "sérré" et<br>
vous souze avelopper des applica-<br>
vous capables de piloter des affi-<br>
cheurs LCD ou 7 segments, des<br>
communications sé

Les **CHALOD** et sont des versions encore plus évoluées<br>(avec fonctions mathématiques, 80 K de Flash, gestion<br>(avec fonctions mathématiques, 80 K de Flash, gestion<br>programmables en langage<br>mate) avec utilisation simulta-<br>mé

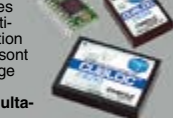

#### **CB220** - **compatible broches à broches avec module BS2** (3 K RAM - 4 K EEprom - 16 E/S) **47 €**

**CB280** (3 K RAM - 4 K EEprom - 49 E/S) ........... **55 € CB290** (28 K RAM - 4 K EEprom - 92 E/S - RTC) .... **87 €**

**CB405** (200 K de mémoire programme Flash + 110 K RAM + 4 K EEprom + 64 E/S + 4 port séries) ........................ **69 €**

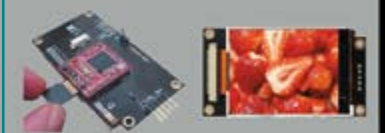

Afficheurs graphiques couleur "OLED / LCD"<br>Disponibles en technologie OLED ou LCD, ces<br>afficheurs graphiques couleur d'une résolution de<br>96 x 64 pixels jusqu'à 240 x 320 pixels sont con-<br>cus pour être pilotés par tout micr codes ASCII lesquels vous permetrons de sé-<br>decionner la couleur du fond, de redéfinir des ca-<br>ractères, de dessiner des icônes, des cercles, des<br>lignes, des elligess, des triangles, des rectan-<br>gles, des plygones, de mod

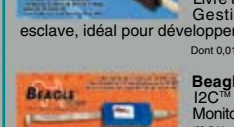

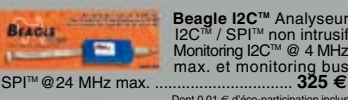